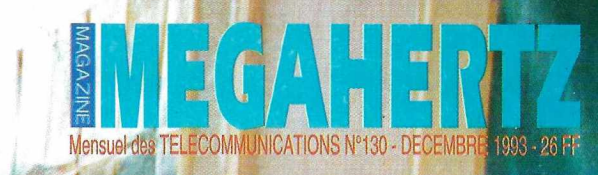

AIR FRA

**ANTENNES** La Sky-Hook

**INFORMATIQUE** 

**Ham Companion** 

**TECHNIQUE** 

**EN KIT** 

**MA GAZINE** 26.00 F

**MYTT** 

T

**MICW** 

Réalisez un transceiver CW 20m

**Exclusif** 

**YAESU** 

**FT-840** 

à la loupe

Convertisseur de réception VLF

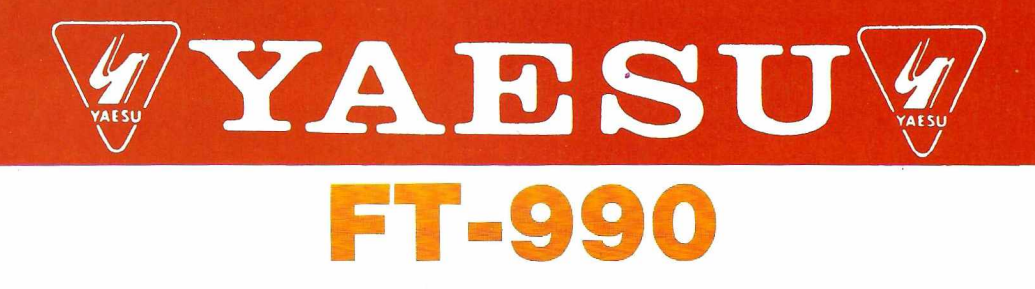

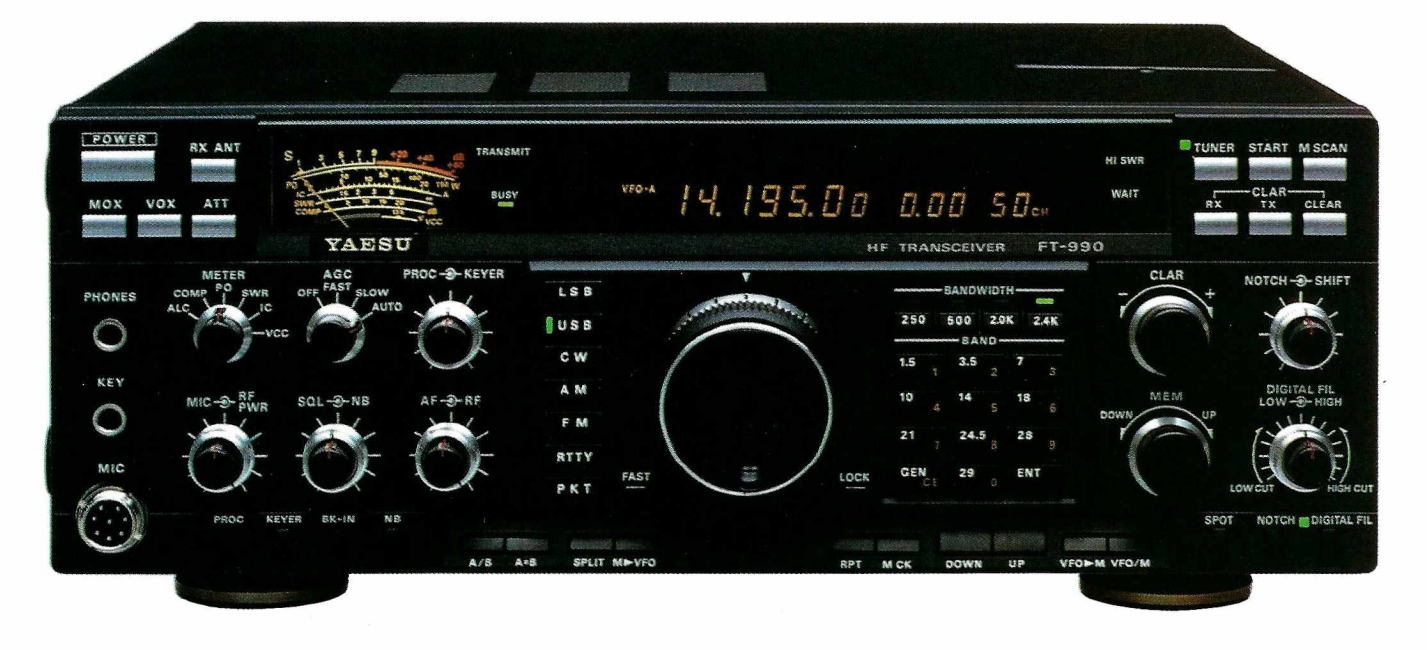

- Récepteur à couverture générale 100 kHz à 30 MHz
- Emetteur bandes amateurs HF
- Tous modes et Packet
- Synthétiseur digital direct (DOS)
- Gamme dynamique 103 dB
- VFO commandé par encodeur magnétique
- Alimentation à découpage à ventilation permanente
- Puissance réglable jusqu'à 1OO W
- Construction modulaire
- Stabilité assurée par oscillateur unique
- Filtres de bande commutables
- Filtre audio SCF double digital
- AGC automatique suivant le mode
- 2 VFO indépendants par bande avec mémorisation des paramètres
- 99 mémoires avec paramètres
- Speech processeur HF
- Coupleur d'antenne automatique à CPU avec 39 mémoires
- Accès aux réglages spéciaux par panneau supérieur
- Moniteur de télégraphie
- Connexions séparées pour RTTY et **Packet**

#### *En option:*

- Oscillateur haute stabilité compensé en température
- Synthétiseur digital de voix
- Interface de commande par ordinateur FIF-232C
- Filtres à quartz bande étroite pour CW et SSB.

 $\cdot$  $\cdot$  $\sum_{i=1}^{n}$ a **Edite** 

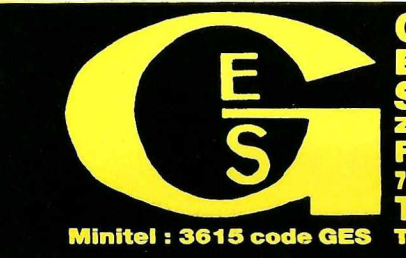

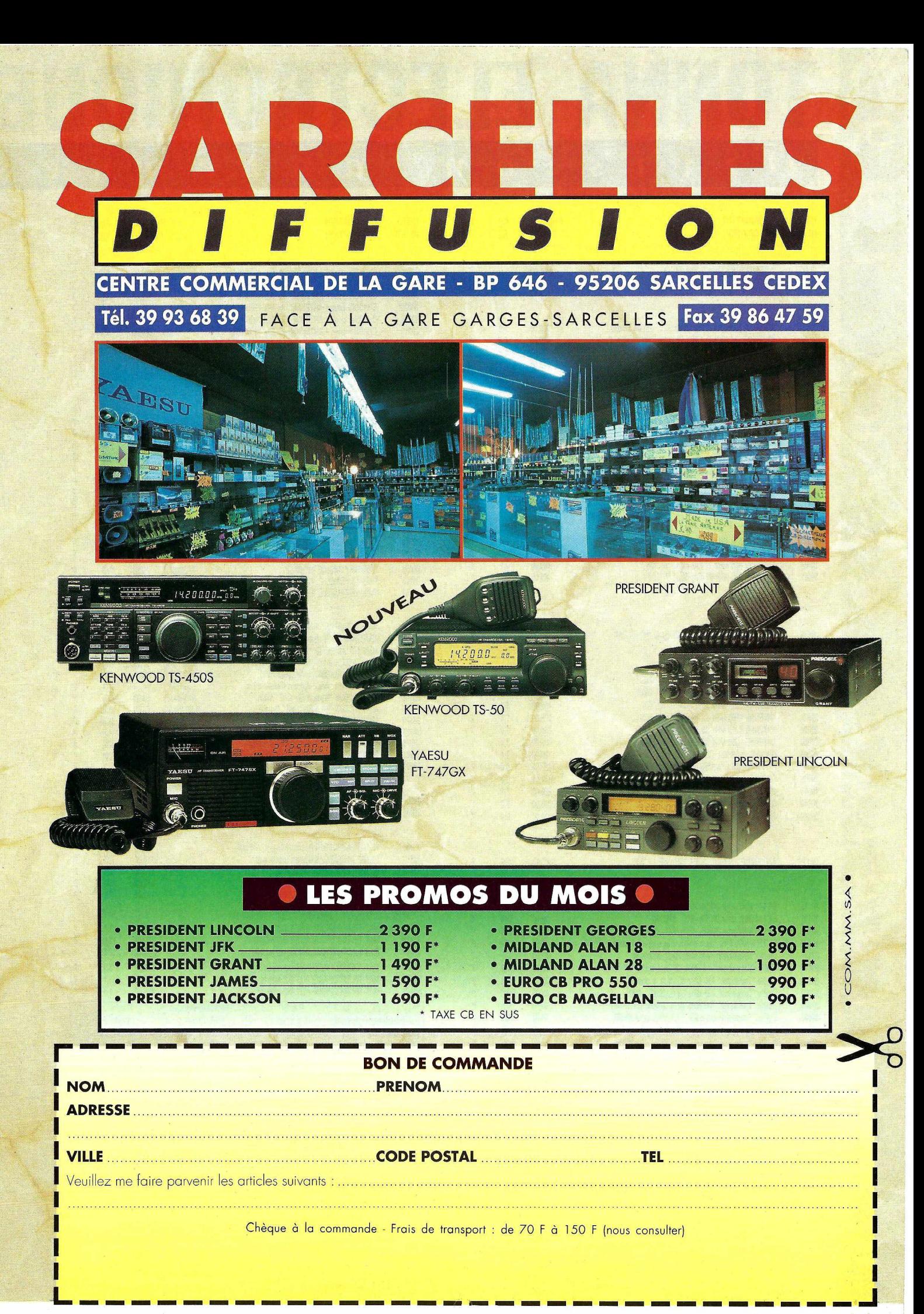

#### ELECTR  $\dot{i}$  $\boldsymbol{i}$  $\boldsymbol{i}$ D  $\mathbf{t}$  $\boldsymbol{v}$  $\mathbf{s}$  $\boldsymbol{a}$  $\boldsymbol{e}$  $\boldsymbol{0}$  $\boldsymbol{n}$  $\boldsymbol{n}$  $\boldsymbol{n}$  $\boldsymbol{e}$ S  $\boldsymbol{n}$

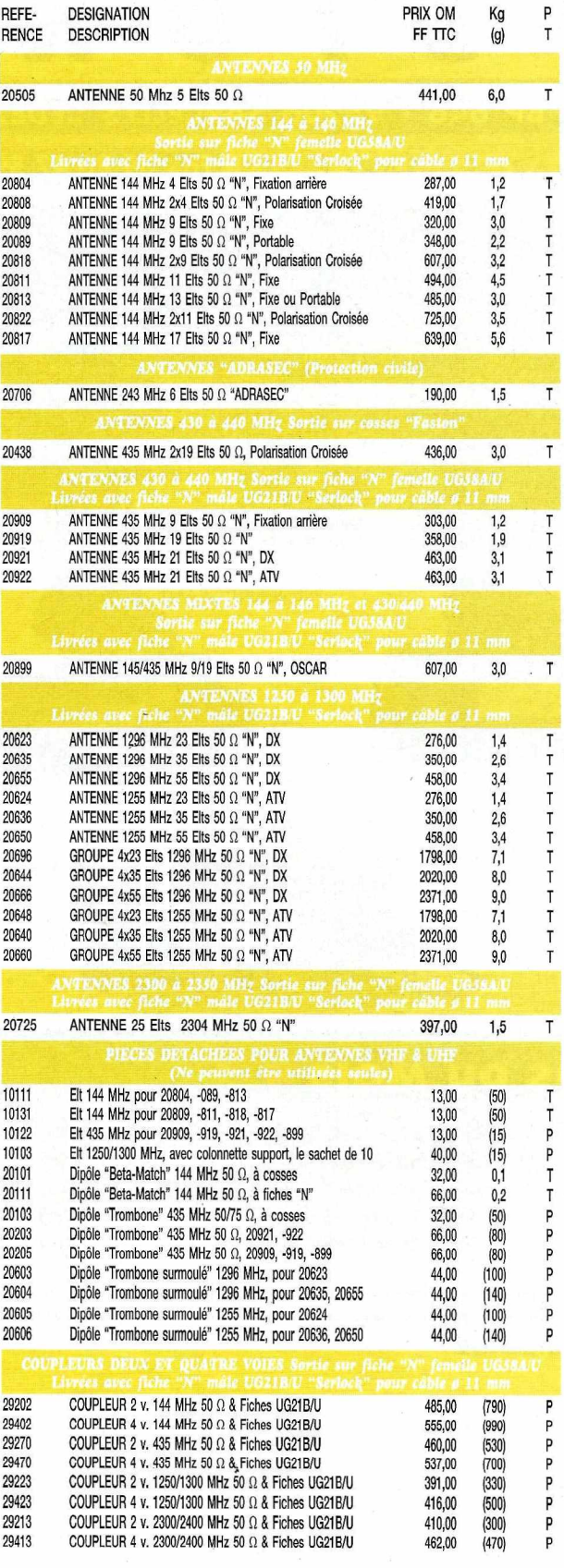

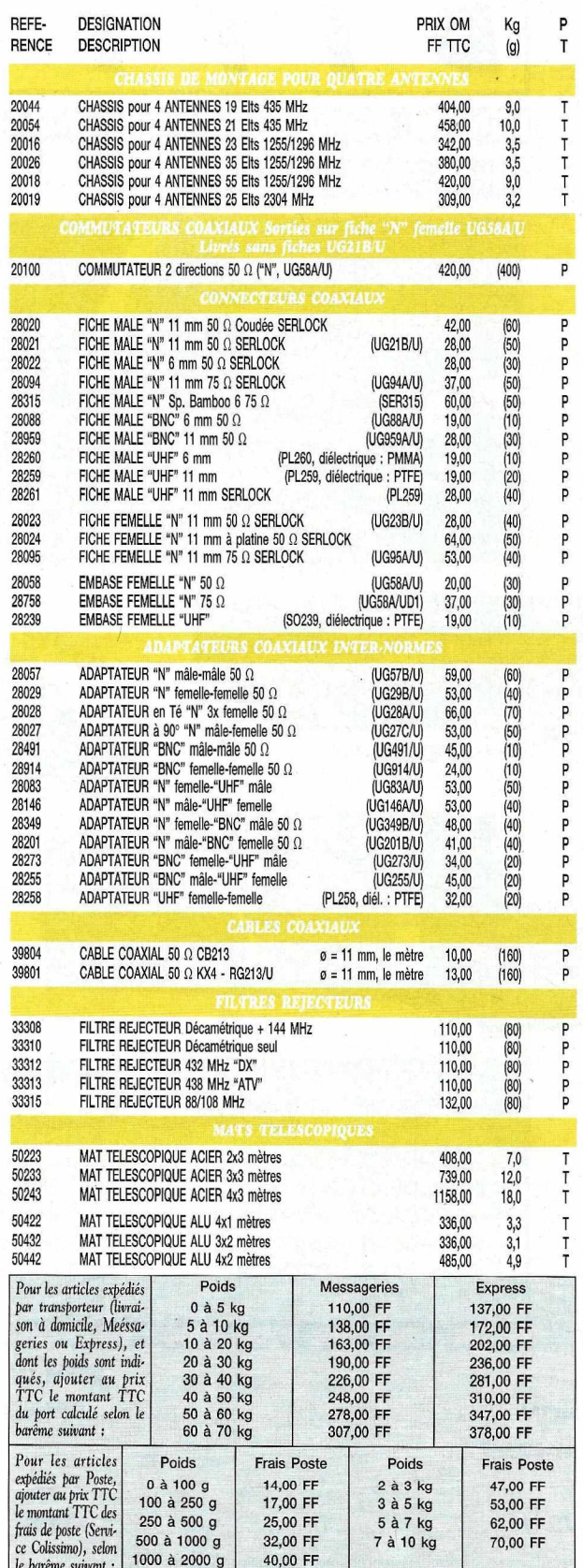

### **ÉDITORIAL**

#### *EVENEMENT MAJEUR*

*L'événement majeur de l'année est sans doute passé inaperçu de bien des radioamateurs.*

*Et pourtant, cela fait bien des années que les radioamateurs français sont absents des instances internationales. F5JFTest désormais membre du comité exécutif de l'IARU région 1. Election difficile certes, avec seulement*

*deux voix d'avance, et contre l'avis des Anglos-Saxons, encore une fois ! Il* est *vrai* que les *Français traînent un certain nombre de casseroles sur le plan international, casseroles que nous devons pour certaines à l'un des Présidents d'Honneur du R.E.F. Je connais F5JFT,son dynamisme, sa stature et son esprit ouvert. Il ne lui reste plus qu'à se souvenir d'une chose: il neparle plus, il n'agit plus au nom du R.E.F. seul, mais au nom de tous les radioamateurs français et de leurs voisins.*

*Puisse-t-il être entendu...*

Sylvia FAUREZ, F6EEM

**Toute la rédaction de** *MEGAHERTZ* **vous souhaite un joyeux Noël et vous offre ses meilleurs vœux pour <sup>1994</sup>** !...

Nous attirons l'attention de nos lecteurs sur le fait que certains matériels présentés dans nos publicités sont à usage exclusivement réservé aux utilisateurs autorisés dans la gamme de fréquences qui leur est attribuée. N'hésitez pas à vous renseigner auprès de nos annonceurs, lesquels se feront un plaisir de vous informer.

*Photode couverture : Leradio club militaire de Laval, F6KEO.*

# SOMMAIRE

#### **Yaesu FT-840**

#### Denis BONOMO, F6GKQ

*Héritier direct de la technologie du FT-890 et de la simplicité d'emploi du FT-747GX,le FT-840est un transceiver décamétrique qui devrait satisfaire les débutants mais*

**26** *aussi, les opérateurs cherchant une seconde station.*

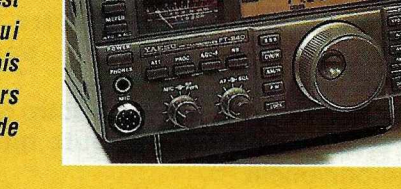

#### **Transceiver 20 Men kit**

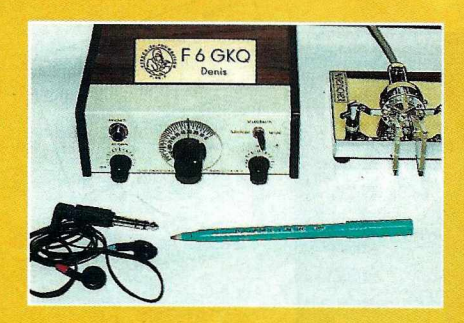

#### Denis BONOMO, F6GKO

**Pour démarrer en décamétrique avec** *un budget limité, ou tout simplement pour se faire plaisir et trafiquer en CW/ QRP,ce transceiver monobande 20 M, conçuaux U.S.A. par OAKHills Research,est à la portée*

3 8

*de tout amateur un peu soigneux.*

#### **CW & RTIY sur PC (1ère partie)**

#### Patrick LINDECKER

*Dans cet article en deux parties, l'auteur décrit avec force détails comment concevoir et réaliser un circuit d'interface simple, destiné à décoder la CW et le RTTY sur* **84** *ordinateur*

*compatible PC.*

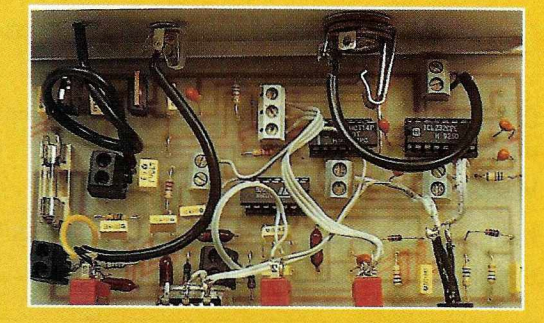

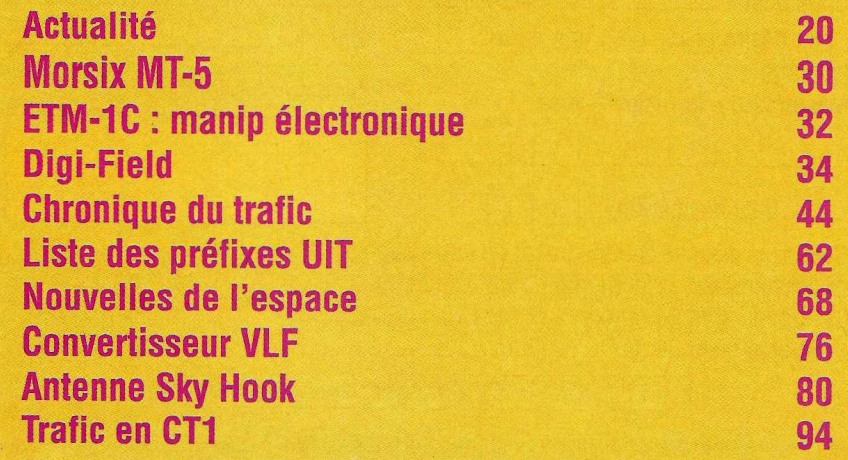

### **ABONNEZ-VOUS**

### **MEGAHERTZ MAGAZINE**

#### CE MAGAZINE VOUS PLAIT...

Alors abonnez-vous dès aujourd'hui et profitez de ces avantages :

- · Vous payez chaque mois votre numéro moins de 22 FF soit plus de 4 FF d'économie par numéro, soit 56 FF par  $an!$
- · Vous le recevez directement à votre domicile
- · Vous êtes garanti contre toute hausse pendant la durée de votre abonnement
- · Vous bénéficiez de réductions et d'offres spéciales sur les productions SORACOM

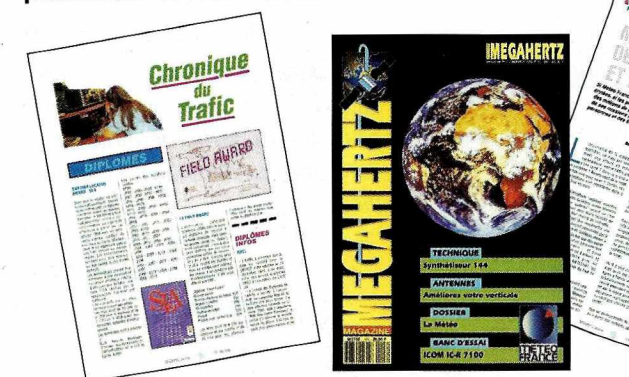

je m'abonne et bénéficie de la remise abonné sur le catalogue SORACOM. Je prends note que l'abonnement n'est pas rétroactif.

5 % de remise sur le catalogue SORACOM itoirement l'étiquette

mon choix.

Veuillez adresser mon abonnement à :

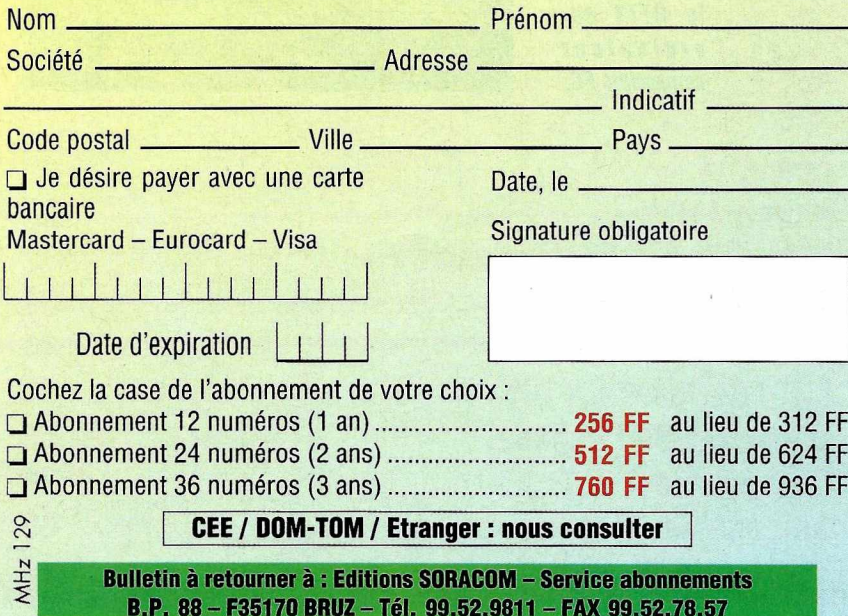

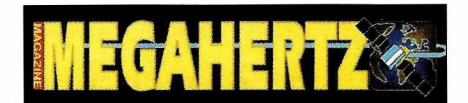

LA HAIE DE PAN - BP 7488 F35174 BRUZ CEDEX TEL. 99.52.98.11 - FAX 99.52.78.57

ABC de la CB - ABC de l'Electronique ABC du chien ABC de l'Informatique - CPC Infos

#### **DIRECTION, ADMINISTRATION**

Gérant-Directeur de publication : SYLVIO FAUREZ, F6EEM Directrice financière : FLORENCE FAUREZ, F6FYP Directeur de fabrication : EDMOND COUDERT

#### **REDACTION**

Rédacteurs en chef : SYLVIO FAUREZ, F6EEM DENIS BONOMO, F6GKQ Secrétaire de rédaction : ANDRE TSOCAS, F3TA Secrétariat de rédaction : CATHERINE FAUREZ

> **VENTES** Au numéro : GERARD PELLAN

**GESTION, RESEAU NMPP** EDMOND COUDERT

Terminal E 83 - Tél. 99.52.75.00 **SERVEUR 3615 MHZ-3615 ARCADES** 

**ABONNEMENTS** 

FLORENCE MELLET assistée de CATHERINE FAUREZ

#### **COMPOSITION - MAQUETTE DESSINS - PHOTOGRAVURE**

SORACOM - ACAP COMPOGRAVURE

#### **PUBLICITE**

IZARD Créations : PATRICK SIONNEAU 15, rue Saint-Melaine - 35000 RENNES Tél. 99.38.95.33 - FAX 99.63.30.96

#### **SORACOM EDITIONS**

Capital social: 250 000 F RCS Rennes B 319 816 302 Principaux associés FLORENCE et SYLVIO FAUREZ

STE MAYENNAISE D'IMPRESSION - 53100 MAYENNE

Commission paritaire 64963 - ISSN 0755-4419 Dépôt légal à parution

Reproduction interdite sans accord de l'Editeur. Les opinions exprimées ainsi que les articles n'engagent que la responsabilité de leurs auteurs et ne reflètent pas obligatoirement l'opinion de la rédaction. Les photos ne sont rendues que sur stipulation express. L'Editeur décline toute responsabilité quant à la teneur des annonces de publicités insérées dans le magazine et des<br>transactions qui en découlent. L'Editeur se réserve le droit de<br>refuser les annonces et publicités sans avoir à justifier ce refus. Les noms, prénoms et adresses de nos abonnés sont<br>communiqués aux services internes du groupe, ainsi qu'aux<br>organismes liés contractuellement pour le routage. Les informations peuvent faire l'objet d'un droit d'accès et de rectification dans le cadre légal

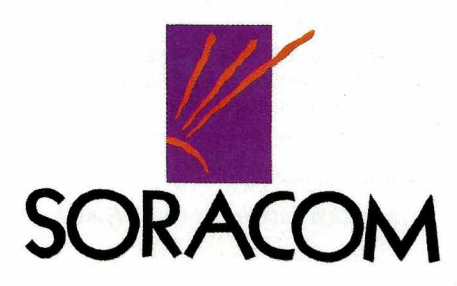

### *spécialiste émission-réception* AVEC UN VRAI SERVICE APRES-VENTE

#### GO technique

*26, rue du Ménil - 92600 ASNIERES Téléphone: (1) 47 33 87 54 «Pex : (1) 40 86 16 32*

Ouvert de 9 h 30 à 12 h 30 et de 14 h à 19 h • Fermé le dimanche et le lundi

### KENWOOD TS  $50$   $8690$   $\frac{1}{110}$

technique

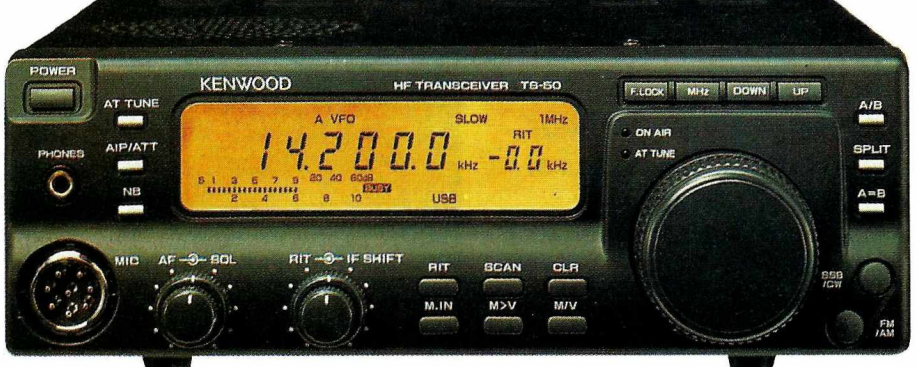

Le nouvel émetteur-récepteur KENWOOD a été conçu pour opérer dans tous les modes (SSB/CW/AM/FM) et toutes les bandes amateurs entre 160 et 10 m.

### *disponible*

- 1OOWHF en SSB/CW/FM
- 40 WHF en AM
- 100 mémoires canaux
- Sensibilité récepteur à 10 dB (SINAD) entre 1.705 et 24.5 MHz: moins que  $0.2 \mu V$

#### *CREDIT GRATUIT EN 6 MOIS SANS FRAIS ! Sauf promotion. Après acception du dossier (sans assurance, à partir de 1500 F d'achat).*

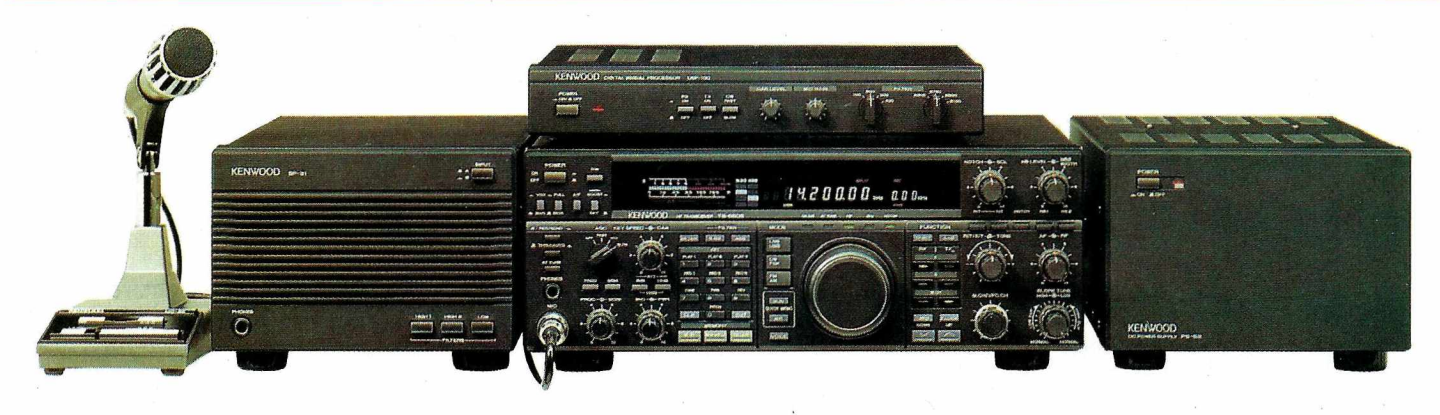

### $\sf KENWOOD$  ts 850 sat  $16\;\:000$  tre

--~--------------

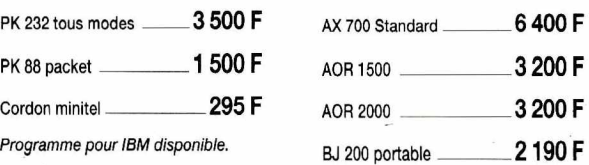

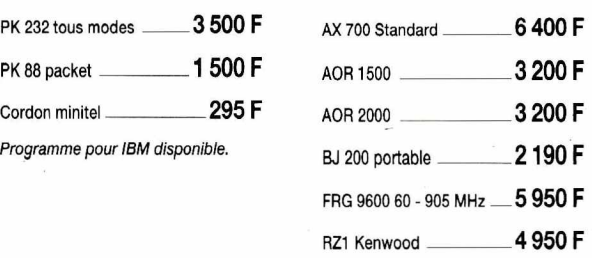

DECODEURS SCANNERS Notre sélection de matériels Des OM's à votre service KENWOOD • YAESU EXPEDITION PROVINCE SOUS 48 H. STANDARD • ALINCO<br>
UN CAIN · DIAMOND OU ACCESSOIRE DE + 5 KG : 120 F **HY-GAIN • DIAMOND** <sup>f</sup> COMET • TONNA *POSSIBILITÉ DE CRÉDIT,*

FORFAIT PORT URGENT 60 F<br>POUR TOUT ACCESOIRE ANTENNE

SIRTEL *DEMANDEZ NOTRE CATALOGUE* RZ1 Kenwood 4950F *CONTRE* 5*TIMBRES <sup>A</sup> 2,50 <sup>F</sup>*

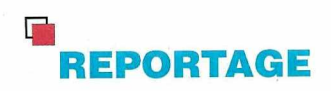

## **LA RADIO A REMONTER LE TEMPS**

*Ils utilisent des matériels militaires reconditionnés pour écouter ou émettre et recevoir sur les bandes amateurs. Pour quelle raison et. .. pourquoi pas vous* ?

#### **Stéphane RIVIERE**

Emigrange. N'importe quel petit<br>transceiver HF délivre désormais ses<br>100 watts BLU bien stables sur<br>toutes les bandes amateurs. En reliant la n quelques années, la radio a bien changé. N'importe quel petit transceiver HFdélivre désormais ses 1OO watts BLU bien stables sur

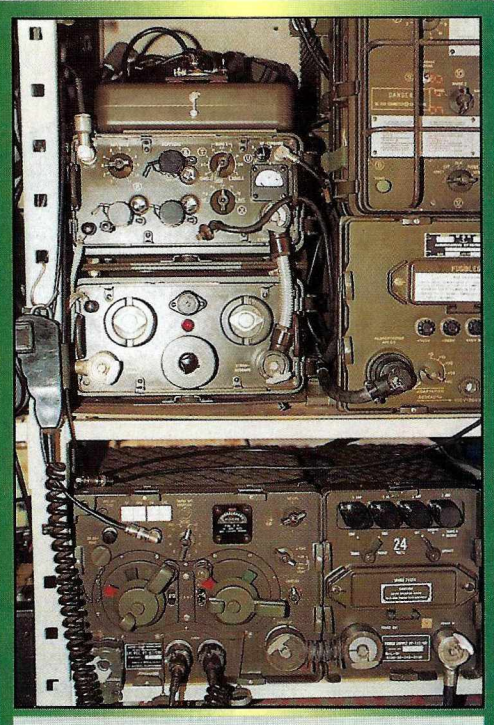

*En bas: a/im PP-112/GR +émetteur/récepteur RT-67/GRC: 29 MHz FM. En haut à gauche : ampli LV·BOIGRC-9: 1OOW, 2-12 MHz. A droite : alim DY-88/GRC-9 avec au-dessus RT-77/GRC-9.*

**OU EST PASSÉE LA MAGIE** ? petite boîte pleine de boutons à une antenne correcte, vous contactez le monde entier avec une facilité certaine.

> De nouvelles technologies sont arrivées à maturité en une petite décennie (microprocesseurs, transistors de

puissance, synthèse de fréquence et affichage digital de la fréquence, etc...), rendant tout poste muni d'un simple VFO à bouton gradué et d'un P.A. à lampes totalement dépassé.

De nouvelles voies passionnantes se sont aussi ouvertes aux radioamateurs (satellites, packetradio, etc...) si bien que les origines du radio- amateurisme (construction de sa station, OSO "sportifs" dans des conditions limites en puissance ou en stabilité) se perdent lentement mais sûrement.

Loin de moi l'idée de critiquer ces nouvelles orientations. C'est le progrès, et dans notre domaine de prédilection, le progrès va dans le bon sens. Mais l'homme étant toujours à la recherche d'émotions et de nouvelles sensations, vous serez probablement d'accord avec moi pour avouer qu'avec cette

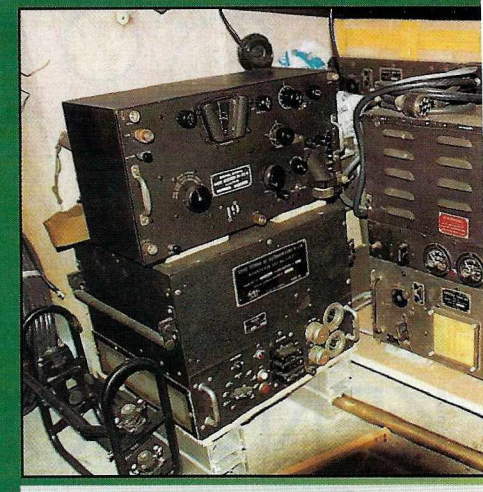

Emetteur BC-191 + alimentation sect récepteur BC-312.

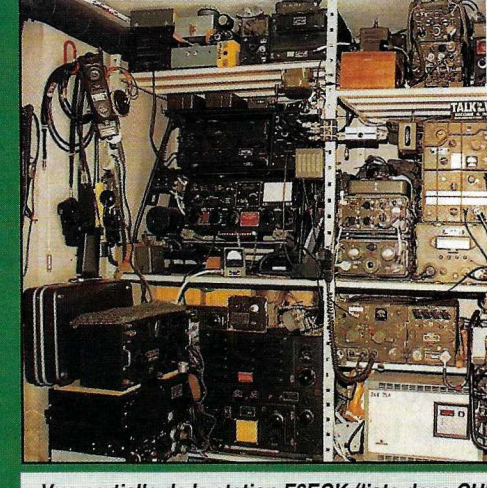

*Vue partielle de la station F6ECK (liste dans CHI; RT-70 + ART-13 + BC-191 + RT-67 + BC-348 +* 81

débauche de technologie ultra-performante, la magie s'en est un peu allée... Où est-elle donc maintenant ?

#### **LA NOSTALGIE DES VIEUX COUCOUS**

Qui n'a jamais vu, au fil de notre revue préférée, des publicités pour des radios provenant de surplus ? Vieux appareils kakis, à l'apparence désuète, et souvent disponibles pour "une poignée de cerises".

Et en remontant le temps, qui se souvient des pages roses du Haut-Parleur, avec ses célèbres publicités de Cirque Radio/ Radio Prim ? On y trouvait d'excellents récepteurs de trafic, des émetteurs multi-bandes et tous leurs accessoires pour quelques dizaines de francs de l'époque.

Certains d'entre nous on pu succomber à l'envie d'acheter une de ces vieilles boîtes, histoire de voir comment c'était la radio "en ce temps là". Mais bien d'autres se sont

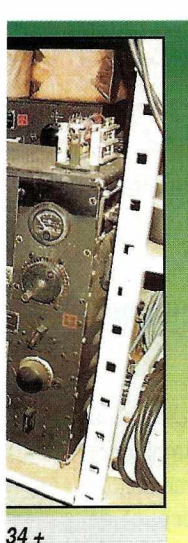

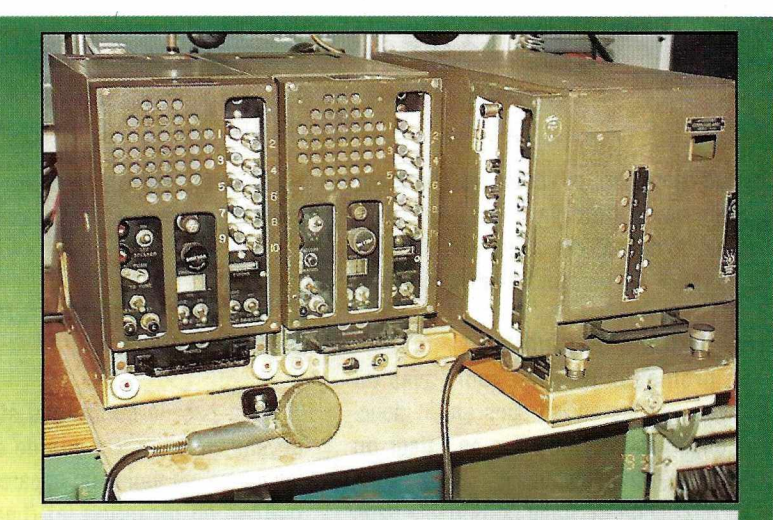

Ensemble SCR-608 pour char sur mounting en L : 29 MHz FM.

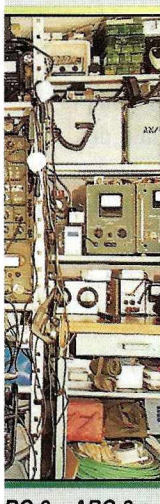

 $RC-9 + ABC-2 +$ PRC-10, etc...

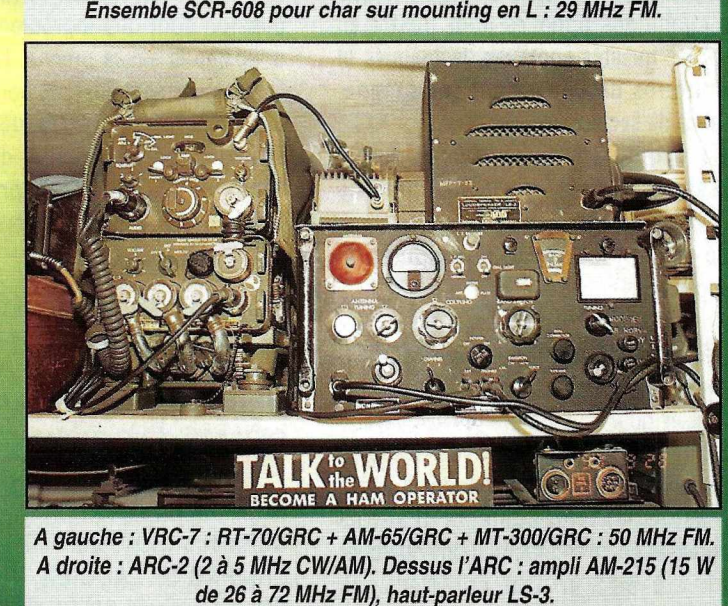

certainement abstenus, pensant (souvent à juste titre) qu'étant isolés, ils ne pourraient pas faire face à une panne par manque de connaissances spécifiques, de schémas ou simplement de pièces détachées.

#### **LES VIEUX COUCOUS SONT ENCORE VERTS**

Pourtant, à bien y regarder, quel dommage ! L'heureux possesseur d'une radio de surplus se retrouve souvent en face d'un matériel qui représentait la quintessence de la technologie de l'époque, construit avec beaucoup de soin, des matériaux quasiment indestructibles (inox, aluminium) et conçu (la plupart du temps) avec un certain sens pratique.

Seuls ceux qui ont trafiqué avec un poste à lampes savent quelle tonalité inimitable réside dans la note ou la modulation émise. et de quelle "chaleur" (d'autres diront "rondeur") l'opérateur dispose en réception.

Il est certain que ces matériels ont aussi leurs inconvénients, parmi lesquels on pourra, en vrac, citer le manque de puissance, l'absence de BLU, des alimentations bruyantes ou gourmandes, un poids et un encombrement non négligeables, une sélectivité à géométrie variable, et enfin, sur certains appareils mal réglés ou mal conçus, une stabilité en fréquence problématique.

Par contre, certains matériels fonctionnent en FM (F3E), la BLU peut se trouver sur des surplus récents et on est des fois surpris par la sensibilité des récepteurs, comparable ou même supérieure (étonnant non ?) à pas mal de matériels modernes.

Mais globalement, en retroussant ses manches, l'OM à la recherche d'autres ambiances que la radio "prêt-à-émettre" y retrouve son compte.

Pour un budget dérisoire et un peu de temps consacré à son poste, l'objectif est atteint : les dynamotors ronflent ou les vibreurs sifflent, les filaments s'allument, les tubes chauffent, l'intérieur du poste s'éclaire, les lampes prennent des reflets variant avec l'émission, le poste vit, on le voit vivre, on l'entend fonctionner, on le "sent", au propre sens du terme, et... miracle, la magiedes ondes est de nouveau parmi nous!

#### **LES MAGICIENS DES ONDES EXISTENT, JE LES Al RENCONTRÉS**

Bon, tout ça, me direz vous, c'est bien beau, mais quand on est tout seul dans son coin, c'est une autre paire de manches. Manque de temps, d'information, de bonnes adresses. Des clubs existent depuis longtemps, mais ils ne sont pas spécialisés dans les surplus, (tout au plus certains d'entre eux ont une section surplus).

Alors que faire ? J'étais dans cet état d'esprit quand j'ai rencontré, de passageà Marseille chez un revendeur bien connu, un OM qui m'a laissé sa carte en me disant "Nous avons monté un club dédié aux surplus, composé essentiellement de radioamateurs, qui réparent, entretiennent et utilisent quotidiennement ces matériels.

Ces radios sont nos transceivers principaux, pour le local ou le DX. La camaraderie, la passion et un bulletin de liaison maintiennent la cohésion du club à travers toute la France, et depuis quelques temps, à l'étranger même".

Stupéfaction ! Ainsi, il existait encore en France des passionnés de radios de surplus, et qui de surcroît, loin de les mettre en vitrine, les utilisaient jour après jour, année après année, comme des transceivers modernes ? J'ai écrit ensuite au président du club, et après quelques échanges de courrier j'en suis devenu membre.

#### **LA TRIBU A UN NOM : LE CORMMA/AROC**

CORMMA, signifie : Club des Opérateurs Radio sur Matériel Militaire Ancien. AROC est le nom anglais du club : Army Rig Operators Club, il est utilisé pour les OM étrangers puisque le club maintient des contacts internationaux.

Le club n'est pas une réunion "d'anciens nostalgiques" ou de "fanas de matériels militaires". Le but ultime est la mise en oeuvre, après remise en état, de radios de surplus. Les membres du club sont des OM de tous âges et de tous milieux, mariés ou célibataires, travaillant quelquefois dans une profession ayant trait à la radio, tous passionnés par l'émission/réception au sens large et les surplus en particulier.

En bref, le CORMMA est surtout un point de repère où l'esprit d'entraide et une certaine éthique (tolérance, esprit OM, émission QRP, etc...) prime avant tout.

Le club a maintenant trois ans et son fonctionnement est désormais bien rodé. Mais laissons notre président, André Massieye (F5JDG) nous le présenter plus complètement :

"Le CORMMAest une association loi 1901 fondée en Octobre 1990 par trois radioamateurs. Son but est de regrouper

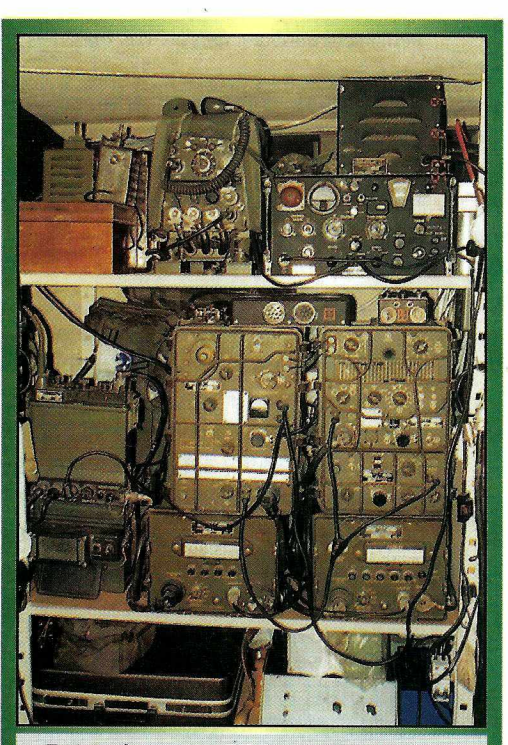

*En haut à gauche : RT·70 +AM-65: VRC·7.A droite : ARC-2 + haut-parleur LS·3. En bas à gauche: PRC-10. Au centre: ampli AM-66A + alim BA-224. A droite : émetteur-récepteur RT· 77/GRC·9.*

les radioamateurs et écouteurs intéressés par la collection, la restauration et l'utilisation de matériel militaire réformé dut de "surplus" sur les bandes radioamateurs.

#### Les objectifs du club sont :

- La promotion du trafic radio avec du matériel militaire ancien dans un souci de conservation et de mise en valeur du patrimoine technologique,

- La promotion du trafic en portable dans des conditions difficiles pour mettre en avant les qualités sportives, techniques et opératoires de l'opérateur (montagne, absence de secteur, etc...)

- La promotion du trafic en faible puissance (QRP) et la télégraphie manuelle (CW),

- La réhabilitation de la modulation d'amplitude.

La démarche du membre CORMMA/AROC consiste à restaurer la pièce de collection et à l'utiliser pour sa plus grande satisfaction en faisant des contacts avec d'autres enthousiastes. Le collectionneur sort de son isolement et contacte d'autres passionnés grâce à la radio. Il doit chercher

> à être un OM complet : un technicien capable de restaurer et de construire, un opérateur radio compétent connaissant la procédure, convivial et discipliné, et un sportif. Son adhésion doit être un aboutissement."

Le club édite un petit bulletin interne intitulé CHIRP (car les émetteurs militaires sont souvent reconnaissables à leur tonalité QRI).

#### Sommaire d'un numéro

- Les stations opérationnelles,
- La vie des membres,
- Quartz pour AN/GRC-9,
- Expédition CORMMA Ariège 93,
- The First Army Rig Activity Day,

- Une alimentation secteur pour RT-77/GRC-9,

- La stazione WS-S-48 Mk 1 (poste italien),

- Un convertisseur remplaçant la pile BA-38.

- Génération et distribution du courant électrique à bord des années 50,

- La distribution des surplus radio . militaires en France.

#### **COMMENT DEVENIR MAGICIEN ÀSON TOUR?**

Il n'y a pas de conditions strictes pour devenir membre. Un peu de compétence technique, au moins un appareil en état de marche en réception, et (beaucoup) de passion sont des ingrédients suffisants pour que la sauce prenne. La curiosité et l'ingéniosité sont aussi de bons atouts pour la restauration. Il y a déjà des OMs étrangers parmi nous, si d'autres nous lisent via la diffusion internationale de *MEGAHERTZ MAGAZINE,* qu'ils sachent qu'ils sont les bienvenus.

#### **SI VOUS SOUHAITEZ EN SAVOIR PLUS, VOUS POUVEZ NOUS CONTACTER PAR L'UN DES MOYENS SUIVANTS :**

Adresse postale:

CORMMA/AROC, c/o André Massieye, CAMPAGNE LAUGIER, ROUTE DE GRANS, F-13300 SALON DE PROVENCE

- •Fax : 56.57.63.45
- BBS: 56.57.63.48 (h24-7j/7 US Robotics Courrier V32bis/V42bis)
- •Email:

stephane.riviere@Top50.cld9.com (Internet)

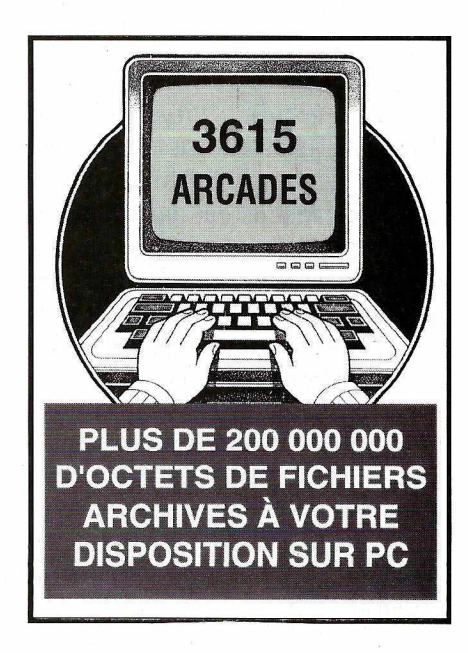

### $1000$  **D' IMAGES METEO PAR SATELI**

Récepteur 010.800 137/138 MHz 2 980 F TTC

Module récepteur 010.810 137/138 MHz 1 380 F TTC

Recherche automatique ou manuelle. 2 canaux préréglés  $0,2 \mu V / 10$  dB Verrouillage en fréquence (CAF) Squelch réglable. Galvanomètre de contrôle. Alimentation 12V.

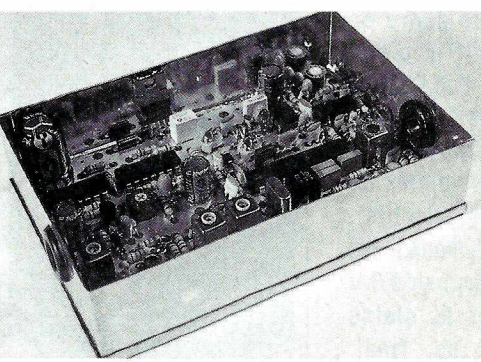

Alimentation 12V. **CAF** 0,2µV/10dB Broches de sorties pour les différentes commandes, permettant la réalisation d'un récepteur personnalisé.

Décodage des signaux FAX AM. Spécial satellites météo. Très grande finesse d'image. Compatible RS232. Alimentation 12V.

·Module décodeur 010.820 FAX AM 1 200 F TTC

> Parabole 1m 010.830 950 F TTC

TETE UHF + CONVERTISSEUR 010.840 1,7 GHz/137 MHz 3 200 F TTC

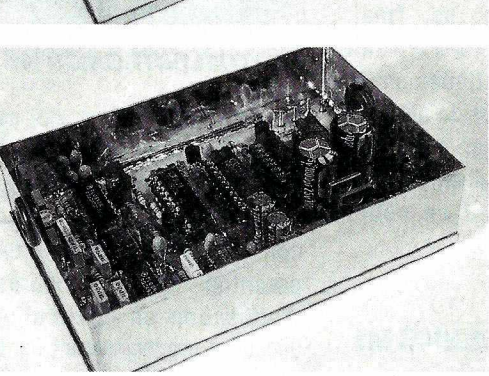

Disquette de démonstration : 020.818 50 **F TTC**

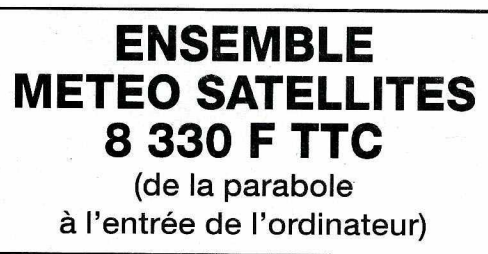

#### INFORMATIQUE et PERI-INFORMATIQUE

- Ordinateurs complets

- Configurations personnalisées
- Matériel Multimédia
- Logiciels
- Disque dur

*Matériel garanti 1 an pièces et main d'oeuvre retour atelier.*

"Profitez de nos compétences techniques et de nos conseils pour le choix de votre système informatique."<br>N'hésitez pas à demander notre tarif détaillé. *Matériel garanti 1 an pièces et main d'oeuvre*<br>
retour atelier.<br> **Natériel garanti 1 an pièces et main d'oeuvre**<br>
retour atelier.<br> **N'hésitez pas à demander notre tarif détaillé.**<br> **N'hésitez pas à demander notre tarif dé** 

KITS & COMPOSANTS : Spécialistes de la distribution, nous avons tout ce que vous recherchez :<br>composants actifs, passifs, connectique, kits, appareils de mesure, câbles, accessoires, etc.

**KITS** 

COMPOSANTS

&

**NOUVEAU \*** Ouverture d'un Département Radio-Amateurs.

Kits & Composants seront présents au salon radioamateur les 13 et 14 novembre à Alten-les<sup>e</sup>Paluds.

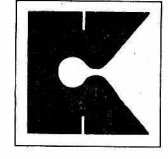

**V** (16) <sup>90</sup> <sup>85</sup> <sup>28</sup> <sup>09</sup> FAX : (16) <sup>90</sup> <sup>82</sup> <sup>70</sup> <sup>85</sup>

CONDITIONS GENERALES DE VENTES Contre remboursement, carte bleue: frais de port et d'emballage en sus.

170, Chemin de Ramatuel - BP 932 ZI de courtine - Chaternay 84091 AVIGNON Cedex 9

# **MEGW SHOP**

sur les catalogue<br>des annonceurs des mondreuses.<br>découvre de couvre de la proporcie de couvre de la proporcie de la proporcie de la proporcie de la proporcie de<br>de couvre de la proporcie de la proporcie de la proporcie de ans les vitrines, ou sur les catalogues des annonceurs de MEGAHERTZ, on découvre de Certains matériels, pour des raisons d'agrément par l'administration, ne sont pas encore disponibles. Pour tous renseignements, contacter Denis BONOMO, F6GKO, à la rédaction (Tel : 99.52.79.30).

#### **YAESU FT·11R** & **FT·41R**

Deux nouveaux transceivers de poche sont annoncés chez Yaesu: les FT-11R (144 MHz) et FT-41R (430 MHz). Ils sont minuscules mais dotés de gigantesques capacités. L'aspect physique est plus arrondi, comme le veut la tendance actuelle. Deux VFO indépendants sont complétés

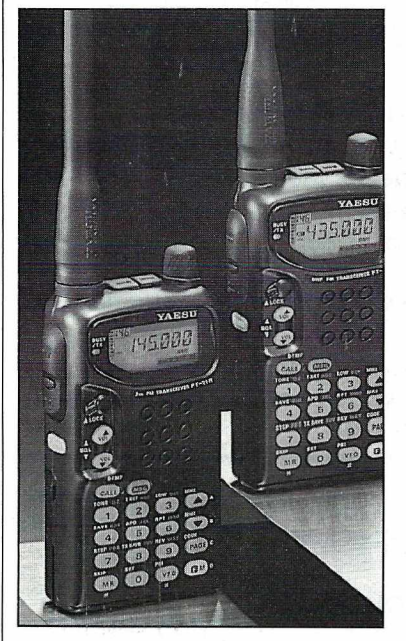

*YAESU FT-11R* **&** *FT-41R*

par 150 mémoires, que l'on peut réaccorder. Dans le mode alphanumérique, il est posslble d'affecter un nom, composé de 6 caractères, à chacune des mémoires (il n'en reste que 75 dans ce cas). En plus du scanning et des fonctions traditionnellement présentes sur ce genre de matériel, le FT11R (ou son jumeau) est doté d'un DTMF à 1O mémoires de 15 caractères, d'où la présence de nombreuses possibilités de "paging" (appels sélectifs). L'étage final de l'émetteur est à FET. L'alimentation en 9,6 V permet de tirer la pleine puissance de ce final. Intelligent, le FT-11R sait réduire automatiquement la pulssanre d'émission quand le signal de réception est fort. A découvrir prochainement chez G.E.S. (appareil en cours d'agrément).

#### **OPTOELECTRONICSM1**

Un nouveau fréquence- Distribué par G.E.S. mètre prend place dans la gamme Optoelectronics, le modèle HandiCounter M1. Miniaturisé à l'extrême, il tient dans la paume d'une main. La gamme couverte s'étend de 10 Hz à 2,4 GHz. L'affichage se fait sur 10 chiffres, avec un bargraph de niveau. Deux entrées (50  $\Omega$  et haute impédance) autorisent tout type de mesure, y compris à travers une sonde de scope, directement sur un étage oscillateur, par exemple. Un filtrage digital évite l'affichage sur du bruit ou des auto-oscillations. Une mémoire permet d'enregistrer les dernières

.mesures et de les rappeler ensuite. L'interfaçage RS-232

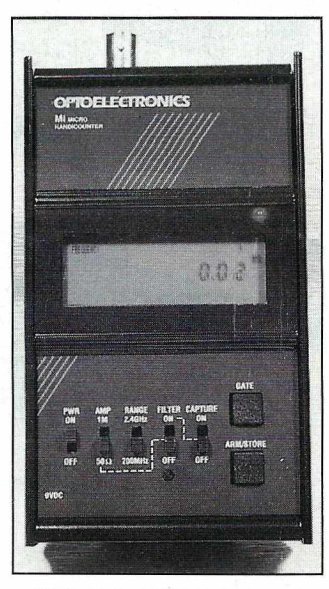

*OPTOELECTRON/CS M1*

est un autre atout de ce compteur, exploitable à partir d'un PC et du logiciel Optolog (option). Enfin, sa faible consommation lui donne un potentiel de 5 heures d'utilisation en continu. A découvrir prochainement dans *MEGAHERTZ MAGAZINE.*

#### **ANTENNESISOTRON**

Si vous avez récemment rendu une visite à G.E.S Savigny, nul doute que les antennes présentes dans le hall d'entrée auront attiré votre attention. lsotron, c'est leur marque et leur conception est déjà assez ancienne. Compacte, c'est leur caractéristique essentielle. Elles conviendront donc à ceux qui disposent de très peu de place, étant entendu que les performances obtenues ne peuvent rivaliser avec celles d'une beam ! Ne vous fiez pas à leur aspect, elles ne font pas appel à des principes "habituels'', dit la notice. C'est sûrement vrai... Avantage en réception, elles réduisent le niveau de bruit par rapport à celui "capté" par un dipôle. Nous tenterons d'en tester une pour vous prochainement.

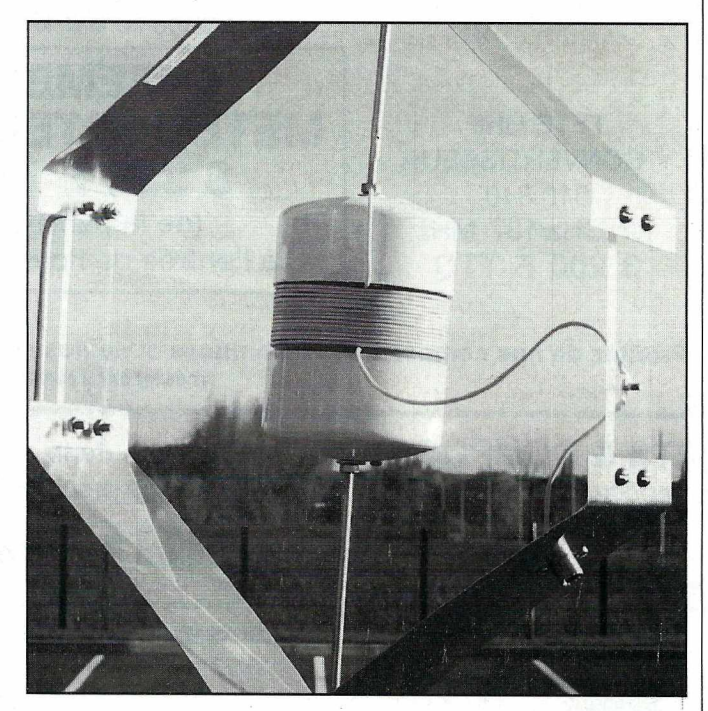

*ANTENNES ISOTRON,*

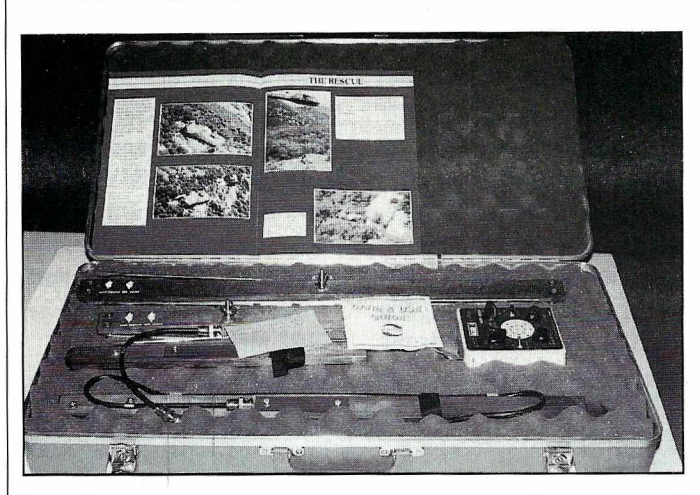

*VALISE DE REPERAGE DES ELT*

#### **VALISE DE REPERAGE DES ELT**

Les ELT sont les balises de détresse qui équipent les aéronefs. Elles se déclenchent automatiquement (ou manuellement) en cas de crash et émettent un signal sur 121,5 MHz et/ou 243 MHz. Retrouver rapidement une balise de détresse peut donc sauver la vie à un pilote et à ses passagers. La valise "Little L-Per" contient un récepteur spécial (121,5, 121,65 fréquence d'essai - et 243 MHz) et ses antennes, donc un ensemble complet pour effectuer des recherches de balises. Un matériel qui intéressera les groupes de sécurité civile ou peut-être, certains aéro-clubs. A voir chez G.E.S.

#### **MFJ-1116** & **MFJ-1118**

Comment brancher, en toute sécurité, plusieurs appareils sur une batterie 12 V ou sur une alimentation de puissance ? Avec la boîte de raccordement MFJ-1116 ou. 1118, bien sûr ! Equipées de plusieurs douilles de sortie,

d'une protection par fusible, d'un switch "ON/OFF", d'un voltmètre de contrôle, ces boîtes de raccordement étaient présentées par G.E.S. lors de SARADEL et à Auxerre. Idéales en mobile, dans une caravane ou un camping-car ou simplement en fixe, lorsque l'alimentation est partagée par plusieurs appareils.

#### **KIT RECEPTEUR METEO**

Distribués par COM Electronique à Marseille (annonceur dans MEGAHERTZ), ces kits de réception sont conçus par Nuova Elettronica en Italie. Nous avons commandé et allons assembler le récepteur "simple", couvrant le 137 MHz. Première surprise, les kits sont fort bien présentés, avec des

composants soigneusement séparés, sous blister. L'alimentation est fournie, de même que le boîtier (en métal, peint, face avant imprimée) et le haut-parleur du récepteur. Le circuit imprimé est sérigraphié et l'ensemble inspire la confiance pour un prix très attractif (580 FF). A découvrir dans un prochain numéro, après les essais d'usage.

#### **CASSETTES VIDEO "CQ MAGAZINE"**

L'éditeur de "CO Magazine" vient de sortir toute une collection de cassettes vidéo présentant les multiples facettes du radioamateurisme. Les thèmes couverts sont les suivants : Comment bien commencer, le DX, les satellites, le packet radio et les horizons ouverts aux radioamateurs. En tout, 5 cassettes, en PAL et en langue anglaise, bien entendu. Si cette dernière ne vous effraie pas et si votre équipement vidéo est "multistandard", vous pouvez vous offrir l'une de ces cassettes... ou la collection complète. Nous allons les visualiser pour vous sous peu. Importées en France par SM Electronic.

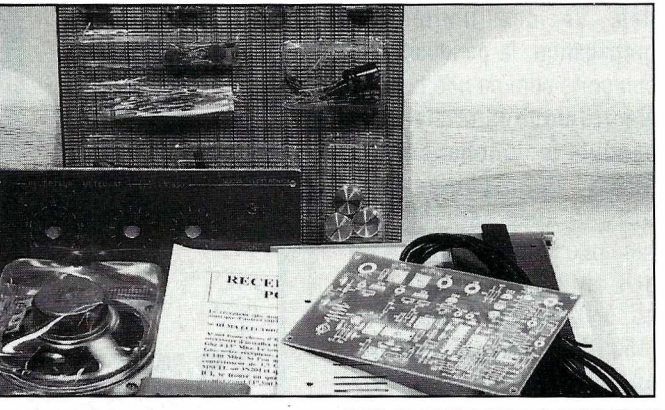

**KIT RECEPTEUR METEO** 

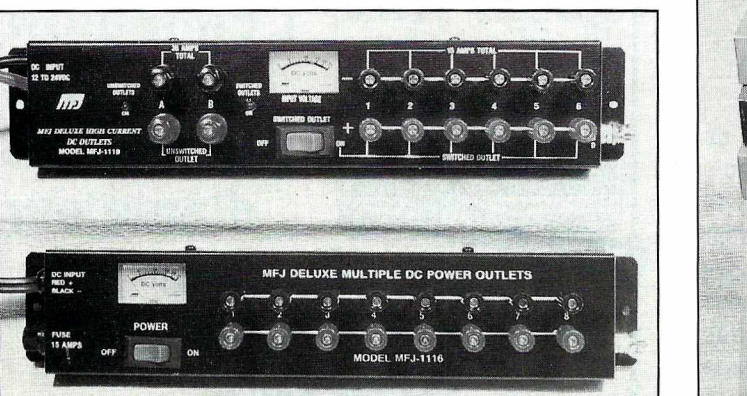

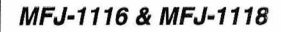

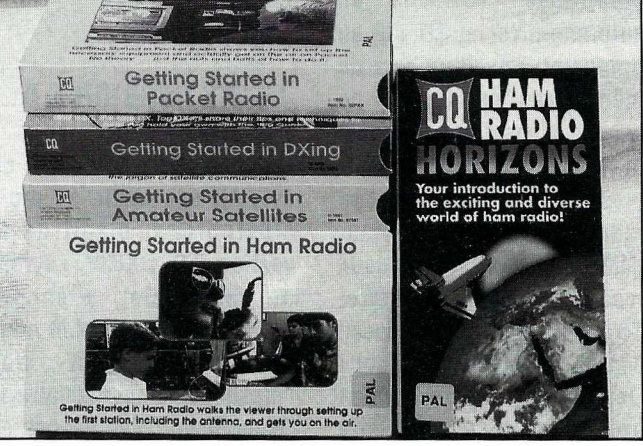

*CASSETTES VIDEO "CQ MAGAZINE"*

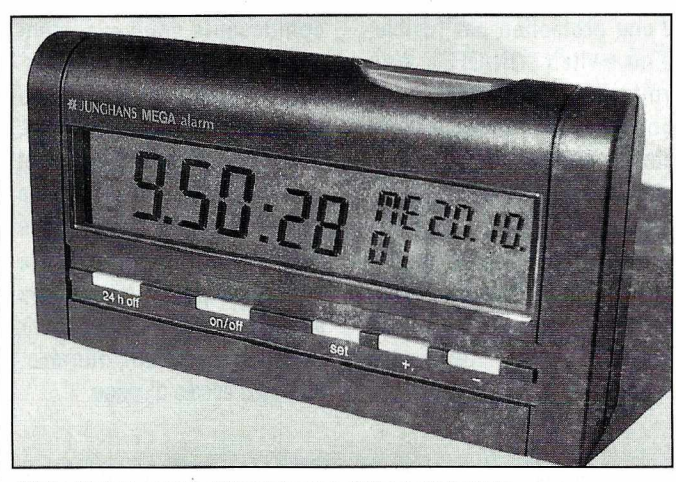

*UNE HORLOGE JUNGHANS AVEC OFFSET*

#### **UNE HORLOGE JUNGHANS AVEC OFFSET**

Comparable à la pendulette décrite dans le N° 127, le nouveau modèle Junghans "Mega Alarm" comporte en plus un réglage "offset" de l'heure qui vous permet d'afficher l'heure TU ou l'heure du fuseau horaire où que vous soyez. Toutefois, cet offset demeure lors du changement d'heures (deux fois par an) et si vous désirez afficher l'heure TU, il faudra donc le raiuster (TU  $\pm$  1 ou 2) à ces dates. Le format transmis par DCF-77 sur 77,5 kHz est celui de l'Europe continentale et centrale, France et Péninsule Ibérique comprises (TU + **1** en automne-hiver et TU + 2 au printemps-été). Il en sera de même dans les pays qui ne changent pas l'heure comme le Maroc. Le constructeur précise que la synchronisation radio n'est plus assurée audelà de plus ou moins deux fuseaux horaires (TU - 1h et TU + 3h) dans l'axe est-ouest, soit de l'Atlantique à l'Oural ! Des essais nord-sud ont prouvé qu'elle avait encore lieu une fois par jour, tard la

nuit, ce qui est largement suffisant, du Cercle Polaire au Proche-Orient et au Maghreb. Un modèle similaire reçoit la station de Rugby sur 60 kHz au format identique, mais à l'heure locale anglaise, il est disponible en Grande-Bretagne seulement. Alors, l'heure atomique dans votre shack ? Pourquoi pas ! Audelà de ces limites de propagation, la pendulette se comporte comme une horloge électronique normale ... La pendulette Junghans Mega Alarm radio-pilotée sur DCF-77 avec réglage des fuseaux horaires, existe en gris anthracite ou en blanc au prix de 500 **F** environ (150 DM), à l'adresse indiquée en fin de l'article déjà mentionné.

#### **JV-FAX VERSION 6.0**

Une nouvelle mouture de JV-FAX est sortie au mois d'octobre, il d'agit de la version 6.0. DK8JV, l'auteur de ce logiciel, a encore amélioré ses travaux et nous offre maintenant des "masques" pour parfaire la "colorisation" des images en réception Météosat. De plus,

et ce n'est pas le moindre détail, JV-FAX 6.0 permet aussi d'émettre et de recevoir en SSTV, dans de nombreux modes et en 256 couleurs ! Les résultats sont superbes, avec un simple ampli opérationnel ou avec l'interface Easyfax et sa nouvelle EPROM. Nous reviendrons

probablement sur les évolutions de ce logiciel un peu plus longuement. Si vous utilisez JV-FAX, n'oubliez pas d'envoyer à DK8JV votre contribution à l'adresse ciaprès : elle· est largement méritée...Eberhard Backeshoff - Obschwarzbach 40a - 40822 Mettmann

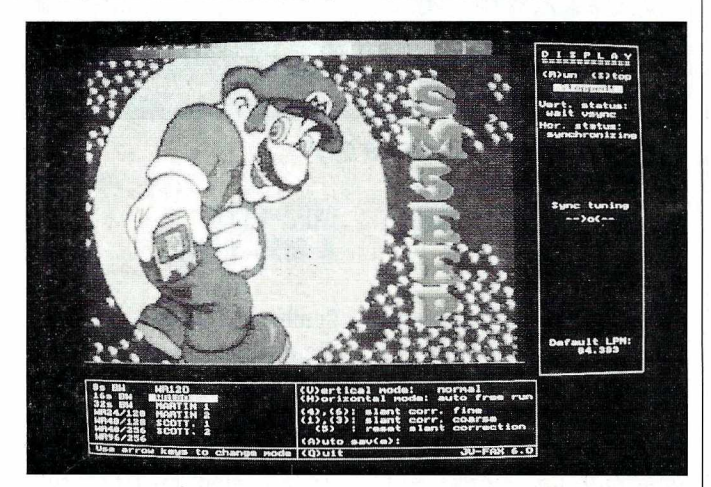

*JV-FAX VERSION 6.0*

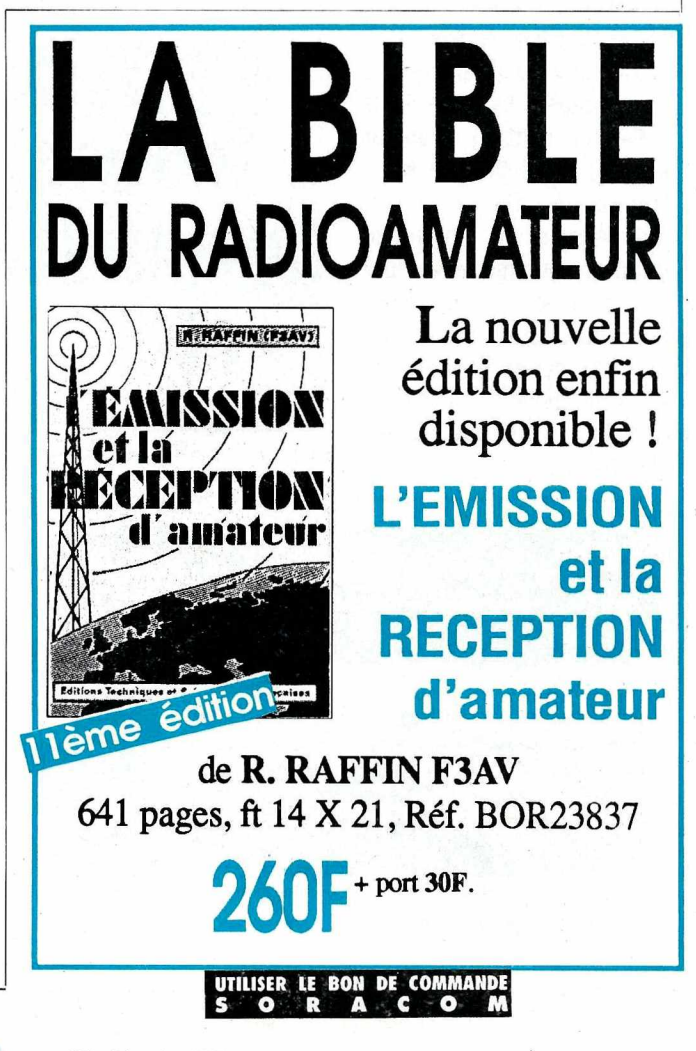

### **COMMANDEZ NOS EDITIONS**

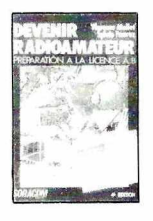

### **DEVENIR<br>RADIOAMATEUR<br>CLASSE A & B (Sème édition)**<br>F. MELLET/F6FYP et<br>S.FAUREZ/F6EEM

**Réf.SCREDRAB 195F** Cet ouvrage prépare à la<br>licence A et B et comprend la législation, l'électricité ...

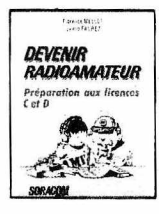

**DEVENIR RADIOAMATEUR<br>CLASSE C & D (5ème édition)**<br>F. MELLET et S. FAUREZ Réf.SRCEDRCD 215F Législation, l'électricité, la<br>radioélectricité, un rappel de maths, des exercices à partir du minitel. Ft 14 x 21. 133 pages avec photos.

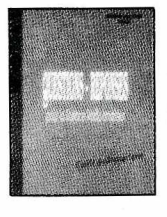

#### QUESTIONS - REPONSES (3ème édition)<br>André DUCROS **Réf.SRCEQR1 170F** Des centaines de questions sur le programme, la licence avec leurs réponses. Une véritable aide pédagogique<br>pour le candidat et l'animateur de club. Ft  $14 \times 21.150$

pages.

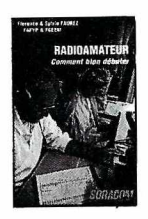

#### **RADIOAMATEURS<br>COMMENT BIEN DEBUTER<br>(2ème édition)<br>F. MELLET et S.FAUREZ<br>Ref.SRECERACB 70F** Tout ce qu'il faut savoir pour bien commencer ses activités, des concours au trafic. Véritable aide aux débutants.<br>Ft.14 x 21, 180 pages avec photos et graphiques.

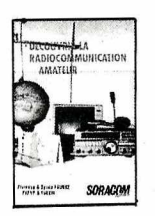

**DECOUVRIR LA RADIOCOMMUNICATION** F. MELLET et S. FAUREZ<br>Réf.SRCEDRA 70F Cet ouvrage s'adresse à tous ceux qui souhaitent découvrir les différentes activités de l'émission amateur et de la CB. Ft 14 x 21 avec photos.

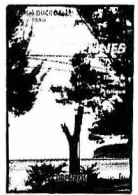

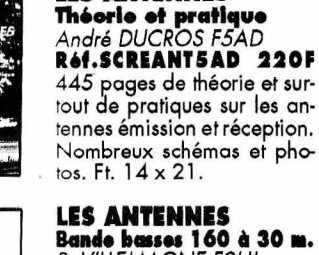

**LES ANTENNES** 

Bande basses 160 à 30 m.<br>P. VILLEMAGNE FOHJ 106F R61.SRCE9HJ1 L'auteur écrit de nombreux articles et livre dans cet ouvrage sa propre expérience 14 x 21 - 240 pages avec photos et graphiques.

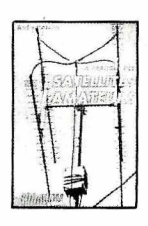

#### **PRATIQUE DES<br>SATELLITES AMATEURS**<br>A. CANTIN FININ **Réf.SCRESAT 95F** Un ouvrage qui vous permet-

tra de mieux comprendre ce mode de trafic spécial, et facilitera vos recherches. Ft. 14 x 21 - 155 pages.

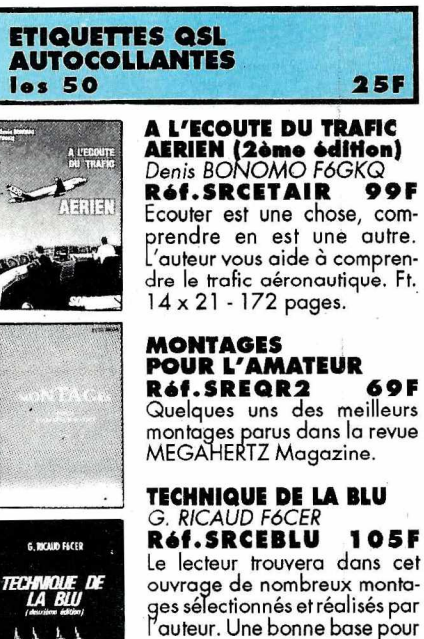

#### construire ses émetteurs. Pré-<br>sentation d'un montage géné-<br>rateurs deux tons. Ft. 15 x 21 140 pages. **INITIATION A LA<br>PROPAGATION<br>DES ONDES**

### D. BONOMC

Réf.SRCEIPO **110F** Pour tout savoir sur les différ our rour sayoir sur les ainte-<br>rents aspects de la propagation<br>des ondes, de la HF aux UHF.<br>Un livre plus particulièrement<br>destiné aux débutants. Ft. 14 x 21 - 150 pages.

#### **TRAITE RADIOMARITIME** I. M. ROGER

**Réf.SRCETRADIO 192F** Pour le candidat à la licence de navigation, pour la licence maritime. Quvrage complet permettant de préparer l'exa-<br>men. Ft. 19 x 23 - 240 pages.

#### **COMMUNIQUEZ AVEC AMSTRAD**<br>D. BONOMO et E. DUTERTRE

**Réf.SCRECAMST 115F** Destiné aux possesseurs<br>d'Amstrad de la gamme CPC, d'Amstrad de la gamme CPC,<br>ce livre unique est un receuil de<br>programme dédié aux applications, de la communication<br>caliotélétype, facsimilé, télé-<br>vision à balayage lent, télégra-<br>phie, code morse. Schémas et<br>interfaces y

#### **ALIMENTATION BASSE TENSION**

**65F Réf.SCREBT** Une sélection des meilleures alimentations présentées dans<br>MEGAHERTZ Magazine au<br>cours des 96 numéros. Avec en plus un long châpitre sur les<br>batteries au cadnium nickel.<br>Ft. 14 x 21 - 106 pages.

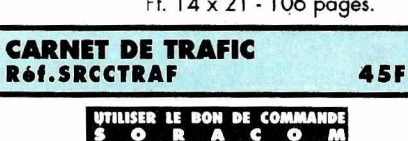

**LIMENTATION S** 

**BASSE TENSION** 

**SORACOM** 

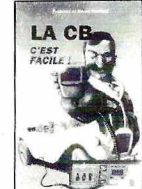

PROGRAMMES *UTILITAIRES POUR* AMSTRAR

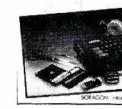

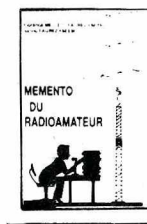

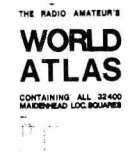

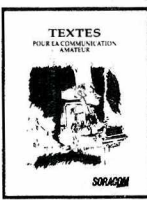

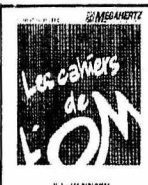

LES AMPLIFICATEURS<br>LINEAIRES

#### diplômes les plus importants<br>sur le plan international avec<br>des fiches permettant de suivre l'arrivée des cartes QSL de<br>confirmation. Indispensable pour le chasseur de diplômes<br>et du DXCC. Ft. 21 x 29,7. **CAHIER DE L'OM NR2**

Réf.SCREOM2 42F<br>Dans ce cahier de l'OM, l'amateur trouvera les moyens de suivre le diplôme IOTA ainsi que les dipômes français des îles. Ft. 21 x 29,7.

#### **CAHIER DE L'OM NR4<br>Réf.srceom4 901**  $90F$ Nombreux règlements de concours avec les feuilles néces-

saires pour rédiger les CR<br>(WBC, ARRL, etc...) **LES AMPLIFICATEURS**<br>LINEAIRES

#### **Réf.SRCEAL 115F** Amplificateurs 144 à transis-

tors et tubes et le 1296 MHz. Toutes les réalisations ont déjà fonctionnées. 197 pages. Ft.  $14 \times 21$ .

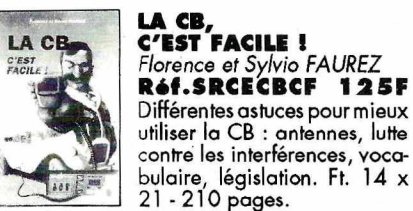

contre les interférences, voca-

Réf. SRCEPUAMS 110F

De nombreux utilitaires sont<br>présentés, des trucs, des astu-<br>ces. A l'exception d'un seul,

tous les programmes présen-<br>tés sont en basic, donc à la<br>portée de tous. Ft. 14 x 21.

**DU RADIOAMATEUR** 

**KOT. SCREMRA 68F**<br>Fréquences, nets, balises, sa-<br>tellites. Techniques : symbo-<br>les, filtres, antennes, TVI.<br>Trafic : DXCC, QSI... Con-<br>cours : IARU, WADC,<br>CQWW, WPX, ARRL...

Les cartes QTH du monde entier avec environ 34000 car-

**68F** 

**32F** 

**48F** 

49F

F. MELLET et S. FAUREZ

Réf.SCREMRA

**WORLD ATLAS** 

rés locator. Ft. A4.

en un seul ouvrage.

Réf.SRCEOM1

**AMATEUR** 

**TEXTES POUR LA<br>COMMUNICATION** 

Florence et Sylvio FAUREZ<br>Réf.SRCE TCA 41

Agréments des matériels, droit

à l'antenne, législation CB et

radioamateurs, sont regroupés

**CAHIER DE L'OM NR1** 

Comprend la présentation des

**Réf.WLAO1** 

**PROGRAMME<br>UTILITAIRES POUR** 

**AMSTRAD**<br>M. ARCHAMBAULT

**MEMENTO** 

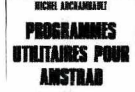

69F

*"Courrie.r ~~CfesIecteurs.: \_*

**Merci de ne traiter que des sujets d'intérêt général. Cependant, n'hésitez pas à nous écrire afin de nous faire part de vos problèmes. Un lecteur, ou nous mêmes, aurons peut-être la solution. Quant aux opinions exprimées elles n'engagent pas la rédaction!**

#### **F6EEM**

#### De F5MXQ

*Je ne me permettrais pas de formuler des critiques, ayant très peu de trafic Radioamateur à mon actif. Je vais vous relater mes constatations, ayant trafiqué durant 5 mois, à partir du Cambodge, dont le cal/ était XU5SE. J'ai connu les deux extrêmes. - Lajoie et le plaisir du trafic (PILE UP) CW, dont le préfixe XU me réservait malgré la présence de quelques stations du même préfixe sur le territoire. - La hantise dès que la propagation via l'Europe était présente. Pourquoi ? Me diriez-vous. C'est tout simplement ce que je vais essayer de dire tout haut. Car nombreux le savent, le pensent mais ne disent mot. Je ne cherche pas à viser, ni à bouleverser quoique ce soit par ces propos, mais comme les bonnes choses ont le mérite d'être citées, je pense que les mauvaises, elles aussi ont leur place. Nous Européens, la discipline nous l'ignorons. Comment pourrais-je le dire autrement ? Peut-être comme suit: «Après moi le déluge» ou «Moi d'abord, les autres après» ou «Pourquoi lui mais pas moi ?»et enfin «//finira bien par m'entendre, celui là». C'est ce que j'ai pu en déduire du*

*comportement d'une bonne majorité d'OM. Au bout de tout cela, le hautparleur de votre serviteur ne peut lui faire entendre que du QRM MONUMENTAL. Et quand votre serviteur a pu extraire de la Macédoine son grain de petit-pois (DL3 ?KP) par exemple et invite ce dernier à prendre la parole, il m'était*

*impossible de conclure ce que j'ai commencé, car du coup /K ... ceci, OK... ce/à, UA... F..., etc... Et j'en passe car la liste est bien trop longue. Malgré l'insistance de votre serviteur à sa deuxième reprise : PSE ONLY DL3 ?KP, le manège continue et persiste. Surtout ne me dites pas messieurs et mesdames que le fait de trafiquer en SPLIT résoudrait le problème car ma réponse est un NON catégorique. Le SPLIT ne vous bénit que durant les 3 premières minutes et le cirque reprend de plus belle. Enfin, arrive sur le dit PILE UP celui qui vit en état d'alerte permanente, impatient de savoir de quel préfixe il s'agit, bouscule le QSO en insistant intempestivement QRZ !Ml ou GALL !Ml. Et pourtant votre serviteur a fait ce qu'il a cru bon de faire. C'est à dire émettre son Gall, tous les 15 à 20 QSO effectués en donnant le QSL Manager (Via F6 FNU) et de temps en temps, pousse jusqu'à citer le matériel utilisé. Je vous dispense de commentaire en ce qui concerne la durée de 20 QSO effectués en PILE UP CW. Alors d'où vient cette impatience qui ronge les DM. Au passage, je tiens à signaler l'absence des Stations Françaises en CW quand on se réfère au nombre de licences décamétriques. Ceci n'exclut pas les stations françaises de mes constatations.*

*Je pense que le respect d'autrui est une des bases de /'éducation dans le monde entier. Il est très surprenant de voir que l'on fait abstraction de cette règle dans le domaine du Radioamateurisme. Le virus de l'indiscipline contamine également peu à peu les stations US.*

*Lajoie du bon PILE UP, je l'ai trouvé avec les OM de l'Asie, en particulier avec les JA.*

*Malgré tout ce qui a été dit, à l'encontre des JA par une personnalité dont tout le monde se souvient encore je pense, sans arrière pensée, ni incrimination envers les autres stations, un grand coup de chapeau aux stations japonaises. Les JA inquiètent beaucoup de grands de ce monde dans des domaines bien variés. Pourquoi ? Pour deux raisons, je pense : la discipline et la patience. Deux choses*

*qui font certainement partie de leur quotidien. En un mot: «Rigueur». Je conclus par ceci: «Pourquoi chez eux, mais pas chez nous ?»*

Rien à ajouter. Nous avons déjà vécu cela. Sauf que nous ajouterons les amateurs US dans la liste des amateurs disciplinés.

#### D'un inconnu

*Il y a quelque chose qui me tracasse depuis un bon moment, mais cette fois, c'est la goutte qui fait déborder le vase ! Depuis pas mal de temps, nous entendons des émissions sur 6600 KHz avec des OM qui se signalent par leurs prénoms ou avec des indicatifs «bidons». Ils activent pas mal de modes de trafic (CW-BLU-PACKET), etc... Mais ce soir, le 15 octobre 1993, j'ai eu la surprise de trouver sur 3460 KHz en LSB, un QSOavec les OM suivants : Henri de Dordogne Yann en mobile avec l'indicatif F01 Patrice de Béziers Bertrand de Picardie Claude de Franche-Comté avec l'indicatif JFC1 Louis du département 33, plus tous ceux que je n'ai pas entendu car j'ai pris le QSO en cours. Il faudra m'expliquer à quoi ça sert l'examen, assez difficile, pour pouvoir accéder aux bandes radioamateurs alors que plus personne ne se gêne et aucun service compétent ne fait de contrôle ! Si j'avais à passer ma licence maintenant, je me demande bien ce que je ferais. Enfin, vis à vis des OM qui ont leur licence, je trouve cela écœurant. Réagissons unpeu si l'on ne veut pas que nos bandes ressemblent aux bandes CB d'ici peu de temps ! Anonyme, à cause d'éventuelles représailles de la part des OM concernés.*

En principe, nous ne publions pas de lettres anonymes. Cependant, nous comprenons fort bien les appréhensions de l'auteur !

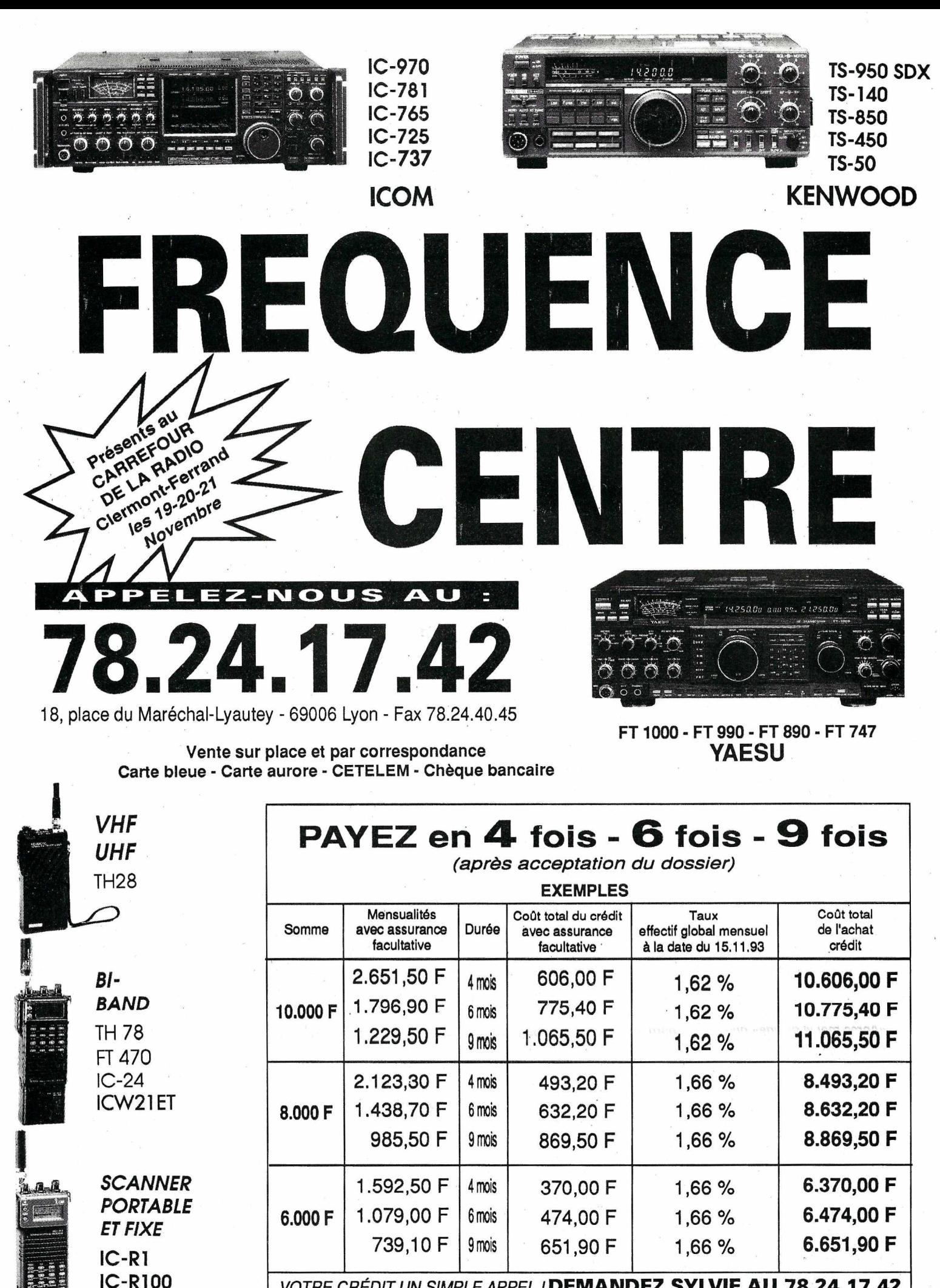

*VOTRE CRÉDIT, UN SIMPLE APPEL!* DEMANDEZ SYLVIE AU 78.24.17 .42 *PROMOTIONS EXCEPTIONNELLES selon disponibilité des stocks* IC 725 ICOM: 6.800 F • TS 140 KENWOOD: 7.800 F • TS 50 KENWOOD: 8.200 F

AOR 1500

#### **A LIRE**

# **BIBLIOTHEQUE**

#### **A L'ECOUTE DU MONDE ET AU-DELA Mark A. Kentell PROCOM EDITIONS**

qui souhaite, au travers de cet<br>ouvrage, partager cette passion<br>et permettre au néophyte de<br>découvrir certains aspects de la<br>réception. En 140 pages, il fait le tour des 'auteur est un passionné de radio qui souhaite, au travers de cet ouvrage, partager cette passion et permettre au néophyte de découvrir certains aspects de la principaux aspects du sujet : Pourquoi l'écoute, quelques notions sur la propagation, les récepteurs et scanners, les modes de modulation, les antennes (principes et descriptions de quelques modèles). Vient ensuite la partie pratique où il nous présente l'écoute des stations de radiodiffusion, avec une brève introduction à la réception DX TV, suivie de l'écoute des bandes amateurs. La fin de l'ouvrage est consacrée à quelques renseignements d'ordre pratique. On y trouve également des tables de fréquences, de codes, abréviations courantes et une liste DXCC malencontreusement amputée de nombreux préfixes. Un point de départ pour le candidat SWL.

#### **CB SERVICE**

**Philippe Georges ETSF**

L**e Service I**<br>techniques e sous-titre, "Réparez vousmême votre poste CB" prête à confusion. Ce livre ne peut être utilisé que par des lecteurs ayant minimum de bases mais souvent, on se demande où est l'intérêt réel tant les conseils dispensés sont dans le vague ou évidents. On lui reprochera aussi de n'être tourné que vers les produits de la gamme Président... Ceci dit, il conviendra au technicien qui installe son SAV et qui connait mal les problèmes de la maintenance CB... Quelques "trucs" (tours de main, pannes les plus connues, procédures de tests rapides) lui feront probablement gagner un temps précieux. On aurait aimé y trouver davantage de détails sur les matériels CB les plus courants, telle une liste des pannes fréquentes par marque et par modèle. Mais le livre a le mérite d'exister là où rien n'avait encore été publié...

#### **INTERFACES PC Patrice Oguic ETSF**

qu'amateurs (de radio) on peut<br>largement en profiter,<br>particulièrement en le dotant<br>d'interfaces. Dans cet ouvrage, le<br>lecteur trouvera quelques bonnes idées, e PC nous envahit mais, en tant qu'amateurs (de radio) on peut largement en profiter. particulièrement en le dotant d'interfaces. Dans cet ouvrage, le ainsi que des réalisations complètes (avec schémas, circuits imprimés et implantations) qui lui permettront de construire des cartes d'entrée-sortie, de conversion analogique digitale (et l'inverse), de commande de moteurs. Les applications sont multiples et l'ensemble est parfaitement documenté avec, en plus, une disquette contenant quelques programmes de test. Allier les performances de l'informatique et celles de l'électronique, tout en conservant le plaisir de réaliser soi-même des montages qui demandent fort peu de mise au point, voila un challenge qui s'offre à tous, au travers de ce livre, particuliers comme enseignants ou étudiants.

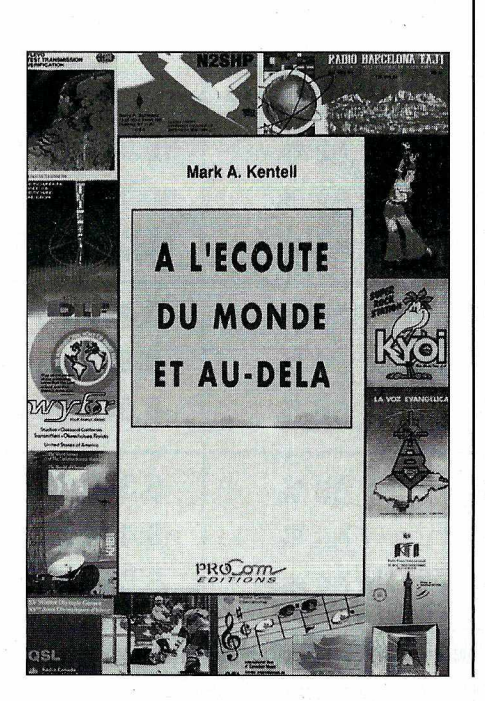

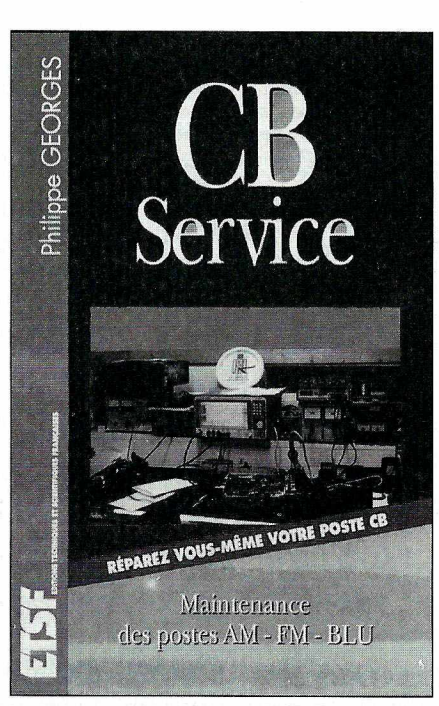

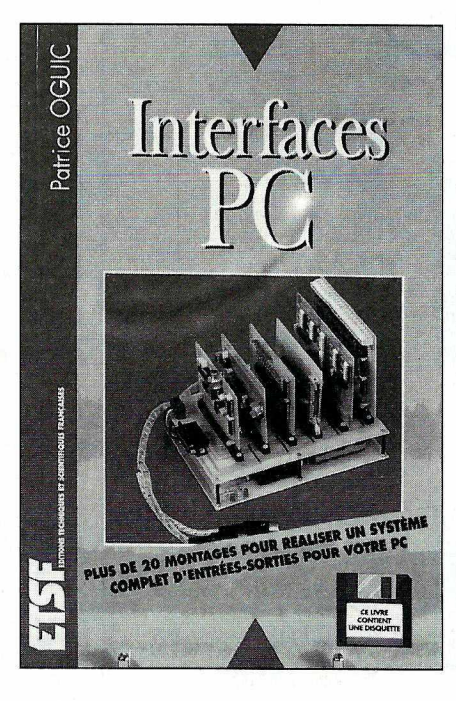

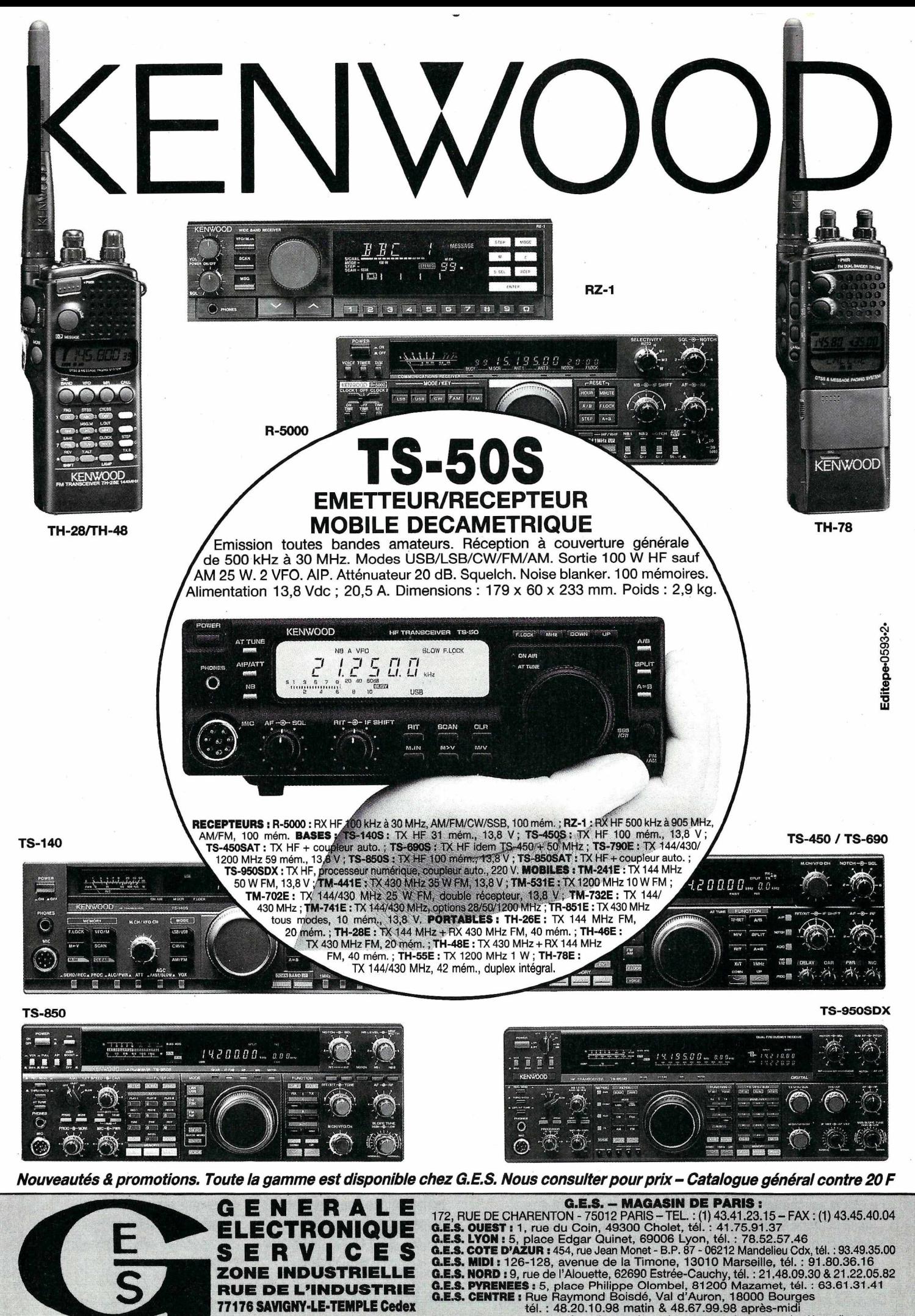

Prix revendeurs et exportation. Garantie et service après-vente assurés par nos soins. Vente directe ou par<br>correspondance aux particuliers et aux revendeurs. Nos prix peuvent varier sans préavis en fonction des cours<br>moné

**Minitel: 3615 code GES Télécopie: (1) 60.63.24.85** 

Tél~.:(1) 64.41.78.88

# **ACTUALITE**

### RADIOAMATEUR

#### **NOUVELLES DE FRANCE**

#### **ADIEU <sup>L</sup>'AMI** !

François Jacquot, bien connu des habitués de G.E.S, où il exerçait au service des «OM» après de nombreuses années chez SERCI, a quitté ce monde à la fin du mois d'Aoüt. Salut «Jacquot» !

#### **RADIO CLUB NORD CONTENTIN, F6KFW (50)**

Communiqué :

«Devant l'intérêt que suscite, d'un point de vue français et international, le 50ème anniversaire du débarquement sur les plages de Normandie, il est demandé de prendre contact avec F6KFW, BP 234, 50102 Cherbourg, pour une éventuelle coordination radioamateur.

Depuis onze ans, les radioamateurs de la Manche participent à cet événement sur la plage d'Utah-Beach avec plus de 30.000 OSL expédiées dans le monde et inspirant la création de l'ADUBRA (Association of D.Day Utah Beach Radioamateurs) qui regroupe les vétérans Américains, tous radioamateurs.

F6FKW est chargé par les OM de la Manche et les OM Américains de l'organisation de la station du souvenir et

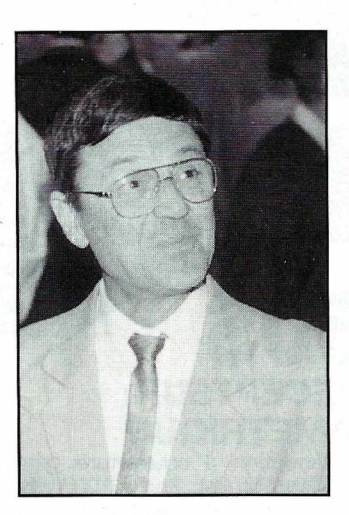

ceci avec les autorités françaises et étrangères. Merci de ne pas compromettre nos démarches par des initiatives privées (tant du côté cibistes que radioamateurs) pour le 6 juin 1994. F6CIK»

#### **SL-DX-CLUB (57)**

A l'occasion du 7ème TELETHON, le Saar-Lorraine DX-Club se mobilise cette année pour aider !'Association Française des Myopathes (AFM) en organisant une vente de Pin's et de T'shirts au prix de 30 F pièce plus 15 F de port et d'emballage. Toujours au profit de l'AFM, le Club espère recevoir des dons pour venir en aide aux nombreuses personnes qui souffrent de maladies génétiques.

Les dons peuvent être envoyés par chèque à l'ordre du SL-DX-Club, 48 rue Haute, 57350 Stiring Wendel, France ou versés directement à la Banque Populaire de Lorraine, Cpte N° 14707 00026 02619008721 20.

#### **REPONSE AU COURRIER DE F5RHD**

La lettre de F5RHD a provoqué quelques remous. Dans un premier temps il faut savoir, la faute nous incombe, que ce n'était pas 200 nouveaux amateurs mais 20.

Voici la lettre du Président du REF-62.

Suite à l'article de Robert Goffin, F5RHD, paru dans le N° 129, le Bureau du REF-62 tient a apporter les éléments d'appréciation suivants :

- Il n'y a jamais eu de censure à l'encontre de F5RHD. Dans Radio-REF, les départements présentent leurs activités et cette rubrique est régie par une règle. Les articles doivent être contresignés par le président, engageant ainsi la responsabilité du bureau. F5RHD a une seule fois transmis un article, en 1992, à propos du symposium de Bully les Mines. Cet article n'est pas paru, étant parvenu hors des délais d'impression valables pour tous. A part cet essai malheureux, il n'a plus écrit une seule ligne.

- Il a comme tant d'autres bénéficié des cours de CW dispensés depuis plusieurs années sur 145300 en FM par plusieurs OMs qui n'ont

jamais, eux non plus, recherché les honneurs (à tel point qu'ils ne sont jamais plaints, eux, de n'avoir probablement jamais été remercié publiquement).

- Dans bien des domaines, l'action efficace de bon nombre d'OMs est exemplaire et discrète, pouvant servir de «référence» en matière de comportement ou d'«esprit OM».

- Il est difficile d'exprimer «le profond sentiment de tristesse et d'amertume que nous ressentons quand nous l'entendons en fréquence tenir des propos remplis d'allusions qui ont pour résultat de créer un climat désagréable.

- Pourquoi cette allusion à sa condition modeste, serionsnous des «nantis» ? (286 OMS et YLs, 150 SWLs). - F5RHD a une conception bizarre de la vie démocratique d'une association; il ne conçoit pas que le Président, avec le secrétaire et le trésorier, préparent les axes principaux des réunions, non pour décider à la place du Bureau, mais pour éviter les réunions interminables car inorganisées.

- On le retrouve au coeur de chaque problème qui a pu voir le jour dans notre département (rapports avec les radio-clubs, problèmes avec les cibistes locaux, pourtant sérieusement organisés, querelles incessantes avec bon nombre d'OMs, etc ... )

- Notre association a enregistré lors de I'AG 93, 156 adhésions et a été plébiscitée à l'unanimité dans ses propositions. N'est-ce pas la preuve d'une ambiance sereine et réellement amicale, que nous voulons maintenir à tout prix, et qui semble le gêner?

- Les remerciements, oubliés selon lui lors de cette AG, lui ont pourtant été adressés par ses amis du R.C. départemental F6KCE dans leur rapport. Il est vrai qu'étant à l'accueil, il ne les a peut-être pas entendu, mais plus de 130 personnes pourraient témoigner ! - Depuis peu F5RHD a en fréquence une attitude inadmissible pour un radioamateur: il pratique le QSO «sélectif», ne répondant plus à certains OM. - Le bureau du REF-62 se désolidarise à l'unanimité de toute attitude négative que cet OM pourrait continuer à avoir. Le Bureau du REF-62. F5PSI

#### **<sup>N</sup>'OUBLIEZ-PAS** !

Un transceiver décamétrique (offert par GES) et d'autres lots vous attendent, dans le cadre du concours «bidouille» présenté dans notre *MEGAHERTZ MAGAZINE ·* n°129 Vous avez jusqu'au 31 décembre pour envoyer votre dossier à la rédaction. Ne traînez pas !

#### **NOUVELLES INTERNATIONALES**

#### **ALASKA**

Une nouvelle balise destinée à l'étude de la propagation vient d'être mise en service au Cap Prince-de-Galles dans le sud-est de l'Alaska. Elle transmet suivant un qycle horaire, en CW/FSK avec une puissance de 100 W et un dipôle tri-bande sur les fréquences: - 5604 kHz de la minute OOà 01 - 11004 kHz de la minute 20 à 21 - 16804 kHz de la minute 40 à 41. Une autre balise identique

est prévue dans le Pacifique Sud, à Rarontaga, lies Cook du Sud.

#### **CHILI**

Les amateurs chiliens ont un projet de satellite en cours : CE-1, un micro-satellite de la série OSCAR 16 à 19, qui sera lancé en 1995 sur une orbite circulaire héliosynchrone de 900 km d'altitude.

#### **RFA**

Suite à l'augmentation des tarifs postaux en RFA, les radio-amateurs et SWL situés hors d'Europe (et des DOM/TOM pour la France), doivent faire accompagner leur demande de QSL directe par 2 US\$ ou 2CRI pour recevoir une réponse rapide «par avion». D'autre part la réunification

des deux Allemagnes a amené une refonte totale des codes postaux qui comportent désormais 5 chiffres. Les anciens codes restent valabies pendant la période transitoire.

#### **TURQUIE**

La Recommandation TR/61- 01 est officiellement appliquée par les autorités turques depuis le 2 juillet, 1993. Seules les licences équivalentes CEPT Classe 1 et 2 de la Région 1 sont reconnues.

#### **UIT**

L'Union Internationale des Télécommunications a attribué les séries de préfixes suivants à certaines Républiques de l'ex-URSS:

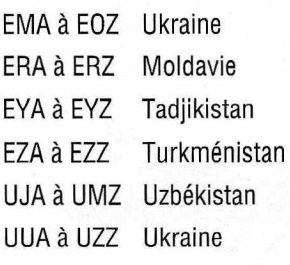

### **CIBISTE**

#### **CHARLIE PAPA SIERRA (18)**

Le club Charlie Papa Sierra, International Dx Group, remercie tous ceux qui ont contacté l'expédition qui eut lieu lors de son 1er anniversaire en Normandie (3-6 août 1993) et dont le score s'élève à 213 contacts dans 11 pays malgré les conditions difficiles. Une seconde manifestation "14 C.P.S. OODX Expedition" devait avoir lieu le 11 novembre, depuis Bourges, sur le thème de sa cathédrale inscrite au Patrimoine de l'UNESCO,avec une QSL spéciale éditée à cette occasion. Les renseignements et QSL sont disponibles à l'adresse suivante :

Charlie Papa Sierra, International DX Group, BP 109, 18003 Bourges Cedex.

#### **BRAVO TANGO (57)**

Depuis juin dernier, l'international Dx Club Assistance Radio, "Bravo Tango", a une section dans la région Lorraine. Son président est Daniel, 14 BT 076 qui est à votre disposition pour tous renseignements concernant les activités du Club. Les membres ont droit a de nombreux avantages tels que la BP, les fournitures et le service QSL du Club. Les amateurs de télécommunication et les SWL sont les bienvenus. Ecrivez à : Daniel, 14 Bravo Tango 076, 4 Coin des Minimes, 57260 Dieuze ou au siège social du Club : Club Bravo Tango, BP 12, 60250 Bal'agne/Thérain.

#### **LIMA ROMEO CHARLIE ROMEO (62)**

Salon de St-Biache, 94 : Le Club LRCB nous annonce que son "2ème SALON DE LA **UN CADIA TILi COMMANDE A DISTANCE**

ennig

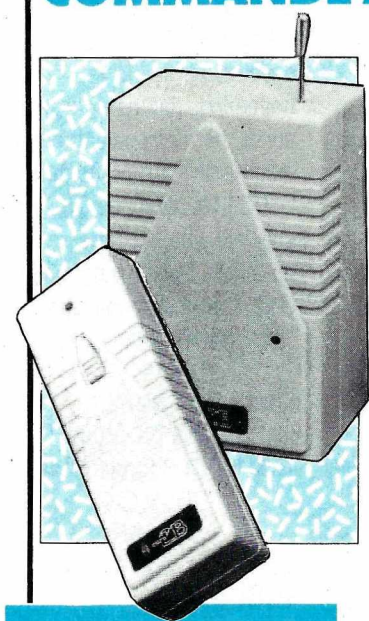

**PROMO** 

ne fantastique idée, un appareil à haute fréquence 200-300 MHz. **La** télécommande est mu nie d'une entrée en 220V. et a une puissance de sortie 250W.

L'émetteur est alimenté par une pile 9 V. qui a une durée de vie de plus de 100 000 utilisations. Portée environ 50 mètres

(celle-ci dépend de la proximité d'obstacles).

*Réf.: CBH 33500* Prix: **)99f** <sup>+</sup>30F port.

#### **Stock limité UTILISER LE BON DE COMMANDE SORACOM**

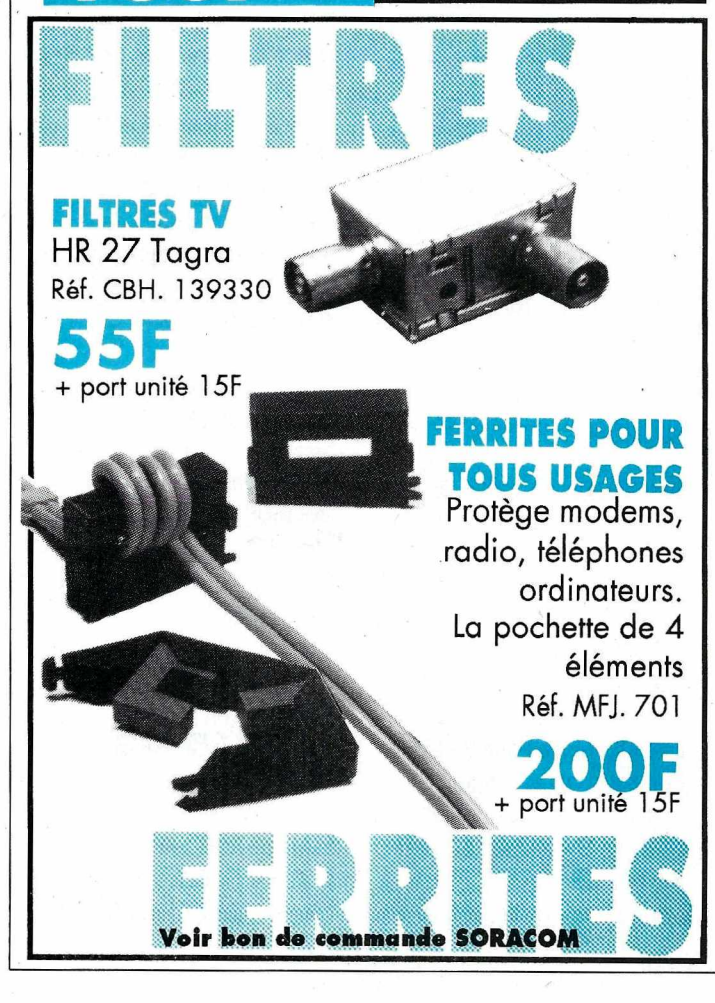

CB, de la Communication et du Radioamateurisme", aura lieu les 22 et 23 janvier 1994 à Biache-St-Vaast (62), dans la salle des sports de 9h00 à 19h30 et sur les thèmes suivants : exposition, vente, neuf et occasion de matériels "CB-Radioamateurisme, électronique, microinformatique, TV-satellites, Hi-Fi et antennes" et la collaboration des associations et magazines internationaux, nationaux et locaux. 35 exposants sont déjà annoncés. Et les départements suivants seront d'ores et déjà présents : 02, 08, 12, 19,41, 59, 62, 78, 91 & 94. Accès par la route : Autoroute A1 sortie "Fresnes-les-Montauban", direction Douai puis, première à droite, direction St-Vaast (parcours fléché). Radio-guidage en AM sur les canaux 19 et 40, sans oublier d'écouter la Radio Locale Billy-Montigny sur 99,6 MHz. Buvette et restauration sont prévues avec possibilités d'hébergement dans le centre ville (face à la gare).

Renseignements et réservations : 14 LRCB 01, BP 29, 62118 Biache-St-Vaast.

Autres informations du Club : - L'expédition au Mont-Joly (74), les 25 et 26 août 1993, avait du être annulée en raison du mauvais temps. lnfos auprès de Jean-Luc, 14 LRCB 027, même adresse que ci-dessus.

.- Le Club recherche des responsables outre-mer. Il est déjà représenté au Zaïre, Liban, Sénégal et la Guyane Française. Contacter Joël, même adresse.

#### **DX GROUP MAR (67)**

L'Association des Amateurs de Radio de Marckolsheim, "DX GROUP MAR", a été fondée en juillet dernier. Forte actuellement de 13 membres, son bureau est présidé par Frédéric, 14 MAR 01. Cette association a pour but de réunir tous ceux qui partagent le goût du DX en privilégiant amitié, courtoisie et humour. Pour tous renseignements contactez : Frédéric, 14 MAR 01, BP 51, 67390 Marckolsheim.

#### **NOUVELLES INTERNATIONALES**

#### **ESPAGNE**

Les autorités espagnoles viennent d'interdire la bande CB pour la télécommande. Dorénavant, les fréquences suivantes sont attribuées à cet usage: 29.710, 29.720 et 29.730 kHz pour les loisirs (jouets ... ) et de 30.035 à 30.295 kHz pour les télécommandes utilitaires (domotique...).

En avril 1994, la revue espagnole Radio-Noticias organisera en collaboration avec le radio club portugais Costa Verde, le Championnat Européen "Euro DX 94" destiné aux cibistes et sponsorisé par les firmes Astec et Sirtel. Un règlement de cette compétition sera *envoyé* à tous ceux qui en feront la demande à l'adresse suivante: Radio-Noticias, apartado 368, 15780 Santiago de

Compostela, Espagne. Fax : 34-981-573639.

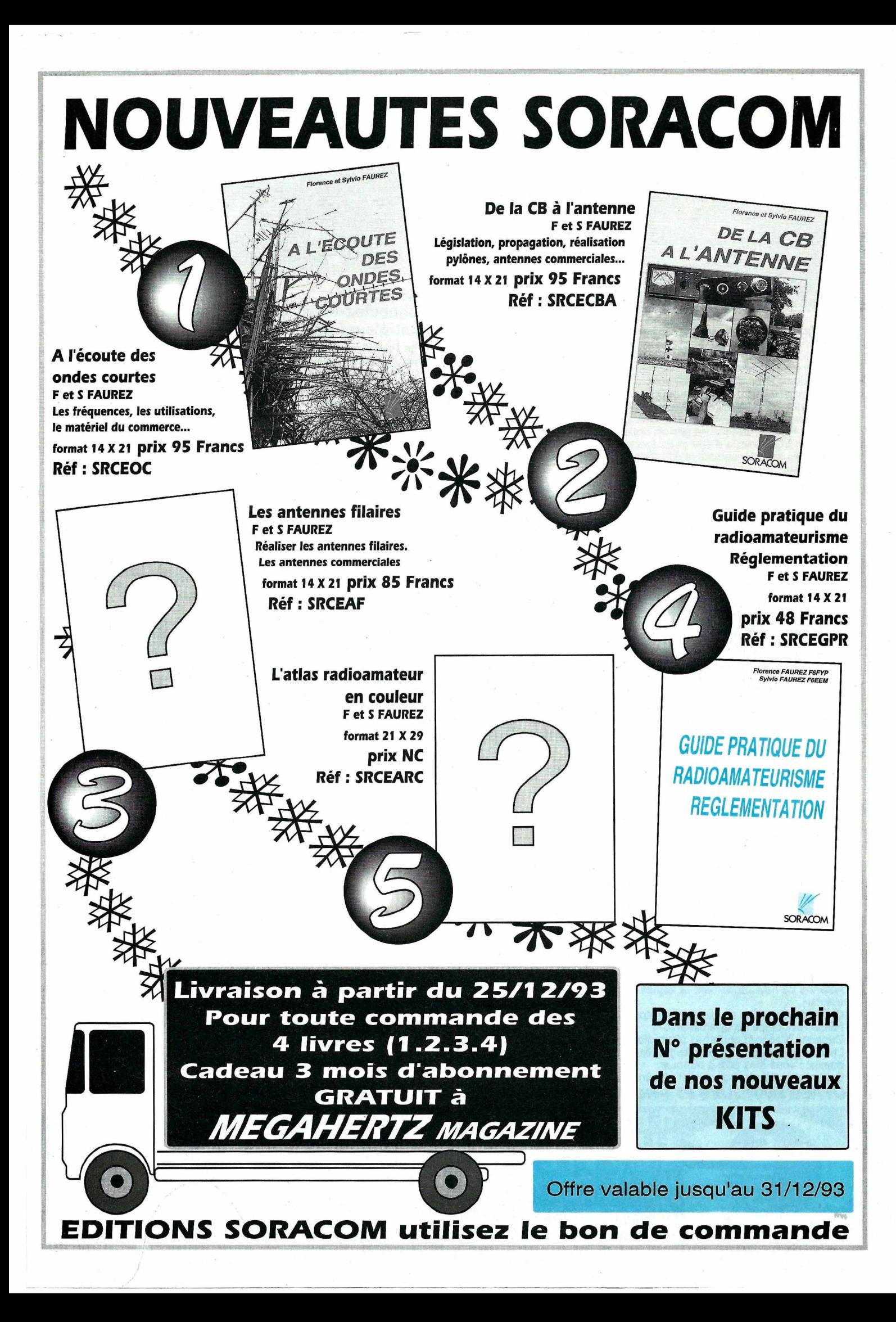

## **A E A - CONTROLEURS MULTI-MODES**

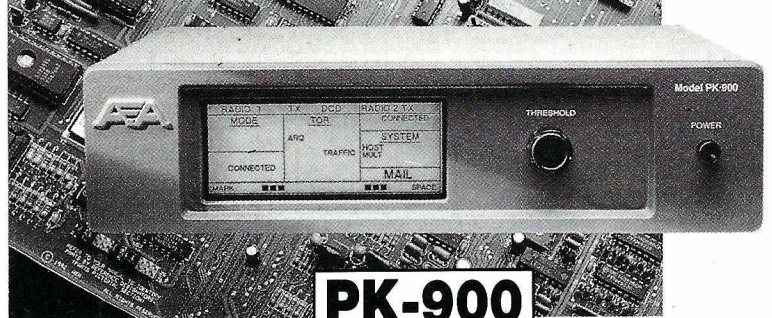

#### **PK-900 : Un nouveau standard de contrôleur multi-modes**

- Double port simultané HF ou VHF, commutable par soft.
- 20 modems avec sélection par software.
- Carte modem 9600 bauds en option.
- Un univers de possibilités grâce au mode PACTOR inclus.
- Filtre passe-bande, limiteur à discriminateur sur le canal 1.
- Logiciel FAX 16 niveaux de gris en option.
- Afficheur LCD unique d'état et de fonction.
- Toutes les caractéristiques multi-modes standard inclues pour le trafic amateur.

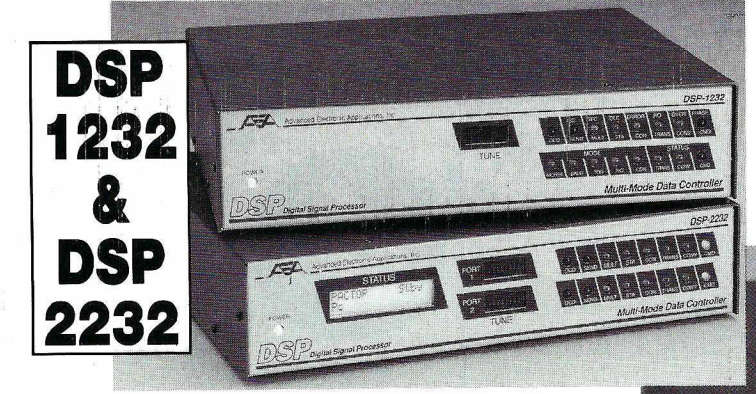

#### **.DSP-1232 & DSP-2232: Trafiquez dans le futur avec ces deux contrôleurs multimodes à processeur de signal digital**

- Souplesse et performances de haut niveau grâce au DSP.
- Logiciel interne pour tous les modes de transmission de
- données amateurs (PACTOR inclus). Afficheur LCD unique de mode et de diagnostic sur cha-
- que canal pour le DSP-2232 Le DSP-1232 est évolutif et peut être transformé à tout moment en DSP-2232.
- Toutes les caractéristiques du PK-232MBX sont incluses dans les DSP.
- Connexion directe de la plupart des imprimantes parallèles pour l'impression FAX.
- Les DSP décodent les signaux multiplexés en Les DSP décodent les signaux multiplexés en **ISOLOOP**

#### **ISOLOOP : Antenne à accord automatique de 10 à 30 MHz**

- Antenne de haut rendement et faibles dimensions pour espaces réstreints.
- Omnidirectionnelle, ne requiert ni rotor, ni boîte d'accord.
- Faible résistance de dissipation.
- Capacité d'accord entraînée par moteur pas-à-pas de précision.
- Livrée entièrement assemblée ; fixez-la sur un mât, connectez le coaxial: vous êtes prêt à trafiquer.
- Compacte, diamètre de 89 cm ; légère, ne pèse que 6,5 kg.

N | ∃ R

R

HI EN E

**RONIQUE** VICES

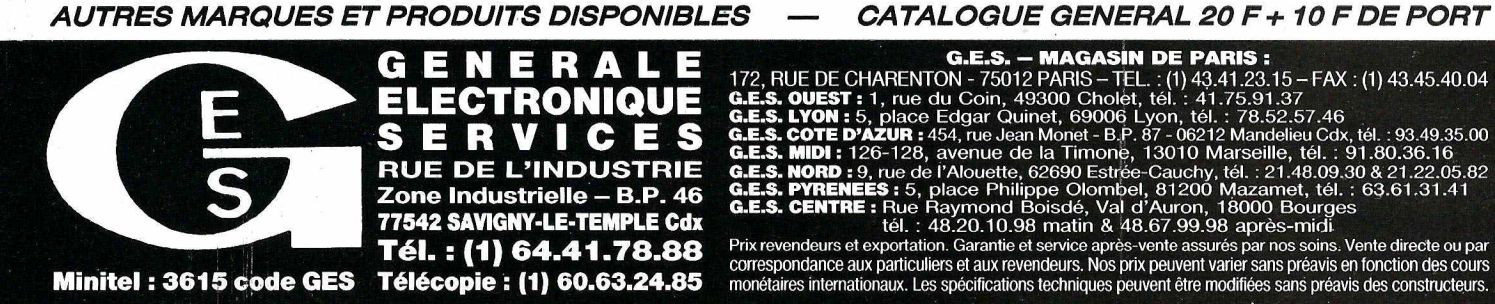

### 57 PAKRATT 232

### **PK-232MBX: PK·232MBX**

**Connectez-vous grâce au leader mondial des contrôleurs** multl-modes

- Le PK-232MBX est plus qu'un simple contrôleur pour Packet ; tous les modes + PACTOR inclus.
- Logiciel interne SIAM (identification de signal et mode acquisition).
- Boîte aux lettres PakMail de 18kb avec contrôle sélectif.
- Mode Hôte complet pour un contrôle efficace.
- Impression FAX, sauvegarde par pile lithium, un port HF ou VHF commutable sur face avant, connexion pour modem externe, sorties scope et FSK, évolutif par ajout de ROM, etc...

#### **PK-88 : Ce TNC HFNHF est votre meilleur investissement en Packet**

Appréciez MailDrop, une boîte aux lettres efficace de 18kb. - Mode Hôte, commande Kiss, compatibilité de réseau ROM, suppression Packét dump, protocole d'acquisition prioritaire, commandes personnaüsables, commande MBX, commandes exclusives Mproto, Cfrom et Dfrom, Mfilter exclusif.

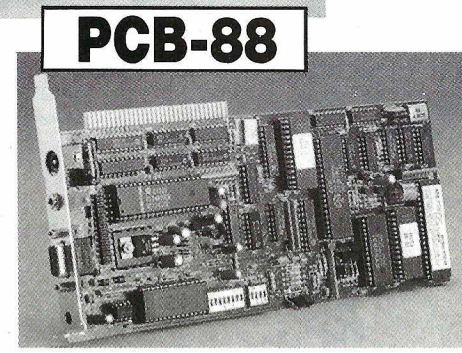

Model PK-8

Packet Contro

**PK-88** 

**PCB-88: La carte d'extension PK-88**

Advanced Electronic Applic

**<sup>à</sup> glisser dans votre compatible PC** .,....

**A E A, C'EST AUSSI DES LOGICIELS POUR VOTRE CONTROLEUR**

#### *CATALOGUE GENERAL 20 F + 10 F DE PORT*

correspondance aux particuliers et aux revendeurs. Nos prix peuvent varier sans préavis en fonction des cours<br>monétaires internationaux. Les spécifications techniques peuvent être modifiées sans préavis des constructeurs.

# PROMOTIONS TRES INTERESSANTES DE FIN D'ANNEE

YAESU, KENWOOD, NCO, antennes, TOS-mètres ...

### **NUS CONS**

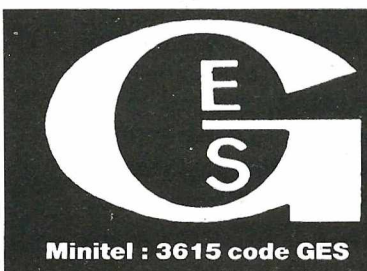

LE Tél.: (1) 64.41.78.88 Télécopie: (1) 60.63.24.85

**MAGASIN DE PARIS:** 

**G.E.S. – MAGASIN DE PARIS :**<br> **G.E.S. OUEST :** 1, rue du Coin, 49300 Cholet, tél. : 41.75.912 FARIS – TEL. : (1) 43.41.23.15 – FAX : (1) 43.45.40.04<br> **G.E.S. OUEST :** 1, rue du Coin, 49000 Cholet, tél. : 17.5.91.37<br> **G.E** 

urs et exportation. Garantie et service après-vente assurés par nos soins. Vente directe ou par spondance aux particuliers et aux revendeurs. Nos prix peuvent varier sans préavis en fonction des cours ponétaires internationaux. Les spécifications techniques peuvent être modifiées sans préavis des constructeurs

#### **ESSAI MATERIEL**

## **YAESU FT·840** • • **UN DOUBLE HERITAGE**

*Double héritier du FT-890 (par sa technologie) et du FT-747GX (par sa simplicité d'emploi), le nouveau transceiver décamétrique de Yaesu, le FT-840 est conçu pour les débutants ou les amateurs qui veulent un second transceiver.*

#### **Denis BONOMO, F6GKQ**

transceiver décamétrique mérite<br>toujours que l'on se penche sur<br>le berceau pour examiner<br>attentivement le nouveau-né...<br>et point n'est besoin d'être observateur a naissance d'un nouveau transceiver décamétrique mérite toujours que l'on se penche sur le berceau pour examiner attentivement le nouveau-né...

pour prononcer, cette phrase anodine que l'entend souvent dans ces circonstances "Oh ! Comme il ressemble à son père !". Oui, le FT-840 ressemble à son père, le FT-890. La principale différence physique est l'absence du dissipateur intégré au capot supérieur, que le FT-890 héritait du FT-757GX. Le volume occupé est le même (donc, très compact et poids plume) et la face avant est

aussi clairement définie. Ce qui nous conduit à parler de sa ressemblance avec son second père spirituel : le FT-747GX qui lui lègue sa facilité d'utilisation.

#### **CLAIR DEHORS COMME DEDANS**

On vient de vous le dire, la face avant est claire : les commandes sont judicieusement disposées et les touches ne sont pas minuscules. Le S-mètre à aiguille est suffisamment large. L'afficheur LCD, de couleur orangée est bien contrasté. Ce fort contraste convient tout naturellement au trafic en mobile. En face arrière, on trouve plusieurs connecteurs de type "mini-OIN", CINCH

ou jacks. L'alimentation à fournir sera du 12 V (13,8 V sous 20 A maxi). A noter que le connecteur n'est plus compatible avec celui des alimentations de type FP-757HD. Il est dommage que Yaesu se mette ainsi à changer les connecteurs car

et FC-800 (d'où les deux prises indépendantes à l'arrière) : le FT-840 ne peut pas recevoir de coupleur interne mais toute la logique de commande de ces coupleurs est dans le transceiver. Quant à l'option FM, elle pourra

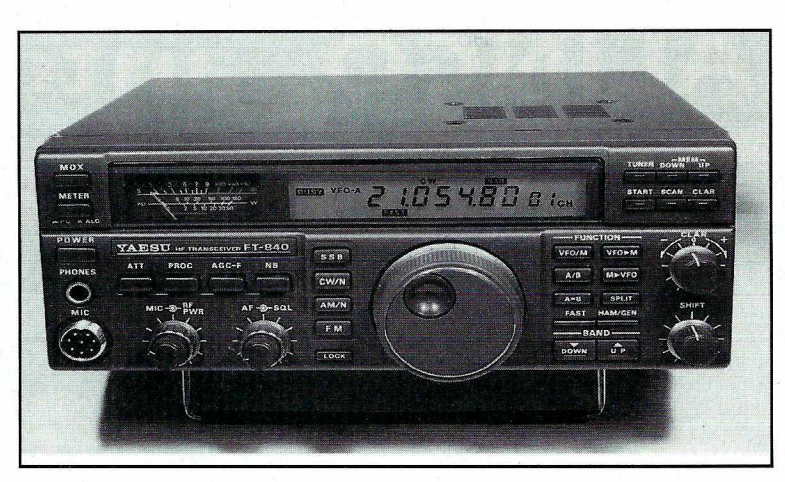

le possesseur d'un 747, tenté par le changement, se verra obligé à utiliser les sorties "banane".

A l'intérieur, c'est sain et clair ! Il est étonnant de voir comme les transceivers modernes ont de moins en moins de composants ... Plus que de CMS, il est surtout fait ici une large utilisation de composants subminiatures. Le câblage est très propre et l'essentiel du transceiver tient sur deux platines et la face avant. Le module amplificateur de puissance ("PA") est un bloc à part, entièrement blindé et ventilé. Deux emplacements restent disponibles pour des filtres CW et AM étroits (options). Parmi les options prévues, on citera les coupleurs d'antenne automatiques, FC-10

également tenter certains utilisateurs des relais FM 29 MHz.

#### **LES POINTS PARTICULIERS DU FT-840**

Comme tous les transceivers modernes, le FT-840 émet sur les bandes décamétriques réservées aux radioamateurs et il est capable de recevoir entre 1OO kHz et 30 MHz.

Comme bien d'autres, il possède des mémoires : 1OO exactement, dans lesquelles on peut enregistrer deux fréquences (celles des deux VFO), ainsi que les paramètres associés. Le transceiver est également pourvu d'un dispositif de scanning et d'une entrée de pilotage par ordinateur (à travers une interface optionnelle). Insistons maintenant sur quelques points particuliers.

Le FT-840 ne possède pas de clavier pour l'entrée de la fréquence : deux touches "BAND" (DOWN & UP) permettent de passer d'une bande amateur à la suivante. Chacune des 10 bandes mémorise 2 fréquences ainsi que le mode et le SPLIT (ceci est indépendant des

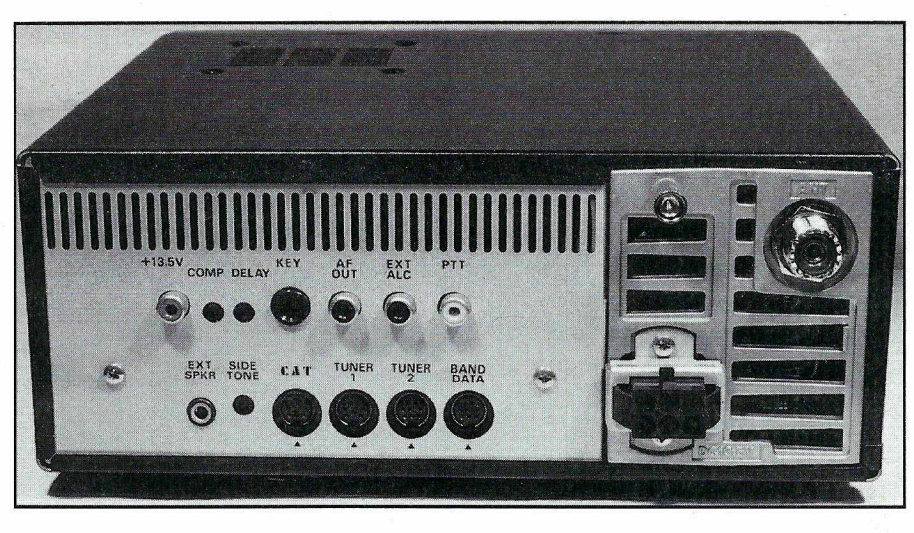

*Les connecteurs en face arrière. Noter les 2 prises "coupleur"*

1OO mémoires). En mode "GEN" (réception à couverture générale), ces mêmes touches permettent de changer la fréquence (au pas de 1OO kHz ou de 1 MHz). Le bouton d'accord commande un encodeur magnétique. L'ensemble est doux et le couple peut être modifié en retirant le bouton de son axe. Comme c'est souvent le cas, plusieurs touches ont une fonction que l'utilisateur peut déterminer lors de la mise sous tension. Si l'on prend l'exemple de la touche "FAST", elle agira soit en permanence, soit en la maintenant.

Le récepteur du FT-840 ne possède pas de commande de gain HF (RF Gain). Face à un signal trop puissant, il faut enclencher l'atténuateur de 12 dB. Le circuit de "GAG" est à deux positions : rapide ou lent. Le clarifier (CLAR) ou

"RIT" est un potentiomètre qui est mis en service en pressant la touche "CLAR". Ce potentiomètre ne possède pas de point milieu mécanique, ce que je regrette un peu. L'état du clarifier n'est pas mis en mémoire. Pour contrer les interférences, l'opérateur d'un FT-840 dispose de l'IF-SHIFT agissant dans tous les modes. Pas de notch, en revanche, pour la télégraphie. Dans ce mode, on retrouve la fonction "reverse" du FT-890 : si le signal que vous écoutez est perturbé par une télégraphie trop proche en fréquence, vous le décoderez sur l'autre bande latérale. Une conséquence en découle : pas besoin de retoucher à l'accord quand on passe, sur les bandes basses, de LSB à CW. Un filtre 500 Hz peut être monté en option. La note ("pitch") est paramétrable entre 400 et 1000 Hz.

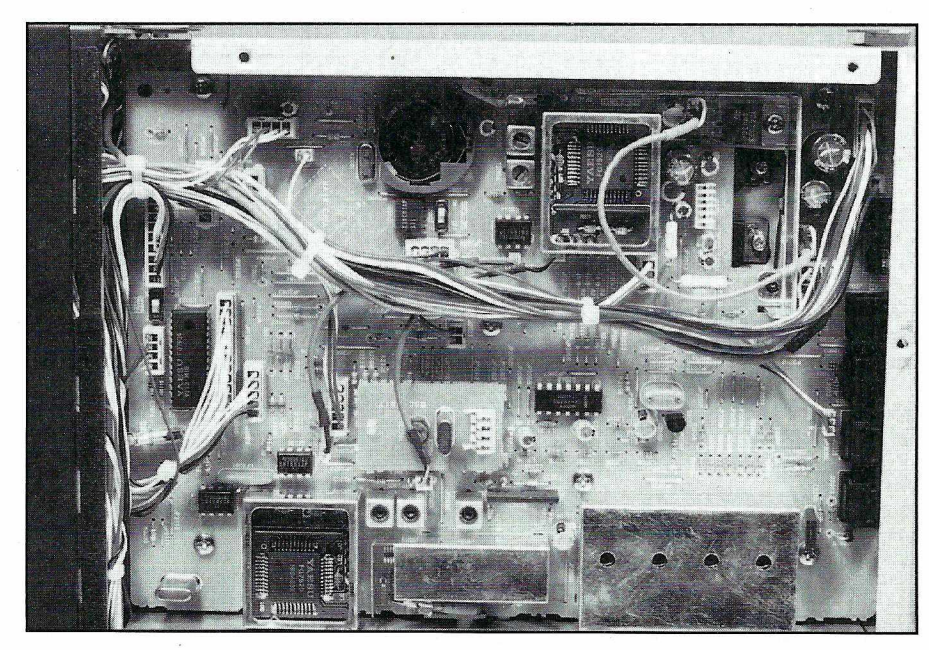

*Un intérieur aéré et un câblage soigné.*

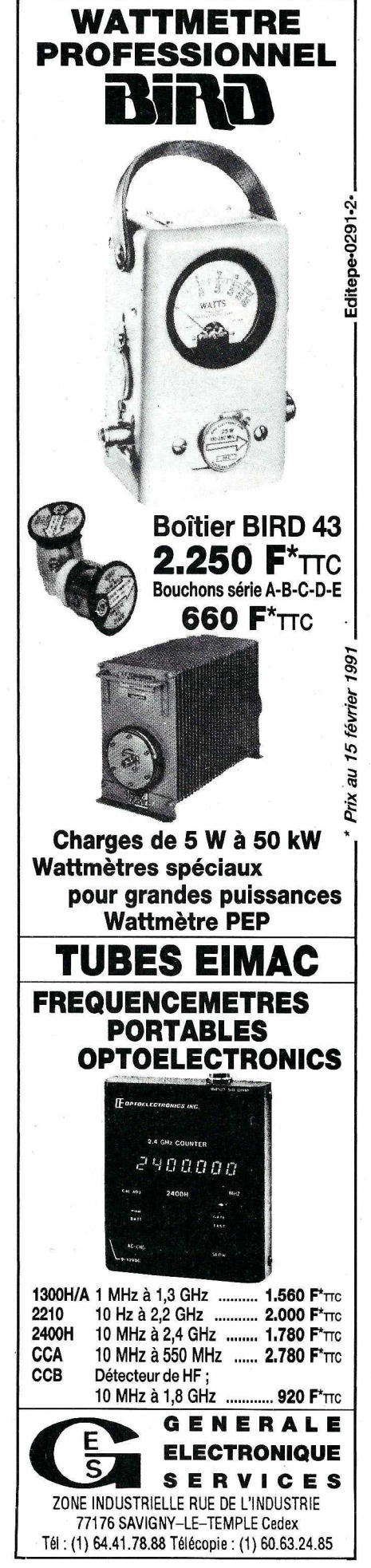

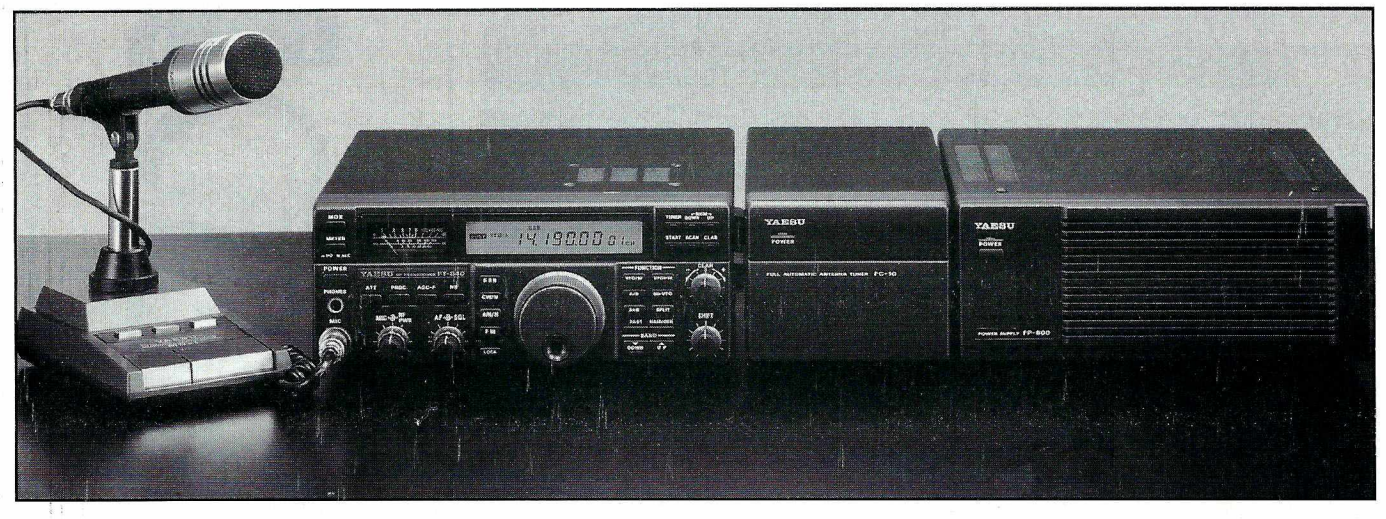

*La ligne complète, du micro à l'alimentation en passant par le coupleur.*

En SSB, le FT-840 offre un compresseur de modulation. Ce dernier est mis en service par une touche placée sur la face avant, le réglage du niveau étant accessible sur la face arrière. Dans tous les modes, la puissance d'émission est ajustable à partir de 10 W (jusqu'à 25 W en AM).

#### **APRES QUELQUES JOURS D'UTILISATION**

Le FT-840 n'est pas désagréable et sa grande simplicité d'utilisation n'est pas pour me déplaire. Les fonctions de base sont vite assimilées. Les fonctions un peu plus spécifiques ne résistent pas à quelques dizaines de minutes d'entraînement. Le récepteur est très correct : seul un petit "click" (à ne pas confondre avec le changement des filtres de bande !) est décelable, SANS ANTENNE, lors du balayage en fréquence, environ tous les 80 kHz. Ceci n'est, évidemment, pas gênant dans les conditions normales de fonctionnement, antenne branchée. De même, on trouve quelques inévitables "oiseaux", dont le plus puissant ne fait pas décoller le S-mètre. La double synthèse de fréquence digitale garantit une réception et une émission propres. En AM-N, la bande passante étriquée donne un son un peu trop sourd, sur le haut-parleur interne comme sur celui de la FP-757HD. Les amateurs de broadcast devront se fendre d'un filtre optionnel AM-W.

La gestion des mémoires est, comme à l'accoutumée chez Yaesu, d'une grande simplicité. Chaque mémoire contenant

2 fréquences, le passage de l'une à l'autre se fait, comme pour les VFO, avec la touche "A/B". De plus, les limites des bandes amateur ou radiodiffusion peuvent être mémorisées. Cette fonction va satisfaire plus d'un SWL amateur de broadcast.

Pour les modes digitaux, le FT-840 utilise l'AFSK (entrée directe par signal modulé) et non le FSK. N'importe quel TNC fera l'affaire en RTTY, AMTOR ou Packet. Attention, la puissance devra être réduite à 50 W (malgré la présence du ventilateur interne) lors de liaisons prolongées en RTTY.

Comme on peut le voir, le FT-840 est séduisant sur bien des points. Plus qu'un transceiver de débutant, il peut constituer une seconde station ou un appareil destiné au mobile... et vous n'aurez pas besoin d'un double héritage pour vous l'offrir ! A découvrir, sous peu (le FT-840 étant en cours d'agrément) dans le magasin G.E.S. de votre région.

#### **CARACTERISTIQUES TECHNIQUES**

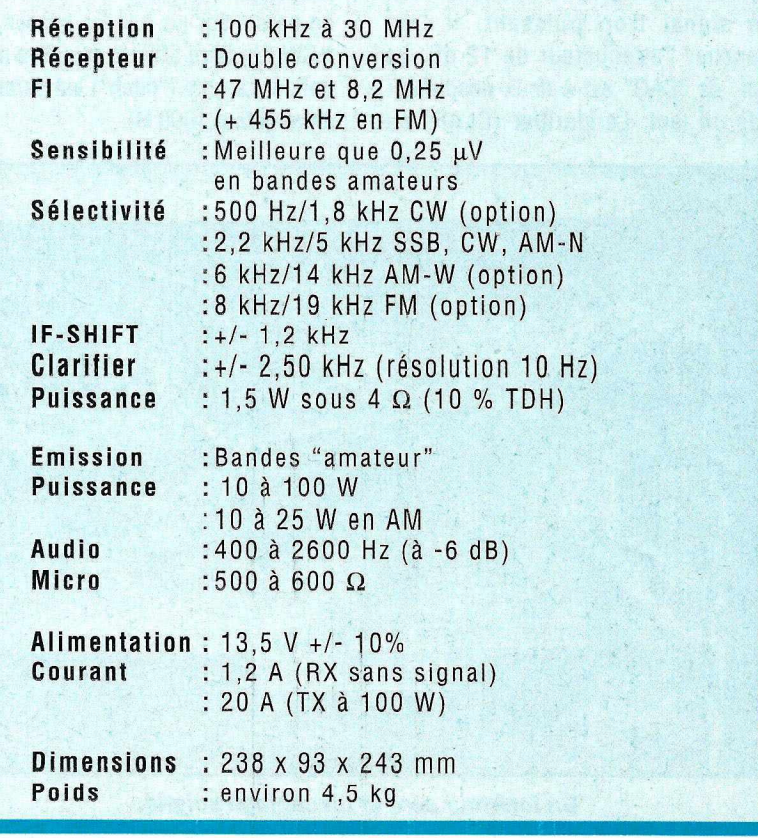

*MEGAHERTZ MAGAZINE* 28 130 - Décembre 1993

# Un choix de station, d'antenne, d'accessoire? **Nous saurons vous conseiller** ! *joyeuses fêtes de Noël.*

#### **DEMANDEZ UN AVIS DE PROFESSIONNELS QUI SONT COMME VOUS DES RADIOAMATEURS**

Professionnels, radioamateurs, écouteurs, pour vous conseiller la solution adaptée à votre station et à votre budget, notre passion d'OMS s'ajoute à notre professionnalisme.

Notre sélection de matériels et d'accessoires le prouve.

Les émetteurs/récepteurs KENWOOD, ICOM, YAESU, TEN-TEC, JRC, ALINCO, STANDARD, TOKYO, HY-POWER, etc... Les amplis AMERITRON, BATIMA, BEKO, COENS, DRESSLER, EME, MIRAGE. RF CONCEPT, SSB ELECTRONIC, etc... Les antennes

ALTRON, BATIMA, CUSHCRAFî, COMET, DIAMOND, FLEXA, FRITZEL, GOLD, HY-GAIN, KLM, MOSLEY, SHF, TONNA, VAN DER LEY, WIMO, etc...

Nos techniciens sont à votre écoute du lundi 14 h 30 au samedi 12 h. N'hésitez pas à nous téléphoner ! (de préférence de 10 h à 12 h et de 16 h à 18.h).

SAV ASSURÉ.

Salle d'exposition ouverte de 14 h 30 à 18 h du lundi au vendredi !

### ·TELEPHONE **<sup>88</sup> 78OO12 <sup>36</sup> <sup>15</sup>** TELECOPIE CODE **BATIMA 88 7617 97**

#### ATELIER DE REPARATION TOUTES MARQUES• STATION TECHNIQUE AGRÉÉE KENWOOD

VENTE PAR CORRESPONDANCE EXPEDITION FRANCE ET ETRANGER. REPRISE MATERIELS TRES BON ETAT. VENTE MATERIELS D'OCCASION.

BATIMA ELECTRONIC 118-120, RUE DU MARECHAL-FOCH F 67 380 LINGOLSHEIM (FRANCE) (C.U.STRASBOURG)

**A for** 

*Demandez notre catalogue* **et** *liste de prix contre 12 F en timbres !*

#### **ESSAI MATERIEL**

## **MORSIX MT·5** • • **L1ENTRAINEMENT A LA CW EN TOUS LIEUX**

*J'en* suis certain, cette petite boîte va vous suivre partout : glissez-la dans une poche de *chemise et sautez sur l'occasion de vous entreîner à la CW dès que vous avez cinq minutes ... Une idée de cadeau à suggérer au Père Noël !*

la télégraphie (CW) sont<br>nombreuses : toutes ont un point<br>commun, la persévérance et le<br>quotidiennement à cette activité. D'où es méthodes d'apprentissage de la télégraphie (CW) sont nombreuses : toutes ont un point commun, la persévérance et le temps que l'on consacre,

l'intérêt de pouvoir pratiquer la "lecture au son" en tous lieux. Concu et réalisé en Suisse, avec le concours de spécialistes de l'enseignement (ILT Schule), Morsix MT-5 va devenir votre professeur particulier et c'est une liaison intime que vous allez nouer, capable de susciter des jalousies (méfiez-vous, le conjoint est alors capable de tout !). Je l'avais vu en pub depuis quelques mois et j'ai eu l'occasion de le découvrir à Friedrichshafen, présenté par Ludwig, HB9CWA l'un des ses concepteurs.

#### **UN PROF DE CW DANS LA POCHE**

Pas plus gros qu'un paquet de cigarettes, et infiniment moins dangereux pour la santé (vous pouvez user et abuser de Morsix), cet appareil doit son intelligence au microprocesseur qu'il renferme. De

#### **Denis BONOMO, F6GKQ**

l'extérieur, rien ne laisse présumer qu'il sache faire autant de choses ! Le boîtier est en plastique, de couleur crème (non, elle n'est pas au chocolat !). Sur la minuscule face avant on ne trouve que trois inverseurs à bascule et deux aux deux piles de 1,5 V qui assureront, selon la documentation, trois longues années de bons et loyaux services.

La documentation se compose d'un manuel relié, rédigé en allemand et d'une

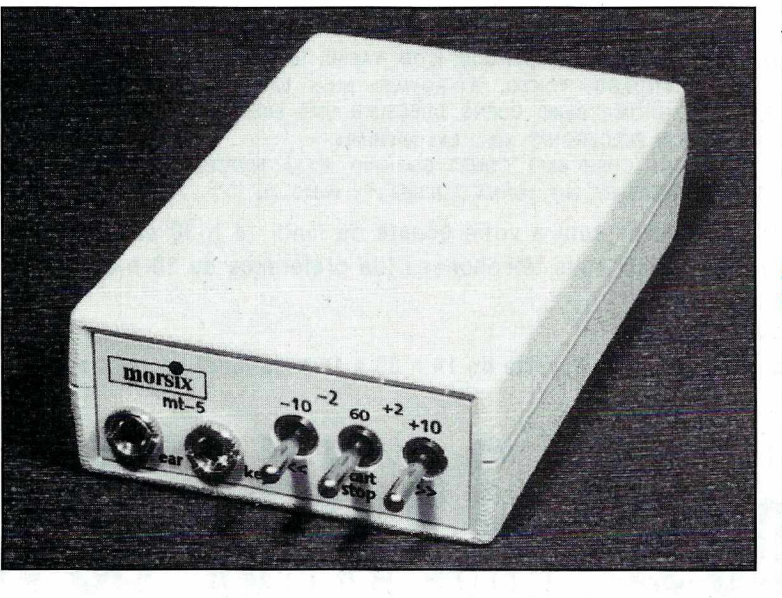

jack de 3,5 mm. L'un de ces jacks est réservé au branchement d'un écouteur, d'un casque (un casque de walkman à 20 balles fera l'affaire) ou d'une petite enceinte amplifiée, l'autre est prévu pour recevoir un manipulateur (type pioche), entraînement à l'émission oblige. Les trois inverseurs (deux contacts + une position centrale) servent à commander les nombreuses fonctions dont dispose Morsix. En dessous, une petite trappe donne accès notice complémentaire traduite, pour le moment, en anglais. Il est prévu.. pour le marché français, une prochaine traduction dans notre langue.

#### **APPRENDRE OU S'ENTRAINER**

Morsix MT-5 permet d'apprendre la télégraphie ou de s'entraîner afin d'acquérir de la vitesse. C'est en fait un générateur de caractères aléatoires, prélevés parmi :

- les lettres seules
- les chiffres seuls
- les signes de ponctuation
- une centaine d'abréviations (et codes 0)
- un savant mélange de l'ensemble.

Chaque séance est constituée d'un "QSO" de 300 à 400 signes. Elle peut être interrompue en cours et reprise plus tard. Les signes sont émis par groupes (réguliers de 5 caractères ou, mieux, de 2 à 14 caractères). La fréquence

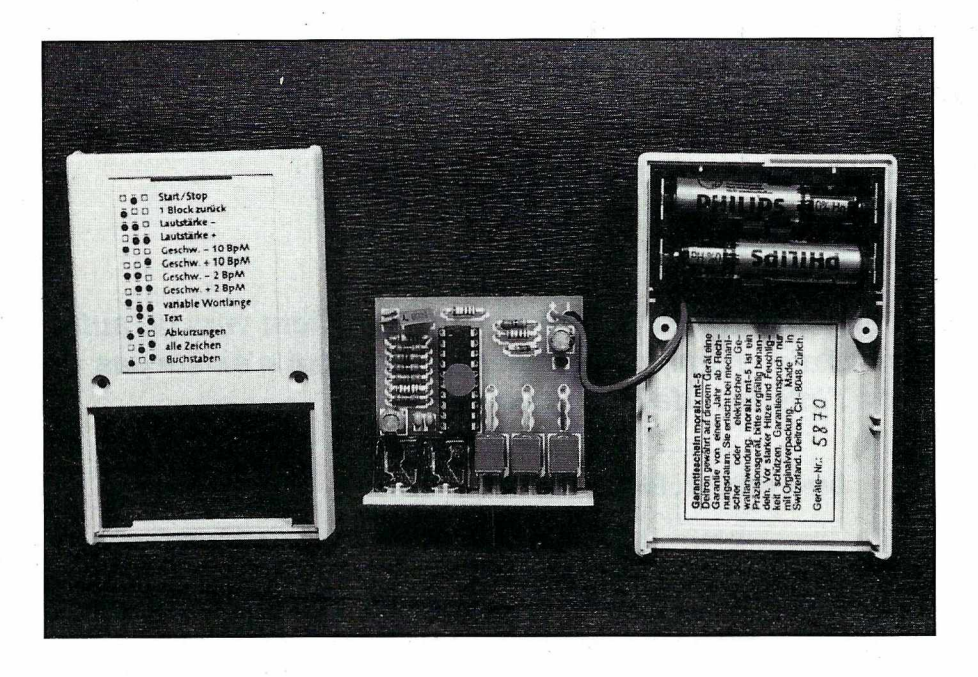

d'apparition des caractères est calquée sur la réalité : les lettres arrivent plus souvent que les chiffres ou les signes de ponctuation. Bien entendu, la vitesse est programmable. Référence est faite dans la documentation à une vitesse exprimée en SpM (signes par minute). L'équivalent en mots/minutes (le wpm des anglossaxons) est de 4 à 60. On peut accéder à des vitesses prédéfinies : 20, 60 et 1OOSpM ou la modifier par pas de 2 SpM ou de 1O SpM. Quant à la vitesse de manipulation elle est, soit calquée sur celle de la lecture, soit différente. De plus, il est possible de manipuler un texte pendant que Morsix MT-5 le lit (exercice difficile permettant de travailler la cadence).

Si le volume est ajustable au moyen des commandes, la tonalité ne l'est pas. Elle est arbitrairement choisie, entre 600 et 1300 Hz, au début de chaque session, par le processeur professeur : à l'élève de s'adapter et, à mon avis, c'est un bon point ! Chaque leçon démarre donc avec une tonalité différente de la précédente.

Imaginons que l'élève commence sa séance de lecture au son. Arrivé à la fin de la leçon, comment savoir où se trouvent les erreurs? C'est là que Morsix est plus futé que d'autres (d'ailleurs, a-t-il des concurrents ?) : il est possible de revenir en arrière de tout un bloc (l'ensemble d'une leçon ou d'un OSO, pour reprendre la terminologie de la documentation) et de l'écouter à nouveau (voire de manipuler ce texte en même temps). De la même façon, on peut avancer d'un ou plusieurs blocs ou reculer d'un ou plusieurs mots.

On le voit, Morsix possède une souplesse d'exploitation qui le rend aussi pratique qu'un magnétophone tout en étant plus compact, moins gourmand en énergie... et bien plus performant. Aussi souple qu'un logiciel d'apprentissage, il est moins encombrant que l'ordinateur qui lui servirait d'hôte ! A pieds, à cheval, en voiture (çà me dit quelque chose !) en vélo ou en avion, il n'y a que sous la douche qu'il est déconseillé d'utiliser Morsix MT-5. Un accessoire qui rend l'entraînement à la télégraphie bien plus agréable. A adopter rapidement Sélectionné par la rédaction de *MEGAHERTZ MAGAZINE,* Morsix MT-5 est importé et distribué par SORACOM.

#### CARACTERISTIQUES **TECHNIQUES**

Processeur: 8 bits, PROM 2 kO interne Vitesse : réglable entre 4 et 60 mots/mn Rapport Points-Traits: 1:3 Mots de 5 caractères ou de 2 à 14 caractères Une centaine d'abréviations mémorisées Alimentation: 2 piles 1.5 V, 400 uA Durée de vie des piles 2000 heures **Dimensions:**  $97 \times 61 \times 25$  mm Poids : 120 g, avec piles

#### FONCTIONS DES INVERSEURS

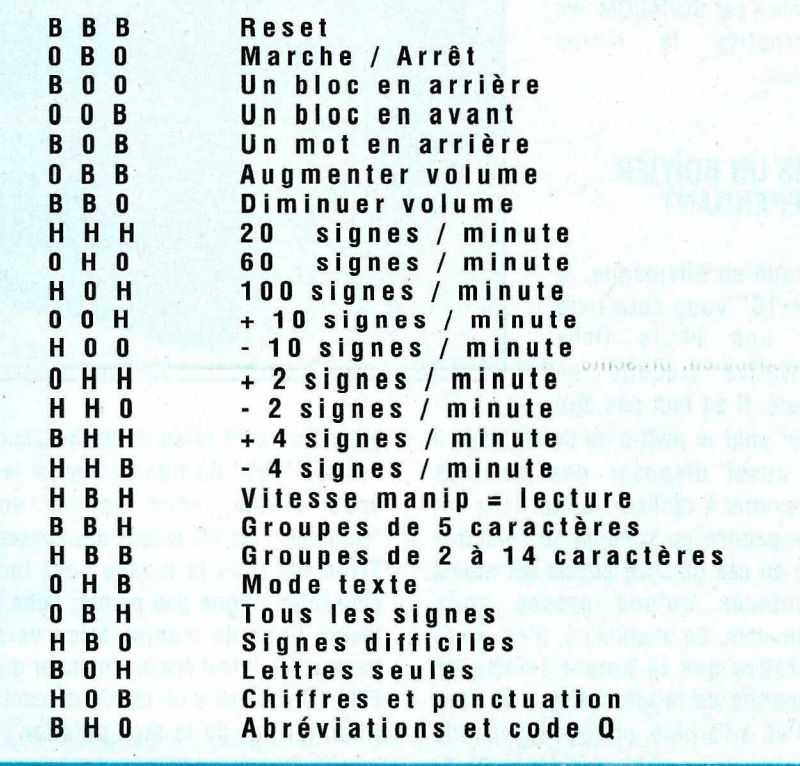

H : inverseur en position haute B: inverseur en position basse 0 : inverseur en position neutre

#### **ESSAI MATERIEL**

# **MANIPULATEUR ELECTRONIQUE SIMPLE, ETM1 ·C**

*Après avoir tâté de la pioche, un bon nombre d'opérateurs CW s'orientent vers un autre type de« clé» et ont besoin alors d'un manipulateur électronique qui n'existe pas forcément à l'intérieur de leur transceiver.*

#### **Denis BONOMO, F&GKQ**

Our Co ue l'on choisisse un manipulateur "à deux leviers" de haut de gamme, comme le célèbre "Bencher" ou que l'on opte pour une bidouille réalisée autour d'une lame de scie, il faut prévoir derrière un circuit électronique capable de générer les points et les traits. Bien que peu compliqué à réaliser, il est parfois aussi simple de

l'acheter "tout fait", surtout si le temps presse avant un concours ou le départ d'une expédition "only CW". Le petit ETM-1C, commercialisé en France par SORACOM, est l'alternative la moins onéreuse.

#### **DANS UN BOÎTIER INDÉPENDANT**

Fabriqué en Allemagne, le "ETM-1C" vous sera livré avec une petite fiche descriptive traduite en français. Il ne faut pas être

sorcier pour le mettre en œuvre mais il faut aussi disposer des diverses connexions à réaliser. Cette fiche est accompagnée du schéma de l'électronique au cas où... Le boîtier est moins volumineux qu'une grosse boîte d'allumettes. En aluminium, il ne laisse apparaître que le potentiomètre de commande de la vitesse, sur sa face avant et, à l'arrière, un jack 3,5 mm de diamètre pour l'alimentation. Cette alimentation externe se fera avec une

tension comprise entre 4 et 8 V. Le jack est fourni. Dommage que les concepteurs n'aient pas directement prévu une entrée en 12 V... Une pile de 4,5 V fera l'affaire, la consommation étant assez réduite (voir fiche de caractéristiques).

Votre fer à souder sera utile pour réaliser quelques soudures sur le connecteur

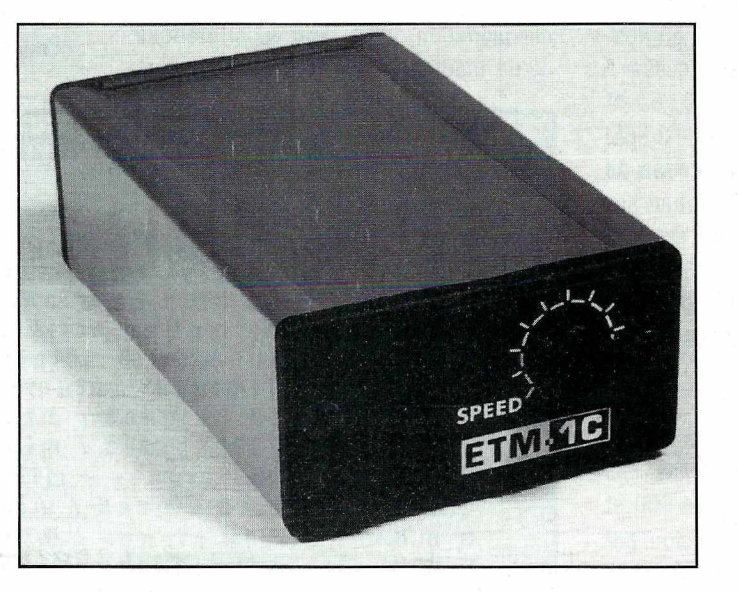

interne où sont reliés le manipulateur et l'entrée "Key" du transceiver (si le fer vous effraie, vous pouvez aussi "entortiller" les fils autour des cosses !). Trois fils plus la masse sont indispensables : ligne des points, ligne des traits, ligne de manipulation vers le transceiver. Il faut également noter que le ETM-1C' dispose d'un circuit de contrôle (monitoring) de la manipulation, sur lequel il est possible de brancher directement un casque d'écoute. Là encore, il vous incombe de faire les connexions sur la barrette interne. Puisqu'on est à l'intérieur, un mot sur la réalisation du circuit. La logique est traditionnelle, avec des circuits intégrés C-MOS très courants. Pour bien faire, ils sont montés sur support, ce qui facilite leur remplacement en cas d'accident. On trouve, en tout, 6 circuits intégrés et 5

transistors. Le circuit imprimé est un double face à trous métallisés. Le petit inverseur à glissière sert à supprimer ou mettre en service la "mémoire pointstraits".

Les connexions étant réalisées, il ne reste plus qu'à faire les premiers essais ou le premier OSO. La vitesse est ajustée (la plage est large) entre 8 et 50 wprn (mots/minute). La note produite par le sidetone interne (si vous n'utilisez pas celui du transceiver) est un peu

aiguë. Comme on le voit, il n'y a aucune mauvaise surprise à attendre de cet ETM-1C qui deviendra, très rapidement, l'indispensable compagnon de votre transceiver. Par ailleurs, le "ETM-1 C" permet de s'entraîner en écoutant son sidetone interne sur un casque et en débranchant le VOX du transceiver... ou la liaison vers l'entrée manipulation. N'hésitez pas, c'est peut-être le moment de redécouvrir la télégraphie ou d'abandonner la pioche...

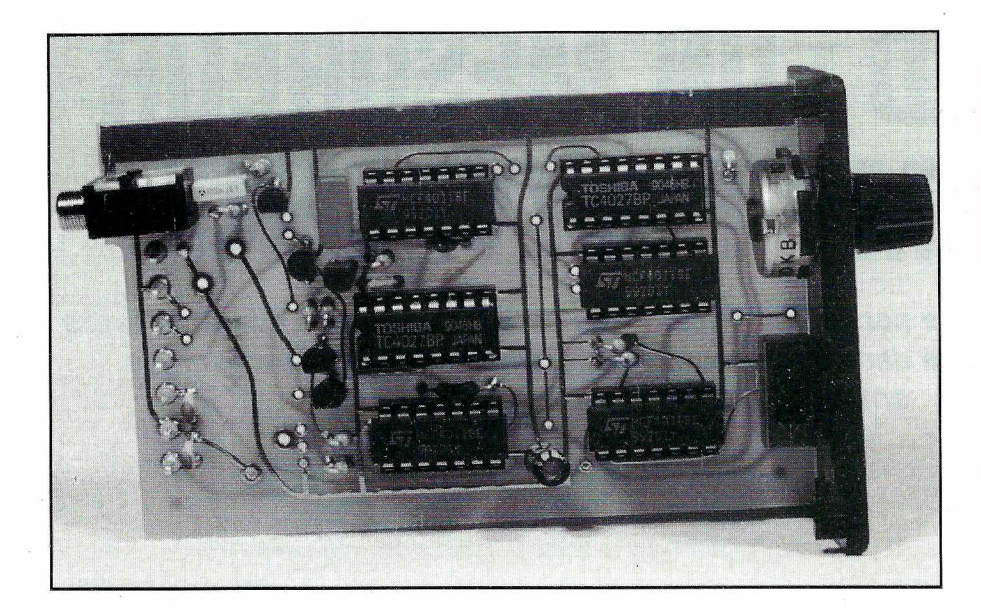

#### **CARACTERISTIQUES TECHNIQUES**

Mémoire des points & traits Vitesse réglable de 8 à 50 wpm Sidetone interne (pour casque) Deux sorties manipulation : Blocage de grille - 300 V, 20 mA Transistor  $+ 65$  V, 50 mA Alimentation 4 à 8 V OC Courant repos 1 uA Courant maxi. 14 mA Poids 190 g Dimensions 36 x 65 x 108 mm

#### **ADAPTATION DANS UN TRANSCEIVER**

Par sa petite taille, le "ETM-1C" peut facilement être intégré à un transceiver existant dépourvu de manipulateur électronique interne. Quelques petites adaptations sont à prévoir, mais rien n'est insurmontable loin s'en faut ! J'ai ainsi monté la platine (sans son boîtier) dans le transceiver QRP monobande CW de OAK Hills décrit par ailleurs. Cette intégration ne pose aucune difficulté : le potentiomètre de vitesse sera à mettre à l'extérieur (i'ai percé la face arrière du transceiver) et la platine de l'ETM-1C se monte facilement sur des entretoises. Reste à résoudre le problème de l'alimentation : un simple régulateur 5 V fait l'affaire (un 7805). Il reçoit le 12 V d'alimentation du transceiver et produit le 5 V nécessaire au manipulateur. Ne pas oublier de découpler le régulateur (1OµF + 1OOnF). Le jack "KEY" du transceiver est remplacé par un jack stéréo. Il ne reste plus qu'à "tirer" trois fils (points, traits, masse) vers la platine. Si vous souhaitez utiliser le sidetone de l'ETM-1C au lieu de celui du transceiver, il suffit de couper le fil "J1O" du transceiver au ras de R 42 et de le souder sur le point 3 de la barrette à cosses de l'ETM-1C. J'ai disposé une résistance ajustable de 22 kQ entre le "1" et le "2" de la barrette à cosses, le curseur allant à l'extrémité coupée du fil "J10", à travers une résistance de 68 kQ.

Je suggère alors trois petites modifications. Si, comme moi, vous n'êtes pas un virtuose de la CW, la première vise à réduire la vitesse en insérant une résistance en série *avec* le potentiomètre de réglage : j'ai opté pour une 47 kQ et le réglage de vitesse me semble beaucoup plus souple (mais limité à 30 wpm maxi). La seconde permet de changer la note BF produite par l'oscillateur "sidetone" de l'ETM-1 C. Pour ce faire, j'ai tout simplement remplacé la résistance de 68 k, placée sur IC 6 (4011) par une 100 k. On peut monter jusqu'à 150 k. Plus la résistance est élevée, plus la note produite est grave. La troisième consiste à monter un switch à glissière miniature (ou un switch externe, selon vos goûts) pour couper la ligne de manipulation (en "3" de la barrette) et utiliser le "ETM-1C" pour s'entraîner...

Ces petites modifications seront à adapter à chaque modèle de transceiver. Seul le schéma de l'appareil est nécessaire, afin de les mener à bien.

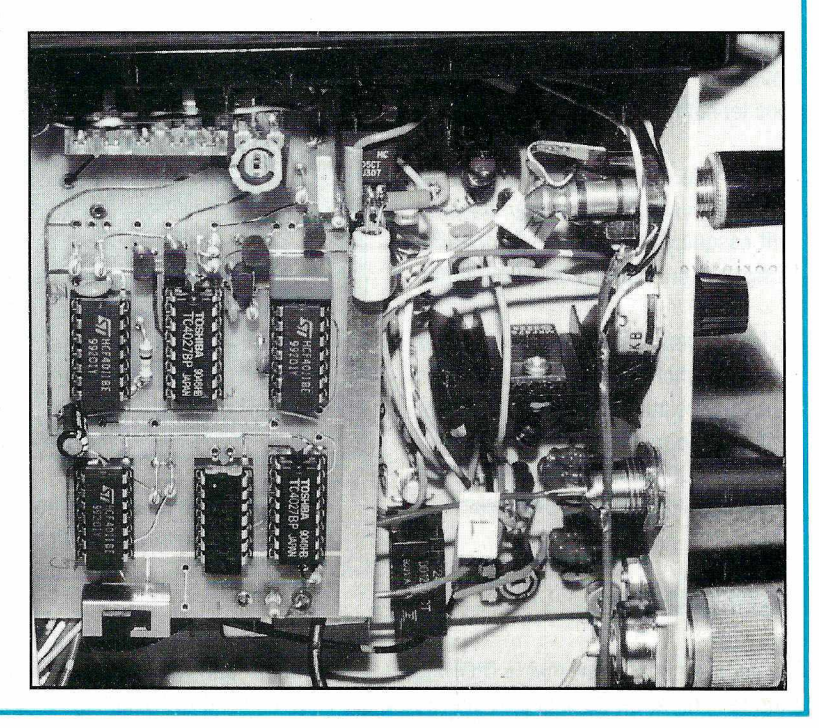

#### **ESSAI MATERIEL**

## **DIGl·FIELD : UN MESUREUR DE CHAMP POLYVALENT**

*Conçu par IC Engineering, une société américaine, ce petit mesureur de champ s'avère polyvalent et bien pratique dans de nombreuses applications : mesures sur les antennes, fuites HF, etc.*

#### **Denis BONOMO, F6GKQ**

un mesureur de champ couvrant<br>de 0 à 12 GHz, équipé d'un<br>circuit d'affichage numérique, ce<br>qui le rend d'autant plus précis,<br>permettant à l'opérateur d'apprécier de e DIGl-FIELD, c'est son nom, est un mesureur de champ couvrant de O à 12 GHz, équipé d'un circuit d'affichage numérique, ce qui le rend d'autant plus précis, faibles variations de niveau.

Mécaniquement, le DIGl-FIELD se présente comme un petit boîtier en plastique (solide malgré tout), de couleur grise.

A l'arrière, une trappe donne accès au logement de la pile 9 V: le DIGl-FIELD est autonome. Sur le dessus, un connecteur S0-239 reçoit l'antenne télescopique (fournie) ou toute autre antenne extérieure. A ses côtés, la seule commande disponible : l'inverseur ON/OFF, mettant l'appareil sous tension.

Sur le côté droit, un jack permet le raccordement d'un écouteur ou d'un petit casque d'écoute, pour le contrôle de signaux en modulation d'amplitude.

La face avant n'est occupée que par un large afficheur LCD, donnant une indication relative du signal. Il faudra calibrer l'appareil, en fonction de la fréquence d'utilisation, si l'on veut procéder à des mesures précises.

#### **L'UTILISATION**

Elle est fort simple : on met le DIGI-FIELD sous tension et on déploie plus ou moins l'antenne télescopique. Sa longueur va jouer sur la sensibilité globale de l'appareil. Un émetteur placé à proximité va provoquer un champ HF qui sera détecté par l'appareil. Plus ce champ est important, plus l'indication sur l'afficheur

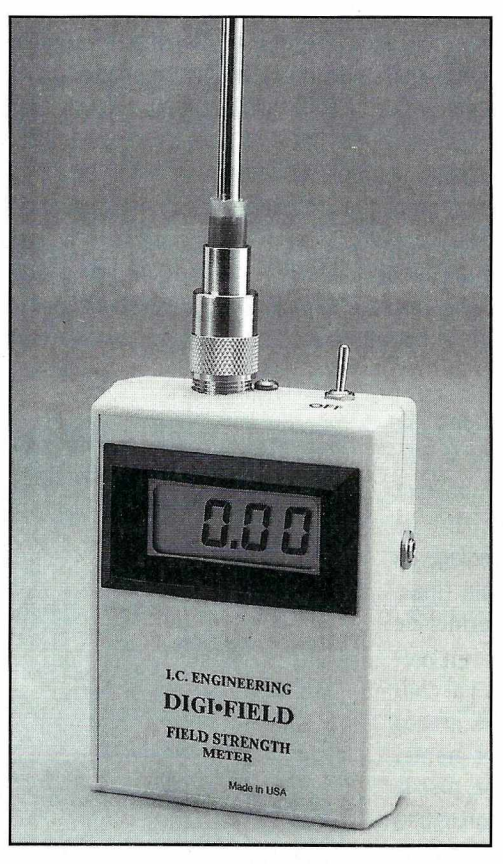

est élevée. Si le champ est trop important et sature le mesureur, l'affichage devient clignotant.

Raffinement, pour un appareil aussi simple : une indication est fournie sur l'état de la pile interne.

#### **CALIBRATION & APPLICATIONS**

Pour des mesures précises, on calibrera le DIGl-FIELD à partir d'une source de puissance connue, en faisant varier cette dernière.

Par exemple, si vous possédez un transceiver dont la puissance HF peut être ajustée, vous tracerez une courbe en quelques points: 10 W, 20 W, 40 W... 100 W.

ATTENTION ! Il n'est pas question d'injecter directement la puissance de sortie dans l'entrée antenne du DIGl-FIELD !

Par contre, si vous le pouvez, utilisez un générateur HF ou VHF pour faire la calibration via l'entrée antenne, sur la fréquence de travail. Cette opération est nécessaire car le détecteur n'est pas linéaire.

Lorsque l'appareil est calibré, il est facile de déduire les niveaux HF à partir de la lecture directe sur l'afficheur : mesurer le gain d'un amplificateur de puissance, celui d'une antenne, tracer son diagramme de rayonnement et apprécier les rapports en dB se feront aisément après quelques manipulations.

Il ne m'a pas fallu plus d'une dizaine de minutes pour relever le diagramme de rayonnement d'une antenne 5 éléments sur 145 MHz, en utilisant le DIGl-FIELD sur un dipôle placé à quelques mètres.

Des courbes de "calibration en fonction de la fréquence" sont également disponibles chez le constructeur.

Mais le DIGl-FIELD permet bien d'autres mesures : fuites d'une enceinte blindée, d'un four à micro-ondes, rayonnement d'un câble coaxial, fuites de HF par la terre ou par le réseau EdF, rayonnement d'un écran (moniteur ou téléviseur), champs induits etc.

Si le mesureur de champ n'est pas une révolution en soi, le fait de lui avoir greffé son afficheur numérique et d'en faire un petit appareil autonome, large bande et bon marché lui réserve une place de choix sur les étagères de votre laboratoire.

D'autres applications, allant de l'enseignement au médical sont envisageables. Le produit n'étant pas encore distribué en

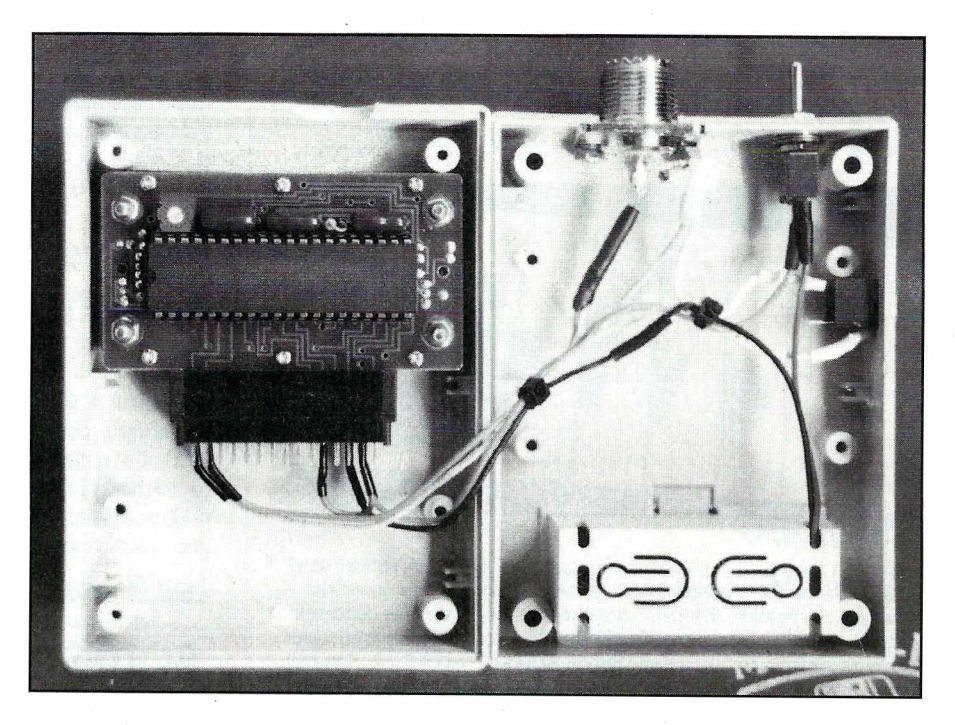

France, contacter directement IC Engineering au 19-1-818.345.9729 (U.S.A.) pour toute information supplémentaire.

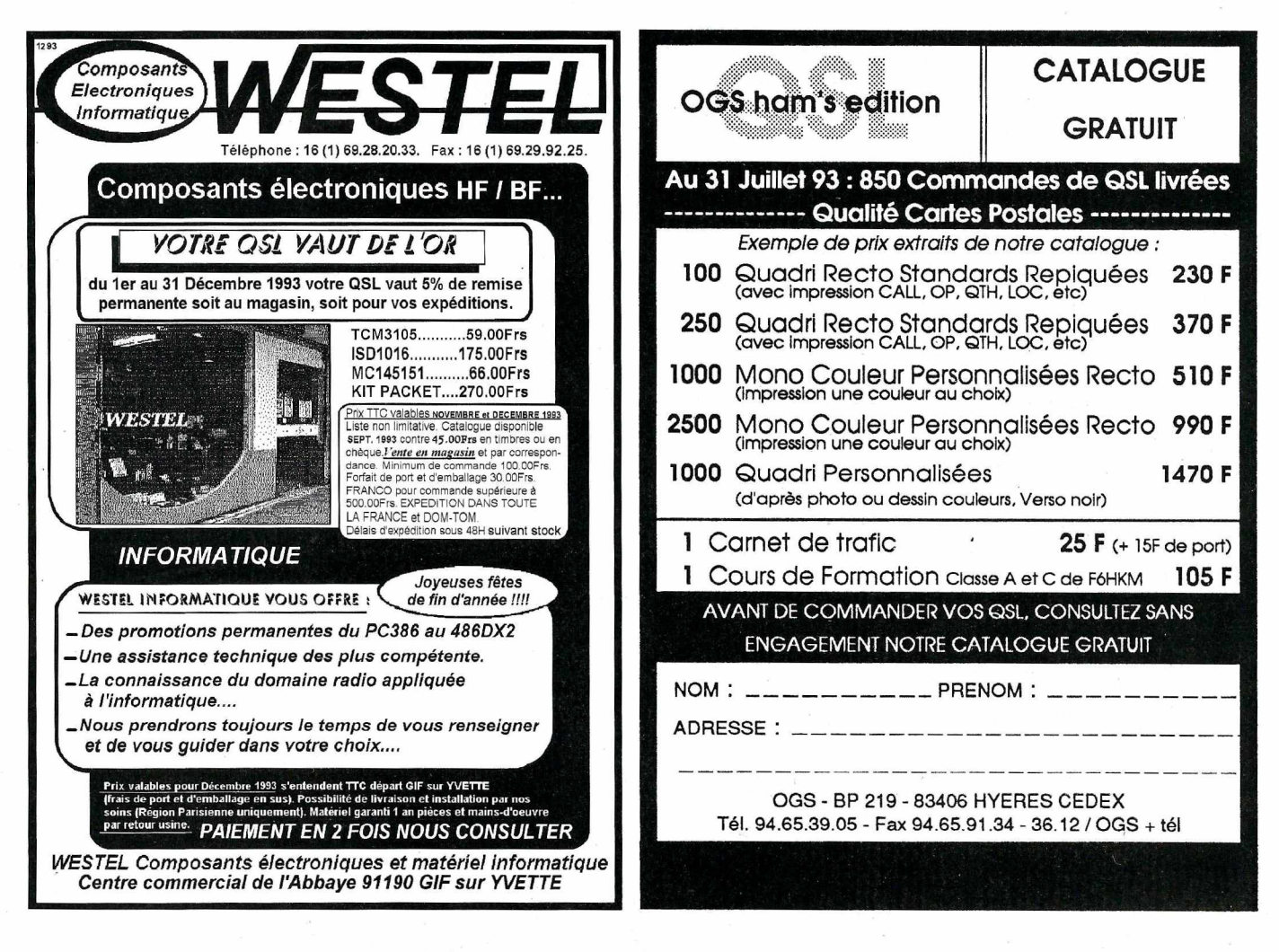

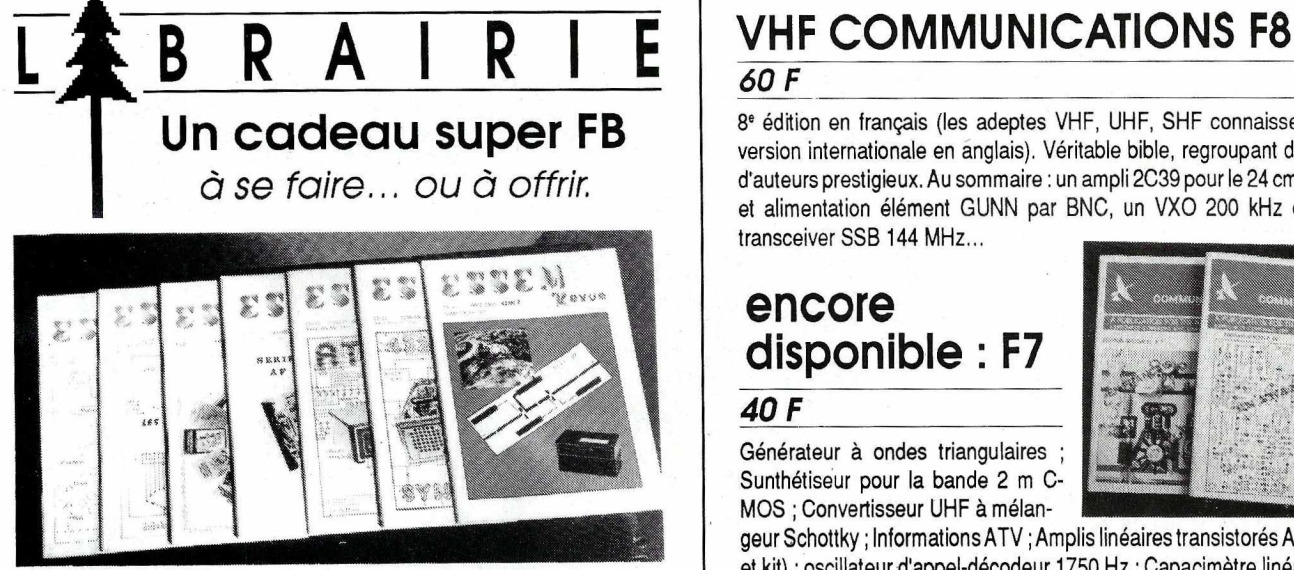

#### ES-6 (60 pages) 19,00 F

La télévision Amateur à la portée de tous (suite) ; A propos des antennes HF (suite) ; Antenne GP 3 bandes ; VHF Communications... vous connaissez ? Eclatement météorique, théorie et pratique ; Série « Z » modules décamétriques ; La loi MURPHY ; Récepteur 406/470 MHz SM-400 ; Jeu-Concours 80 ; Livres techniques; Le coin de l'ancien; bobinage 82,5 MHz; Les « R.C.I. »... il faut les comprendre ; Calcul simplifié de l'inductance des petits bobinages non jointifs; Equipez votre FRG-7 (FRG-7000) en mode FM; 2<sup>e</sup> salon International du Radioamateurisme.

#### ES-7 (60 pages) 22,00 F

1929-194L les années d'or du Radioamateurisme; un ondemètre THF; RX miniature 144 MHz ou aviation : Comment devient-on radioamateur ? Nouvelle Série déca. « Z » ; Emetteur-récepteur 432 MHz FM synthétisé en kit ; Ensemble de modules 144-146 MHz; Série « AF » ; antenne active AD-270; RX balise 243 MHz.

#### ES-8 (60 pages) 25,00 F

Nouveautés Microwaves ; Mesures simplifiées des signaux fantômes (Tx VHF) ; EmetteurCWQRP7MHz;Antenne Discone;Capacité de charge desrotors;TX-RX 432 MHz : MX-424 (suite) ; Série décamétrique « Z » (suite) ; Squelch pour FRG-*7:* l/2 siècle de télévision(l" partie); Danger à Terlingua(nouvelle, l" partie) Gamme Datong,

#### ES-9 (64 pages) 25,00 F

TransvertersMicrowaves: l /2 sièclede télévision(fin): Approchons lesconvertisseursSSTV-FSTV; Série•AF• 144MHz(suite:leVFO-VCO):Réceptionde l'image Satellite MÉTÉOSAT ; Platine Filtres pour FRG-7 ; Série décamétrique « Z » (suite) ; Danger à Terlingua (nouvelle, suite).

#### ES-10 (60 pages) 30,00 F

Préampli SSTV ; Réception & Visualiation des images METEOSAT (Parabole) ; Comment dresser un pylône ; Comment réduire automatiquement la puissance de sortie d'un émetteur par commutation ampli linéaire ; Série « Z » (suite, le compteur digital); Affichage digital pour FRG-7 ; le RTTY, qu'est-ce que c'est? L'emetteur ATV Microwave MTV 435 ; Sonde HF toute simple pour ses mesures ; Tableau des relais actifs ou retenus (VHF-UHF) ; Danger à Terlingua (nouvelle, fin) ; Salon radioamateur d'Auxerre,

#### ES-11 (60 pages) 35,00 F

Introduction aux techniques Micro-Ondes(10 GHz): transceiver432MHz«MX-424 » (partie MF réception 10.5/455, Oscillateur 385.4, Convertisseur Réception 432/46; Série « Z » : erratum, interconnexion ; Transverter 29/145 MHz Convertisseur d'extension de fréquence des Générateurs de signaux ; Filtres interdigitaux 1,7GHzet 2.4GHz:Unampli3,5GHzavec uneYD1060;Polarisationde l'antenne pour OSCAR 10 ; Une antenne hélicoïdale sur 1296 MHz ; etc.

#### . ES-12 42,00 F

Mini-récepteur 144 MHz pour la chasse au renard, Ampli 3456 MHz YD-1060, Générateur 2400 Hz pour la synchronisation des signaux météo, les satellites météréologiques géostationnaires, les effets du matériau de circuit imprimé sur les bobines imprimées ; TOS et atténuation du câble : le MMT 1296 Microwave. Détecteur d'orage, Préamplificateur, 1.7GHz à faible bruit pour METEOSAT, DJ6PI012 ; les T-MOS de Motorola ; suggestion pour la standardisation des transmissions SSTV et FAX ; Satellite info.

·Offre spéciale: les7 Essem-revues125F franco

#### *60 F*

8' édition en français (les adeptes VHF, UHF, SHF connaissent bien la version internationale en anglais). Véritable bible, regroupant des articles d'auteurs prestigieux. Au sommaire : un ampli 2C39 pour le 24 cm, montage et alimentation élément GUNN par BNC, un VXO 200 kHz et un mini transceiver SSB 144 MHz...

#### **encore disponible : F7** 40F

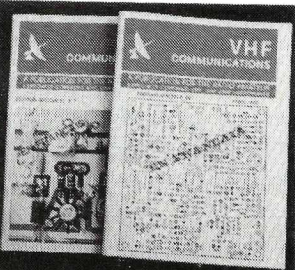

Générateur à ondes triangulaires Surnhétiseur pour la bande 2 m C-MOS ; Convertisseur UHF à mélan-

geur Schottky ; Informations ATV ;Amplis linéaires transistorés ATV (essais et kit); oscillateur d'appel-décodeur 1750 Hz; Capacimètre linéaire; Désignations micro-ondes et guides d'ondes.

*Les2 ensemble (réf. 2F) : 95 F franco*

#### **BOITES D'ACCORD-COUPLEURS D'ANTENNE**

*160 F, franco*

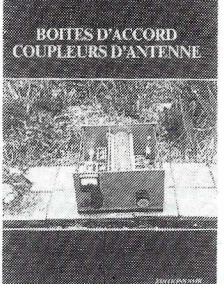

Ce livre est une compilation d'articles publiés dans Radio-REF. Il passe en revue les descriptions concernant les dispositifs de couplage d'antenne (coupleurs en "L", pour Lévy, le portable, à self à roulette). Il y en a de tous les .genres et pour tous les goûts. Un livre de 160 pages, abondamment illustré.

#### **MONTAGES VHF-UHF Sl·MPLES**

#### *275F*

368 pages. Que ce soit pour débuter, compléter, améliorer, moderniser, le lecteur trouvera dans cet ouvrage un grand choix de montages, facilement réalisables, tant en VHF qu'en UHF. Par exemple : convertisseurs de réception, d'émission ; Emetteurs ; Transverters; Transceivers; VFO; Mini-convertisseur; Oscillateurs; Fittres; Réfectomètres; Balayage simple ; Transistomètre ; Système à diode Schottky ; Préamplificateurs de réception ;

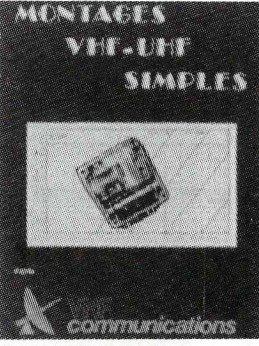

Générateur d'ondes triangulaires ;Oscillateur d'appel 1750 kHz ;Compteurs de fréquence, etc., + en annexe : les dessins de certains circuits imprimés.

#### **VHFATV** *95F*

2' édition. 200 pages. Montages en kits pour la télévision d'amateur, d'après VHF Communications (avec schémas, circuits imprimés, implantations, réglages, etc.). Nouveaux chapitres: transverter 1296 MHz (1252,5 MHz) et son oscillateur local ;Adaptation du système classique 438 MHz à la bande 24 cm ;Préampli 3 étages 1296 MHz ;Convertisseur de réception 1296 MHz (avec dessin pour la réalisation de certains circuits).
#### **ANTENNES ASTUCES** & **RADIOAMATEURS.**

#### *155 F*

Volume 2. 208 pages. Un livre très intéressant, faisant suite au Volume 1. Traduit de Ham Radio Horizons, il présente de nombreux croquis et schémas de réalisations, détaillant les astuces les plus inattendues, connues mais souvent oubliées, pour réaliser une antenne efficace, bon marché (yagi, quad, dipôle, courte, pointage, commutation, pont de bruit. ..) que chacun peut adapter à son cas personnel.

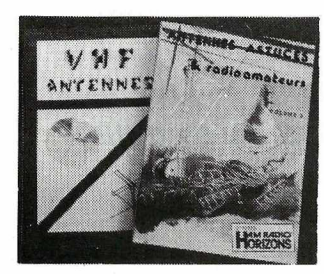

#### **VHF ANTENNES 2** *125 F,*

264 pages. Nouvelle édition du VHF Antennes bien connu, consacré aux antennes VHF, UHF et SHF. Théorie, pratique, données pour laconstruction classique ou spéciale, paraboles, colinéaires, à fentes, cornets, etc.

Chapitres sur les Yagis et construction d'une (antenne pour réception satellite) 137 MHz.

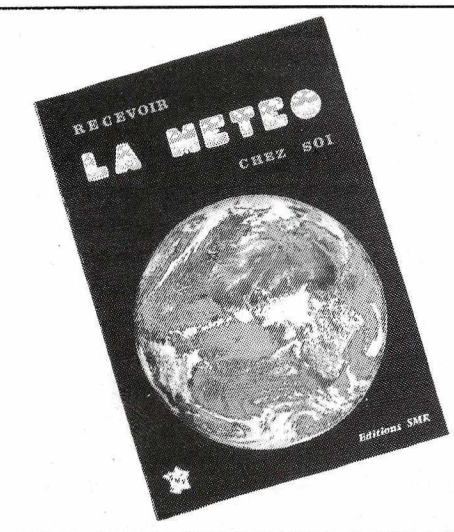

### **Recevoir la. météo chez soi**

Un livre qui rassemble des informations techniques et détaille les montages permettant au lecteur de construire (tout ou partie) ou d'installer sa station de réception des signaux météorologiques. Une large part est faite aux kits dont les descriptions comportent de nombreux schémas, croquis, conseils de réglage. Le matériel classique y est également étudié. En plus, deux importants chapitres sont consacrés à la réception sur PC. En annexe, 5 bancs d'essais par Denis Bonomo. Un ouvrage technique de référence. 288 pages.

*PRIX:* **205 F**

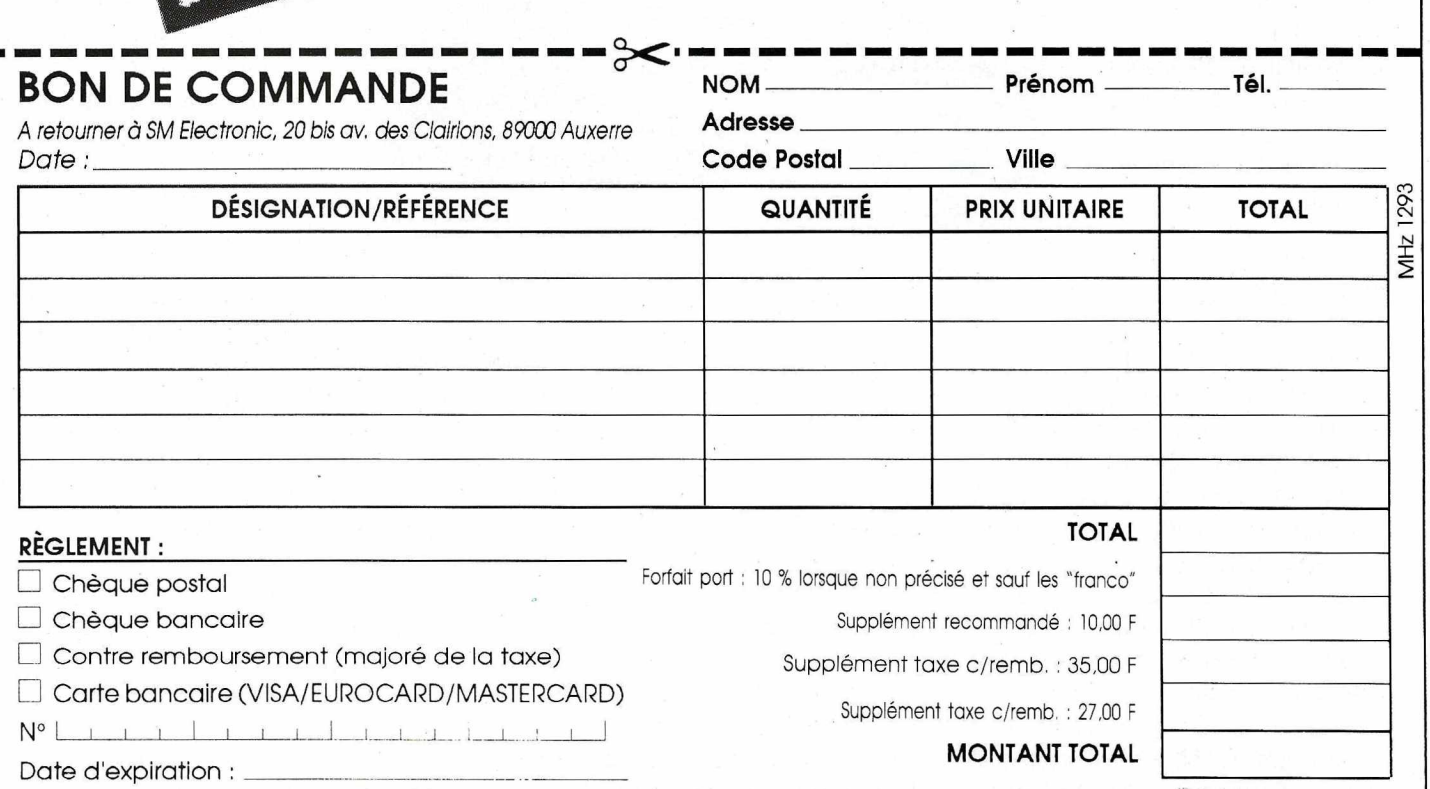

#### ELEC'TRONIC **..!If'** f.~;... ··1· *<sup>~</sup> 19;*

20 bis avenue des Clairions - 89000 AUXERRE- Tél. 86 46 96 59

#### **VHF** PLL *60F*

D'après VHF Communications. Construire un VFO stable, un problème ? Non, plus maintenant car les techniques digitales permettent une très haute stabilité de fréquence. Cet ouvrage, traduit de VHF Communications et consacré aux oscillateurs PLL à lignes à retard, détaille les principes techniquesetprésentedesapplications pratiques (VFO 5-6 MHz, oscillateur local, bande latérale de bruit, accord

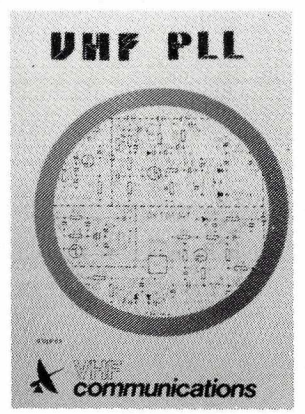

digital, fréquencemètre en tête HF 10 kHz/30 MHz). Avec disponibilité des kits pour ces réalisations.

## **TRANSCEIVER QRP 20 M OAK EN KIT**

*S'il fallait encore prouver que la pratique de l'émission d'amateur n'est pas seulement une affaire de gros sous, voici un transceiver qui conviendra aux débutants sans gros moyens comme aux chevronnés ayant envie de goûter à une autre forme de trafic.*

#### **Denis BONOMO, F&GKQ**

Example construction<br>
dimension<br>
quelle satis<br>
réglage est terminé ! e trafic radio avec du matériel de construction "maison" prend une dimension supplémentaire : quelle satisfaction d'effectuer des contacts dès que le dernier

Le kit, à l'inverse de la réalisation complète, présente des avantages sur lesquels on n'insistera jamais assez : les

composants sont tous réunis, le circuit imprimé est percé et, souvent, le. boîtier est déjà prêt. OAK Hills, aux U.S.A., propose une série de kits permettant à l'amateur soigneux de réaliser une station QRP.

Le résultat est étonnant et décuple le plaisir que l'on éprouve, par la suite, en établissant les premiers contacts.

#### **MODELE 20 M**

Parmi les modèles de transceivers disponibles, nous avons choisi de vous présenter la version 20 mètres. Cette bande a fait ses preuves et le trafic en QRP y réserve bien des satisfactions... Si vous avez un peu d'expérience (ce kit n'est pas réalisable par des débutants n'ayant jamais goûté à la HF) n'hésitez pas : mettez votre transceiver habituel en vacances, prenez le fer à souder et en avant pour l'aventure !

Le kit OAK QRP 20 M est proposé complet, avec le boîtier peint, sérigraphié et percé. Il apportera la "touche finale" à

un kit qui le mérite. Mais avant cette "mise en boîte", quelques belles heures de patience et de travail vous attendent. Les caractéristiques du transceiver sont résumées dans le tableau de fin d'article. Vous constaterez que peu de concessions ont été faites et le rapport performances/prix demeure très compétitif. Avantage indiscutable de la CW, avec

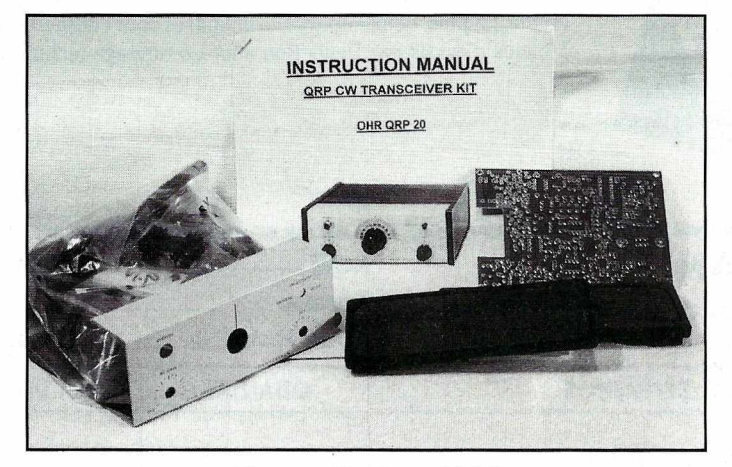

*L'ensemble du matériel.*

près de 3 W HF, on s'amuse bien, pour peu que l'antenne soit correctement adaptée...

#### **LE MONTAGE**

Les composants sont répartis dans plusieurs pochettes. Le circuit imprimé, fort dense, n'est pas sérigraphié : il faudra faire très attention lors de l'implantation des composants. Le guide de montage est relativement succinct et, bien sûr, il est rédigé en anglais.

La phase initiale consistera naturellement à vérifier la présence de tous les composants et à bien les identifier, ce qui n'est pas facile avec les petites capas fournies.

Astuce : la loupe et un bristol sur lequel vous collerez avec du ruban adhésif les capas triées par valeur. Cette vérification initiale m'a permis de constater l'absence

> de quatre condensateurs (ceux du filtre BF) et d'un cinquième (filtre à quartz). Un FAX m'a permis de juger du sérieux de l'importateur : les composants étaient là 5 jours après ... avec des excuses. Deux capas, présentes sur le schéma d'implantation ne figurent pas parmi les composants : C68 et C71. C'est normal, dû au changement de la valeur des CV placés en parallèle. Inutile de préciser qu'il faudra se munir d'outils adaptés (fer à panne fine,

pinces miniatures, tournevis de réglage). Autre précaution, faire une photocopie du · schéma d'implantation et marquer au fluo, au fur et à mesure de leur mise en place, les divers composants, tout en les pointant également sur la liste.

ATTENTION ! Il y a un risque d'erreur d'identification entre les "1" (pas de barre horizontale) et les "7" (avec barre horizontale) ...

Soyez prudents, je me suis trompé deux fois!

On commencera par implanter les composants au profil le plus bas :

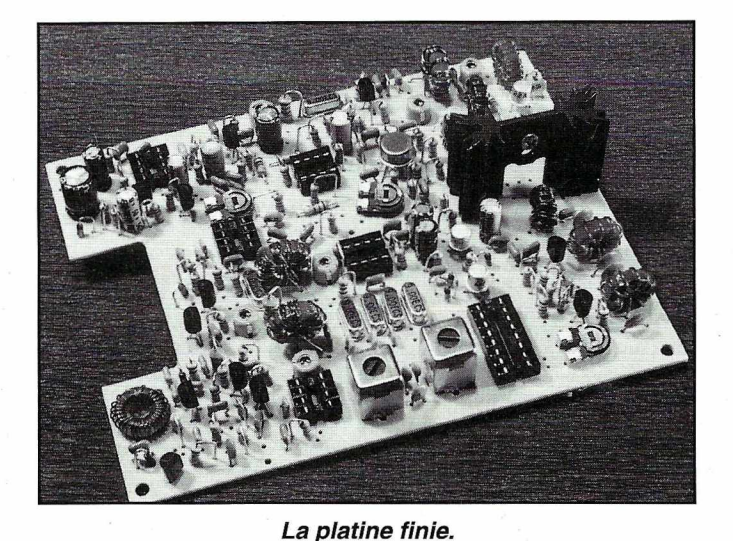

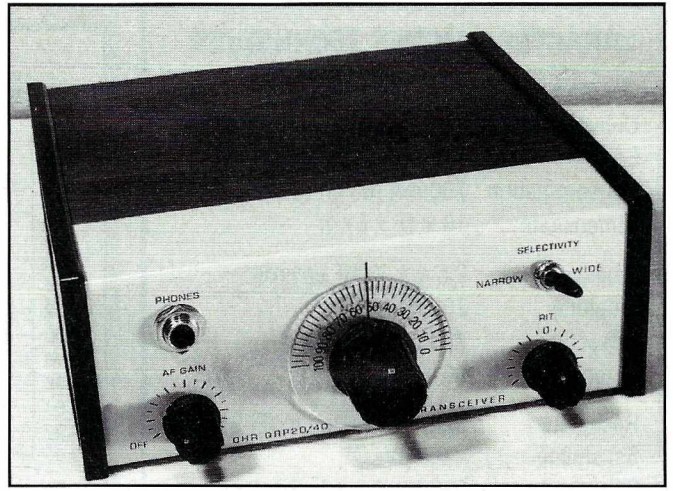

Un boîtier élégant.

supports de circuits intégrés, résistances à plat, etc. Les autres composants viendront ensuite : la plupart des résistances sont placées verticalement. On terminera par les plus fragiles (transfos et selfs sur tores) en prenant

garde à ne pas casser le fil émaillé. La phase la plus longue et la plus "embêtante" est celle qui consiste à mettre en place les nombreux "straps" sur la platine. Du reste, j'aurais préféré voir du fil de câblage monobrin plutôt que

le multibrins fourni, qui rentre avec peine dans les trous du circuit...

On terminera par la mise en place des fils qui vont être reliés aux potentiomètres, inverseurs et prises du transceiver. Chacun de ces fils est repéré par une

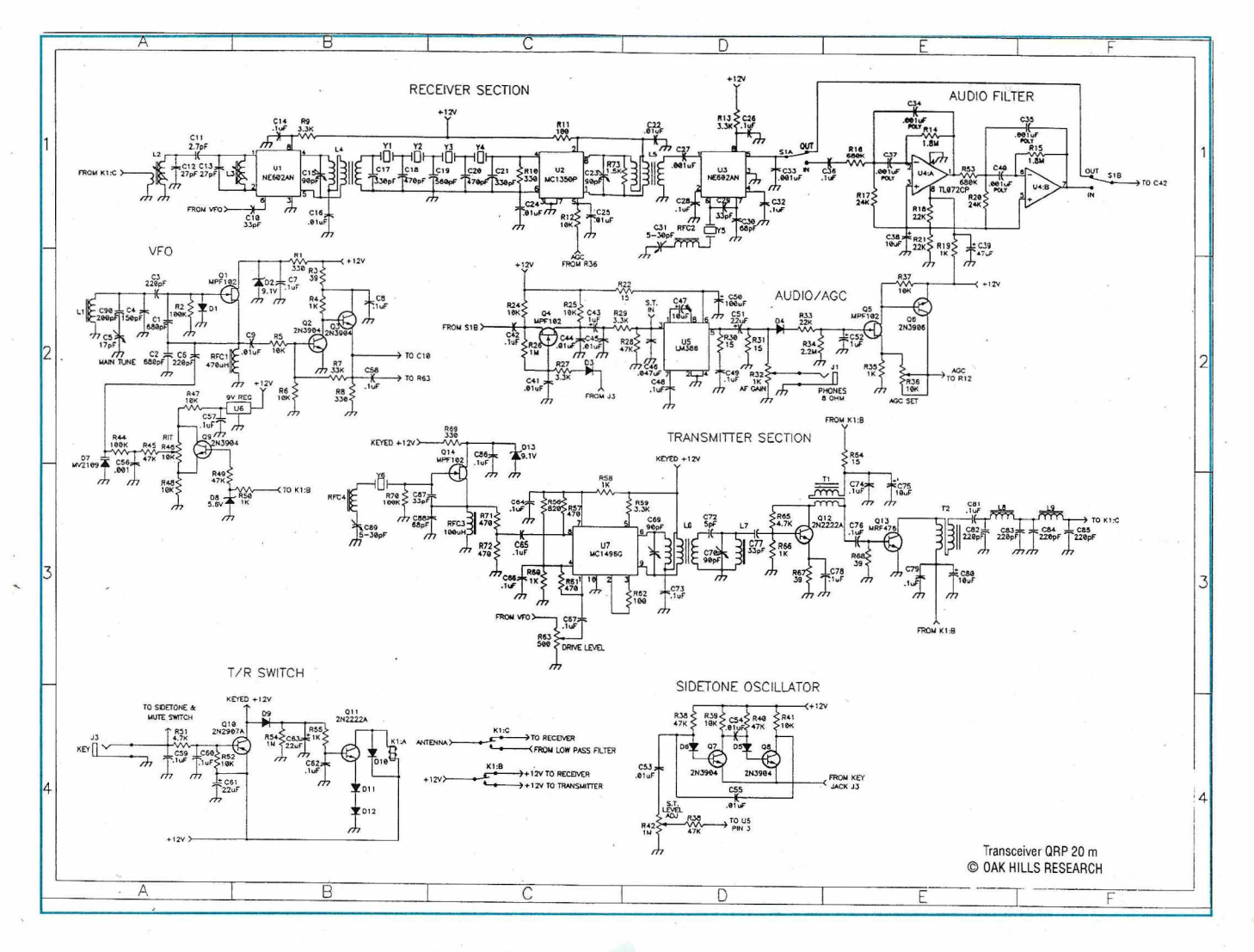

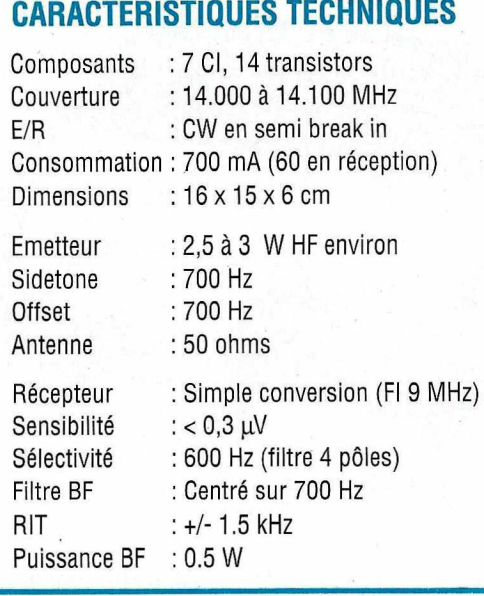

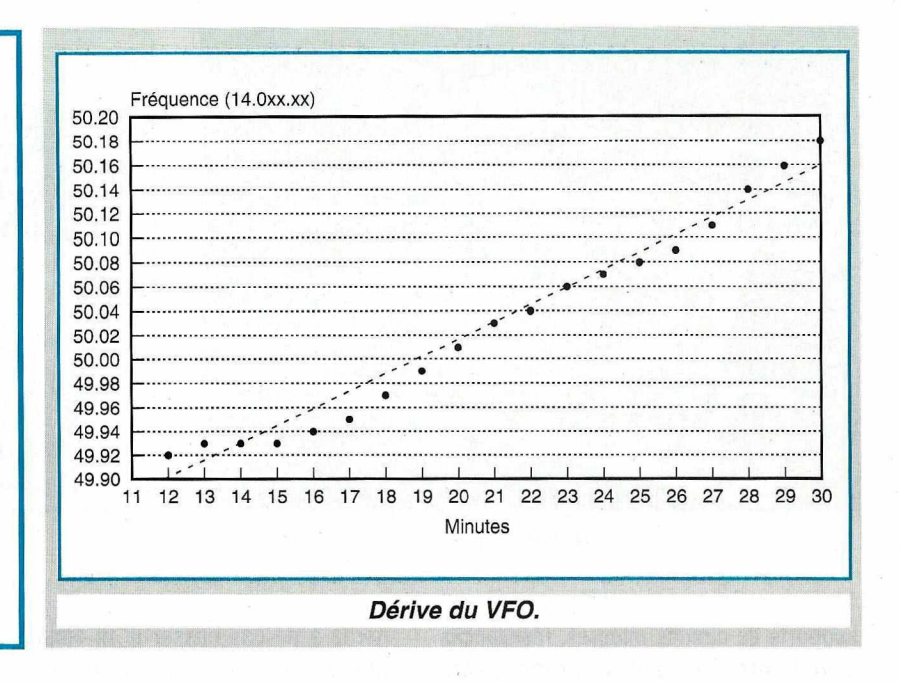

lettre sur le schéma d'implantation : on lui affectera une petite étiquette d'identification qui portera la même lettre, afin d'éviter une erreur par la suite. La dernière phase consiste à souder les prises et potentiomètres.

On commencera les réglages platine nue sur la table, ce qui implique de prendre quelques précautions : plan de travail bien propre, débarrassé de tout ce qui s'avère inutile afin d'éviter des "courtscircuits".

#### **LES REGLAGES**

Sitôt la dernière soudure effectuée, après avoir procédé aux vérifications d'usage, on pourra relier le kit à une alimentation 12 V (elle devra être capable de délivrer  $(A)$ .

Le matériel de mesure nécessaire se compose:

- d'un multimètre

- d'un fréquencemètre (pour réglage du VFO et du BFO)

- d'un oscilloscope

- d'un wattmètre (QRP)

- d'une charge 50 ohms (3 à 5 W) Le fréquencemètre n'est pas indispensable si l'on utilise à la place un récepteur de trafic parfaitement étalonné. L'utilisation de l'oscilloscope peut être évitée (il est employé pour régler le driver au maximum de HF). Restent le contrôleur et le wattmètre...

La procédure de réglage décrite dans la notice s'avère être sans surprise et je n'ai eu aucune difficulté à "aligner" le transceiver. On commence par régler la tension de GAG du récepteur puis l'on s'occupe de la fréquence du VFO. Le RIT doit être au neutre. Le condensateur variable du VFO fermé, on devra lire 5 MHz au fréquencemètre sur 03. La fréquence passe à 5,10 MHz, CV ouvert. C'est en ajustant délicatement la position des spires sur le tore L1 qu'on parvient à obtenir exactement ces valeurs. Un conseil, ne "pinaillez" pas trop car, lors de la mise en boîtier, il faudra réajuster la fréquence...

Le point suivant concerne la fréquence du BFO. Dégrossir au fréquencemètre et affiner en écoutant, dès qu'une antenne sera reliée au transceiver, pour l'étape suivante.

On passe alors aux réglages des FI (deux CV à ajuster) et de l'étage d'entrée (deux "pots", dont l'un au réglage un peu flou). Ces réglages se feront en écoutant un signal faible. Ceux qui ont un générateur en profiteront ! Le récepteur est maintenant réglé...

Pour la partie émission, on va ajuster trois CV et deux résistances variables... Avant de mettre en place le transistor de l'étage final, on règle le driver au maximum de HF (oscilloscope sur la R68).

On vérifiera toutefois que c'est bien du 14 MHz qui sort...

Souder le final (MRF 476) en mettant de la graisse aux silicones contre le dissipateur.

Mettre un wattmètre et une charge en sortie et reprendre les réglages des CV du driver. La puissance doit atteindre 3 W

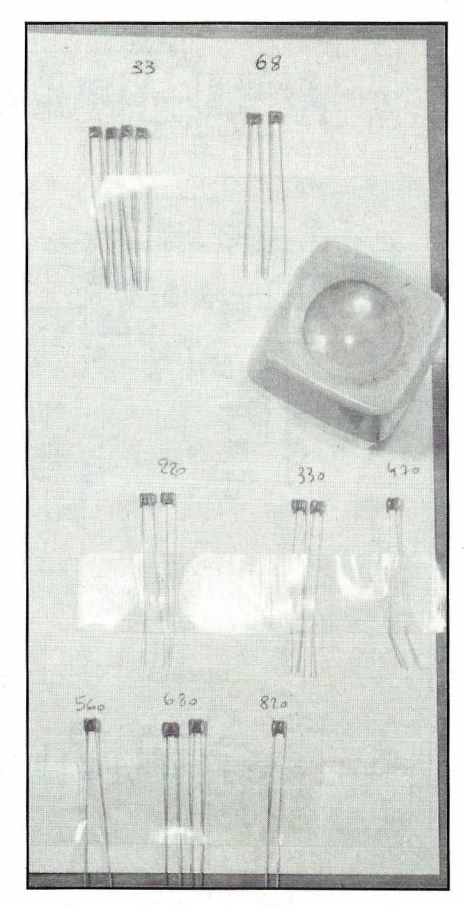

*Loupe indispensable pour trier les capas !*

environ (ajustable avec R63). Ne pas dépasser les 3 W. Le niveau du "sidetone" est réglé par R42. L'offset CW sera réglé à 700 Hz à l'aide de C89 en s'écoutant sur un autre récepteur.

Bien affiner les réglages de cet offset et celui du BFO afin de ne pas avoir de décalage sur le correspondant, lors des passages émission-réception.

#### LA MISE EN BOITIER ET EN ENTRE LA MISE EN BOITIER

C'est la dernière épreuve... Tout MON AVIS? fonctionne maintenant et la mise en boîtier termine la réalisation du transceiver. Elle réserve quelques petites surprises : les potentiomètres sont très difficiles à mettre en place à cause des vis de fixation "avant" du circuit imprimé qu'il conviendra de descendre de quelques millimètres pour les remettre ensuite en position finale. La peinture doit être soigneusement grattée autour des

trous, afin d'assurer une bonne masse mécanique et électrique. Le VFO devra être retouché pour couvrir parfaitement la bande, de 14 à 14,100 MHz.

Ensuite, bloquer au vernis HF la self sur le tore... et le tore sur le circuit imprimé. Bien fixer les prises et les commandes. Mettez en place les colliers serre-câbles, les pieds en caoutchouc et fermez la boîte : votre transceiver est prêt à fonctionner !

Vous souhaitez l'avoir? Le voici : la procédure de montage pourrait être améliorée sur certains points de détail cités plus haut. Le RIT couvre une plage un peu trop large (d'où une variation rapide de la fréquence). La tonalité du sidetone est un peu trop aiguë et il faudrait changer une résistance (et reprendre le réglage de l'offset CW) pour l'amener à une fréquence plus agréable mais c'est affaire de goût et d'habitude. Le délai E/R est un peu court si l'on trafique en dessous de 20 wpm. Un petit HP interne aurait été le bienvenu (l'écoute se fait au casque).

Pour le reste, c'est le pied ! Vous avez un transceiver CW qui délivre 3 W, où il reste un peu de place pour mettre un keyer interne, et qui démarre pratiquement à la dernière soudure

La dérive du VFO, après 30 minutes de fonctionnement, est très acceptable : j'ai mesuré 250 Hz en 20 mn. Un kit qu'il me serait difficile de ne pas conseiller à tous ceux qui ont "des démangeaisons de fer à souder" et peu de place dans les valises au moment des vacances. Bon trafic en CW QRP !

> Importé et distribué par la SORACOM. **[j**

#### ARPEGE COMMUNICATION 46 Av Marceau 93700 DRANCY Tél 48.32.76.76

Fax 48.32.72.83 (RER "Le BOURGET", Bus 143 "Ed. Vaillant") Ouvert du Mardi au Samedi de 9h30 à l2h30 et de l4h à l9h

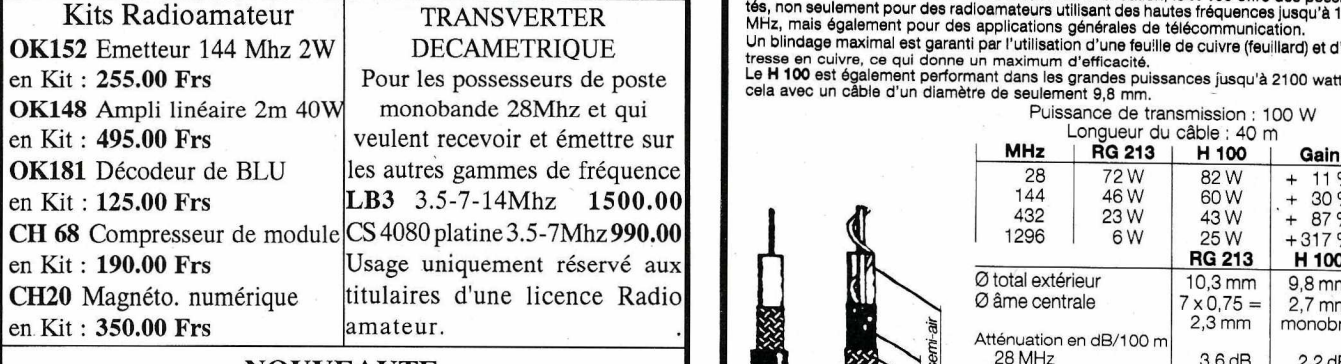

#### NOUVEAUTE

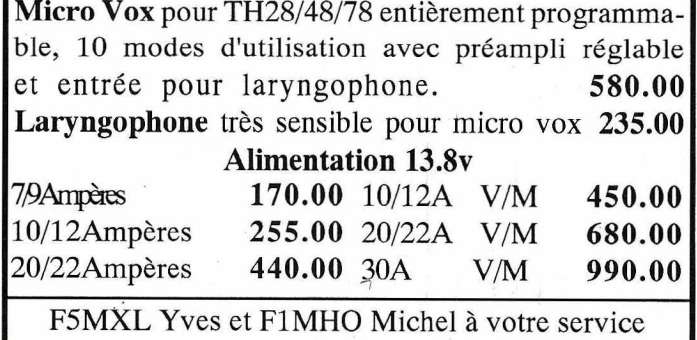

EXPEDITIONS DANSTOUTE LA FRANCE Prévoir 50.00 Frs de frais de port et d'emballage par kit

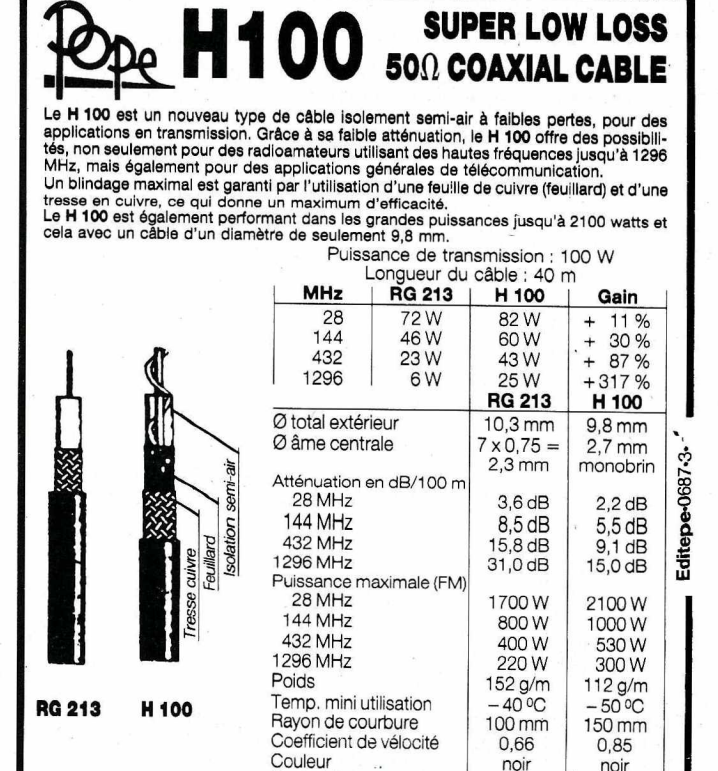

noir<br>101 pF/m 80 pF/m Capacité ATTENTION : Seul le câble marqué "POPE H 100 50 ohms" possède ces caracté  $990.00$  ATTENTION : Seul le câble marqué "POPE H 100 50 ohms" possède ces caracté-<br>ristiques. Méflez-vous des câbles similaires non marqués.

**Autres câbles coaxiaux professionnels<br>GENERALE** ZONE INDUSTRIE

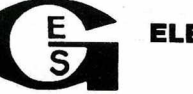

**GENERALE** ZONE INDUSTRIELLE RUE **ELECTRONIQUE** SAVISIVELLE Critics Critics Critics **SERVICES**  $\frac{101}{160}$  (1) 64.41.78.88 *ET AUSSI LE RESEAU G.E.S.*

**MOSLEY •••** *encore pre1nier l*

### **NOUVEAU : une beam 5 bandes super légère**

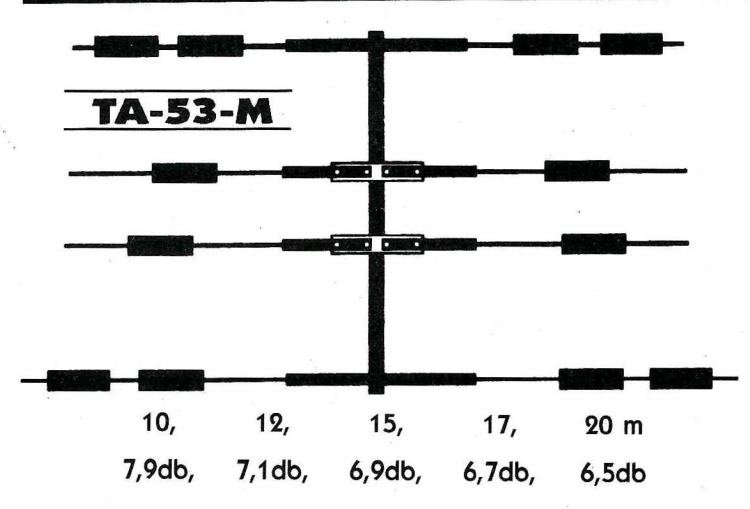

Nouveau !LaTA-53-M <sup>4</sup> éléments, version <sup>5</sup> bandes de laTA-33. Cette antenne vous apportera toutes les performances d'une 3 éléments sur les 5 bandes. Pourquoi acheter 2 beams alors qu'une fera très bien l'affaire ? Vous y gagnerez sur le prix del 'antenne et sur les coûts d'installations (pas besoin d'un nouveau moteur d'antenne ou d'un nouveau mât). Cette antenne compacte vous donnera des années de plaisir et de merveilleux DX!

*«Nos antennes sont utilisées depuis environ Q5ans. Nous avons donc une expérience bien plus longue que certains de nos concurrents».*

Etpour ceux qui désirent une grande beam, pasde problèmes. Mosleyest encore le premier: choisissez la PR0-95-B ou la PR0-67-B. Ce sont les dernières nées de la ligne PRO crée en 1983. Ces antennes ont été testées pour leur solidité en situation extrême d'ouragan. Quel que soit votre budget, la série PROMosley répondra à tous vos désirs !

Encore une nouveauté pour les OM : la PRO-95 et PRO-96, version allongée de la PR0-57-B et PR0-67-B. Elles sont dotées d'un boom renforcé, de 4 éléments sur le 12, 15, 17 et 20 mètres, et de 6 éléments sur le 10 mètres. La PRO-96 possède en plus 3 éléments sur le 40 mètres.

Votre station équipée d'une PR0-95 ou d'une PR0-96 vous donnera une puissance égale à une station équipée de 5 ou 6 pylônes monobandes. Personnes ne vous fera QRT de ces bandes !

Sont également disponibles la version WARC des beams TA-33 et TA-33-JR. La nouvelle TA-33-JR WARC... Une seule antenne hyper compacte qui vous permettra de trafiquer sur les bandes des 10, 12, 15, 17 et 20 mètres.

*Demandez*

*Jean FBHT au :*

+

**DES OM'S AU SERVICE DES OM'S**

Pour ceux qui désirent un équipement plus conséquent et plus puissant que la série Junior, voici la TA-33-M WARC : les mêmes performances que la TA-33 avec, en plus, les bandes 12 et 17 mètres.

Les éléments d'assemblage des antennes Mosley sont réalisés én acier inoxydable.

Pasde mesure nécessaires: les antennes sont pré-réglées d'origine. La garantie du constructeur est de 2 ans.

#### **VOUS CHERCHEZ UNE ANTENNE ? ACHETEZ LA MEILLEURE... ACHETEZ UNE MOSUY** !

Pour ceux qui possèdent déjà une TA-33-JR ou une TA-33, vous pouvez avoir les bandes du 12 et 17 mètres en ajoutant à votre installation le kit WARC (les kit WARC sont également disponibles pour les TA-33-M et TA-34-XL).

Les nouvelles antennes bandes WARC fonctionnent avec le système d'accord des beams militaires Mosley. Ceci vous permettra d'utiliser seulement une ligne d'alimentation et vous apportera un accord parfait en  $50 \Omega$  sur les 5 bandes.

OM, Mosley vous offre l'antenne la plus agréable de toute l'industrie !

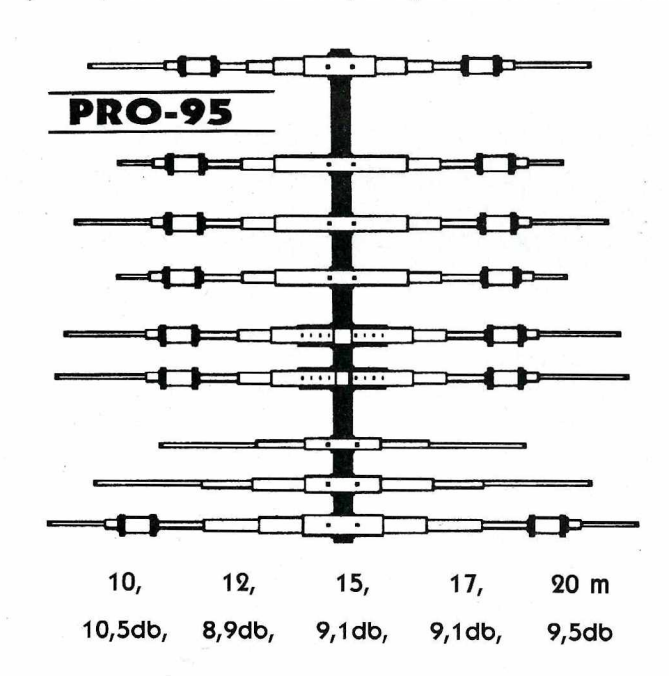

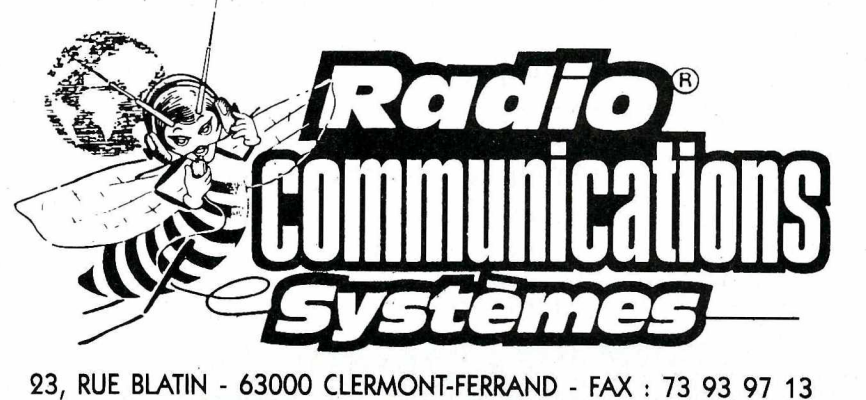

# KENWOOI **CENTRE DE**

**TS 140 S** 

TS 50 S

**TS 450 S** 

TS 850 S

**MONTANT** 

DU

CRÉDIT

8.400

10.500

**TS 450 SAT** 

TS 850 SAT :

TS 950 SDX :

T.E.G.

annuel

et<br>mensuel

22,44<br>1,870

18,60<br>1,550

 $\ddot{\cdot}$ 

 $\ddot{\cdot}$ 

 $\ddot{\cdot}$ 

 $\ddot{\cdot}$ 

INTÉRÊT

 $\texttt{SUR}\texttt{LE}$ 

DÉCOUVERT

2.102,40<br>2.651.40<br>3.217,56

3.279,36

4.463,04<br>5.703,60<br>6.999,60

Frais

Dossier

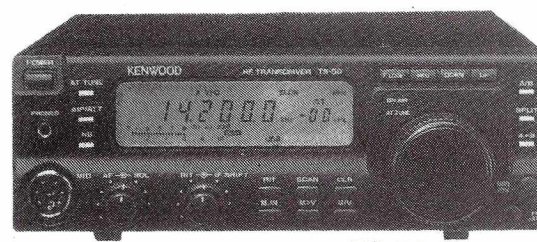

**Station<br>technique** TOUTES MARQUES AGRÉMENT KENWOOD **SES** PERSONNA S. **SUIVANT BAREME**<br>CI-DESSOUS 150 F à la commande, Solde

**ASSURANCE** 

CHOMAGE

84,00<br>84,00<br>92,52

115,56<br>141,60

210,00<br>262,80

**DIM** 

319,20<br>370,50<br>388,80

486,00<br>601,44<br>682,80

808,56

350 F à la commande, Solde 8.400 F

500 F à la commande, Solde 10.500 F

600 F à la commande, Solde 12.000 F

500 F à la commande, Solde 14.000 F

600 F à la commande, Solde 15.000 F 2.000 F à la commande, Solde 30.000 F

COUT TOTAL<br>DU CREDIT

 $\frac{av \alpha}{DM + \text{chômage}}$ 

2.505,60

3.105,90<br>3.698,88

3.880,92<br>5.206,08<br>6.596,40

8.070,96

8.400

MONTANT DE LA MENSUALITÉ

avec DIM

450,90<br>380,73<br>333,51

396,26<br>324,26<br>324,26<br>281,44<br>254,28

avec DIM<br>et chômage

454,40<br>383,53<br>336,08

399,47<br>327,21

284,94

Nbre...<br>de meas.

24<br>30<br>36

 $\frac{36}{48}$ <br> $\frac{48}{60}$ <br>72

sans<br>assurance

437,60<br>368,38<br>322,71

382,76<br>311,73<br>270,06

243.05

**TS-50** 

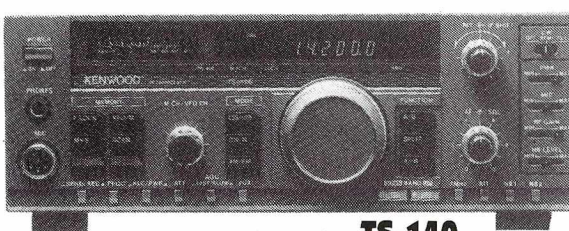

**TS-140** 

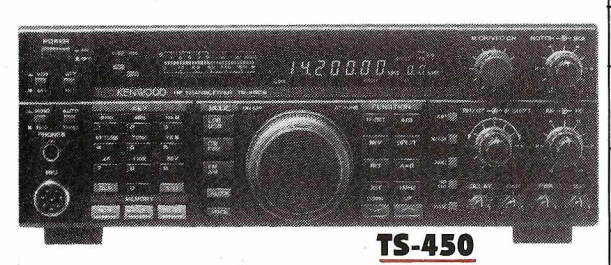

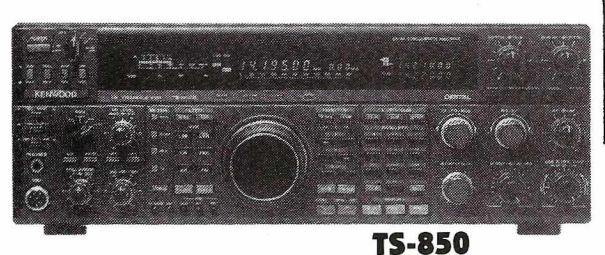

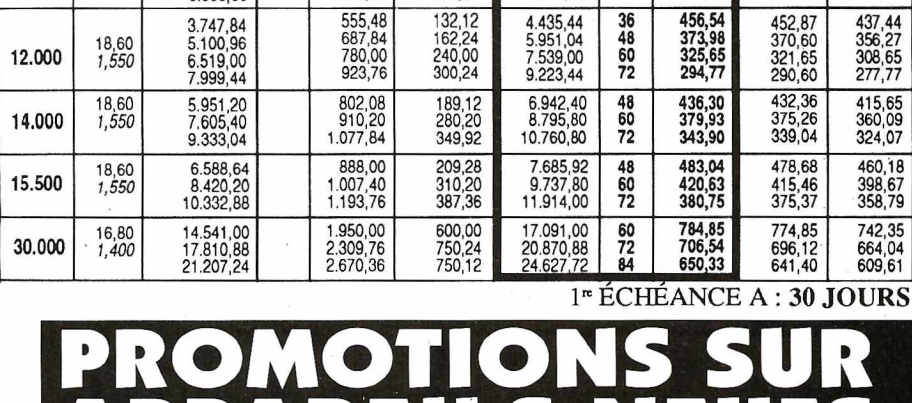

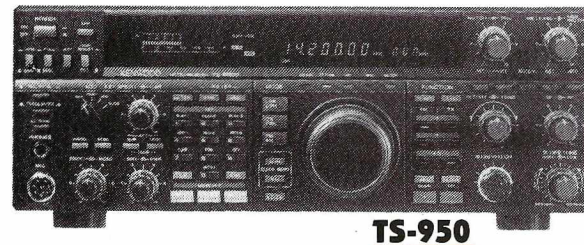

## 23, rue Blatin - 63000 CLERMONT-FERRAND - Fax : 73 93 97 13  $\mathbf{D}$

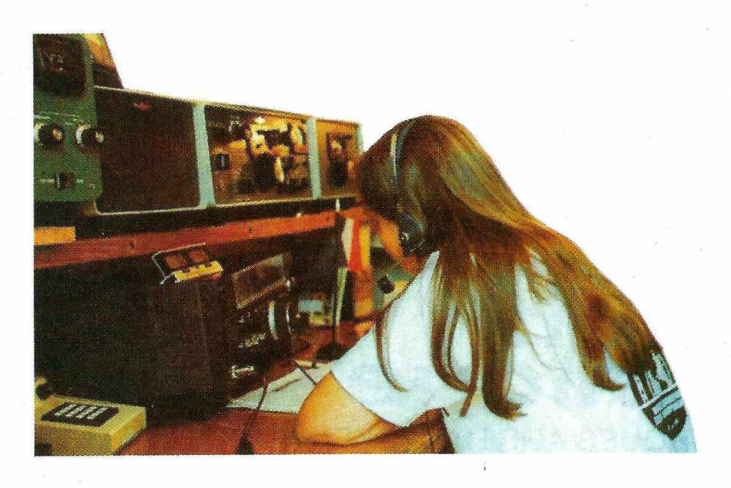

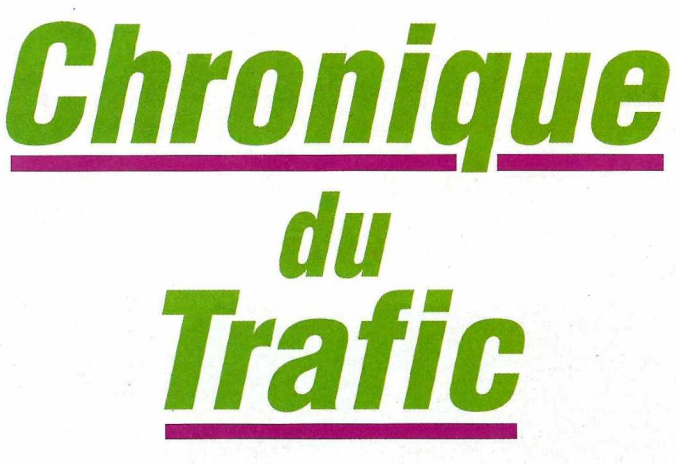

### §*~1;*=~ <sup>~</sup> *§§-;;§:: ~::.*

L'Association Monde et Radiodiffusion délivre les deux diplômes suivants destinés aux écouteurs d'ondes courtes :

#### **DIPLOME D'ECOUTES INTERNATIONALES**

Délivré depuis le 1er septembre, ce diplôme est décerné aux SWL ayant reçu confirmation par carte QSL de la réception de stations de radiodiffusion de cinquante (50) pays différents du monde. La liste des stations confirmées avec les date, fréquence et heure UTC de réception doit être adressée avec le règlement de 40 F pour la France ou de 50 F pour l'étranger.

#### **DIPLOME DU GENTENAIRE DE L'ANTENNE**

Inventeur du "cohéreur" (tube radio-conducteur à limaille) en 1890, Edouard Branly, physicien français (Amiens, 1844 - Paris, 1940) a mis au point l'antenne en 1894. Pour commémorer les cent ans de cette invention, Monde & Radiodiffusion délivre, à partir du 15 octobre 1993, le Diplôme du Centenaire de !'Antenne '94 aux écouteurs d'ondes courtes

remplissant les conditions suivantes :

- Avoir reçu confirmation par carte ou lettre QSL de la réception de stations de radiodiffusion, de stations horaires ou météorologiques ayant émis sur ondes courtes entre 4 et 26 MHz, en modulation d'amplitude (AM) ou en bande latérale unique (SSB) sans restriction de période.

Le diplôme est délivré :

- pour 30 stations différentes confirmées (DIPLOME SIMPLE) - ou pour 100 stations différentes confirmées (DIPLOME D'HONNEUR).

La liste des stations confirmées doit comporter le nom de la station, les date et heure UTC et la fréquence de réception. La

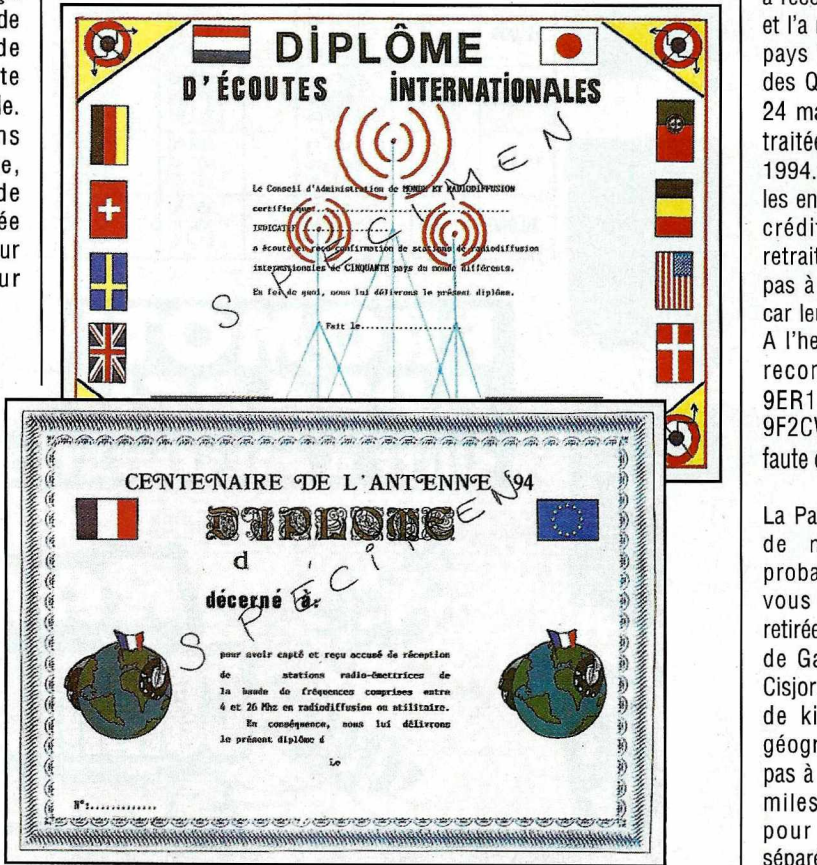

participation est gratuite pour les membres de l'Association et de 50 F pour les non-membres. Demandes et renseignements : Monde et Radiodiffusion, BP 26, 84860 Caderousse. 26, 84860 Caderousse.

### *INFOS*

Comme nous vous l'avons déjà annoncé, fin septembre, l'ARRL a reconnu l'Erythrée (E3 ex ET2) et l'a réintroduite sur la liste des pays DXCC. La date de départ des OSO est valable à partir du 24 mai 1991 et les QSL seront traitées à partir du 1er janvier 1994. Attendez cette date pour les envoyer. Ceux qui se sont vu créditer l'Erythrée avant son retrait de la liste (1962), n'ont pas à envoyer de nouvelle carte car leur crédit sera remis à jour. A l'heure actuelle, les activités reconnues sont celles de 9ER1TA et TB. Celle de Rudi 9F2CW/A ne l'est pas encore, faute de documents.

La Palestine figurera, elle aussi, de nouveau sur la liste, probablement en 94/95. Nous vous rappelons qu'elle en fut retirée le 30 juin 1968. La Bande de Gazza n'est séparée de la Cisjordanie que par une trentaine de kilomètres : sa position géographique ne répond donc pas à la Section 2 Point  $3 \ge 75$ miles) des critères du DXCC pour compter comme pays séparé.

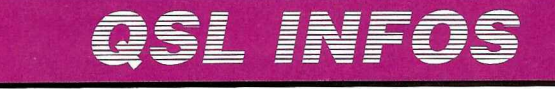

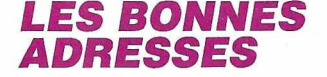

- GUØSWA : Will Dennis, W1WA, P.O.Box 463, Sanbornville, NH 03872, USA. - IMOM et IMOMI (IOTA EU-41) du 14 au 19/10 : QSL via IMCO, Box 99, 20101 Milano, Italie.

- JT ... : Le courrier pour la Mongolie est beaucoup plus fiable en ajoutant "via Japon" après l'adresse.

- /KH9, Wake 9/93, par l'équipe W6BHZ : QSL via OKDXA, P.O.Box 88, Wellston, OK 74881, USA.

- ON4, ON6 et ON7USA : QSL directe à ON6CL, P.O.Box 11, B-4800 Veriers, Belgique.

- RJBJM, UJBJCM, UJBJMM, UJSXDE et UJ9XWB : QSL seulement via Michael Kaiser, DL8WN, P.O.Box 1802, D-6550 Bad Kreuzach, RFA.

- VK2KS voir "QSL infos", nouvelle adresse : Eddie & Mina DeYoung, 1/127 Cardinal Avenue; West Pennant Hills, NSW 2125, Australie.

- VU2MTT, OXX & PTT : Pras<br>Raiagopal. P.O.Box 23, Rajagopal, P.O.Box Mangalore 575001, Inde.

- VP5/WD5B : Rich Duncan, 5 Troxell Lane, Conway, AR 72032, USA. L'adresse CB est erronée.

- YA5MM : QSL via Todor Dikov, P.O.Box 321, 1000 Sofia, Bulgarie.

- **3XØDEX** : Son nouveau manager est Michel Hamoniaux, F/HH2HM, BP 204, 22650 Ploubalay.

- 4T7HP sur le site de Machu Pichu, 6/93 : QSL via OA4ED ou OA4AWM, P.O.Box 538, Lima 100, Pérou.

- 8P9EA, 8R1K (CQWW CW & SSB 92), 8R1RPN : Olli Rissanen, OH0XX, 1313 Sa. Military Trail, Suite 599,

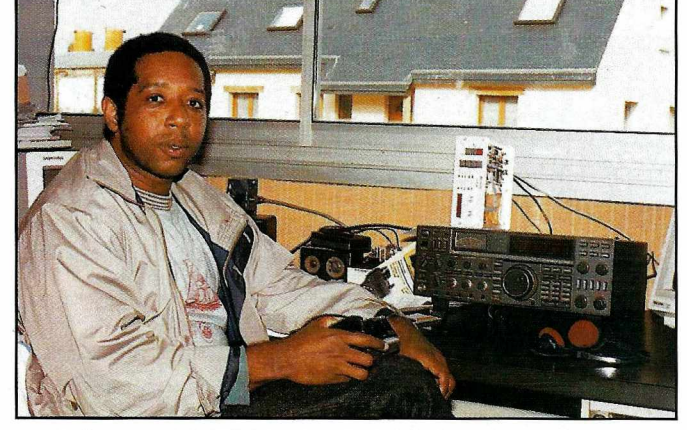

*Léonce, FM5DN en visite à la rédaction de MEGAHERTZ MAGAZINE.*

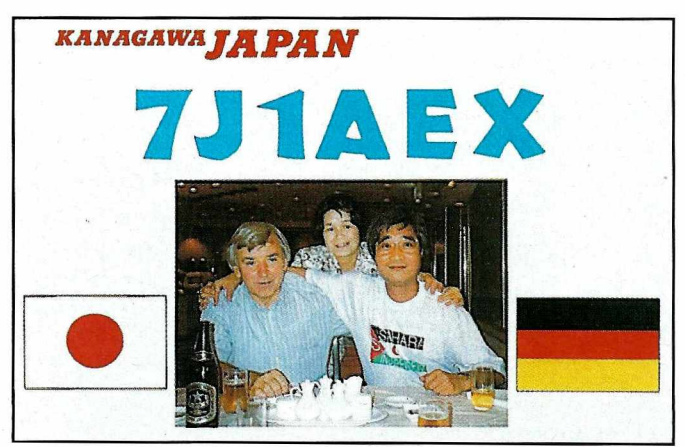

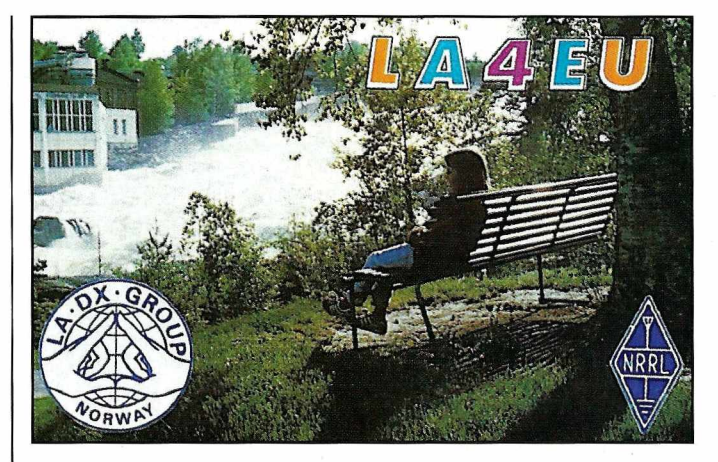

Deerfield Beach, FL 33442, USA. Les QSL pour 8R1K (CQWW CW 91) doivent être envoyées à OH2BH.

- 9K2ZW : QSL via Karen McErlane, KD4NDS, 2219 Lime Tree Dr.,Edgewater, FL 32141, USA.

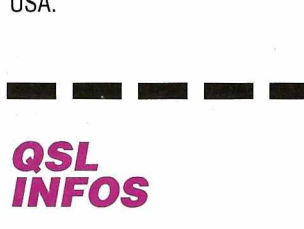

- A61AD par Don, WB2DND du 25/10 au 1/11.

- C21 XX, 3D2XX & VK8XX (Eddie), C21YL, 3D2MM & VK8MM (Mina) : QSL via VK2KS, voir "les bonne adresses".

- ET2A : QSL via F6HIZ soit par le bureau, soit directe, mais pas les deux à la fois !

- HD4/ par Paco, HC2FU, et Dieter, HC2HVE, en SSB du

30/10 au 2/11 depuis l'île La Plata: QSL via DL8NU.

- FG5BG sur 40 mètres pendant le CQWW SSB : QSL via KD6WW.

- JW4WIA par LA4WIA et JW9DFA par par LA9DFA à Svalbard jusqu'au 17/1O.

- LA/PA3FBT, sur les îles IOTA EU-33, 44, 46 et 141 en juillet 93 : QSL via PE1LAG.

- OH0DX (Aland) par OH2MAM et OH1EH pour le CQWW SSB.

- PJ1B par N3ED, WA3LRO, W3UM et KB2XZ pour le CQWW SSB.

- PYØSK & PYØSP Expédition à St Pierre et St Paul en janvierfévrier 1994. Pour les membres du Ten-Ten, les QSL managers seront Luciano PT7WA pour la CW et Karl, PS7KM pour la SSB. Karl Leite, CP 385, 59001 Natal RN, Brésil.

- P4 Aruba pour le CQWW SSB : P49T par WX4G, W3BTX, AA4GA et K4PI; P40L par Ralph et Jeff, N5RZ; P40W par John, W2GD.

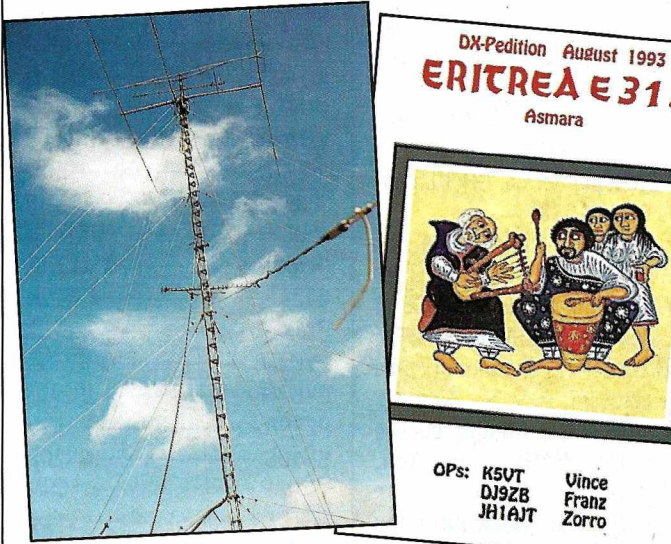

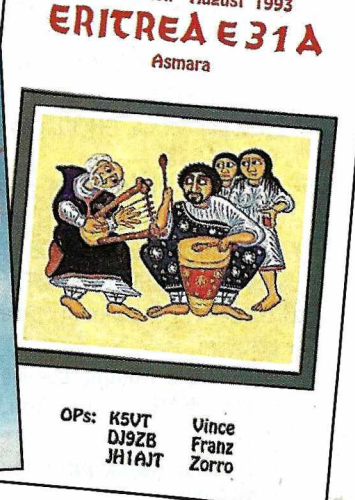

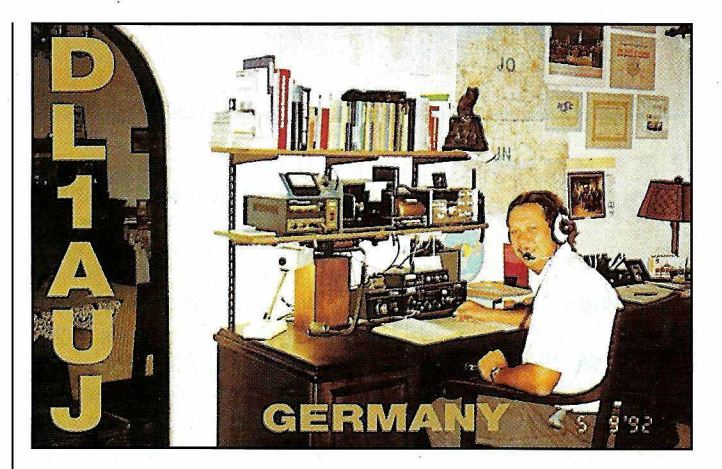

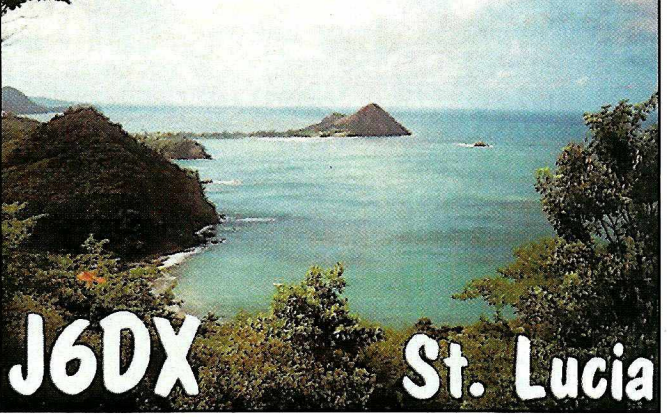

- T77C : QSL pour toutes les opérations à l'adresse Cali Book de Saint-Marin.

-T05MM du 27/10 au 2/11: QSL via N3ADL.

- VK9XG du 13 au 20/10 par JA3JA.

- VP2ERN par WB6CJE pour le CQWW SSB.

- VP2VR par N4BWS, WA4DPU, KU4J, K4ADX et AB4JI pour le COWW SSB.

- VP8GAV (Georgie du Sud) par Gavin, GM0GAV, du 22 au 29/10.

- VX9DH Zone 2 par K2NJ et NR2M pour le CQWW SSB.

- V31DX par N6YRU, WA9L et Kl61M du 25/10 au 1/11, dont le COWW SSB.

- V47KP par K2DOX et V47NS par W9NSZ pour le CQWW SSB.

- V63UF (IOTA OC-59) du 10 au 17/11 et V73UF (IOTA OC-29) du 17 au 24/11 par Mike, G41UF.

- V7310 (IOTA OC28) par AH610 du 24/10 au 2/11, QSL via KH6HH.

- V?X pour le CQWW SSB : QSL via KH6HH.

- ZB2X par Jorma, OH2KI, pour le CQWW SSB.

- ZF2JI en multi-multi par KG6AR, KJ6HO, W9NQ et K6GXO pour le COWW SSB et par ailleurs ZFIQW, ZF2TB, ZF2VH et ZF2VF avant et après le contest.

- 302RW/R à Rotuma sur les Bandes WARC était Ron, ZL1AMO.

- 9Y5H par K6NA pour les CQWW SSB et CW.

----- *QSL MANAGERS*

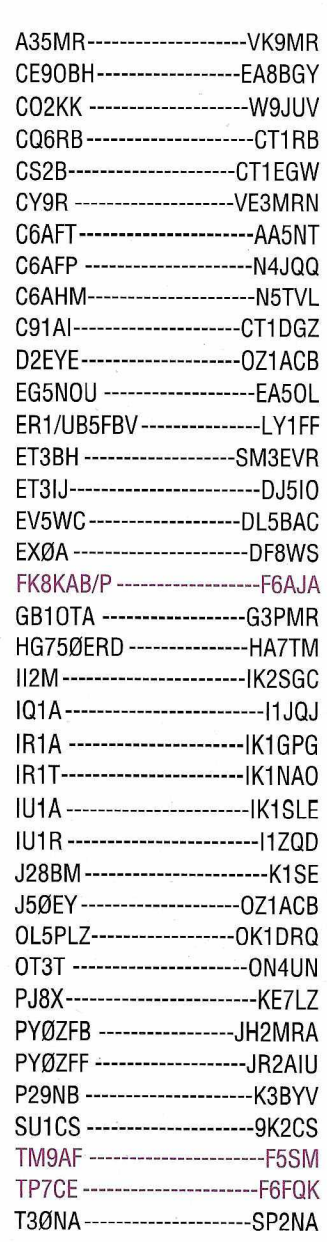

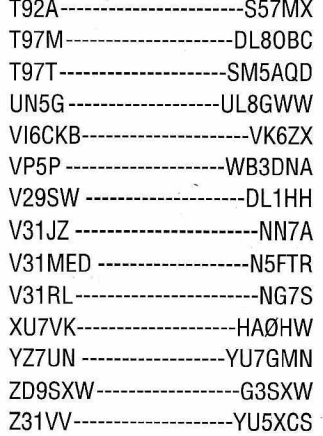

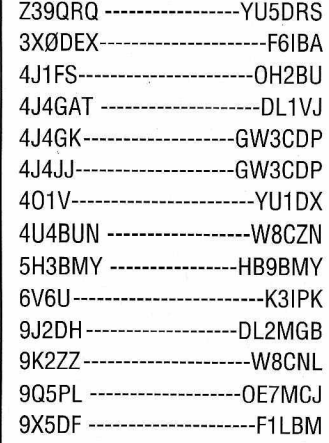

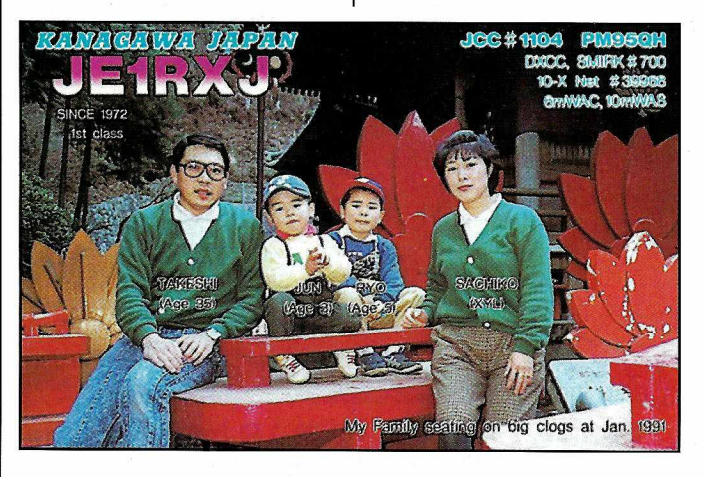

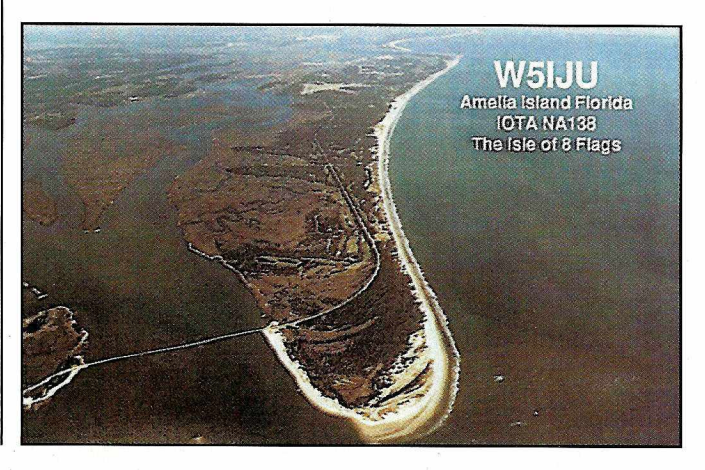

46 130-Décembre <sup>1993</sup>

### CONCOURS

#### **Les concours de décembre**

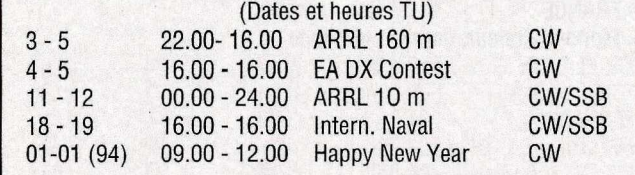

#### **ARRL 160 M CW**

Concours organisé par l'ARRL entre les USA + Canada et le reste du monde.

- Durée : du vendredi 3 décembre à 22.00 au dimanche 5 décembre 1993, à 16.00 TU (soit 42h).

- Mode CW seulement.

- Fréquences : Emission dans les limites de la bande 160 m autorisée par la législation locale, le trafic en "split" est donc largement utilisé.

- Catégories : Mono-opérateur, mono-opérateur faible puissance(< 100W), ORP et multi-opérateur un émetteur.

- Echanges : Les W/VE donnent RST et leur section ARRL. Les mobiles MM et AM donnent RST et leur zone ITU. Les stations DX ne donnent que RST.

- Points pour les DX : cinq (5) points par nouvelle station W/VE.

- Multiplicateur pour les DX : Un (1) par nouvelle section ARRL (l'ARRL couvre les USA et le Canada).

- Score = Somme des points x somme des multiplicateurs.

- Joindre une feuille de dupes avec les logs de plus de 200 OSO qui devront être envoyés avant le 5 janvier 1994 à : ARRL Communication Departement, 160m Contest, 225 Main Street, Newington, CT 06111, USA.

#### **ARRL 10 M CW/SSB**

Ce concours organisé par l'ARRL, est destiné a donner un regain d'activité sur la bande des 1O mètres, à cette époque de l'année.

- Durée : du samedi 11 au dimanche 12 décembre 1993, de OO.OOà 24.00 TU soit 48 heures, mais le temps cumulé d'opération ne peut excéder 36 heures quelle que soit la catégorie.

- Bande : 28 - 29,7 MHz seulement en respectant les segments de votre Région IARU, le cross-band et l'usage des relais ne sont pas permis.

- Modes : CW et SSB. Les contacts en cross-mode ne sont pas valables.

- Catégories :

A - Sans aucune aide d'un tiers, même pour la tenue du log, en trois classes de puissance de sortie :

- a QRP jusqu'à 5 W,
- b jusqu'à 150 W,
- $c$  plus de 150 W,
- et en trois classes de mode :
- 1 Mixte (CW/SSB),
- 2 SSB,
- 3-CW.

B - Multi-opérateur et un seul émetteur, en mode Mixte seulement. Une assistance est permise par les moyens amateurs (téléphone interdit !). - Echange : Les stations W et VE (KH6 et KL7 inclus) donnent RS(T) + le matricule de leur Etat (OC compris) ou de leur Province. Les stations DX donnent RS(T) + un N° de série commençant à 001. Les stations mobiles MM et AM donnent RS(T) et leur région UIT.

- Points : Deux (2) par OSO SSB, quatre (4) par OSO en CW. Huit (8) par OSO avec des novices /N ou techniciens /T entre 28,1 et 28,3 MHz.

- Multiplicateurs par mode : Un (1) par pays DXCC sauf W/VE, par Etat US (50 + DG), par Province VE (14 actuellement)

et par région UIT (3) pour les /AM et /MM. Les autres possessions US (KP4, KG6... ) comptent comme des pays DXCC.

- Score final = Somme des points OSO x somme des multiplicateurs.

- Logs : sur formulaire standard ARRL ou photocopie\* + feuilles de dupes pour plus de 500 OSO. Les disquettes 3"1/2 et 5"1/4 sous MS-DOS, en ASCII et au même format, sont acceptées. Ils doivent être postés avant le 14 janvier 1994 à:

ARRL 10m Contest, 225 Main Street, Newington, CT 0611, USA.

\* Une photocopie de la page de garde vous sera envoyée sur simple demande accompagnée d'une enveloppe ESAT auprès de MHz Magazine, Concours ARRL 10m, BP 88, 35170 Bruz.

#### **CO WW DX SSB 94**

L'an prochain, un nouveau trophée sera délivré par CO Magazine à la mémoire de

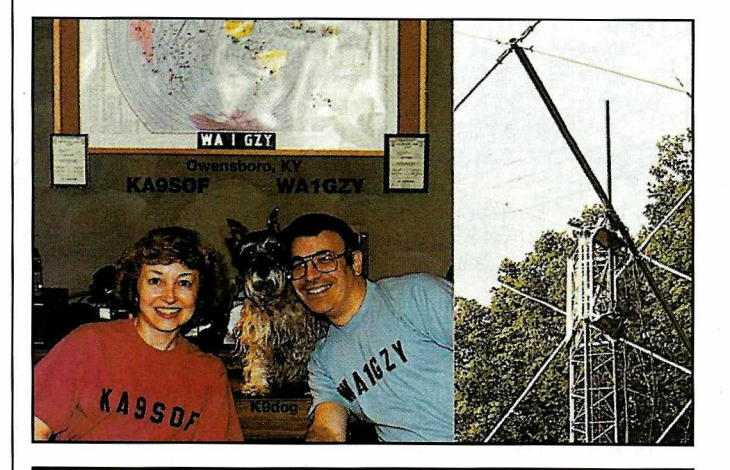

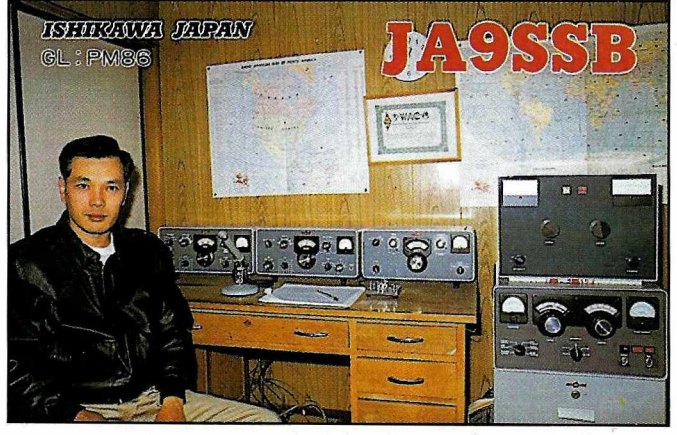

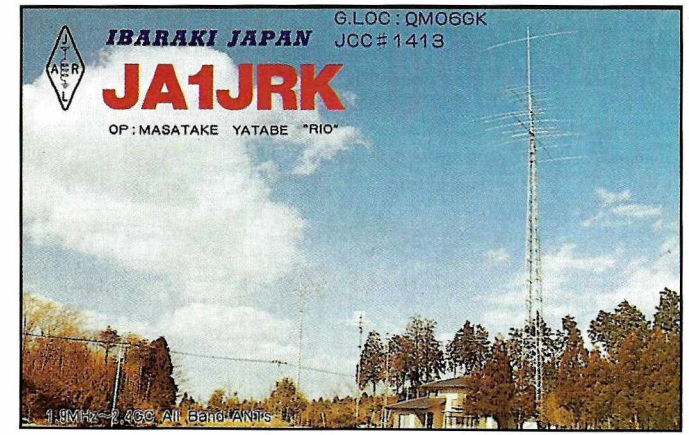

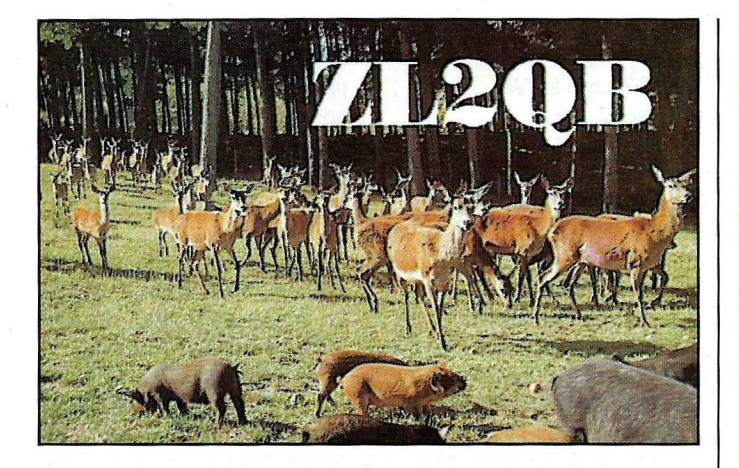

LNDX et quelques donateurs, il mondial sur 21 MHz en SSB.

Christian, FY5AN. Offert par | récompensera le 1er score

#### *RÉSULTATS DES* **CONCOURS**

#### **RESULTATSDU CQ WW DX CW 1992**

Meilleurs scores mondiaux

• Mono-opérateur, grande puissance

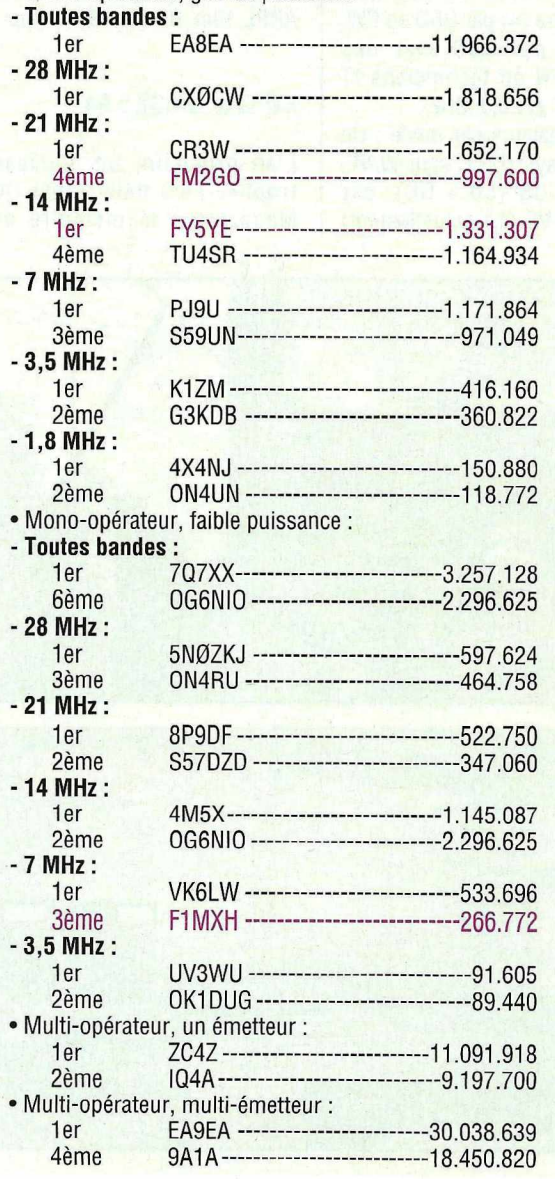

#### **RÉSULTATS NATIONAUX :**

Dans l'ordre : l'indicatif, la bande (A= toutes bandes), les points et les nombres de QSO, de zones et de pays. •FRANCE

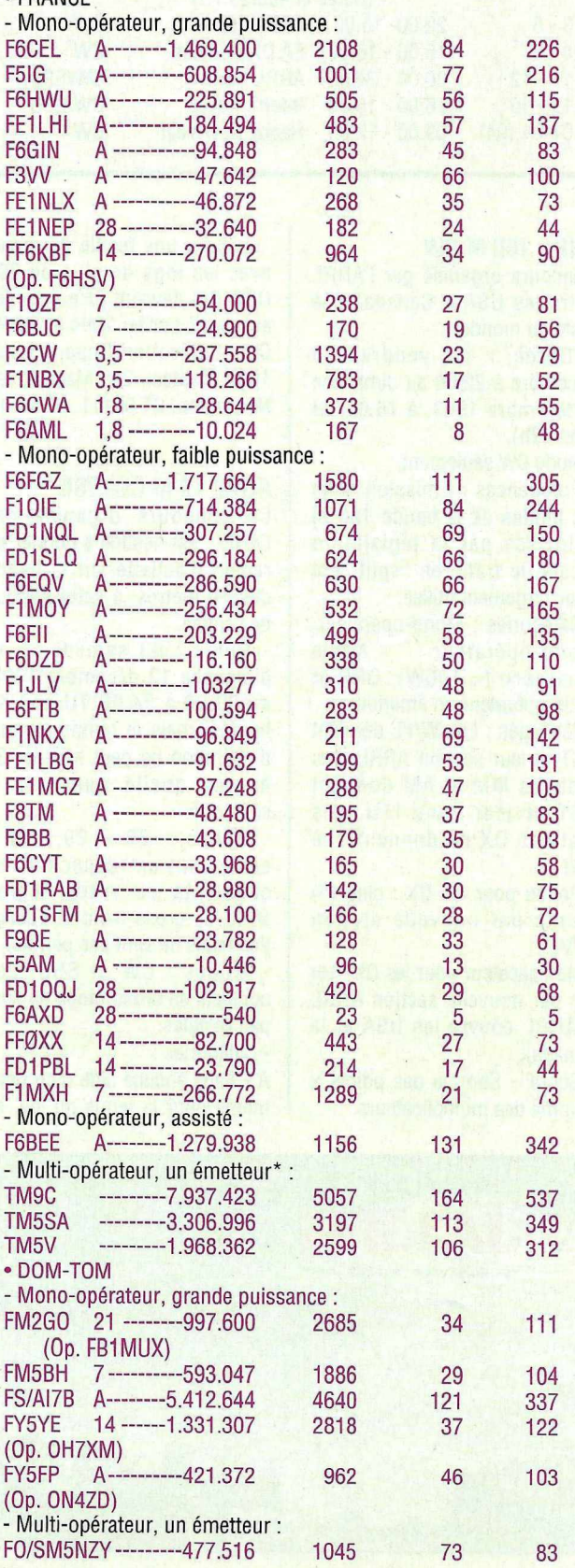

*MEGAHERTZ MAGAZINE*

48 130 - Décembre 1993

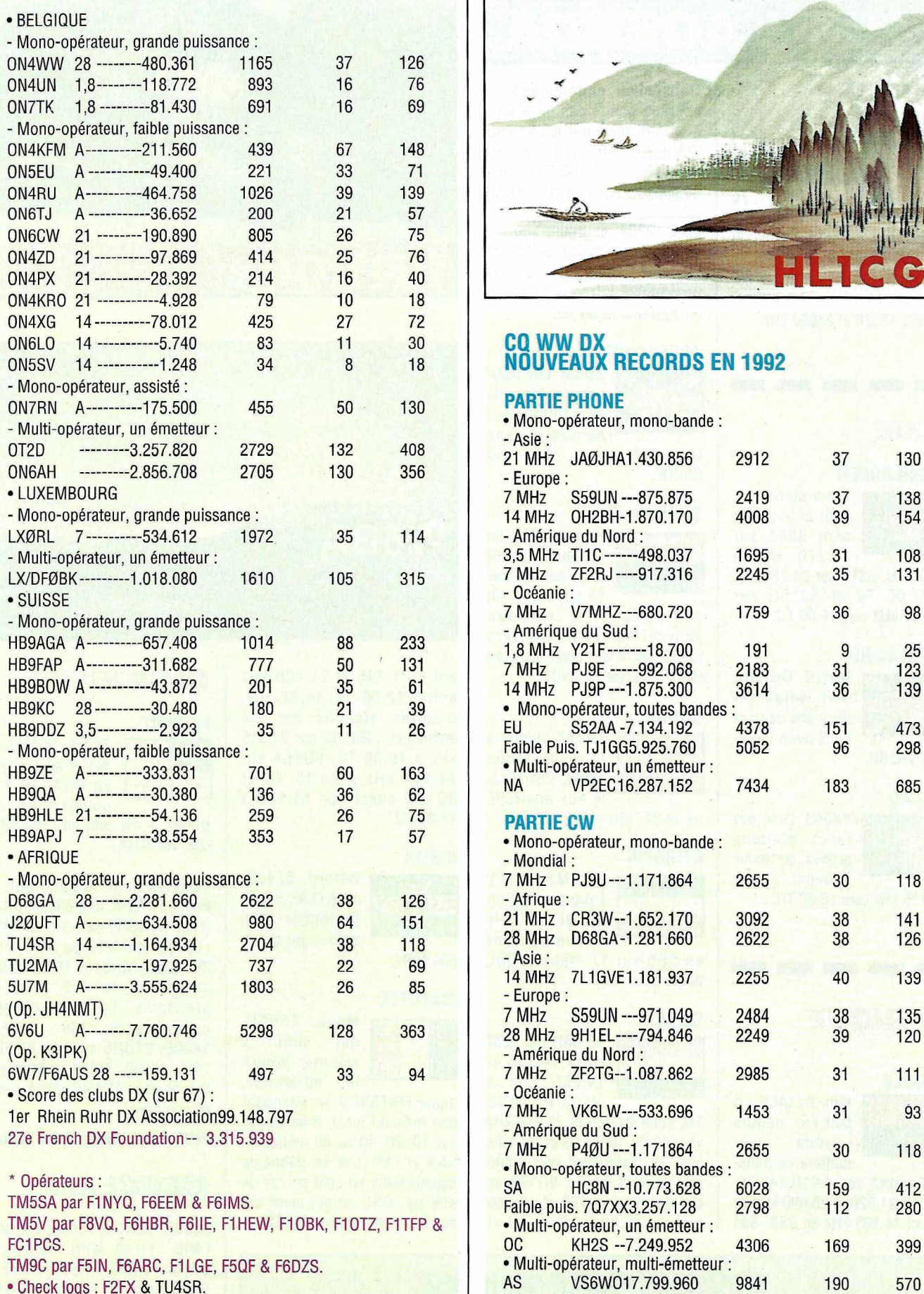

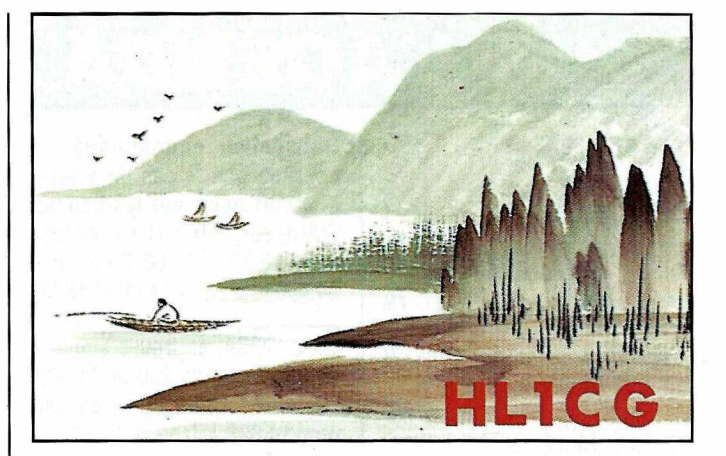

### **CQ WW D**

#### ON7RN A----------175.500 <sup>455</sup> <sup>50</sup> . <sup>130</sup> **PARTIE PHONE**

1

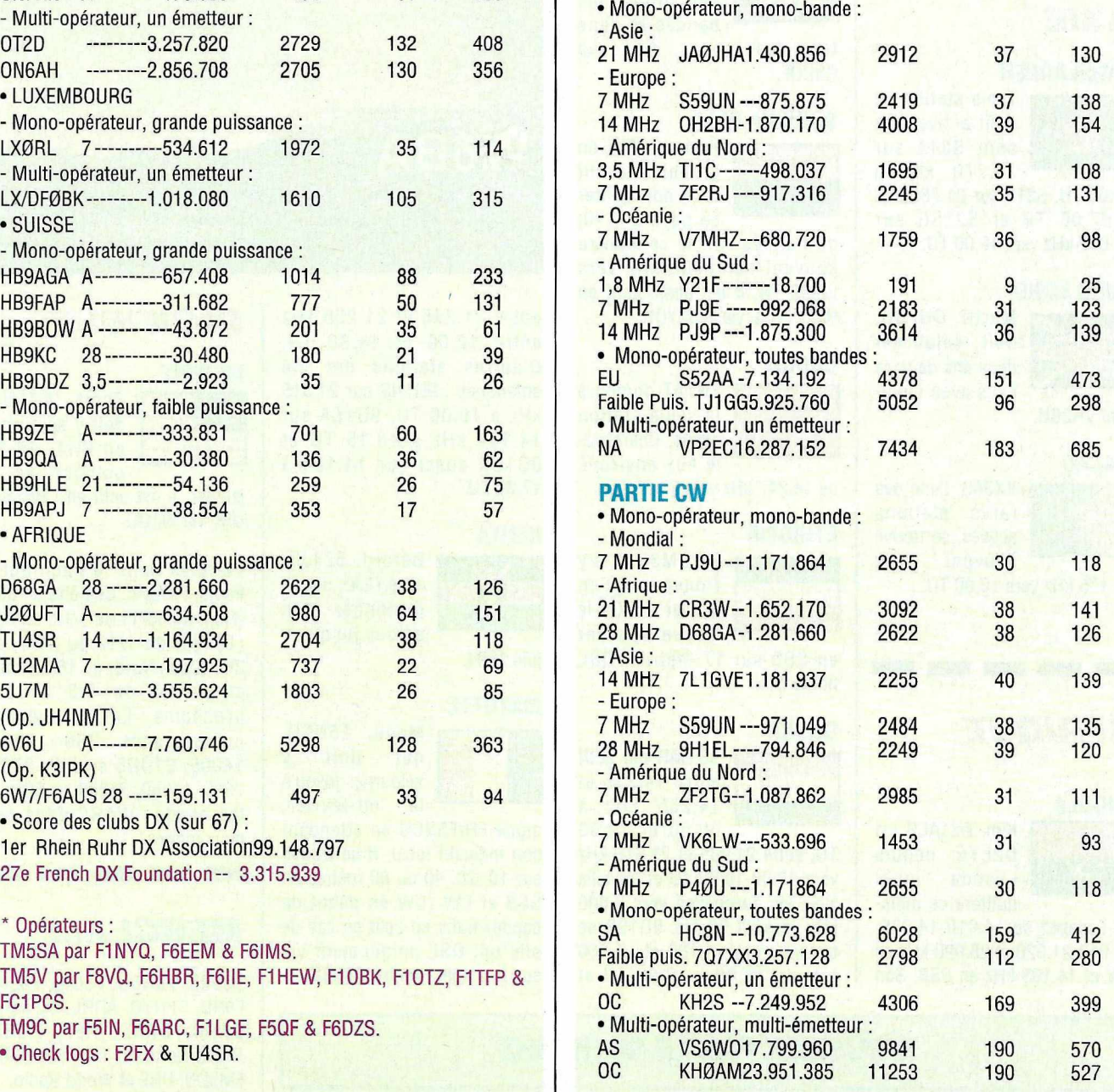

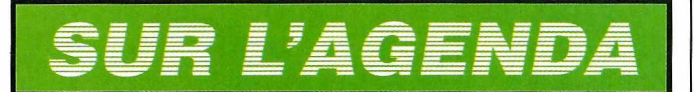

#### *EUROPE*

#### **ILE DE MAN**

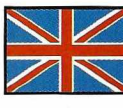

Steve, G4UOL doit être GD4UOL depuis le 19 novembre

jusqu'au 6 décembre 1993. Il est actif en CW seulement à 11 kHz du bas de bande sur le 40, 20, 15 et 10 mètres et sur 3507, 10102, 18070 et 24900 kHz.

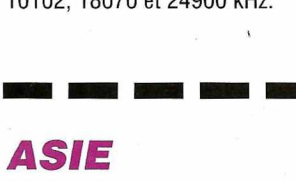

#### **BANGLADESH**

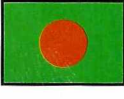

14.270 kHz à 17.00 TU, S21B sur 21.289 kHz à 07.00 TU et S21 SG sur 18.072 kHz vers 16.00 TU.

#### **HONG KONG**

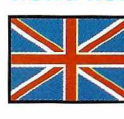

Martti, OH2BH, doit séjourner deux ans dans ce pays avec l'indi-

Trois stations y sont actives, ce sont S21A sur

catit VR2BH.

#### **MACAO**

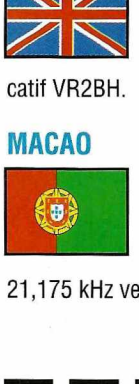

rares stations actives, se trouve souvent sur

XX9AS, l'une des

21,175 kHz vers 13.00 TU.

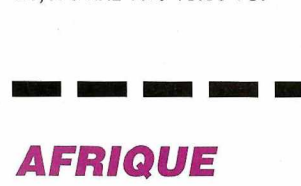

#### **ANGOLA**

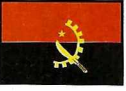

Kim, OZ1ACB est D2EYE depuis Luanda qu'il quittera ce mois-

ci. Essayez sur14.010-14.035, 21.010-21.020 et 28.020 kHz en CW et 14.195 kHz en SSB. Son

transceiver endommagé ne possède que le pas de 5 kHz. Kim sort aussi sur les bandes WARC sur 18.075 et 18.140 kHz entre 15.30 et 19.00 TU et vers 24.900 kHz entre 14.00 et 18.00 TU.

Chris, D2SA, se trouve souvent en SSB entre 21.250 et 21.300 kHz après 13.00 TU et en CW vers 14.023 kHz vers 14.30 TU ou 28.022 à 13.00 TU.

#### **ASCENCION**

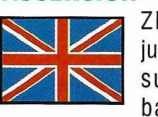

G3UOF.

•

ZD8M est actif jusqu'en Mars 94 sur toutes les bandes et dans tous les modes. QSL via

#### **BURKINA FASO**

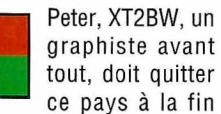

tout, doit quitter ce pays à la fin de l'année. On le rencontre

souvent sur 7002 kHz vers 22.00 TU. Il est aussi actif en RTIY. QSL via WB2YQH.

#### **CONGO**

 $\omega$ 

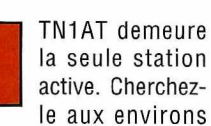

1e aux environs de 14.247 kHz vers 23.00 TU.

#### **ETHIOPIE**

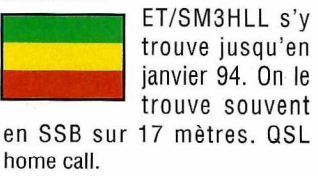

#### **GHANA**

 $\star$ 

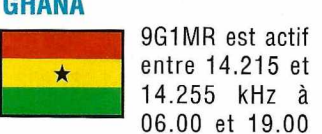

TU, entre 21.235 et 21.315 kHz vers 18.00-19.30 TU et travaille avec les européens vers 3.800 kHz vers 21.00 TU. 9G1SB se trouve entre 14.180 et 14.260 kHz de 18.00 à 19.00 TU et

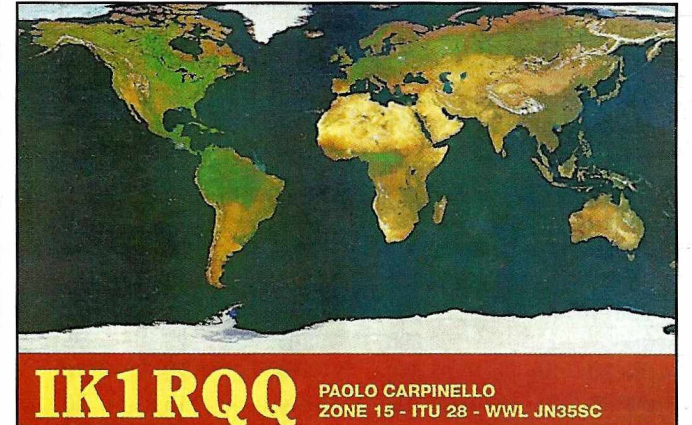

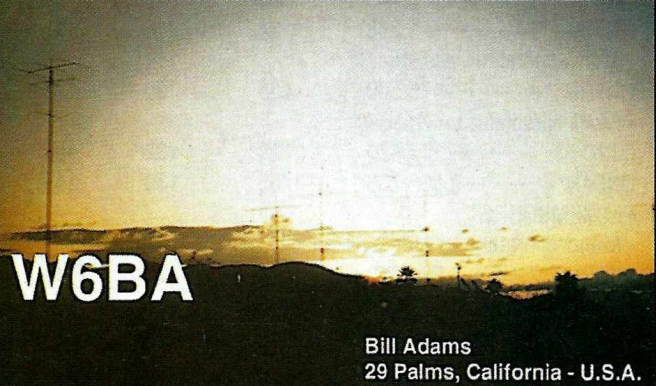

entre 21.245 et 21.255 kHz entre 12.00 et 14.30 TU. D'autres stations ont été entendues : 9G1NS sur 21.315 kHz à 16.00 TU, 9G1SA sur 14.184 kHz à 18.15 TU et 9G1UK aussi sur 14.184 à 17.00 TU.

#### **KENYA**

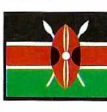

juin 1994.

Gérard, 5Z4JD, alias F2JD, devrait prolonger son séjour jusqu'en

**MAYOTIE**

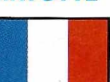

**MAYOTTE**<br>
Manu, F5NCU<br>
qui doit<br>
séjourner jusqu'a<br>
la mi-février<br>
signe FH/F5NCU en attendan Manu, F5NCU, qui doit y séjourner jusqu'à

la mi-février, son indicatif local. Il se trouve sur 1O, 20, 40 ou 80 mètres en SSB et CW (CW en début de bande) trafic en split en cas de pile-up. QSL uniquement via son manager: André, F5NZD.

San Bernardino County

#### *PACIFIQUE*

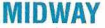

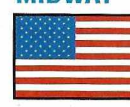

Scott, N?TNL, doit y séjourner en KH4/ du 21 octobre au 6

janvier. Il est actif en CW/SSB. QSL via W1OO.

Périples dans le Pacifique : Paolo, IV3UHL, doit être en 302 (Fidji) du 15/11 au 1/12, en A35 (Tonga) du 1/12 au 31/1, en ZK1 (Cook Nord) du 16/2 au 8/3 et en FO du 8/3 au 1/4 prochains. Les fréquences prévues sont : 3505, 7005, 14005, 21005 en CW, 3760, 7095, 14260, 21260 en SSB, et les bandes WARC dans ces deux modes. les bandes WARC dans ce<br> *deux* modes.<br> **MERCI À...** 

DJ9ZB, F5NCU, F501E, F5CIK, F8RU, F11IYO, ARRL, CQ Mag., DARC, DXNS, REF, RSGB, Radio-Noticias, Ten-Ten, F3CJ, FM5DN, URE et World Radio.

**N'OUBLIEZ PAS LE 3615 MHZ**

## - **LE CODE Q** -

*Des ouestione sont posées sur ce code à chaque classe d'examen. Là encore, il conviendra de bachoter, entendez apprendre par coeur le code.*

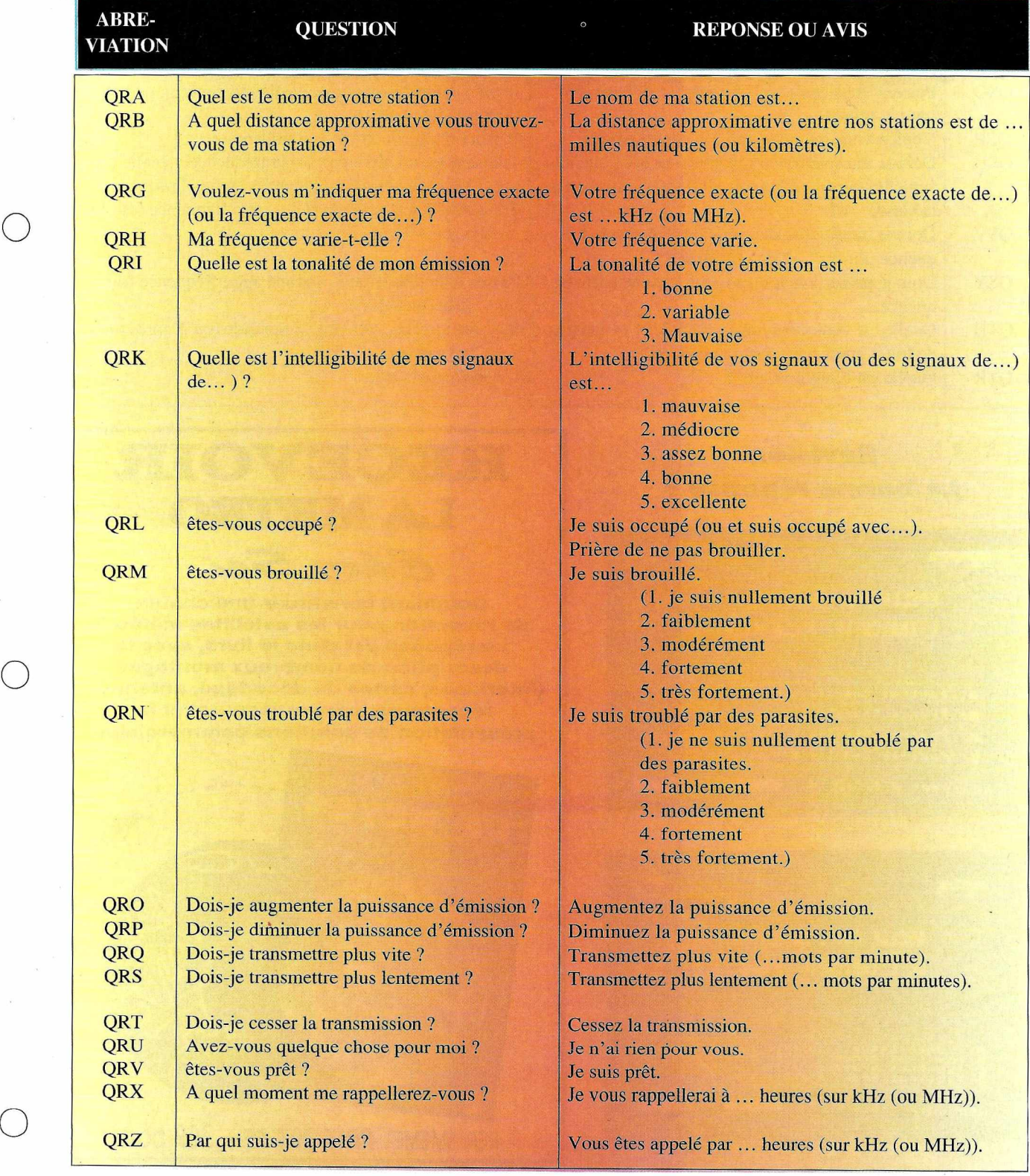

*MHz N"130* **<sup>51</sup>**

 $\bigcirc$ 

 $\bigcirc$ 

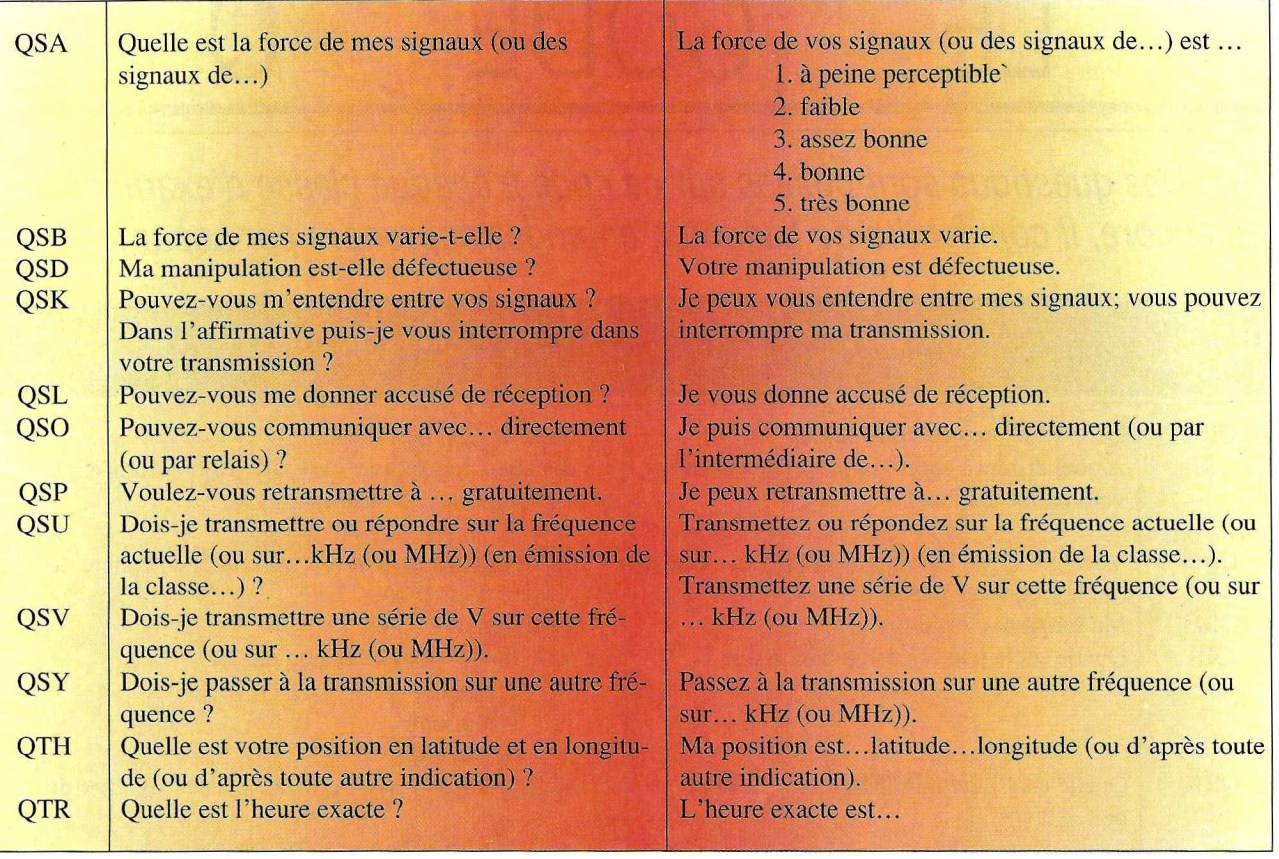

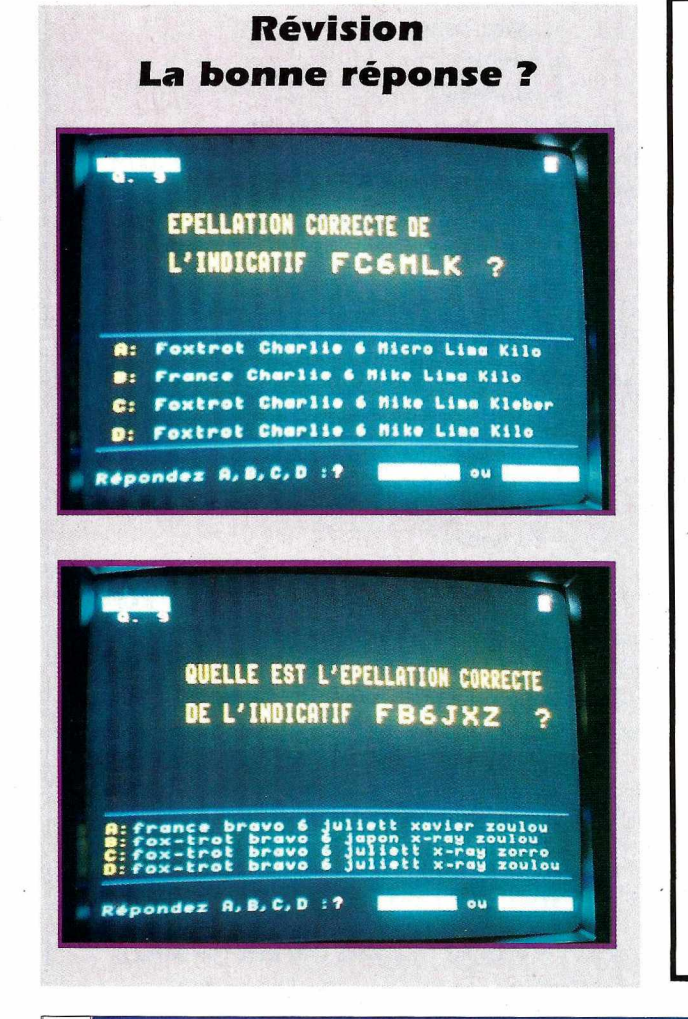

 $\mathcal{C}$ *her* Soi **Comment constituer une chaîne de réception pour les satellites météo** ? **La réponse est dans le livre, avec la description de nombreux montages (interfaces, cartes de décodage, antennes, récepteurs, convertisseurs) et la présentation de solutions commerciales.**

**RECEVOIR**

**LA METEO**

RECEVOIR METEC CHEZ SOI Editions SMR

REF: SMEMET **PRIX205 FF + 30F port**

*MHzN°130*

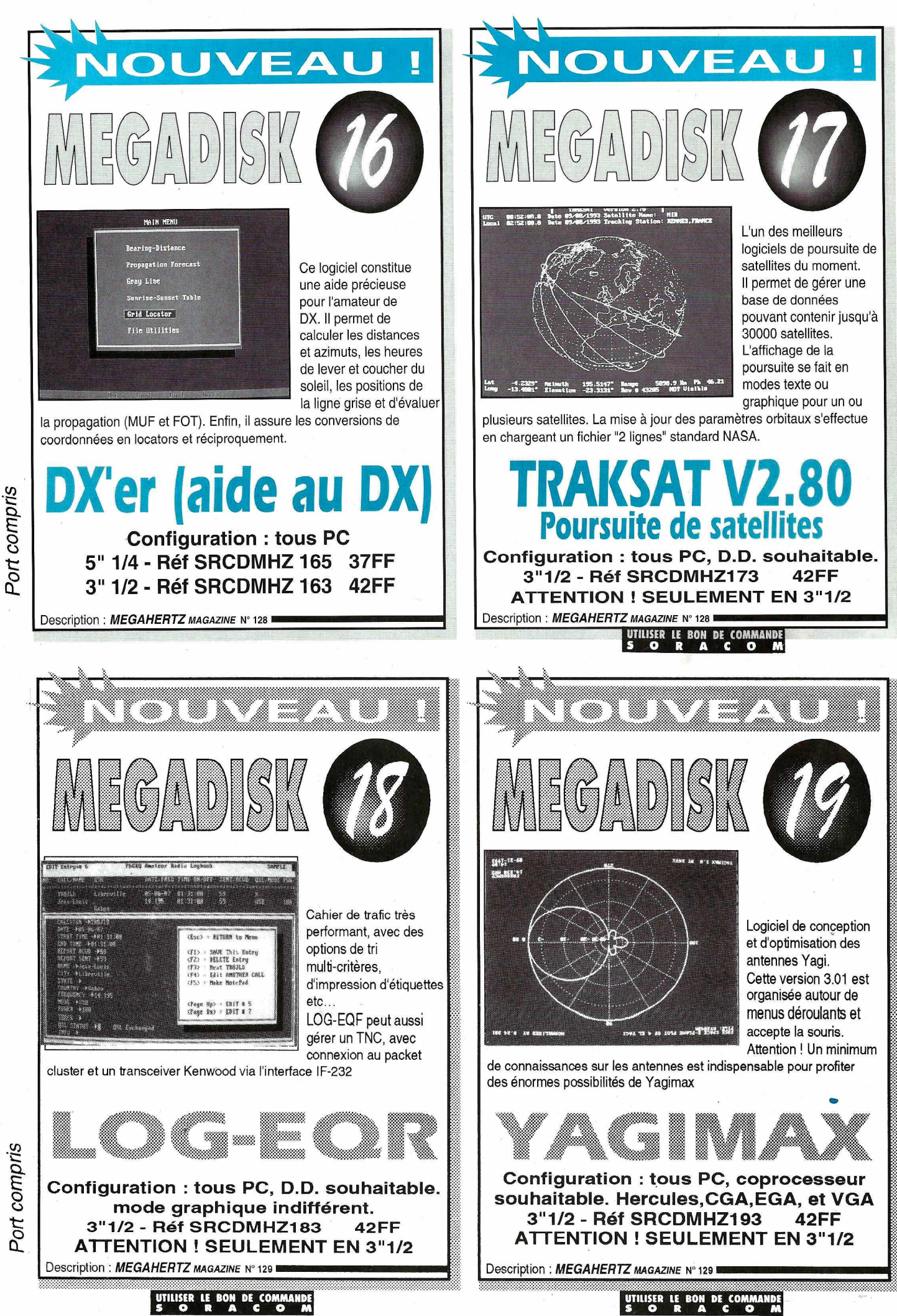

Port compris

Port compris

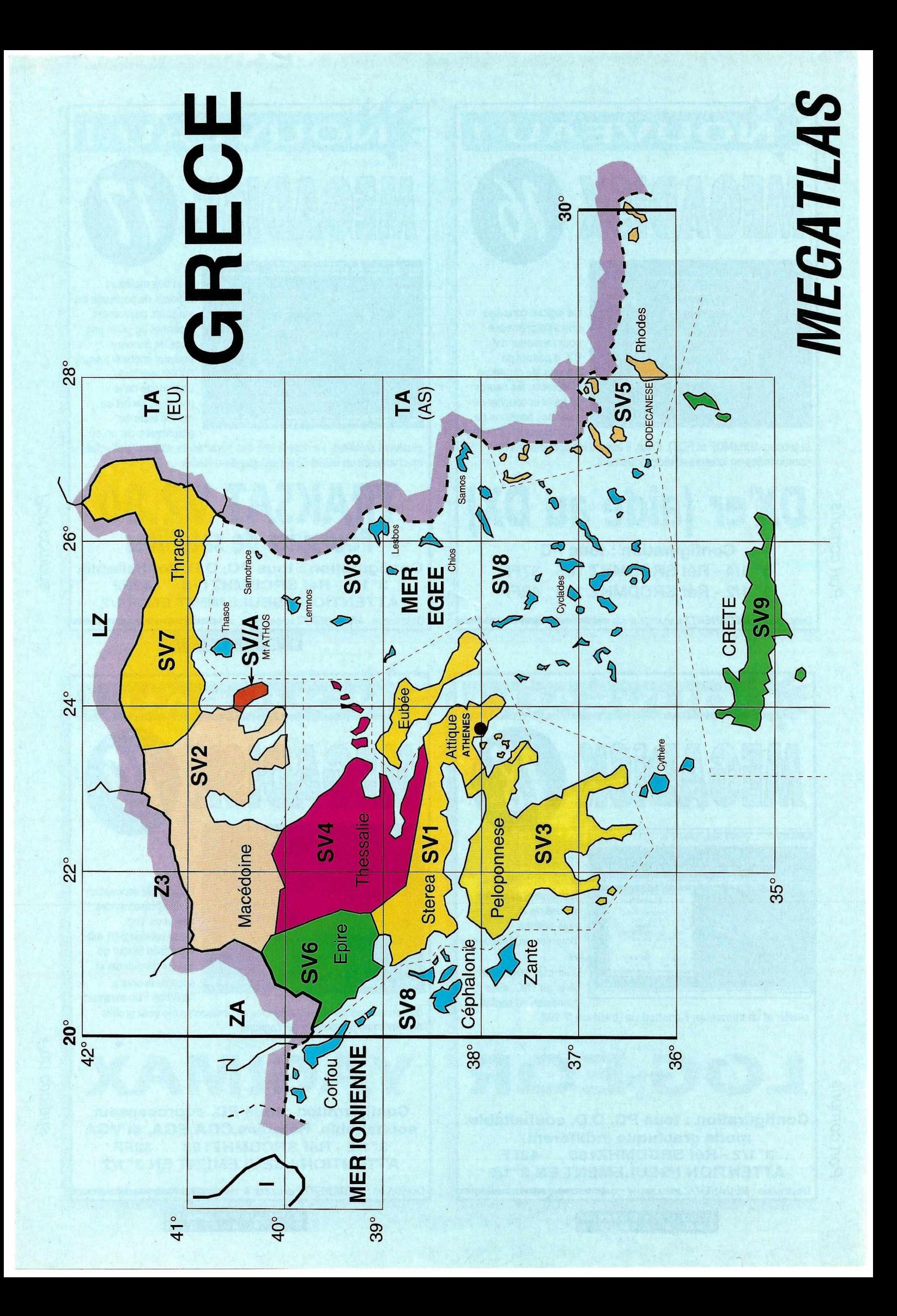

#### $G \cup F$  $\mathcal{A}$  $T$   $A$   $L$  $\overline{O}$  $\mathsf{S}$  $\overline{O}$ R A  $\mathsf{C}$ C O М

### L'ELECTRONIQUE AU SERVICE DES GRAPHISTES

#### **LA CLÉ DE MANIPULATEUR**

MONTÉE SUR SOCLE

RÉF. ETMSQ

#### **PRIX: 285 FF** + port 35F

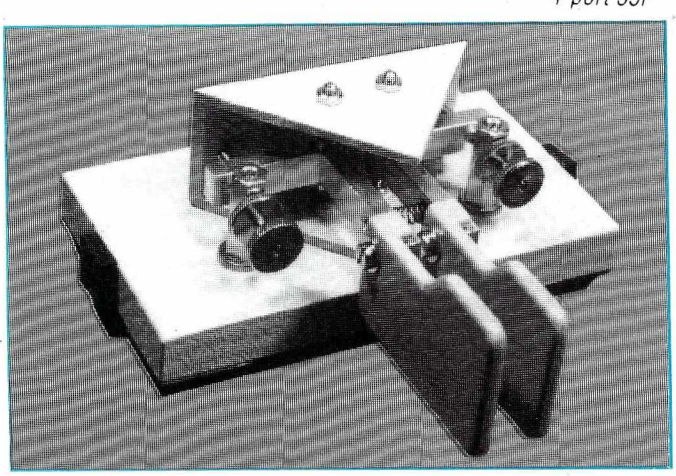

#### **MANIPULATEUR ÉLECTRONIQUE**

SANS CLÉ - VITESSE RÉGLABLE

RÉF. ETM1C

**PRIX : 350 FF**  $+$  port 35F

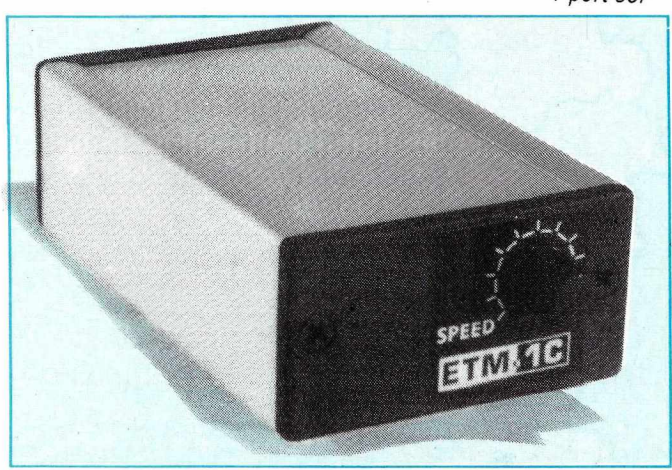

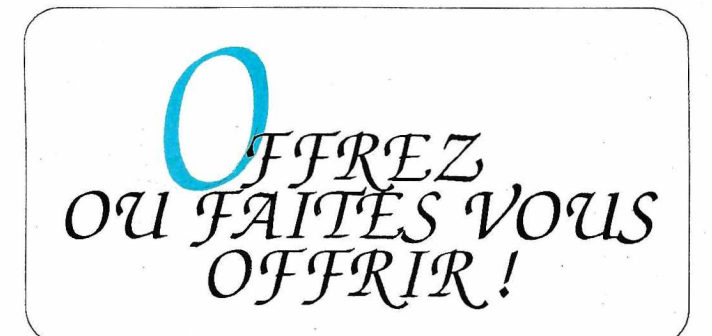

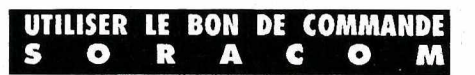

#### **MANIPULATEUR AVEC CLE -**

MANIPULATEUR ÉLECTRONIQUE SANS MÉMOIRE MÊME MODÈLE ETM8C. LIVRÉ AVEC CLÉ.

**TOUCHE** 

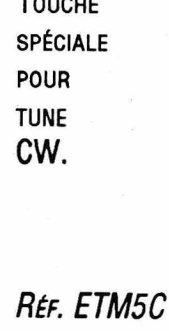

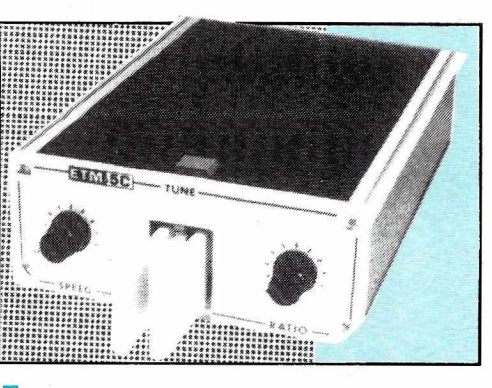

PRIX: 915 FF, port 35F

#### LE NEC PLUS ULTRA

FABRIQUÉ EN EUROPE D'APRÈS LE CÉLÈBRE MANIPULATEUR PRÉSENTÉ DANS **MEGAHERTZ MAGAZINE** N°104.

- LES NOUVELLES CARACTÉRISTIQUES COMPRENNENT :
- UNE MÉMOIRE "MESSAGES" PLUS ÉTENDUE,
- UN MODE "METEOR-SCATTER" JUSQU'A 850 WPM.
- LA SIMULATION DES CIRCUITS "CURTISS".
- ET TOUJOURS LA MÊME SIMPLICITÉ D'UTILISATION !

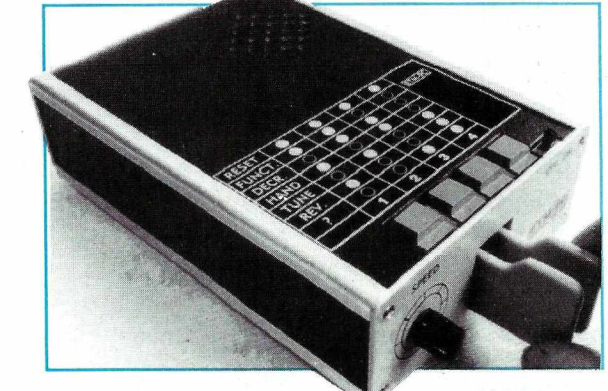

RÉF. ETM9C

**PRIX: 1820 FF**  $+$  port 35F

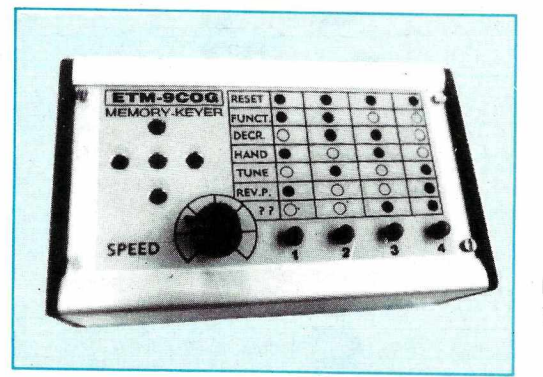

Identique à l'ETM9-C mais celui-ci est sans clé.

REF. ETM9COG

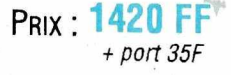

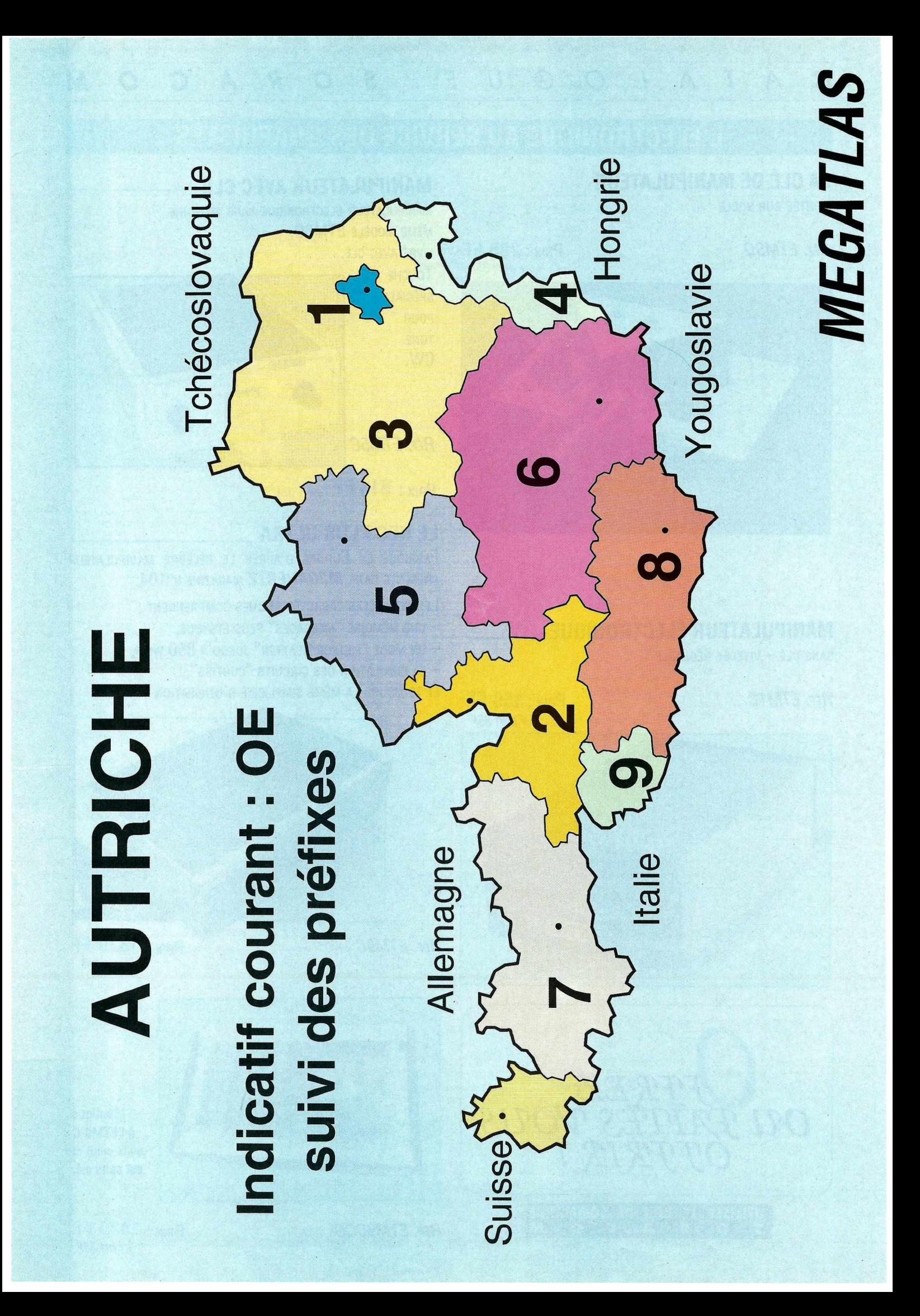

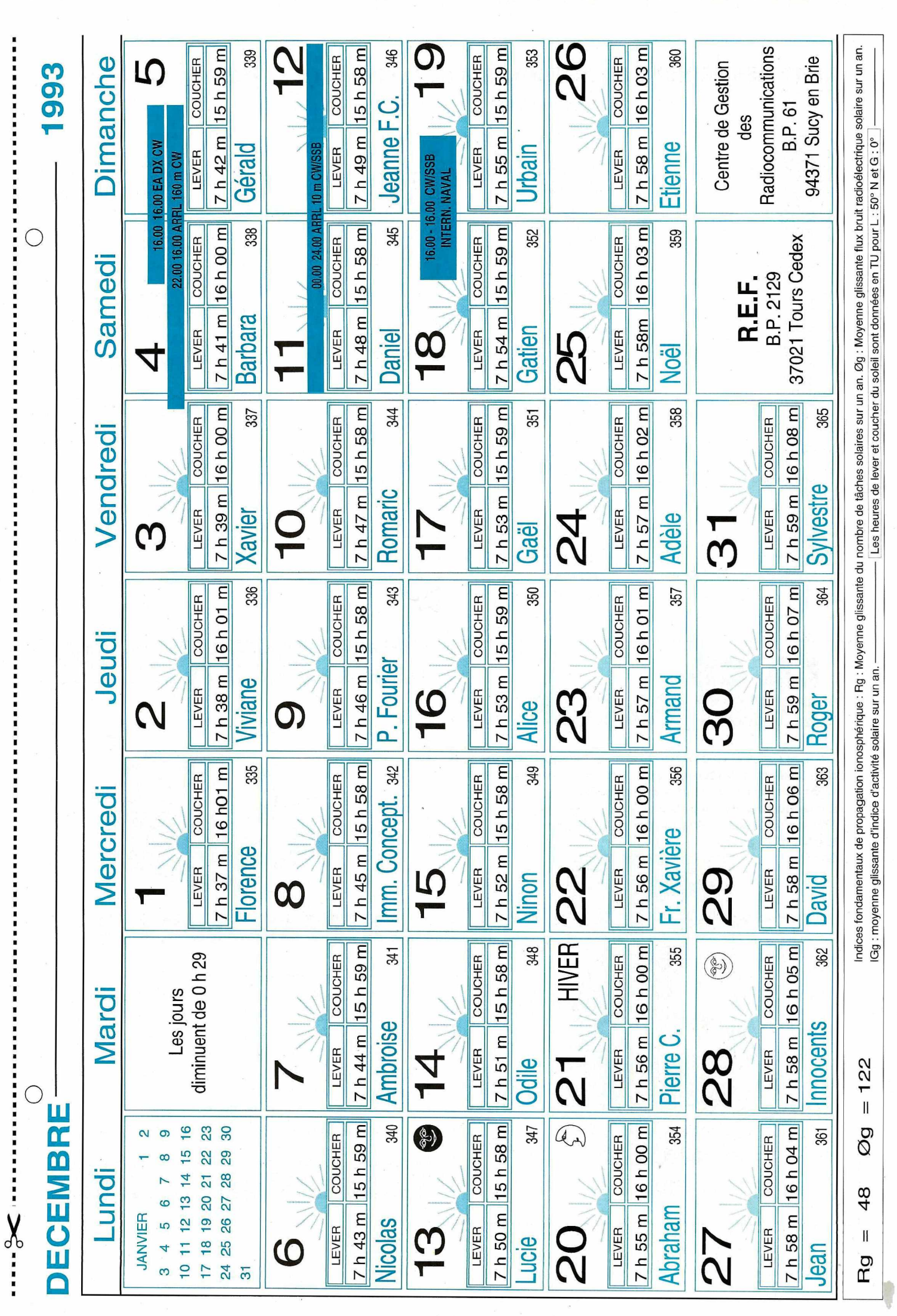

#### **LISTE DES PRINCIPAUX REVENDEURS DES OUVRAGES ET CARTES SORACOM**

DANS L'ORDRE: DEPARTEMENT, VILLE, NOM DE LA SOCIETE ET TELEPHONE

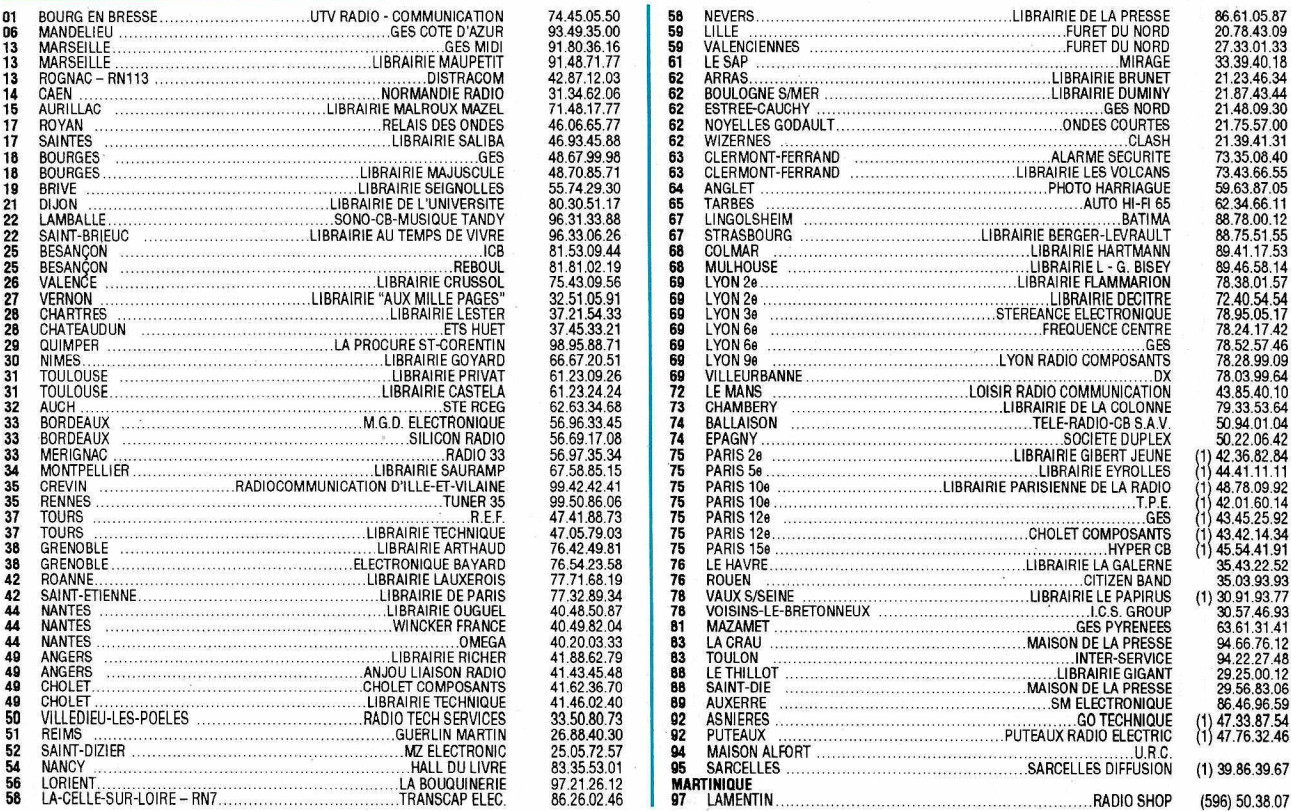

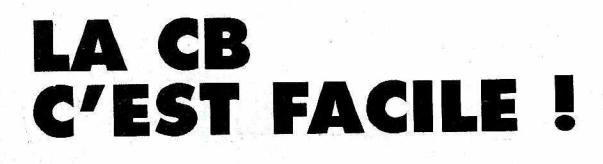

**Les auteurs montrent, dans cet ouvrage, différentes astuces pour mieux utiliser la CB: Antennes, lutte contre les interférences, vocabulaire, législation. De nombreux éléments réunis pour un trafic CB plus**

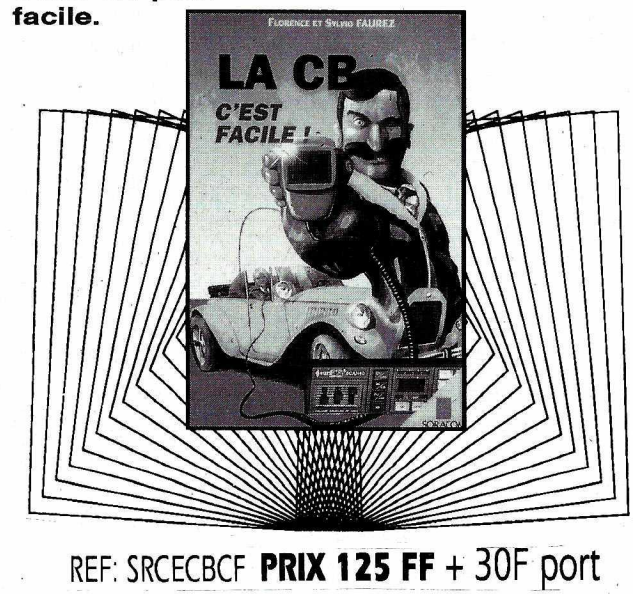

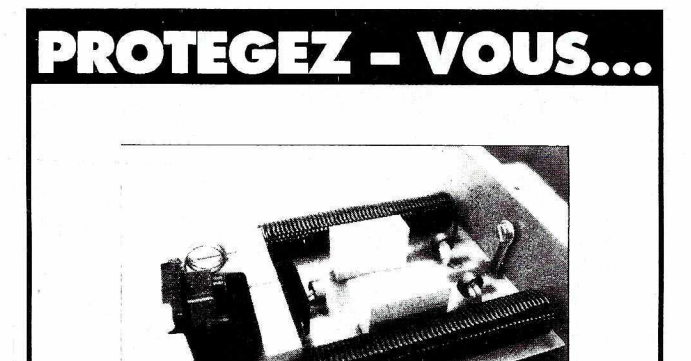

### **FILTRE SECTEUR PSW**

e filtre de fabrication française est destiné aux radioamateurs et cibistes contre la brouille des émissions/réceptions TV. Le véritable filtre PSW est équipé depuis le 1er mars 93 d'une protection supplémentaire (outre les filtres HF - VHF - etc ...) : de tores et gémoves chargés d'écrêter les pointes de tension supérieures à 250 V.

**Réf. MINFSPrix 390F <sup>+</sup> port 35F** UTILISEZ LE BON DE COMMANDE SORACOM

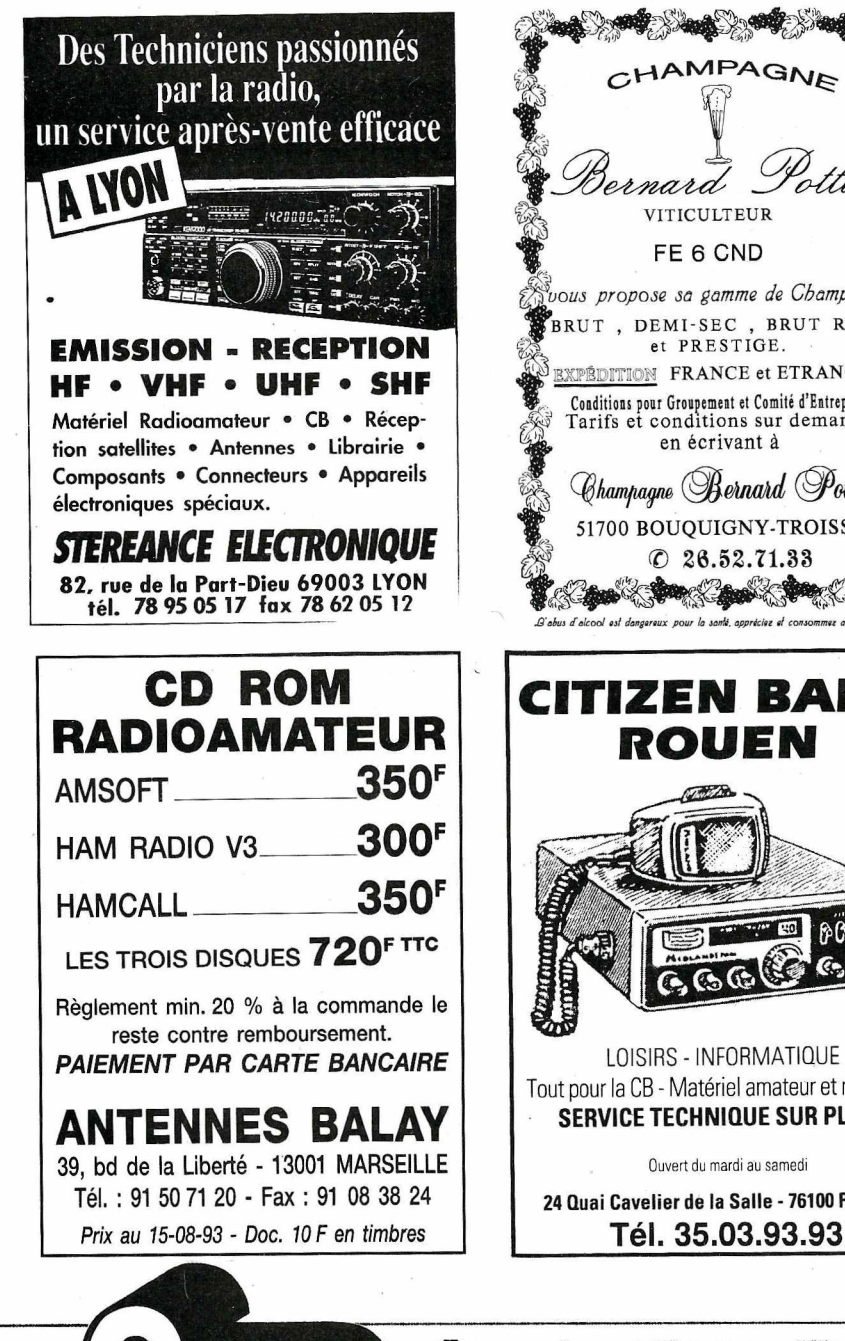

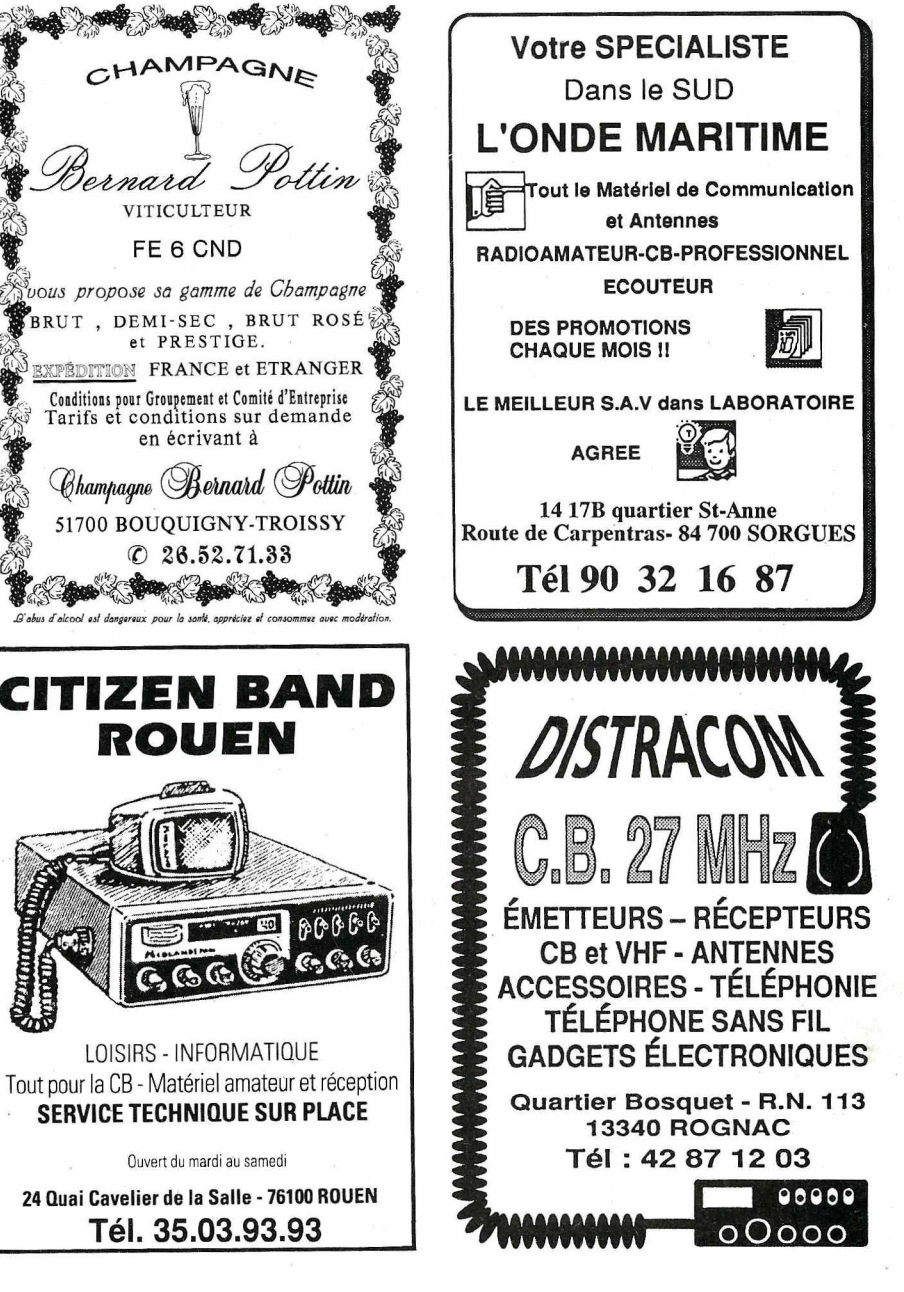

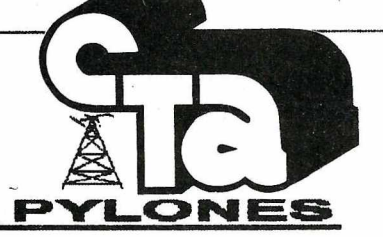

Conatructions Tubulaires de l'ARTOIS *B.P. R - Z.I. Brun•haut - B2 470 CALONNE-RICOUART* 

#### *NOTRE METIER : Votre PYl.ONE*

Depuis 6 ans déjà ,F 5 HOL., J.Pierre est à votre service en oe qui conoeme la fabrication de votre *PYLONE. Plue de 1000 Pyl8ne8 Autoportants et plutl de ROOOpyt6ntltl 4' H&lbtlner de cHINnntee haulllunt BOnt«xtltl de nos Af811Bnl. Pour vous.* **bien** sûr, mais aussi pour lee profassionnels et *administrations diverses, qui ont su apprécier* notre *fabrication*.

#### Un Problème de Pylône ?

*A Q/faqu• problf)m •• ~ llOlutiOnl En ouvram lfl. petit.catalogue C.T.A. vous trouverez surement*<br>la votre, parmis les 20 modèles que nous vous /a YOtN. *plll'mlB lelJ <sup>20</sup> modéJsB que* noue vous *,,,..,,tot-.Urt ,.,,, <sup>y</sup> Mit joint.Et. parmalhalr, la bête rare n'y est pas, appelez-moi, nous la.*<br>trouverons ensemble.

*t* Notre documentation complète vous sera envoyée contre 10 f en timbres.)

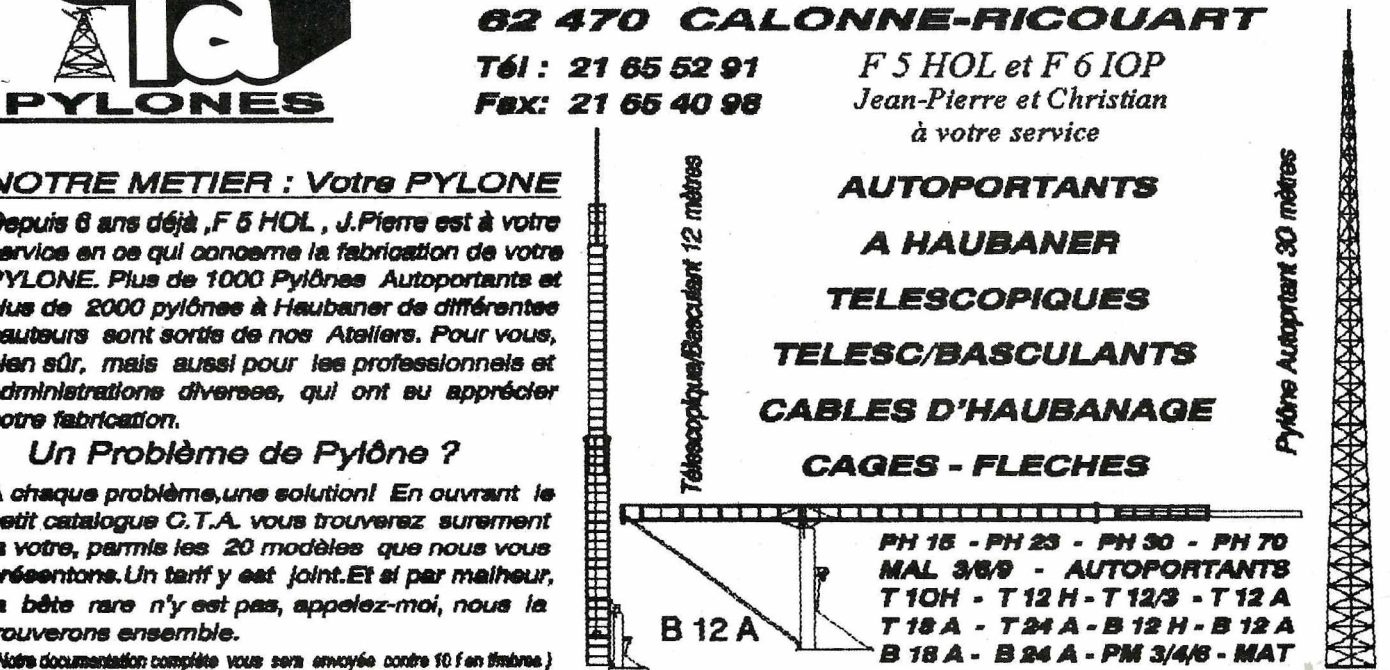

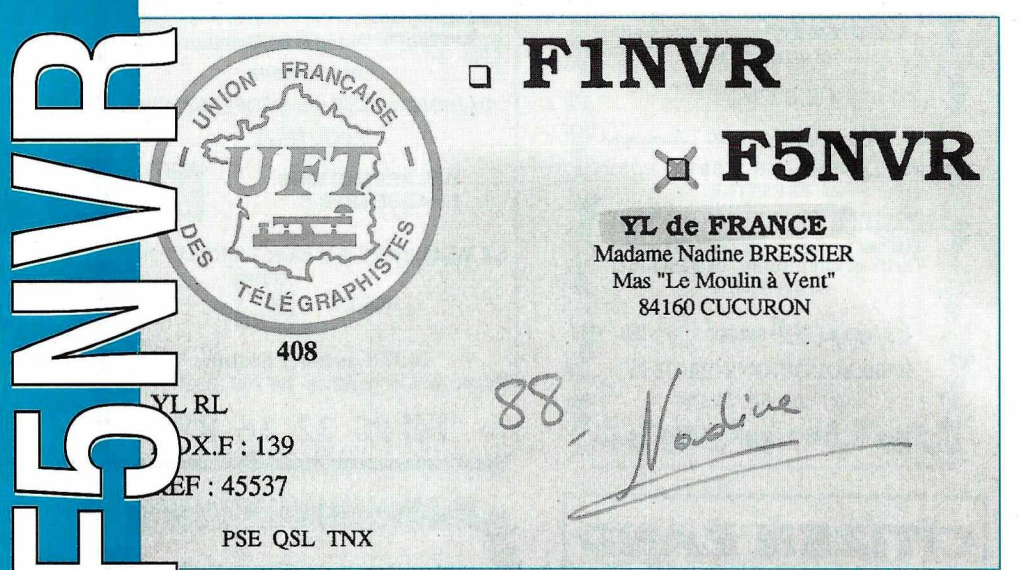

#### **LA CHRONIQUE**

#### *Rencontre avec les YLs.*

#### VI'S ENTENDUES EN SSB.

 $\overline{D}$ 

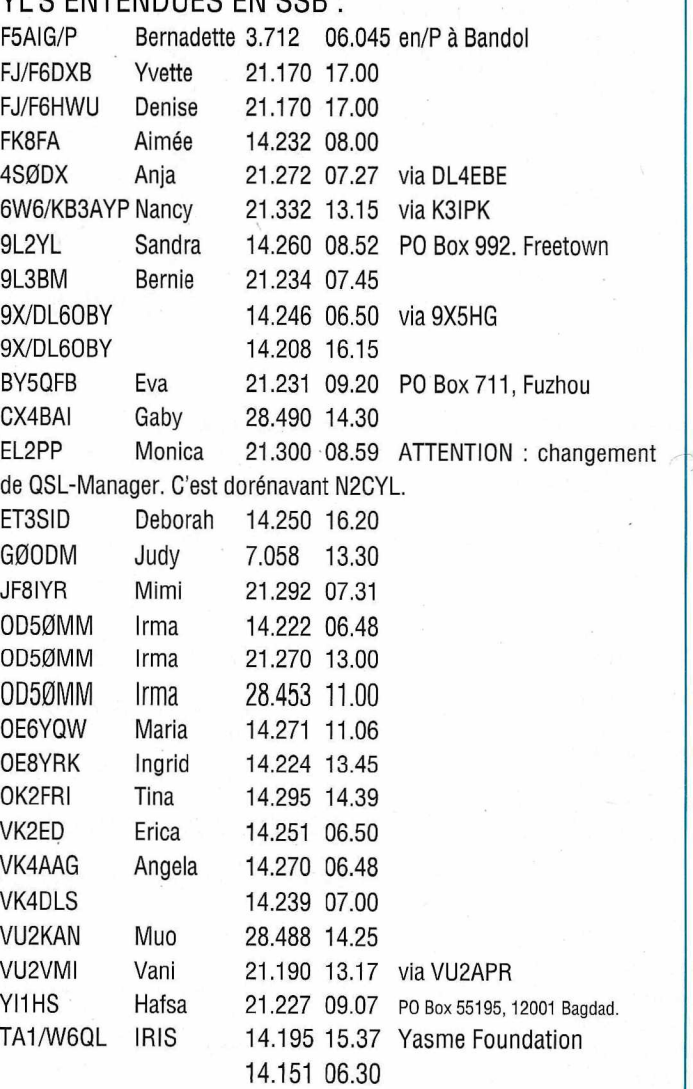

#### YL'S ENTENDUES EN CW

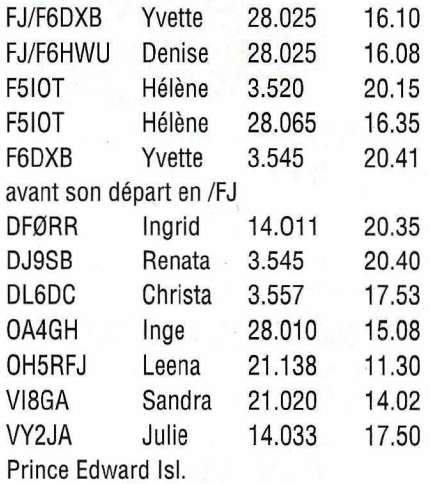

Merci à Edouard F11699, Serge F5JJM, J.Claude F5RAJ pour leur aide.

QSL'S RECUES PAR LE BUREAU : 9A3ZO (01.93), DJ6US (10.93), DL1SYL (01.93), DL9PI (01.92), G0EIX (11.92), OK1FWP (11.92).

#### YL DE FRANCE: (INFO D'EDOUARD, F11699)

- \*L'indicatif FB1JPG est attribué à Marie-Claude, XYL de F5SQA Daniel. Bravo Marie-Claude et nous vous souhaitons beaucoup de joie dans votre futur trafic, il suffit d'oser au départ, puis l'habitude aidant, le réel PLAISIR de trafiquer arrive vite !
- \*Hélène, F510T, vient souvent sur la ORG de F5LBD (cours de CW sur 3.520 MHz) le lundi soir à 20H40 locales.
- \*Suite à plusieurs demandes : mon antenne W3DZZ pour les bandes 40 et 80 mètres est en cours de réparation, c'est Gaby F6HOD qui s'en occupe lorsque son pro le lui permet (et son pro est très prenant). Pour le "DX" le nouveau rotor et la nouvelle antenne (3 el) seront bientôt opérationnels grâce à l'aide de Pierre F50KB, "mon" monteur de station "attitré" !!!

Merci par avance à Gaby et à Pierre pour leur aide, de nos jours il est rare de trouver des personnes qui prennent sur leur temps de loisir (donc sur leur temps passé en famille) afin d'aider quelqu'un qui ne pourrait pas s'en sortir tout seul.  $...$  MERCI $...$ 

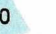

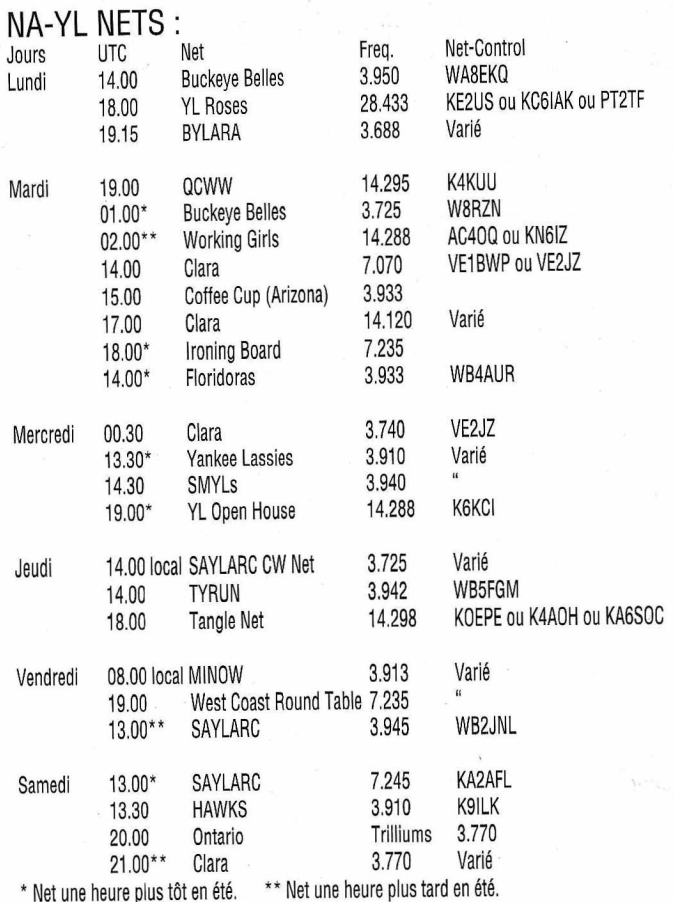

#### COM. ELECTRONIQUE

85, Rue Liandier - 13008 Marseill<br>Tel: 91.78.34.94 - Fax: 91.78.48.4 \*\*\* F1 FNW \*\*\*

#### KITS " NUOVA ELETTRONICA"

RECEPTEUR METEOSAT ET SATELLITES DEFILANTS Récepteur triple changement de fréquence, affichage digital 2 lignes, 16 caractères Synthétiseur piloté par microprocesseur, mode scanner, et manuel, 20 mémoires avec possibilité de scanning, correction automatique de l'effet DOPPLER ( ALC) Alimentation intégrée 220V, télé-alimentation 12V et 24V pour les préampli, sortie B.F. sur HP et sur borne. Ref: LX1095/K - Kit complet avec notice de montage et de réglage illustrée ...... CONVERTISSEUR 1.7 Ghz - 137 Mhz +PREAMPLIFICATEUR+ PARABOLE Tête UHF complète avec pré ampli 50 dB , sortie directe 137 Mhz , alimentation 12 à<br>24V par le récepteur, à monter sur le mat ou sur l'arrière de la parabole. Ref: TV965 - livré monté et réglé avec répartiteur 1500 CONVERTISSEUR VIDEO - ANALOGIQUE *I* DIGITAL Convertisseur vidéo haute définition à microprocesseur pour convertir les signaux BF issus du récepteur et destinés à attaquer un entrée série RS232 d'un PC ou compatible. Cet appareil est livré avec un logiciel de pilotage NESAT ( démo et animation). Ref: LXI 108/K- Kit complet avec coffret et notice de montage illustrée 600 RECEPTEUR SIMPLE POUR METEOSAT ET SATELLITES DEFILANTS Récepteur à double conversion. recherche manuelle de la fréquence, CAF . Sensibilité 0,5 uV, accord 131 - 140 Mhz , bande passante 30 Khz, commutation de 11 fréquences fixes, Alimentation 220V incluse avec sortie 12V et 24V pour accessoires Ref: LX650/K - Kit complet avec coffret et notice de montage illustrée ............................525 ANTENNE EN DOUBLE V POUR SATELLITERS DEFILANTS + PREAMPLI<br>Cette antenne et costituée par deux dipoles en " V " et deux radians, elle permet la<br>réception des satellites défilants. Elle est suivie par un préampli 32 dB. A mo mat de 35 ou 40mm. Ref: ANT9.05/K - 450 MODEM PACKET Modem pour packet connectable sur PC par liaison serte 300 Baud ou 1200 Baud, alimentation 220V, coffret percé et sérigraphié. Type BA VCOM Ref : LX1099/K - Kit complet avec notice de montage et de réglage illustrée ................480 D'autres kits sont disponibles, liste et tarif sur demande.

> Tous les prix indiqués sont TTC ( port en sus N.C.) EXPEDITION DANS TOUTE LA FRANCE

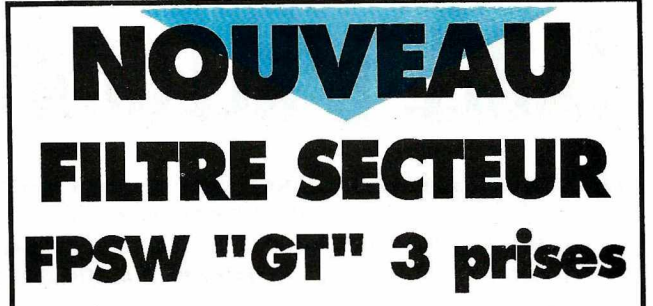

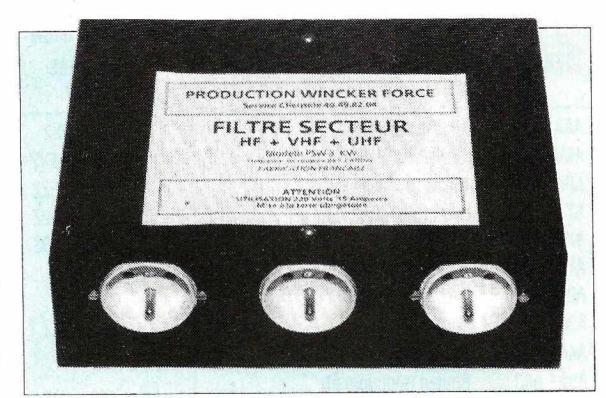

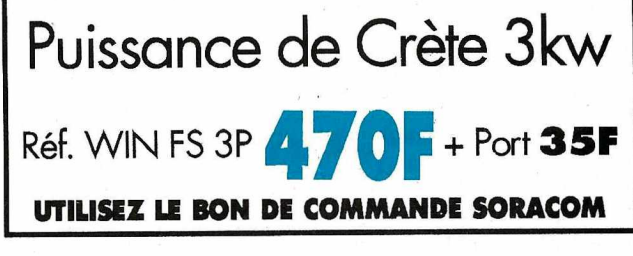

### CENTRE TECHNIQUE **KENWOOI**

Matériels sous GARANTIE SUD-FRANCE

TARIFS idem à KENWOOD FRANCE , Délais réduits .

DEPANNAGE TOUTES MARQUES

**S** sur E/R

VENTE NEUF et OCCASION toutes marques

Tout le matériel GES, BATIMA, TONNA,

SORACOM, AGRIMPEX, REF, RTDX ....

et toujours ANTENNE G5RV dispo à 890 F + port 65 F

**OSCILLOS OCCASION 2 x 100 Mhz** Hewlett Packard HP1740à 3500 F

RADIO 33 8 Avenue R. Dorgelès F5OLS Christian

<sup>33700</sup> BORDEAUX MERIGNAC 56 97 35 34

61 <sup>130</sup> - Décembre <sup>1993</sup>

#### **PRATIQUE**

## **TABLE <sup>D</sup>'ALLOCATION DES INDICATIFS**

*Les amateurs et les écouteurs sont souvent perdus ces derniers temps avec les nouveaux indicatifs. L'UIT nous a communiqué la liste* **à** *jour. Comment s'en servir?* Imaginons que vous entendez un indicatif : L3AB. En cherchant dans le tableau vous trouvez L2A à L9Z :

*Argentine. Il s'agit donc d'un indicatif argentin. CQFD.*

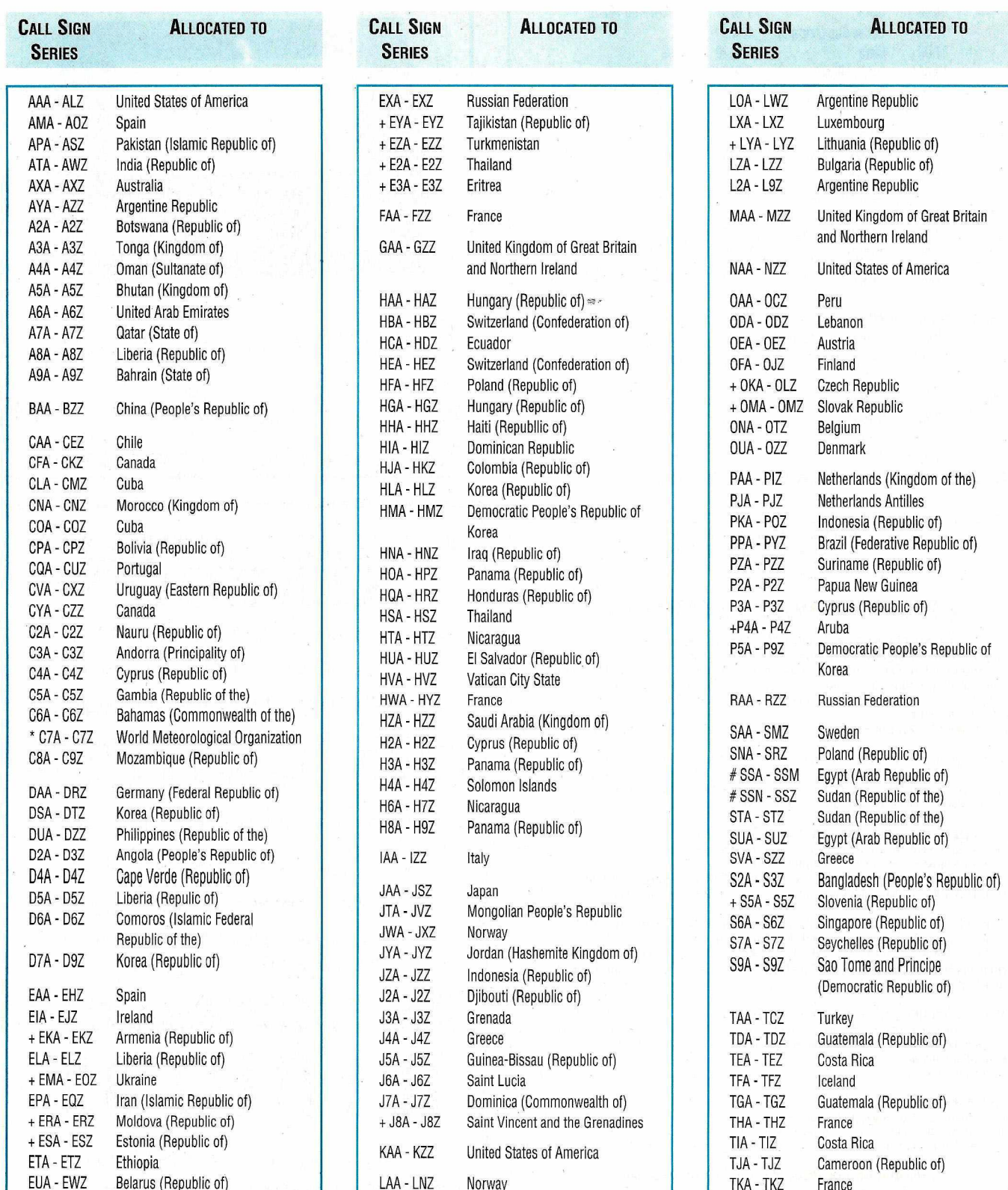

*MEGAHERTZ MAGAZINE* **62** <sup>130</sup> - Décembre <sup>1993</sup>

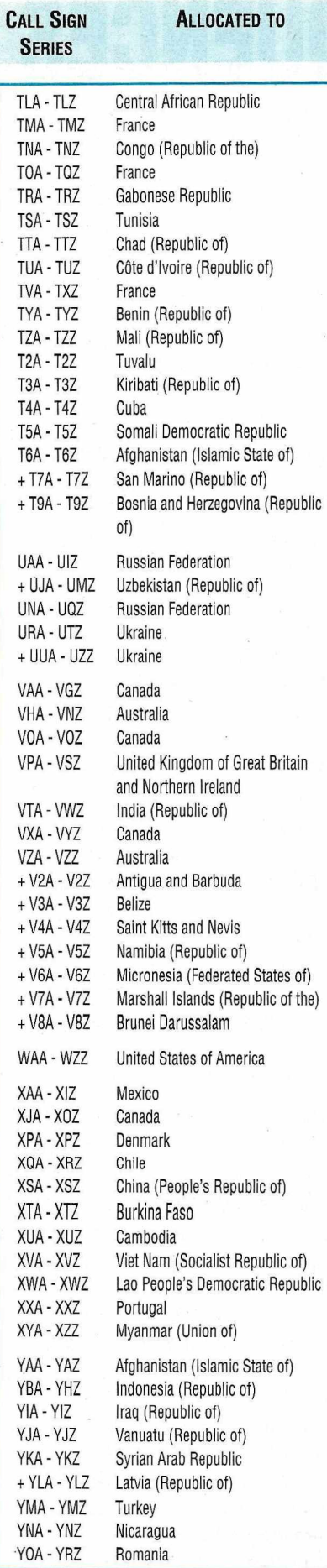

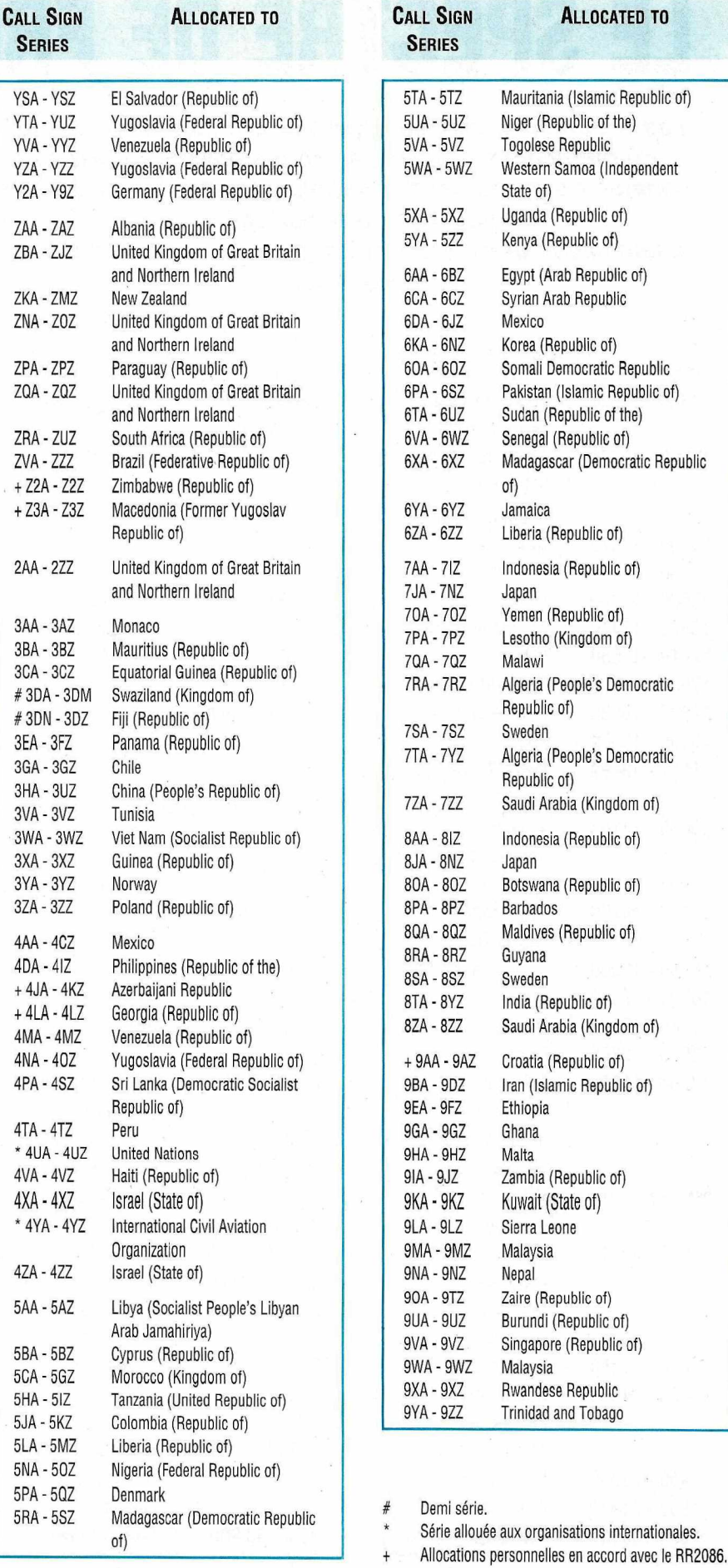

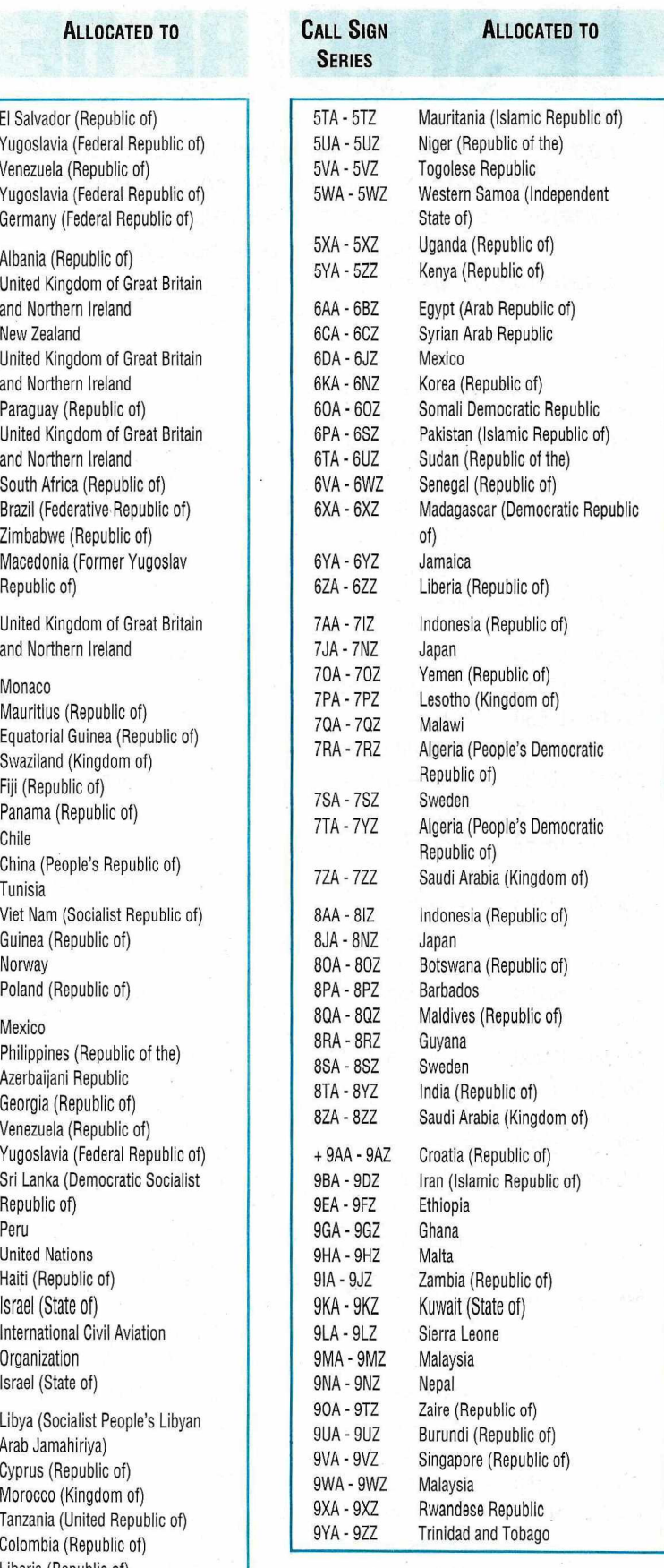

**1**

#### **ECOUTEUR**

## **LE SPECTRE· DE FREQUENCES**

*Les écouteurs semblent apprécier la diffusion du spectre de fréquences. Certains amateurs ont été surpris de constater que des bandes radioamateurs dites exclusives pouvaient être partagées. Il faut savoir que cette liste est tirée du document officiel de l'UIT.*

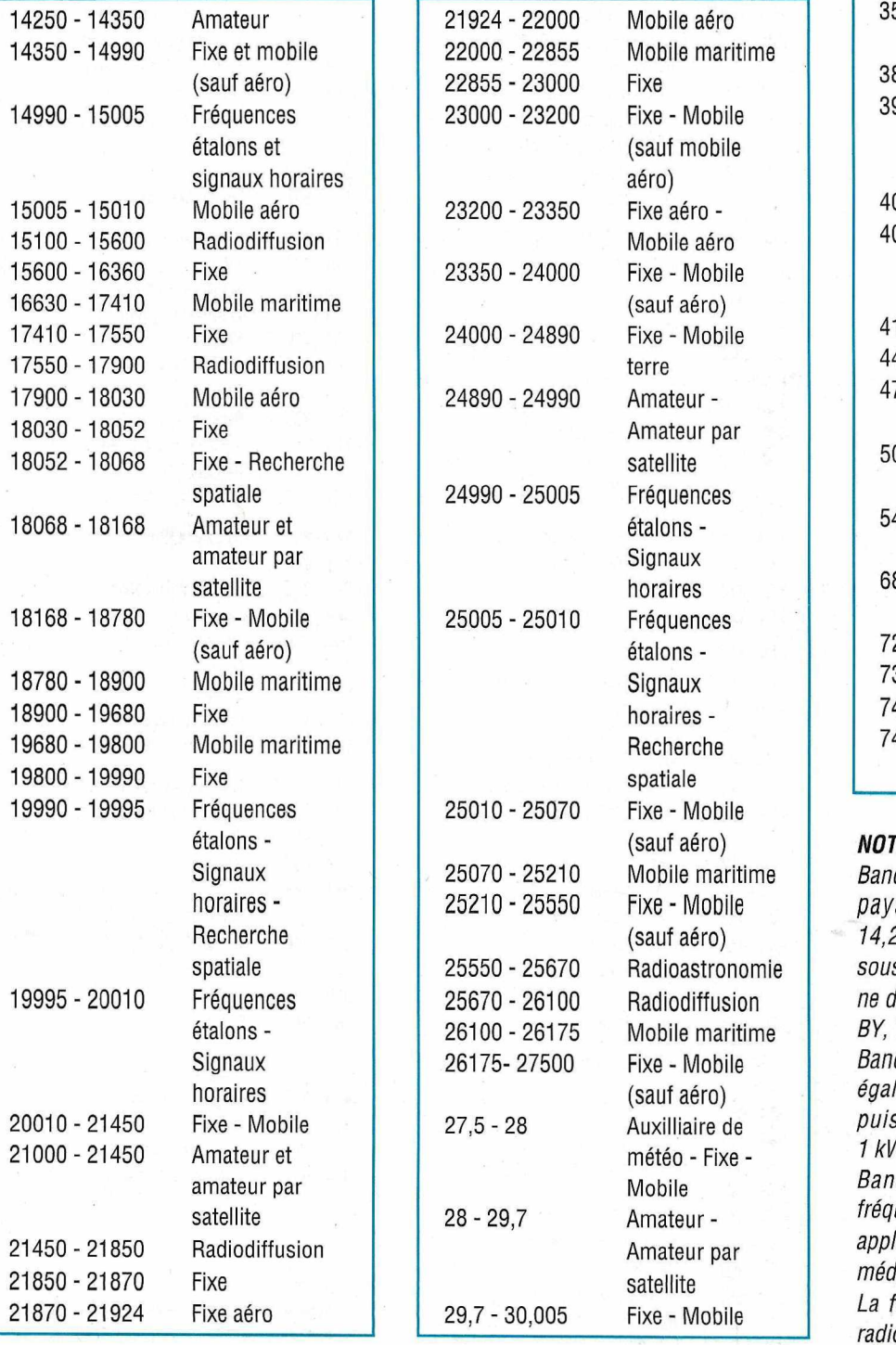

 $2 - 73$  $3 - 74.6$  $4.6 - 74.8$  $4.8 - 75.2$ 30,005 - 30,01 Exploitation spatiale (identification des satellites) Fixe - Mobile - Recherche spatiale Fixe - Mobile Fixe - Mobile - Radioastronomie Fixe - Mobile Fixe - Mobile - Recherche spatiale Fixe - Mobile Fixe - Mobile - Recherche spatiale Fixe - Mobile Fixe - Mobile Fixe - Mobile - Radiodiffusion Amateur - Radiodiffusion Radiodiffusion - Fixe - Mobile Radiodiffusion - Fixe - Mobile Fixe - Mobile Radioastronomie Fixe - Mobile Radionavigation aéro 30,01 - 37,5 35,5 - 38,25 38,25 - 39,986. 39,986 - 40,02 40,02 - 40,98 0.98 - 41,015 41,015-44  $4 - 47$ 47 - 50  $0 - 54$  $4 - 68$  $8 - 72$ 

#### *NOTES:*

*Bande des 20 mètres (14 MHz) certains pays sont autorisés dans ra portion 14,250114,350 en service tixe primaire sous réserve que la puissance rayonnée lépasse pas 24 dB W. Il s'agit des YA, BY, TU, EP et URSS.*

*Bande amateur 10,062110,168 attribuée également aux setvices tixes URSS (la puissance crête ne don pas dépasser 1kW).*

*Bande 26,957 à 27,823 avec comme fréquence centrale est utmsab/e pour les applications industrie/les, scientifiques et médicales (!SM) (de même 40,66140,70). La fréquence 75 MHz est attribuée aux radiobornes.*

## **INFO PUB \* INFO PUB \* INFO PUB \* INFO PUB WINCKER L'ANTI TVI**<br> **EXAMPLE IN FRANCE**

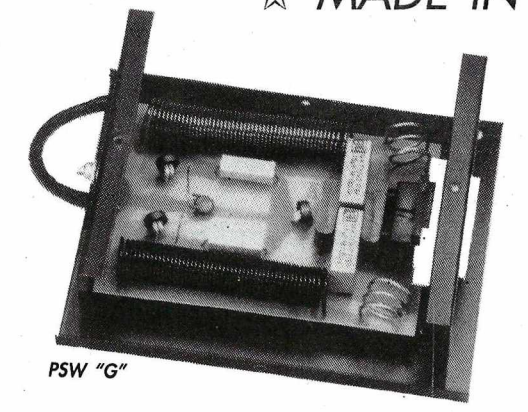

On ne présente plus le filtre secteur, si ce n'est pour annoncer que les derniers nés de la gamme sont équipés de "GE MOVE", systèmes écrêteurs de surtension rapides pour protéger votre installation. Ces filtres sont disponibles<br>sous la référence PSW "G". sous la référence PSW "G". Prix: **TTC**

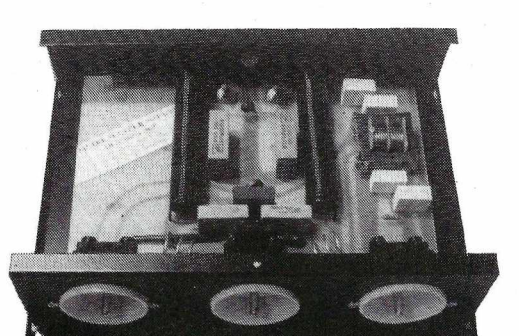

*PSW* "GT/"

- Filtre secteur 220 V
- Double filtrage HF VHF + INFORMATIQUE
- Ecrêteur de surtensions
- Refiltrage de "terre"

Toutes les principales techniques de filtrage en UN SEUL PRODUIT... PRODUIT...<br>Référence PSW "GTI"

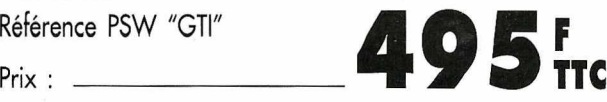

*CES PRODUITS SONT DISPONIBLES DANS TOUS LES POINTS DE VENTE CB SHOP.*

 $\frac{1}{\sqrt{2}}$ 1 1

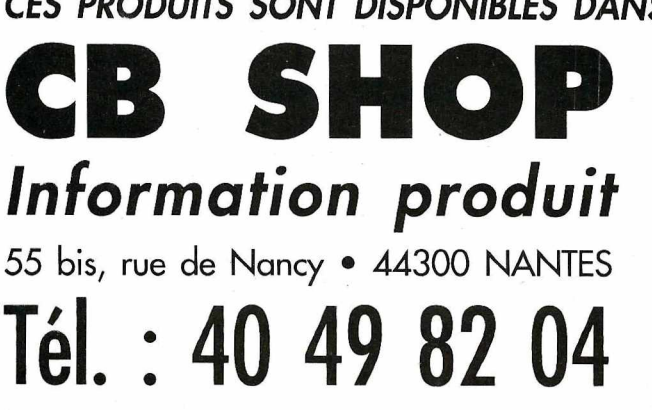

### **Idéal et efficace** !

Tout droit sorti de notre labo technique, le fameux filtre d'antenne pass-bas tant attendu est enfin disponible. Réunissant les caractéristiques des meilleurs, spécialement conçu pour la Cibi et les fréquences R.A. Des performances à couper le souffle ! 2000 W PEP. Référence FTWF. Renseignez-vous! **4 5 o <sup>F</sup> ~: ne**

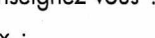

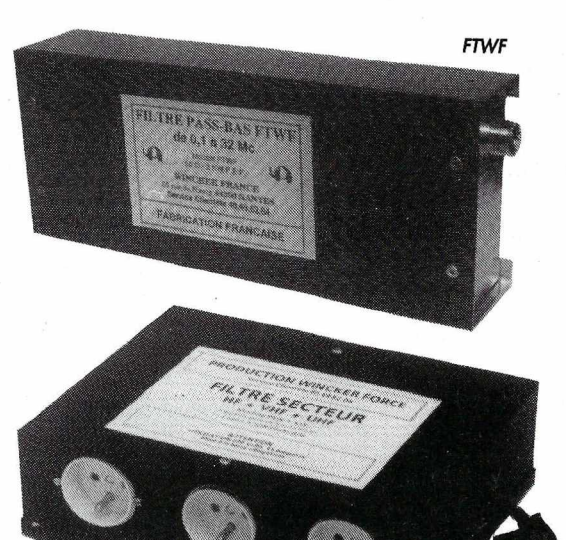

PSW "GT"

Vous avez été très nombreux à nous suggérer un filtre secteur sur les bases du PSW, mais avec plusieurs alimentations en façade.

Et bien qu'à cela ne tienne, nous vous le proposons désormais avec trois prises de courant et une puissance en crête de 3 kW...

Un petit plus pratique et fonctionnel. Référence PSW "GT".

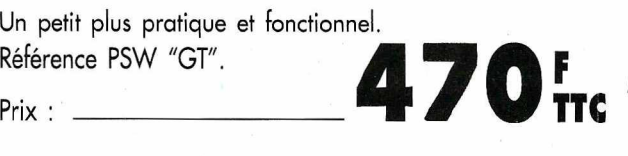

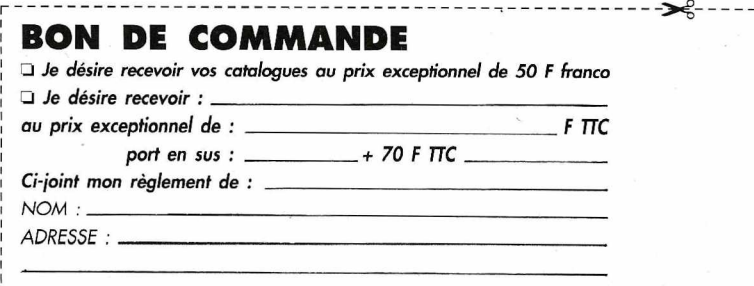

*SIGNATURE*

#### **ESSAI LOGICIEL**

## **HAM·COMPANION : VOTRE AIDE POUR LE TRAFIC**

*Vous aimez le DX et possédez un PC* **?** *C'est bien ! Ham-Companion pourrait vous apporter quelques satisfactions supplémentaires si vous n'avez pas encore un logiciel du genre dans votre logithèque.*

#### **Denis BONOMO, F6GKQ**

Electroporation (U.S.A), de logiciel<br>
pour PC vous sera livré depuis<br>
les Etats-Unis accompagné d'un<br>
manuel de 85 pages, fort bien<br>
documenté (rédigé évidemment en dité par Brinson Microware Corporation (U.S.A), ce logiciel pour PC vous sera livré depuis les Etats-Unis accompagné d'un manuel de 85 pages, fort bien anglais) qu'il est conseillé de lire avant usage, même si la plupart des fonctions mises à votre disposition sont implicites.

Ceci étant dit, connaissant l'habituelle fébrilité des utilisateurs, les auteurs ont inclus un chapitre pour les gens pressés, ceux qui ne savent pas attendre. De plus, à la fin du manuel, on trouve la représentation des différents écrans, avec une description détaillée. C'est assez pour commencer!

#### **INSTALLATION**

Les disquettes de Ham Companion sont protégées contre la copie : je le

déplore pour leur sauvegarde mais, dans le même temps, je comprends la motivation de l'éditeur et des auteurs. L'installation se fera donc à partir des originaux, sur votre disque dur (obligatoire). Le PC sera EGA ou VGA, avec 512 kO de RAM disponible. Les fichiers, après décompactage, viennent occuper plus de 6 MO du disque dur. La souris n'est pas gérée par le logiciel, et c'est bien dommage. Par contre, les diverses fonctions sont accessibles, à

partir d'une barre de menus déroulants, en tapant ALT et leur lettre initiale. La première. chose à faire consiste à renseigner Ham Companion sur la position de l'ordinateur (non... pas verticale ou horizontale mais bien position géographique). Pour ce faire, point n'est besoin d'un GPS : il suffit de connaître les coordonnées géographiques

commande d'aiguillage du logiciel. Il affiche plusieurs fenêtres, qui peuvent se superposer, comme le montre la photo numéro 2. On y trouve :

- l'emplacement initial de la station (avec ses coordonnées)

- l'emplacement de la station du correspondant (avec ses coordonnées)

- les directions respectives pour les

| Your Location                            |                                                                                        |                              |                                                                                     |                                   | Target Location |                                                                               |              |  |
|------------------------------------------|----------------------------------------------------------------------------------------|------------------------------|-------------------------------------------------------------------------------------|-----------------------------------|-----------------|-------------------------------------------------------------------------------|--------------|--|
| ·Rennes<br>$. 111e -$<br>·Franc<br>$-48$ | DXCC Countries List $\rangle$<br>Countries<br><b>Auckland &amp; Campbell Is. (ZL9)</b> | $h$ fluckland & Pounted I Is | Citu                                                                                | ·Capital<br>·Saint-Denis<br>union |                 | $\cdot 21^{\circ}06^{\prime}5 \cdot \cdot \cdot 56^{\circ}00^{\prime}E \cdot$ |              |  |
| Cont. CQ Zone<br>DC.<br>60<br>service.   |                                                                                        |                              | <b>ITU Zone</b><br>32<br>QSL's may be forwarded by the ARRL membership outgoing QSL |                                   |                 |                                                                               |              |  |
| 5,95<br>$9.58 -$                         | Search                                                                                 |                              | Details                                                                             | MIF<br><b>FOT</b>                 | 22.3<br>17.1    | 20.5<br>15.7                                                                  | 19.0<br>14.5 |  |

*1. Plusieurs fenêtres peuvent se superposer.*

du lieu ainsi que le décalage horaire par rapport à UTC. Plusieurs emplacements de base peuvent être introduits dans la "Persona! Database" : utile si vous vous déplacez beaucoup ou si vous souhaitez faire des calculs pour les copains !

#### **L'ECRAN PRINCIPAL**

C'est celui qui apparait après l'écran de présentation. L'écran principal est la menu choisi (ici, les zones CO et \TU pour un préfixe DXCC demandé).

#### **MENUS ET FONCTIONS**

Les emplacements géographiques (menu "Locations") sont contenus dans une vaste base de données (qui ne trouve son plein intérêt que pour les amateurs américains puisqu'on y trouve même les bases militaires US !). La recherche d'un

#### antennes (en short et long path) - les heures de lever et

coucher du Soleil (pour les deux stations)

- les distances calculées en miles, nautiques et kilomètres

- le décalage horaire

- les MUF, FOT et LUF pour l'estimation de la propagation

Si l'on déroule le menu "lnfo" (comme l'exemple de la photo), d'autres fenêtres

viennent se superposer à l'écran initial, dont le contenu est fonction du

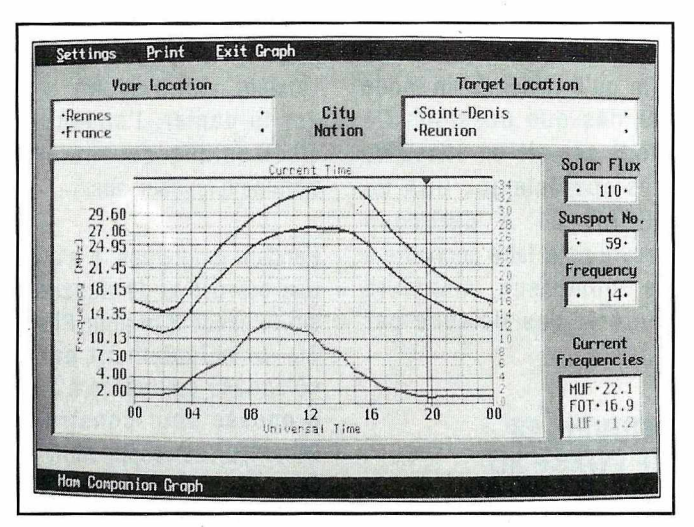

*2. Le menu «Graph»permet de tracer les courbes de propagation.*

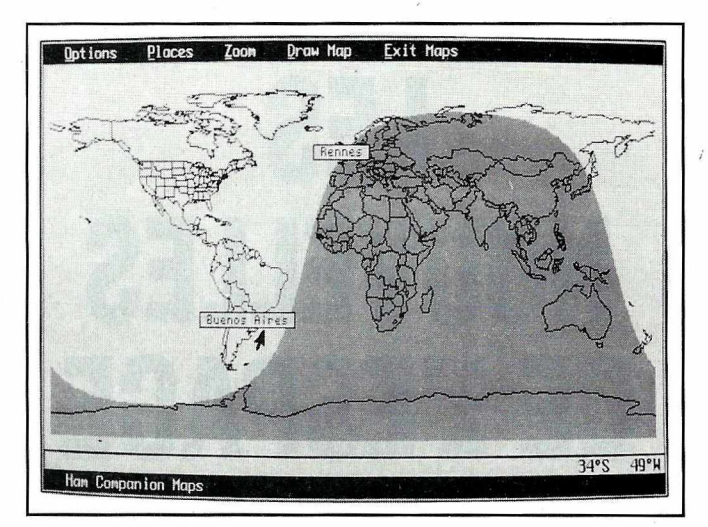

*3. Un atlas de cartes où figurent, au choix, plus ou moins de détails.*

emplacement peut se faire en tapant la ou les première(s) lettre(s) du nom.

Le menu "Maps" donne accès à diverses cartes géographiques (contours en noir

et blanc) sur lesquelles figurent, selon les choix effectués par l'utilisateur: - les limites des frontières - les grilles de latitude et longitude

- les noms de pays (et des emplacements choisis)
- l'arc de grand cercle
- la ligne grise (grey line)

Selon la rapidité de l'ordinateur hôte, on pourra laisser ou non l'ensemble de ces paramètres. La fonction zoom permet d'agrandir une zone géographique particulière. La carte est tracée après

sélection des paramètres, par l'ordre "Draw''.

Le menu "Graph" est celui qui permet de tracer les courbes de propagation : la MUF, la FOT et la LUF (si ces abréviations ne vous disent rien, consultez le livre "Initiation à la propagation" de SORACOM). Ces courbes sont tracées pour un calcul effectué entre deux emplacements {le votre et un point de destination). Sur la photo numéro 3, la destination choisie est "Saint-Denis de la Réunion''. Pour effectuer ce calcul,

l'ordinateur a besoin du flux solaire (que l'on peut obtenir en écoutant WWV ou la balise DK0WCY sur 10,145 MHz). Les tracés sont en trois couleurs différentes. Un marqueur "temps" donne l'heure UTC.

aux horaires de transmission de W1AW (la station officielle de l'ARRL), en passant par la liste DXCC ou les tables de conversion des poids et mesures... En "Quick Reference" on placera les

> emplacements les plus fréquemment utilisés afin d'y accéder rapidement lors des calculs.

> Quant au menu "Utilities", il permet d'accéder aux paramètres de fonctionnement du logiciel, y compris ceux qui déterminent les couleurs présentes à l'écran.

#### **UTILE? CERTAINEMENT** !

Ham Companion est une aide utile. Si vous ne

En ordonnée on trouve, sur l'échelle de gauche, les bandes amateurs (et CB) et, à droite, une graduation en MHz. Certains choix effectués sur cet écran peuvent être sauvegardés sur disque. Il est également possible d'imprimer les "prévisions" de propagation mais, hélas, pas sous cette forme graphique pourtant bien agréable (sauf si vous possédez un "résidant"' capable de "capturer" l'écran sous cette torrne). Les menus "lnfo" et "Quick Reference" contiennent un grand nombre d'informations qu'il est impossible de détailler ici. Cela va des abréviations CW

possédez pas un logiciel équivalent (ou si votre logiciel "Cahier de Trafic" ne permet pas les mêmes fonctions que Ham Companion) vous ne regretterez pas d'avoir encombré votre disque dur de ces 6 MO supplémentaires.

Son acquisition vous coûtera 90 \$, port compris. Brinson Microware Corporation - 114 S.E. 4th street - Mooreland OK 73852- U.S.A

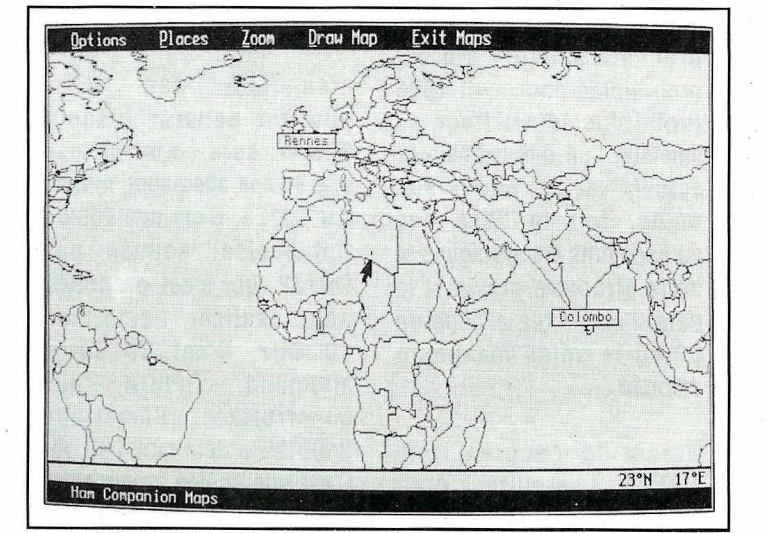

*4. Une vue,* zoomée, *avec le tracé de l'arc de grand cercle.*

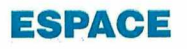

## **LES NOUVELLES DE <sup>L</sup>'ESPACE**

#### **Michel ALAS, F1OK**

Il s'est déroulé courant octobre 1993, pratiquement sans retards contrairement aux précédents vols. La navette a retrouvé le sol en Californie début novembre. La plupart des contacts prévus avec différentes écoles de par le monde ont été menés à bien, en particulier le 21 octobre avec le lycée Gaston Phebus de Pau, liaison relayée dans la région Sud-Ouest par les répéteurs locaux. De nombreux OSO ont aussi été effectués avec la communauté radioamateur mondiale durant ce vol, qui est un des plus longs jamais effectué par la navette américaine. Si vous faites partie de ceux qui ont bouclé le contact, vous pouvez envoyer votre QSL de confirmation directement à l'ARRL à l'adresse suivante : ARRL STS 58, 225 Main street, Newington, CT 06111, USA. 11 ne faudra pas être pressé, la confirmation demandera au moins 6 mois. N'oubliez pas d'indiquer date, heure, fréquence et mode. Les reports de simple écoute sont valables. Dans tous les cas, il vous faudra inclure dans votre envoi une enveloppe self adressée avec 2 IRC.

#### **VOL STS 58 LE CONGRES AMSAT NA**

Le congrès de L'AMSAT Nord Américaine s'est tenu en octobre dernier à Arlington, Texas. L'essentiel des discussions a tourné autour de Phase 3D, le prochain satellite qui est programmé pour avril 1996 (voir plus loin). Pour ce satellite, l'un des problèmes actuels est de réduire son poids. Sur la base des équipements électroniques et de la structure prévus à la date, l'ensemble excède de 60 kg le poids maximum autorisé.

Durant le congrès, une station satellite était évidemment en opération et a même pu réaliser une liaison par réflection sur la Lune avec la station canadienne VE30NT. Les autres satellites n'ont pas été oublié par les congressistes. Pour OSCAR 13, d'après divers amateurs disposant de moyens de calculs hors du commun, la fin du satellite serait prévue courant 1996 (destruction par rentrée dans l'atmosphère terrestre). Concernant OSCAR 21, une "pétition" à été présenté à DB20S qui gère ce satellite

afin qu'il revienne en mode FM dès que possible. Ce mode semble en effet être très apprécié aux USA où OSCAR 21 a beaucoup oeuvré pour faire connaître à de nombreux amateurs l'intérêt des liaisons par satellite.

#### **NOUVELLES DE PHASE 30**

Le design de ce satellite, prévu pour être lancé courant 1996, se finalise petit à petit, au fil des réunions rassemblant périodiquement les radioamateurs s'impliquant dans sa réalisation. Ce satellite sera un véritable kaleidoscope technologique, à forte dominante allemande et américaine.

L'émetteur 435 MHz, pouvant délivrer jusqu'à 300 W, sera construit par une équipe allemande menée par DJ1EE. C'est une équipe finlandaise, animée par OH?JP, qui s'est proposée pour réaliser l'émetteur 10 GHz. C'est un autre allemand, DF8CA, qui construira l'émetteur 2400 MHz délivrant 200 W. C'est une équipe américaine, ayant à sa tête W31WI, qui réalisera l'oscillateur commun à tous les transpondeurs. L'émetteur 29 MHz sera réalisé par l'AMSAT Afrique du Sud et l'AMSAT Belgique se chargera d'un émetteur 24 GHz.

Le récepteur 1.2 GHz sera· construit par un amateur tchèque, OK2AQK, alors que les récepteurs 145 et 435 MHz seront montés par une équipe allemande, sous la houlette de DJ5QK. Pour

l'instant, rien n'est fait, sauf sur le papier, l'ensemble électronique devant être terminé d'ici deux ans.

Pendant longtemps, il n'avait pas été prévu de descente sur la bande 2 m pour Phase 3D, principalement parce qu'aucune équipe ne s'était proposée pour construire l'émetteur correspondant. En fait, la présence d'un émetteur 145 MHz puissant sur phase 3D, a même été combattue par bon nombre d'amateurs craignant, sur Terre, des problèmes de réception de signaux faibles noyés dans le QRN/QRM d'origine diverse (parasites industriels ou ménagers, interférences avec télévision par câble, interférences avec la voie de descente d'autres satellites amateurs). Ce bruit radio-électrique ne fait qu'auqrnenter dans la bande 2 m, alors qu'il affecte beaucoup moins les bandes plus élevées. A l'inverse, d'autres se sont insurgés contre cette absence et .obtinrent finalement gain de cause puisque la présence d'un transpondeur mode B fut annoncée en août 93, au congrès annuel de l'AMSAT UK (réalisation par G6GEJ).

La structure du satellite sera réalisé par le WEBER STATE COLLEGE, une université américaine ayant déjà à son actif plusieurs satellites en opération.

Phase 3D sera, à bien des égards, assez différent des précédents OSCAR 10 et OSCAR 13. Parmi les nombreuses innovations présentes à bord, il y aura un système chargé de faire la chasse aux stations qui surchargent les transpondeurs. Ce système explorera périodiquement la voie montante pour détecter les stations trop puissantes et enverra sur la voie descendante un bip-bip les prévenant. Au bout d'un temps donné, un filtre atténuera le signal contrevenant. Ce système, qui fait défaut sur les satellites actuels, permettra de réduire les risques de surcharge du transpondeur et de donrler aux stations présentes des chances de contact égales. Trop souvent encore, bon nombre de stations augmentent la puissance sur la voie montante pour compenser une réception défaillante sur la voie descendante. Le· nouveau système les incitera à améliorer leur chaîne de réception.

Pour connaître sa position, Phase 30 devrait disposer d'un récepteur GPS qui . améliorera de façon sensible la précision (position et vitesse). Ce ne sera pas une première car le satellite portugais POSAT, partiellement utilisé pour le service amateur, et lancé en septembre 93, dispose à bord d'un tel récepteur.

#### **RECORD DE FIABILITE**

LUSAT (OSCAR 19), un des microsatellites lancés en 1990, a battu le record de longévité du système de gestion responsable des fonctions du satellite. On sait en effet que périodiquement, les stations de contrôle gérant les différents satellites en activité, sont amenées à recharger les logiciels de commande, suite au piantage de ces derniers dû, soit à des erreurs dans le système, soit aux divers rayonnements

ionisants qui bombardent quotidiennement les satellites. OSCAR 19 a fonctionné pendant 733 jours sans avoir à recharger le système de gestion, ce· qui semble être, pour le moment, un record dans le domaine des satellites amateurs.

#### **ECLIPSE ET OSCAR 13**

Après avoir subi en novembre des éclipses du Soleil par la Lune pendant 2 heures le 13 novembre 1993, OSCAR 13 va à nouveau endurer des éclipses de plus longue durée en décembre, cette fois provoquées par la Terre. Elles commenceront le 7 décembre et se poursuivront iusqu'au 24 décembre 1993. Il s'agit d'éclipses totales dont la durée maximum atteindra 2 heures. Ceci n'est pas sans affecter le bilan énergétique du satellite. Pour y palier, les transpondeurs seront stoppés entre MA 95 et MA 180.

#### **LE TRAFIC**

Si vous faites partie de ceux qui ont contacté l'équipe ayant activé la cité du Vatican (indicatif HV4NAC), la QSL est à envoyer à F.Valsecchi 21 Bitossi, 1-00136 Rome, Italie.

Une expédition est prévue sur la Terre François Joseph (un archipel d'îles situé au nord de la Russie) courant décembre 93 par une station canadienne qui opérera avec l'indicatif VE6SDT/UA1. Une occasion unique de contacter une terre peu hospitalière à cette période de l'année.

#### **LA STATION DU MOIS**

L'ami Alain, TR8CA, trafique depuis Libreville au Gabon où se trouve sa station fixe. Il est à la fois actif sur satellite et en décamétrique. Sur satellite, ce sont OSCAR 13 mode B, OSCAR21 et son transpondeur FM, qui sont les plus utilisés. TR8CA utilise également KO23 en packet radio 9600 baud. Au niveau VHF, la station comprend sur 144 MHz un transceiver TS700 suivi d'un ampli maison, délivrant une centaine de watts. Toujours sur 144, un TR2200 dédié au packet radio, ainsi qu'un FT290, sont utilisés. Sur 435 MHz, TR8CA possède un FT780R et un ampli linéaire de 80 watts. Au niveau des antennes, une 9 éléments Yagi sur 2 m et une

21 éléments sur 70 cm, orientables site et azimut, sont utilisées.

Plusieurs réalisations sont en projet. La première sera de changer les rotateurs d'antennes, un peu fatigués, et de les remplacer par des modèles plus modernes pouvant être commandés directement par ordinateur, ce qui est bien pratique pour les satellites à orbite basse. La réalisation d'une chaîne de réception sur 2,4 GHz est également envisagée pour le trafic en mode S sur OSCAR 13.

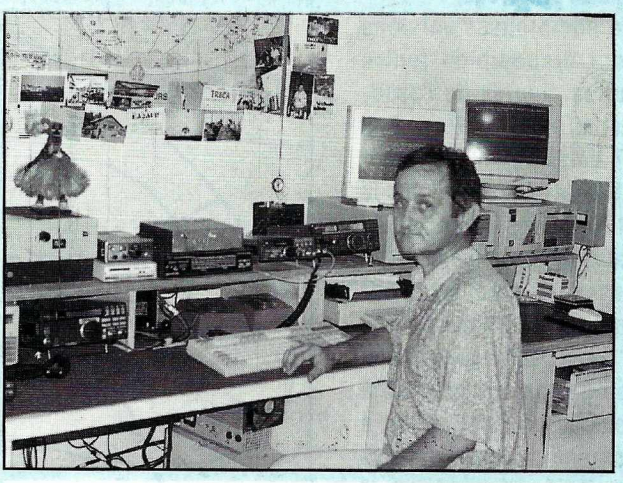

*TRBCA : L'opérateur et la station*

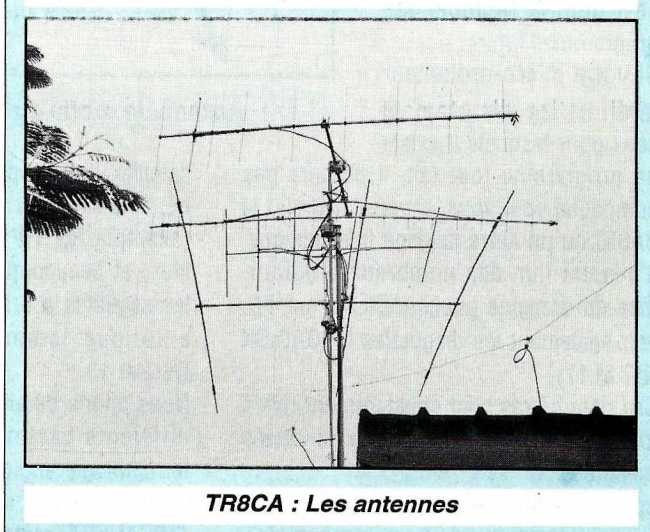

 $69$ 

#### **SATELLITES**

## **LES PARAMETRES ORBITAUX DEMYSTIFIES**

*Chaque mois se trouvent dans MEGAHERTZ MAGAZINE les différents éléments orbitaux des satellites radioamateurs (ou météo) en service. Cet article a pour but de vous permettre de comprendre le rôle de chacun d'eux.*

#### **Michel ALAS, F1OK**

satellites acc<br>
n'importe quelle<br>
faire une telle pr<br>
devez vous procurer un es éléments permettent de prévoir les passages des satellites accessibles à n'importe quelle station. Pour faire une telle prévision vous

programme qui fera les calculs pour vous.

De nombreuses versions sont disponibles (entre autres, auprès de l'association AMSAT, P.O. Box 27 Washington DC 20044 USA) et "tournent" sur la plupart des micro-ordinateurs du commerce.

Les prix s'échelonnent entre 20 et 50 dollars US. L'argent ainsi collecté est intégralement reversé à cette association, qui est à l'origine de la plupart des satellites radioamateurs et sert donc à financer les programmes futurs.

Si votre micro-ordinateur favori ne fait pas partie de que compa ceux pour lesquels il existe

un programme tout fait, il ne sera pas compliqué pour vous, si vous maîtrisez le BASIC ou un autre langage informatique, d'adapter l'un des nombreux programrhes du domaine public (NDLR : sur PC, voir également les disquettes MEGADISK N°7 et 17).

Ces paramètres sont constamment mis à jour, afin de tenir compte des variations mesurées.

Ils permettent une prévision, à court et à moyen terme (jusqu'à quelques mois),

avec une excellente précision (inférieure à quelques minutes d'erreur sur l'heure d'apparition/disparition).

Ces calculs sont plus ou moins compliqués suivant l'orbite parcourue par le

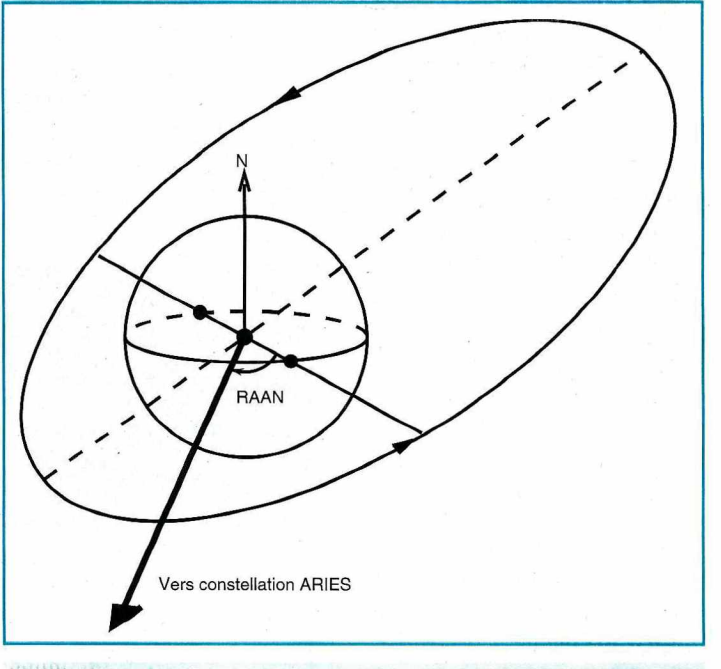

 $A$ scension droite du nœud ascendant (RAAN).

satellite. Ils sont particulièrement simples pour les satellites à orbite circulaire basse (exemple RS 10/11 ou les micro-satellites) et beaucoup plus compliqués pour les satellites à orbite haute et fortement elliptique comme OSCAR 10 ou OSCAR13.

Nous allons détailler la signification des différents paramètres en reprenant la terminologie anglo-saxonne utilisée dans les éphémérides satellites diffusées dans *MEGAHERTZ MAGAZINE.*

**SATELLITE**

Il s'agit du nom du satellite. La première lettre renseigne sur l'organisation ayant été à la base du projet.

> Par exemple, le A de AO-10 rappelle que c'est l'association AMSAT qui en est à l'origine, le R de RS-10/11 signifie qu'il s'agit d'un satellite russe.

> La signification de cette première lettre n'est pas toujours aussi évidente.

> Par exemple, le F et F0-20 vient de Fuji, montagne bien connue et honorée au Japon et ainsi, F0-20 est un satellite de conception japonaise.

> Le U de U0-14 vient de University (of Surrey) qui le réalisa, de même que le w de W0-18 a pour origine la première lettre du Weber State College, université américaine qui en est à l'origine.

La deuxième lettre est presque toujours 0 comme Oscar, acronyme pour "Orbiting Satellite Carying Amateur Radio", pour rappeler qu'il s'agit de satellite radioamateur.

Les seules exceptions pour l'instant sont pour RS 10/11 et RS12/13 où le S signifie SPOUTNIK en russe nom qui, depuis 1957 (époque de lancement du premier satellite artificiel par l'URSS); est rentré dans beaucoup de langues européennes. Les deux chiffres qui suivent les deux

lettres sont simplement un numéro de série dans l'ordre chronologique. Une exception encore pour RS-10/11 qui est en fait un satellite double, comportant deux ensembles totalement indépendants physiquement intégrés "dans la même boîte", d'où les deux nombres pour celuici (de même pour RS12/13).

#### **CATALOG NUMBER**

Le "catalog number", en français le "numéro catalogue", est le numéro d'identification qui est affecté au satellite correspondant.

Chaque objet connu de l'espace possède un tel numéro.

Plus l'objet est récent, plus le numéro est élevé.

Les quatre micro-satellites (OSCAR 16 à OSCAR 19) qui ont été lancés en même temps ont, par exemple, des numéros consécutifs (20439 à 20442).

#### **EPOC.TIME**

"Epoch time" donne, de façon très condensée, l'instant pour lequel les paramètres orbitaux suivants sont valables. Cet instant correspond à l'instant où le satellite passe au-dessus de l'équateur en allant du sud vers le nord. Il s'agit d'un nombre décimal dont la partie entière donne l'année et le jour dans l'année, alors que la partie décimale donne l'heure correspondante.

Par exemple 90262.11028622 signifie année90, 262ème jour de l'année, l'heure

étant égale à 24\*0.11028622 soit 2.646868 heures après minuit.

#### **INCLINATION**

Comme vous l'avez sans doute deviné, "INCLINATION" correspond à l'inclinaison de l'orbite du satellite par rapport à la Terre.

Pour être plus précis, cette valeur mesure l'angle existant entre le plan de l'orbite du satellite et le plan équatorial de la Terre. Cet angle est compris entre O et 180 degrés.

#### **RA OF NODE**

Cet acronyme un peu barbare signifie "Right Ascension of Ascending Node" (RAAN, ascension droite du noeud ascendant). Il s'agit d'un angle permettant de caractériser la position du plan de l'orbite parcourue par le satellite par rapport à un repère fixe.

Dans l'espace tout bouge : la Terre sur elle même et par rapport au Soleil ; le Soleil lui même n'est pas fixe et navigue dans notre galaxie. Notre galaxie, quant à elle, comme toutes les autres galaxies, s'éloigne d'un point hypothétique de l'espace d'où le monde est parti (du moins si l'on se réfère à la théorie du BIG BANG qui, pour le moment, réalise un large consensus dans la communauté scientifique).

Pour pouvoir se repérer, il est nécessaire de définir un repère aussi fixe que possible à notre échelle de temps. Ce

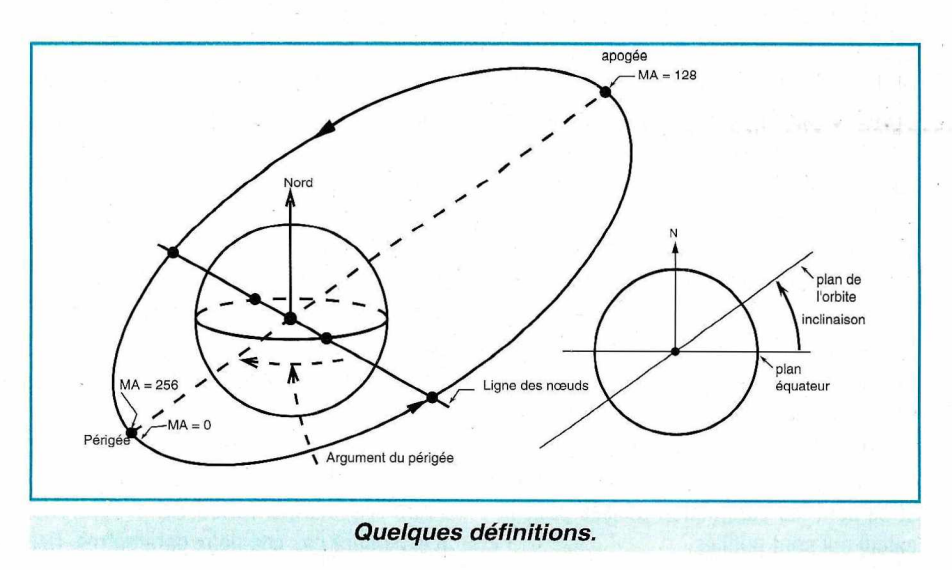

repère est défini par rapport à des étoiles très éloignées qui, de ce fait, nous apparaissent comme pratiquement immobiles.

Conventionnellement, c'est un ensemble d'étoiles baptisées ARIES qui est utilisé pour définir l'axe des abscisses (axe des X) alors que l'axe des Z est la direction donnée par le nord géographique, l'axe des Y se déduisant des deux précédentes définitions.

Le RAAN est l'angle mesuré au centre de la Terre, entre l'axe des X précédemment défini et la position où le satellite coupe le plan de l'équateur lorsqu'il passe du sud vers le nord. La valeur du RAAN peut être comprise entre 0 et 360 °.

#### **ARG OF PERIGE**

C'est de l'argument du périgée dont on va parler. Il s'agit de l'angle existant entre la ligne des noeuds et la ligne du périgée. La ligne des noeuds passe par les deux points de la Terre où le satellite coupe l'équateur. La ligne du périgée passe par le centre de la Terre et la position du périgée.

#### **ECCENTRICITY**

Il ne s'agit pas d'un chiffre caractérisant l'extravagance du satellite mais d'un facteur définissant le degré d'aplatissement de l'orbite. Si l'orbite est .circulaire, son excentricité est égale à O. Plus l'orbite est aplatie, plus ce facteur est élevé sans toutefois dépasser la valeur 1.

Mathématiquement, l'excentricité est définie comme étant le rapport entre la distance séparant les deux foyers de l'ellipse et la longueur du grand axe (entre périgée et apogée dans le cas d'un satellite).

La vitesse du satellite n'est pas constante le long de l'orbite et, plus cette dernière est elliptique, plus il y a de différence entre les vitesses maxi et mini.

Par exemple, pour OSCAR 13, qui gravite sur une orbite fortement elliptique (excentricité =0.7235 apogée vers 36000 km, périgée vers 2500 km), la vitesse du satellite atteint 6472 km/h à l'apogée et 30900 km/h au périgée.

#### **MEAN ANOMALITY**

En bon français, ce terme qui signifie "anomalie moyenne", permet de situer un satellite sur son orbite à un moment déterminé. Pour ce faire, l'orbite est conventionnellement découpée, soit en 360 parties, soit en 256 parties.

La division en 360 parties correspond à la division traditionnelle exprimée en degrés. C'est celle qui figure dans les éphémérides de *MEGAHERTZ MAGAZINE.* Dans les programmes de poursuite, (voir par exemple les prévisions de passage dans les éphémérides), elle apparait le plus souvent sous la forme d'un nombre compris entre 0 et 256.

Dans tous les cas, l'origine (anomalie moyenne égale à 0) correspond au périgée. Cette information est bien souvent envoyée par le satellite lui même, qui la détermine grâce à une horloge interne synchronisée par rapport au périgée.

Elle est d'un grand intérêt pour les satellites à orbite elliptique comme OSCAR 10 ou OSCAR 13 qui changent de mode suivant leur position sur l'orbite. OSCAR 13, par exemple, envoie systématiquement cette information soit en CW (morse), soit en RTTY, soit en télémétrie à déplacement de phase (PSK 400 baud).

Par exemple, toutes les heures et les demi-heures entières, c'est en CW qu'on peut récupérer la valeur du MA en décodant la balise CW, alors qu'on peut obtenir ce même paramètre toutes les 15 et 45 minutes en RTTY.

#### **MEAN MOTION**

Il s'agit d'un nombre donnant la fréquence moyenne d'apparition du satellite en nombre d'orbites parcourues par 24 heures.

Plus le satellite est élevé, plus ce nombre est faible. OSCAR 13 parcourt environ 2.09 orbites par jour alors que DOVE (OSCAR 17) en fait 14.28.

#### **DECAY RATE**

Ce nombre caractérise la vitesse de variation de la durée de l'orbite. S'il

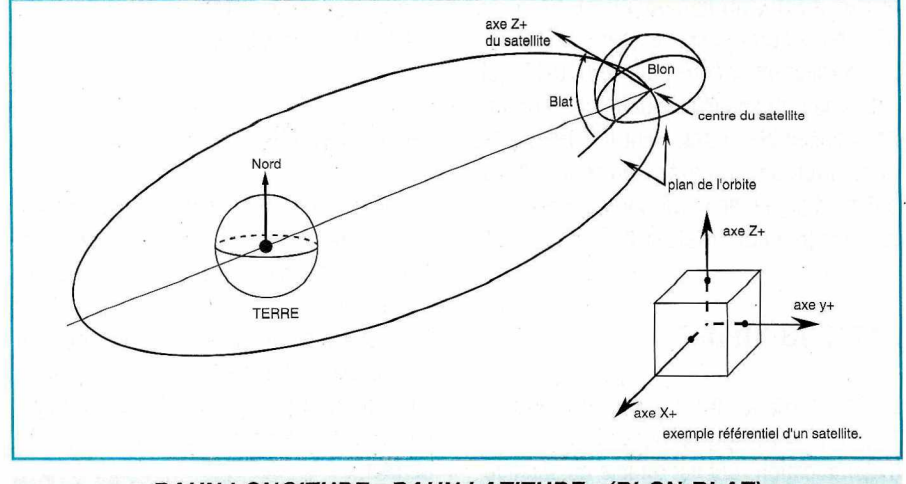

*.BAHN L.ONGITUDF- 8AHN LATITUDE: (BLON-BLAT).*

n'existait aucun frottement de type aérodynamique, ce nombre serait strictement égal à 0 (le temps mis pour parcourir une orbite serait parfaitement constant).

Toutefois, il reste même jusqu'à des altitudes élevées (1000 km et au delà), un peu d'atmosphère qui freine le satellite. Plus l'altitude du satellite est élevée, plus le freinage est faible.

Par exemple, DOVE, qui se trouve sur orbite très circulaire vers 804 km, a une vitesse de décroissance égale à 0.0000045 orbite/jour/jour alors qu'OSCAR 10, qui est beaucoup plus haut, a une vitesse de décroissance 10 fois plus faible. Ce freinage tend à abaisser la hauteur moyenne de l'orbite et donc à augmenter le nombre de passages par jour.

Curieusement, il apparait dans certains cas que ce facteur est négatif ce qui tendrait à faire croire que, au lieu d'être freiné, le satellite serait en quelque sorte accéléré par une force mystérieuse.

A cela, plusieurs explications. La force mystérieuse en question, pour certaines positions du satellite, existe bel et bien. Elle est due à l'attraction de la Lune et/ou du Soleil mais n'existe que pour des périodes de temps courtes, en aucun cas sur plusieurs semaines. A vrai dire, la véritable raison del'apparition de ce terme négatif provient de l'imprécision des mesures. Les paramètres publiés sont obtenus en identifiant, au sens des mathématiciens, les résultats obtenus par le calcul avec ceux mesurés sur le terrain· et ce sont les paramètres utilisés pour le calcul qui sont publiés.

Il se trouve que, de temps en temps, c'est en affectant à DECAY RATE une valeur légèrement négative que l'accord entre les résultats du calcul et ceux donnés par l'expérience sont les plus proches. En tout état de cause, cela n'a pas beaucoup d'importance pour des calculs de prévislon à moyen terme (de l'ordre de quelques mois) et, dans la pratique, vous pouvez sans problème remplacer le "DECAY RATE " directement par 0 sans modifier de façon significative la précision de vos passages.

#### **EPOCH.REV**

Il s'agit du numéro de l'orbite correspondant aux autres éléments orbitaux donnés. Ce nombre est incrémenté d'une unité après chaque orbite.

#### **BLON ET BLAT**

Ces paramètres ne sont pas toujours donnés. Il s'agit d'un acronyme pour "Bahn longitude et Bahn latitude" (ils sont parfois aussi désignés par ALON et ALAT). Ils permettent de caractériser l'attitude du satellite par rapport à son orbite et d'en déduire l'angle existant entre les antennes du satellite et la station.

Pour chaque satellite est défini un repère fixe "trirectangle" (X,Y,Z) et c'est par rapport à l'axe Z que les coordonnées Bahn sont définies (voir encadré).

Tous les programmes de prévisions n'exploitent pas ces·deux paramètres. Cet
angle est important à connaître, particulièrement lorsque le satellite utilise des antennes directives car, si ces dernières ne sont pas pointées correctement, la liaison peut devenir difficile, voire impossible, bien que le satellite soit en visibilité.

Ces paramètres BLON et BLAT peuvent être modifiés par les stations de commandes au sol.

Ces dernières ont la possibilité de modifier l'orientation du satellite grâce à son système de stabilisation quand celuici existe.

Dans le cas d' OSCAR 13, la manoeuvre est réalisée périodiquement par "halage magnétique" afin de conserver une direction optimale aux antennes très directives du mode S.

Ce satellite contient, dans chacun de ses trois "bras", une bobine qui, lorsqu'elle est parcourue par un courant, génère un champ magnétique qui interagit avec le champ magnétique terrestre et permet de réaligner le satellite.

C'est lorsque le satellite est à son périgée que l'effet est le plus marqué (à cette position le champ magnétique terrestre reçu par le satellite est le plus puissant). Ce genre de réajustement prend plusieurs jours et se fait environ tous les trois mois.

#### **EN GUISE DE CONCLUSION**

Un satellite parcourant une orbite circulaire ou elliptique est sujet d'abord à la force d'attraction de la Terre et c'est pratiquement le seul paramètre pris en compte dans la plupart des programmes de prévision disponibles pour l'amateur moyen.

Toutefois, la réalité n'est pas aussi simple. L'attraction de la Terre n'est pas .constante (la Terre est aplatie), le Soleil et la Lune (surtout pour les satellites à orbite elliptique genre OSCAR 10 ou 13) ont une influence non négligeable et ces

paramètres (pour ne se limiter qu'à eux ) ne sont généralement pas pris en compte dans les programme de calcul tournant sur micro-ordinateur. Cela augmenterait le temps nécessaire pour faire le calcul des prévisions de passage.

Cette "non prise en compte" conduit, pour maintenir la précision de la prévision, à modifier périodiquement les différents élément orbitaux.

Il est important de faire les modifications tous les 3 à 5 mois car, au delà, les résultats divergent de façon excessive, même si la précision demandée par l'amateur moyen, de par l'ouverture du faisceau de ses antennes, n'est pas la même que celle dont a besoin un radioastronome à l'écoute d'une étoile lointaine.

Tous les programmes vous permettent, de façon plus ou moins conviviale, de modifier ces paramètres de sorte à coller au plus près possible à la réalité.

the

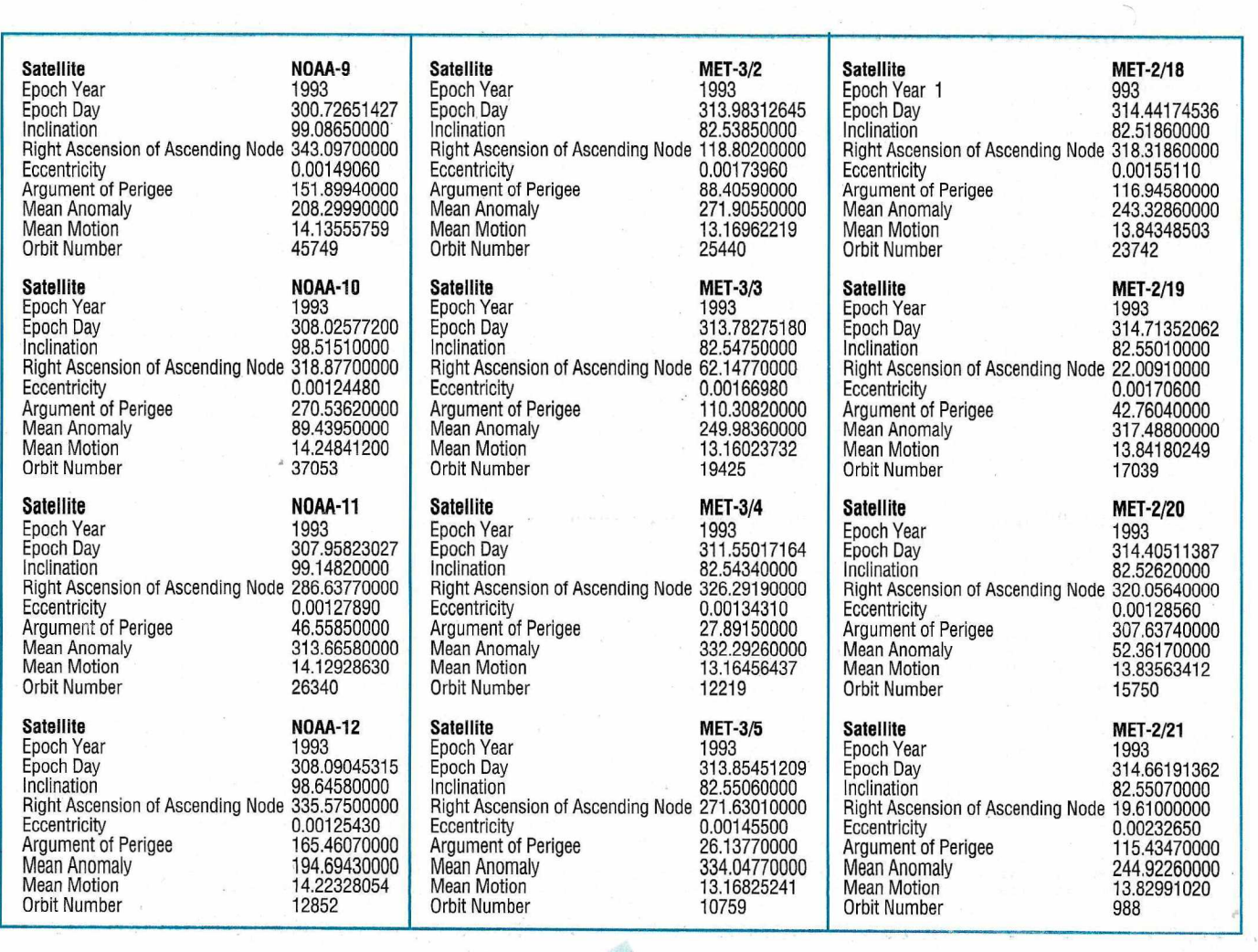

*MEGAHERTZ MAGAZINE* 73 130 - Décembre 1993

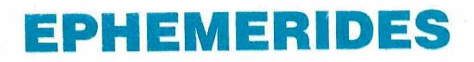

### éléments orbitaux

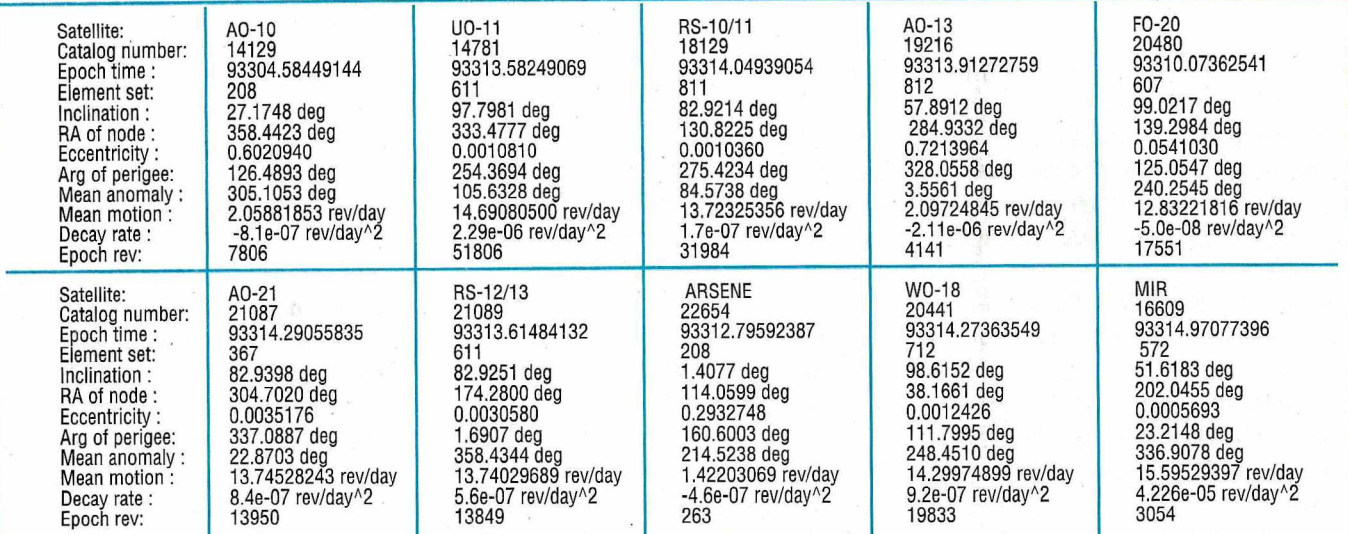

### PASSAGES DE A0-13 EN DECEMBRE 1993

INCL.=57.8912;ASC.DR.=284.9332DEG.;E=.7213964; ARG.PERIG.=328.0558

UNE LIGNE PAR PASSAGE: ACQUISITION; PUIS 2 POINTES INTERMEDIAIRES: PUIS DISPARITION; POUR' BOURGES' (LAT. NORD=47.09;LONG.EST= 2.34) EPOQUEDEREFERENCE: 1993 313.912727590

PREVISIONS "4-TEMPS"

ANOM. MOY.= 3.5561; MOUV. MOY.= 2.0972485 PER. ANOM./JOUR; DECREMENT=-.000002110 J=JOUR, H=HEURE, M=MINUTE

AZ=AZIMUT,EL=ElEVATION, D=DISTANCE, AMDY~ANOM.MOY,DEGRES

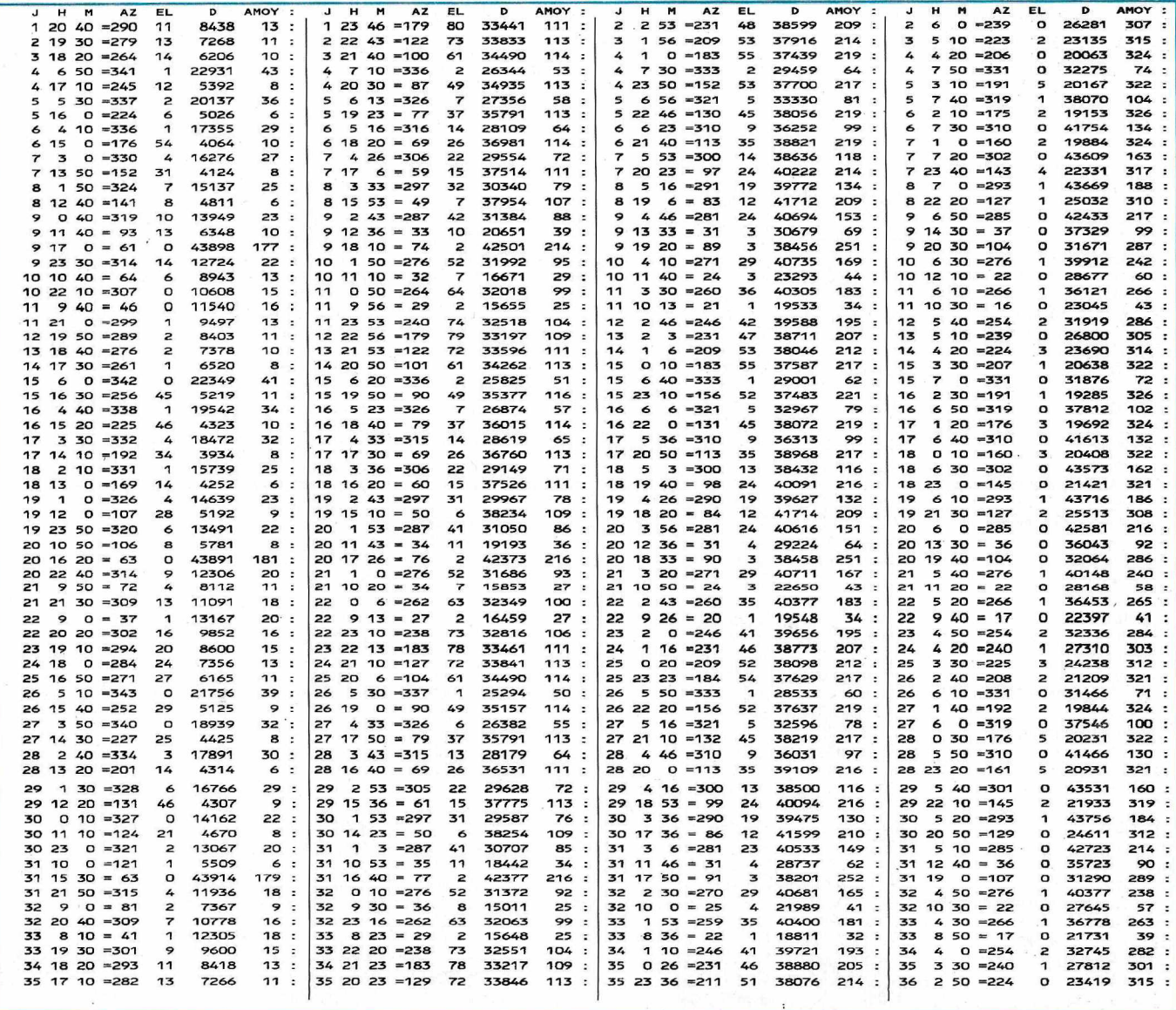

*MEGAHERTZ MAGAZINE*

<sup>130</sup> - Décembre <sup>1993</sup>

## NRD-535 : LE RECEPTEUR DES "PRO" **(JRC)** *dfifXi" Radio Co.*

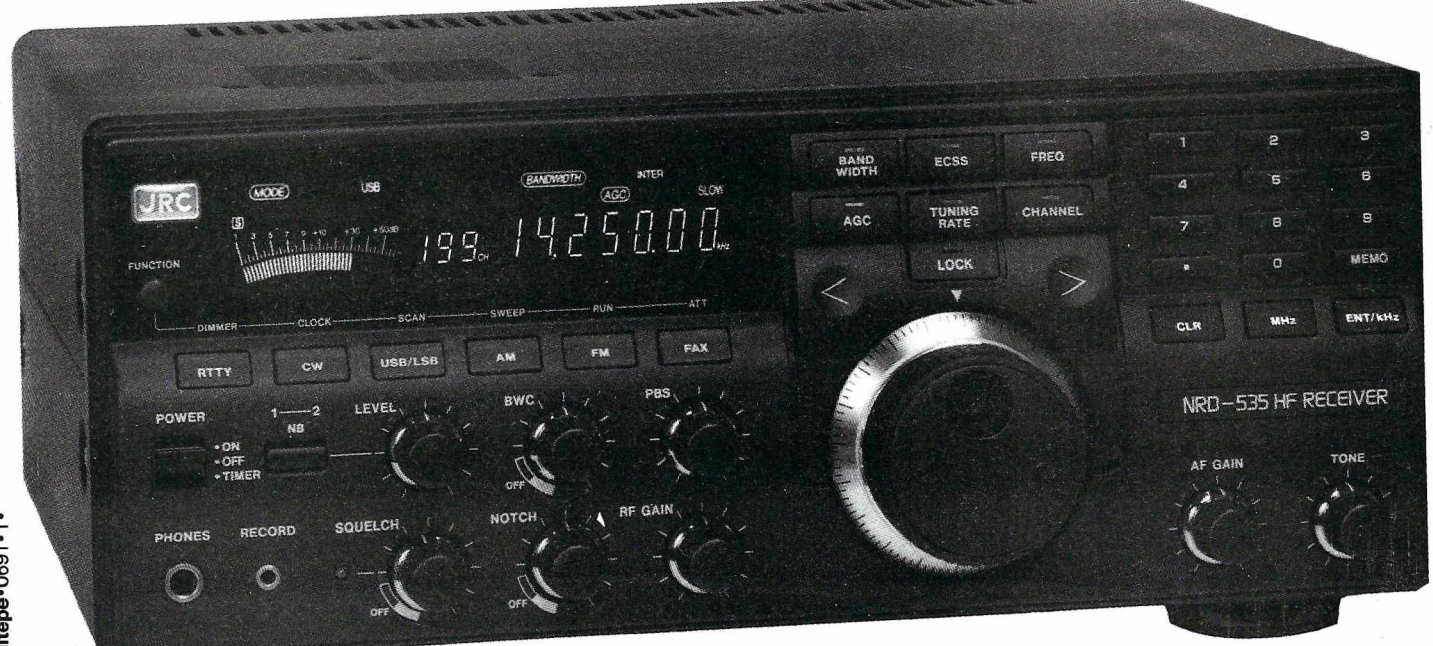

*Design optimisé de la face avant*

## **LA PURETE DU SON DES FAIBLES SIGNAUX**

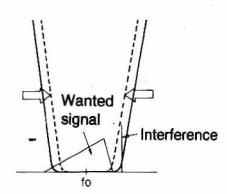

Sélectivité avec contrôle de largeur de bande

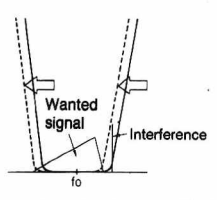

Sélectivité avec PBS

#### Récepteur décamétrique de qualité professionnelle couvrant la gamme de 100 kHz à 30 MHz. Mode AM/FM/SSB/CW/RTIY/FSK. Contrôle permanent de la fréquence centrale du double circuit d'accord par micro-processeur. Dynamique 106 dB. Point d'interception + 20 dBm. Synthétiseur digital direct (DDS). Pas de 1 Hz par encodeur magnétique. Filtre passe-bande (PBS), notch, noise blanker. Squelch tous modes. 200 mémoires avec sauvegarde par pile lithium. Scanning multi-fonctions. Affichage numérique canal mémoire, fréquence, mode,

bande-passante. S-mètre par Bargraph. Horloge en temps réel avec relais de sortie. Interface incorporée RS-232 à 4800 bauds. Alimentation 220 Vac et 13,8 Vdc. Dimensions : 330 x 130 x 287 mm. Poids : 9 kg.

#### **ACCESSOIRES EN OPTION 1111111111111111111111111111111111111111111111111111111111111111**

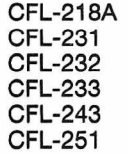

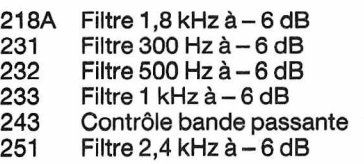

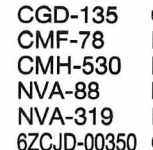

Quartz haute stabilité Module ECSS Démodulateur RTTY Haut-parleur extérieur Haut-parleur extérieur Câble liaison RS-232

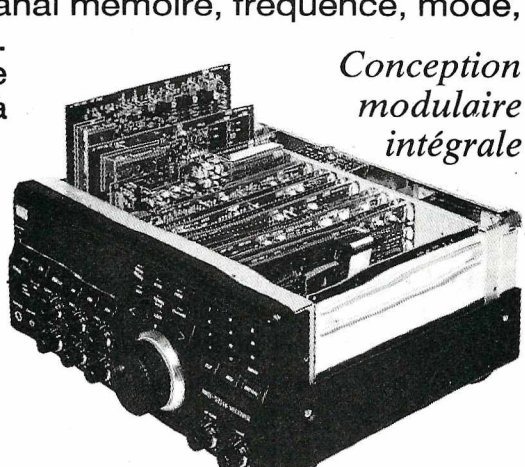

 $\lfloor$  [e]  $\rfloor$   $\rfloor$   $\equiv$ ZONE INDUSTRIELLE **RUE DE L'INDUSTRIE** 77176 SAVIGNY-LE-TEMPLE Cedex Tél. : (1) 64.41.78.88 Minitel : 3615 code GES Télécopie : (1) 60.63.24.85

**G.E.S. - MAGASIN DE PARIS :**<br>
172, RUE DE CHARENTON - 75012 PARIS - TEL. : (1) 43.41.23.15 - FAX : (1) 43.45.40.04<br> **G.E.S. OUEST :** 1, rue du Coin, 49300 Cholet, tél. : 41.75.91.37<br> **G.E.S. LYON :** 5, place Edgar Quinet

correspondance aux particuliers et aux revendeurs. Nos prix peuvent varier sans préavis en fonction des cours monétaires internationaux. Les spécifications techniques peuvent être modifiées sans préavis des constructeurs

#### **REALISATION MATERIEL**

# **CONVERTISSEUR VLF·14 MHz**

*Avec le récepteur décrit dans un article précédent, nous pouvons recevoir les images transmises par les satellites. Mais pour pouvoir établir des prévisions météorologiques, les images ne sont pas suffisantes.*

**Luc PISTORIUS, FGBQU**

dans les airs par les banons sondes.<br>Ces mesures, ainsi que des <sup>1</sup> faut pouvoir disposer des données issues des mesures effectuées au sol par les stations météorologiques et dans les airs par les ballons sondes. prévisions, sont transmises par un grand nombre de stations de par le monde, sous forme de cartes. Ces cartes sont facilement interprétables (voir l'ouvrage "La météo de A à Z").

Certaines stations transmettent, en plus, des images des satellites Météosat (Offenbach et Prague). La transmission s'effectue comme pour les satellites, ligne par ligne. La différence réside dans le mode de transmission. Le signal (niveaux de gris) module en fréquence une porteuse de 1900 Hz. Les valeurs extrêmes

(noir et blanc) déterminent le "shift".

Les émetteurs sur ondes courtes ont un "shift" de plus ou moins 400 Hz, c'est-àdire que le noir est à 1500 Hz et le blanc à 2300 Hz. Les émetteurs sur ondes longues (VLF) utilisent quant à eux un "shift" de plus ou moins 150 Hz. Cette porteuse modulée en fréquence (Fax FM) est ensuite transmise en Bande Latérale Unique (BLU).

Il faut donc que le récepteur soit réglé dans cette position, et de préférence en BLU Supérieure (USB), par convention.

#### **CARACTERISTIQUES DES IMAGES**

Il existe différents modes et modules de transmission des images en Fax FM, nous ne les étudierons pas ici (voir les ouvrages spécialisés). Il faut savoir qu'il y a généralement deux modules employés (576 et 288), la fréquence de "start"

#### **CONVERTISSEUR VLF**

Les stations les plus intéressantes se trouvent sur les ondes longues, entre 50 et 150 kHz. Il s'agit de Moscou (53 kHz), Prague (112 kHz, transmet toutes les heures des images Météosat de l'Europe, en plus des cartes), DCF37 (117,4 kHz, transmet des cartes de prévision pour

correcte :

l'aéronautique) et DCF54 (134,2 kHz, transmet des cartes de relevés ainsi que des images Météosat). Pour que les images reçues soient correctes, il faut que l'ensemble de la chaîne de réception soit

- l'antenne : la réception des ondes longues est très affectée par les parasites d'origine industrielle et ménagère.

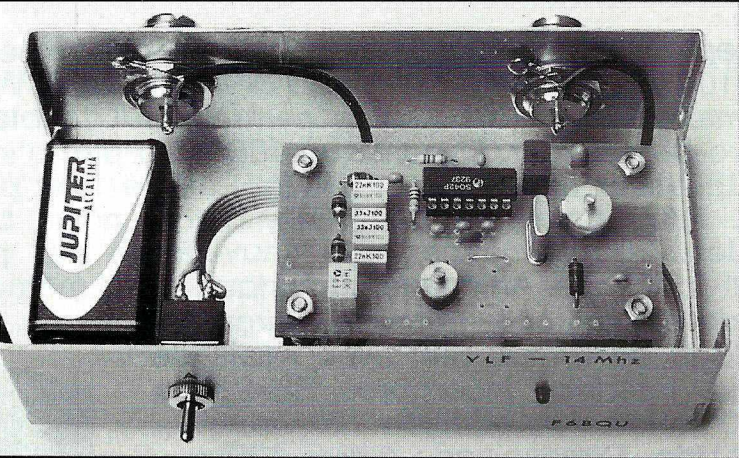

déterminant l'un ou l'autre (voir figure 1). Quant à la vitesse, elle est généralement de 120 lignes par minute.

De nombreuses stations des pays de l'Est utilisent des vitesses de 30, 60 ou 90 lignes par minute. La transmission étant en haute résolution, certaines images comportent plus de 2200 lignes, et il faut attendre près de 20 minutes pour avoir une image complète. Toutes les transmissions se font également en mode APT (Automatic Picture Transmission), sauf quelques rares stations de l'Est qui peuvent transmettre en continu.

Il existe deux solutions, la première est de tendre un fil de dix à vingt mètres de long le plus haut possible et en polarisation horizontale (pour sortir du champ des parasites) et de l'alimenter impérativement par un câble coaxial pour protéger la descente d'antenne des parasites, la tresse de masse de ce câble étant avantageusement reliée à la terre. La deuxième est d'utiliser un cadre à boucle magnétique, qui en plus du fait d'éliminer les parasites (composante électrique), est

directif. Nous verrons ultérieurement la réalisation de cette antenne (dans un article spécial antennes).

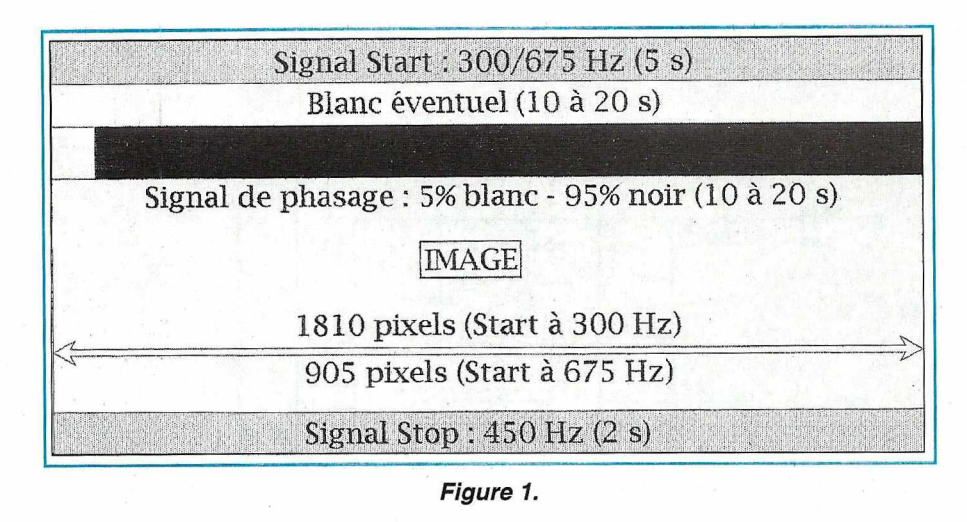

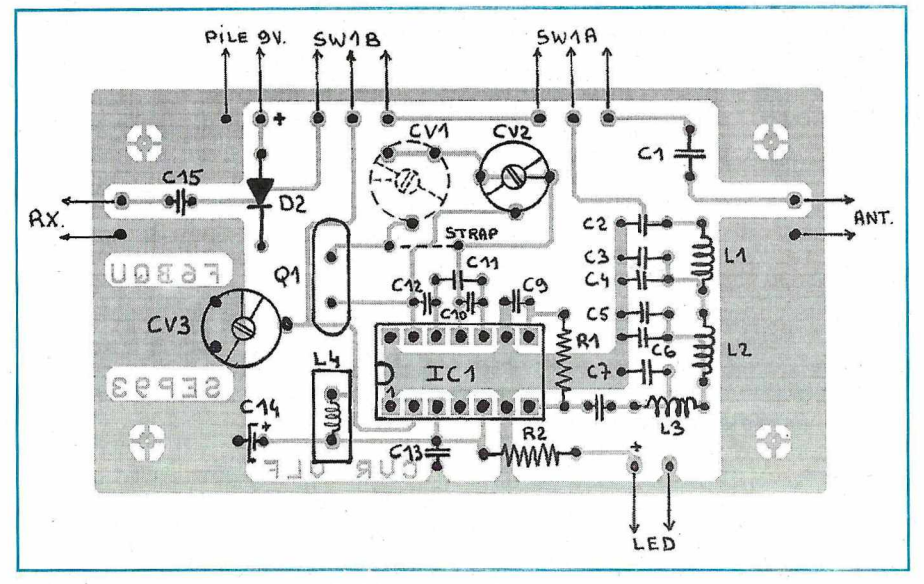

*Schéma d'implantation.*

- Le récepteur : la plupart des récepteurs du commerce ne descendent pas sur ces fréquences, ou alors la qualité laisse à désirer (ce n'est pas le cas de tous, heureusement...). D'autres ne reçoivent que les bandes radioamateurs. La solution qui permet d'utiliser la plupart des matériels (à condition bien sûr qu'ils reçoivent la BlU ou SSB) est le convertisseur. Celui-ci transpose les fréquences à recevoir dans une autre gamme de fréquences et il est spécialement étudié, notamment en ce qui concerne les filtres d'entrée, évitant une surcharge des étages d'entrée par des signaux puissants indésirables (proximité des émetteurs de radiodiffusion).

La description qui va suivre est celle d'un convertisseur alliant bonnes performances, montage facile et faible coût. Le

convertisseur transpose les fréquences de 0 à 150 kHz sur 14.000 à 14.150 kHz (bande amateur des 20 mètres). Cette bande a été choisie parce que les quartz 14 MHz sont bon marché et faciles à trouver. L'alimentation se fait au moyen d'une pile de 9 volts et une petite astuce évite de débrancher le convertisseur lorsque celui-ci est à l'arrêt, l'antenne étant alors reliée directement, à travers le convertisseur, sur le récepteur qui fait suite. Lorsqu'il est en service, les signaux provenant de l'antenne sont appliqués à travers le condensateur d'isolement C1, à l'entrée d'un filtre passe-bas du 6ème ordre, constitué de L1, L2 et L3, ainsi que de C2 à *Cl.* Celui-ci a une fréquence de coupure de 150 kHz, évitant ainsi aux signaux issus de la bande de radiodiffusion de venir perturber l'étage d'entrée. Le circuit oscillateur-mélangeur utilisé est un S042P (un vrai mélangeur ne restituant pas à sa sortie les fréquences fondamentales, comme les circuits à transistors ...). En sortie, un circuit L4 - CV3 accordé sur 14 MHz et une capa de liaison. La diode 02 évite les désagréments d'une inversion maladroite de la polarité de la tension d'alimentation. L'oscillateur à quartz appelle quelques commentaires. Celui qui n'est pas soucieux de lire avec précision la fréquence transposée (ex. 132 kHz est lu 14.132 kHz), peut omettre la mise en place de CV1 et CV2 : il suffit alors de mettre le strap. Suivant le type de quartz (résonance série ou parallèle), la fréquence lue sera décalée de la fréquence vraie de quelques kilohertz. Par contre, pour qui a envie de lire la fréquence vraie, il faut, suivant le type de quartz, mettre en place soit CV1 tout seul, soit CV2 et le strap, soit (mais plus rarement) CV1 plus CV2. Les essais détermineront la configuration adaptée au type de quartz. Le bon réglage est obtenu

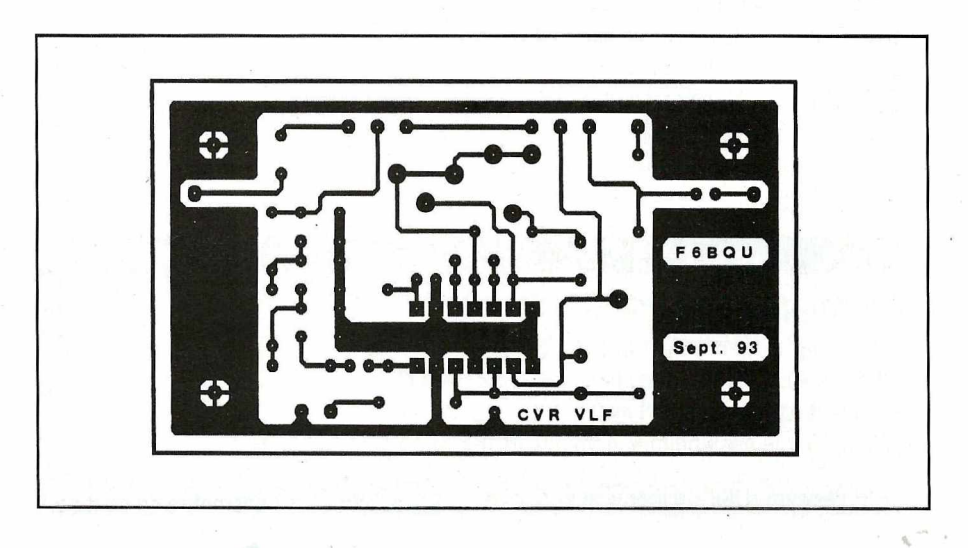

*MEGAHERTZ MAGAZINE* 77 <sup>130</sup> - Décembre <sup>1993</sup>

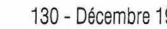

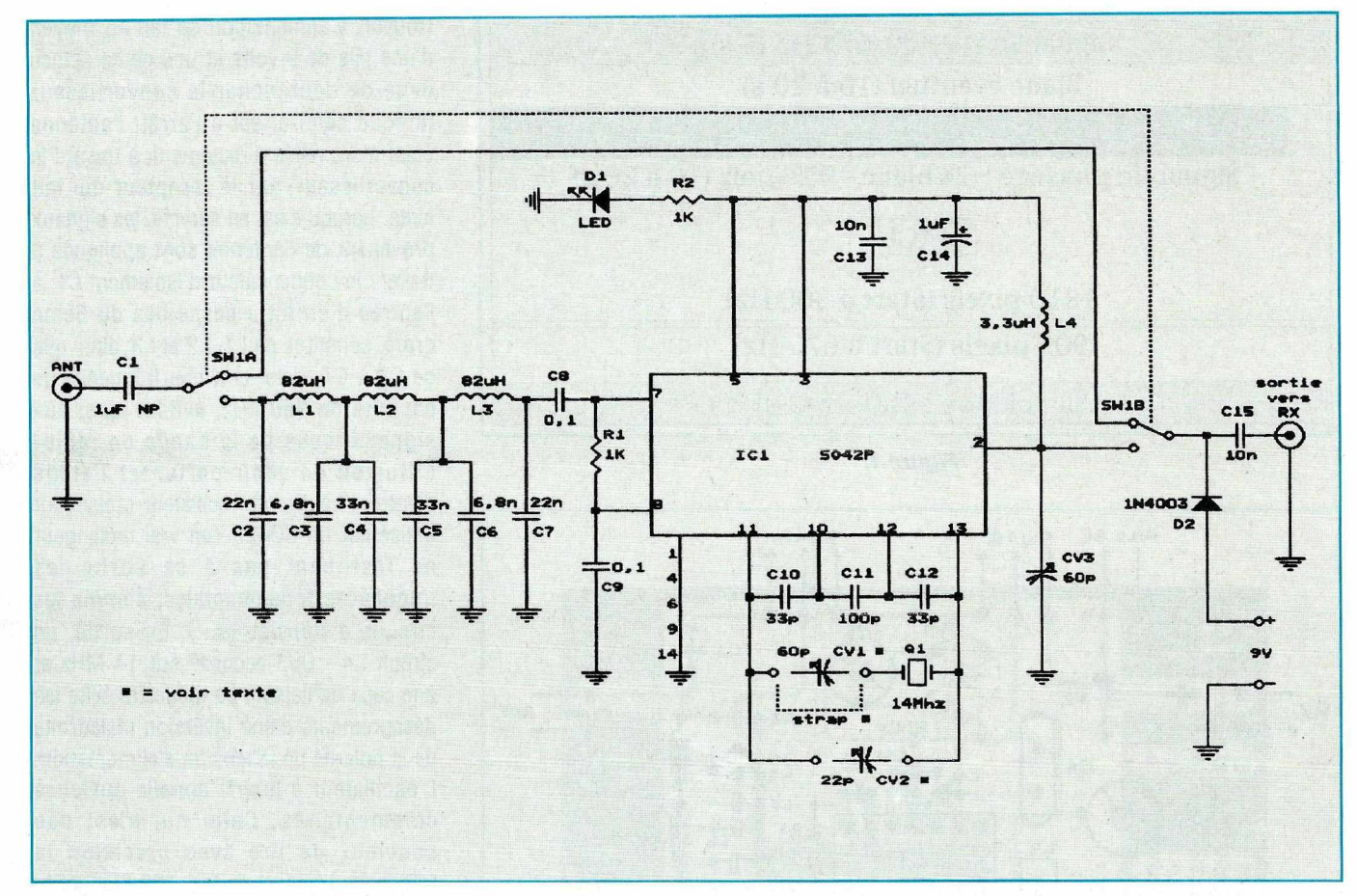

*Schéma de principe.*

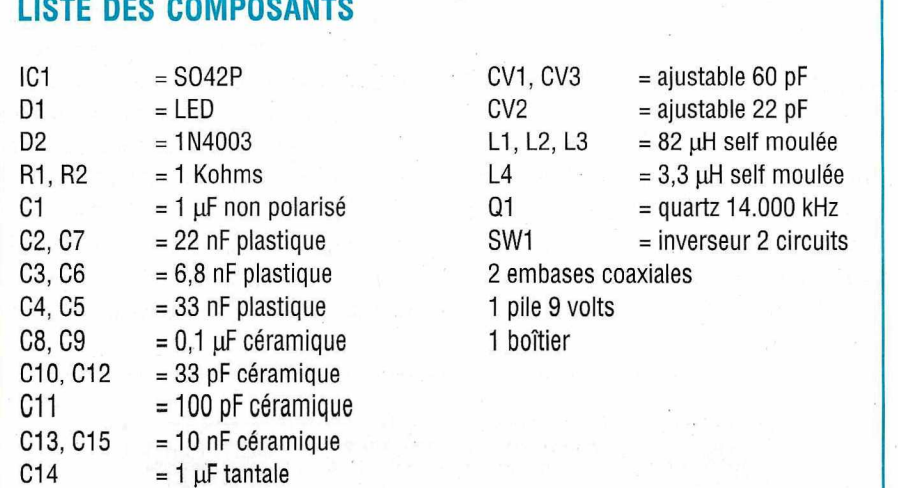

 $\mathcal{L}$ 

quand le battement nul de l'oscillateur, écouté sur le récepteur faisant suite, se trouve sur 14.000 kHz pile. L'implantation des composants n'appelle aucun commentaire spécial. Les liaisons se faisant toujours au plus court.

Le montage doit fonctionner du premier coup et le seul réglage, en plus du réglage de la fréquence du quartz, est l'ajustage de CV3 au maximum de signal.

Г

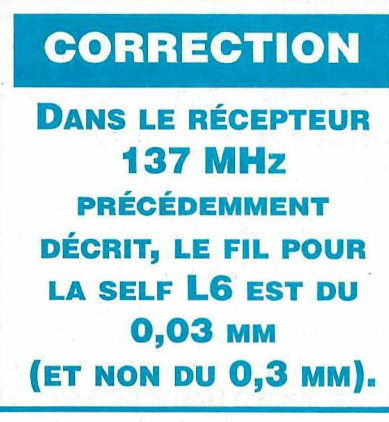

#### **FOURNISSEURS**

- Kit complet, sans boîtier ni pile : 250 FF - En ordre de marche, avec boîtier et réglé : 400 FF. Paiement par chèque, port inclus. F68QU, 5, rue des Abricots, 67520 NORDHEIM.

# *DTP FAX*

## **NOUVEAUTES : INITIATION AU FAX**

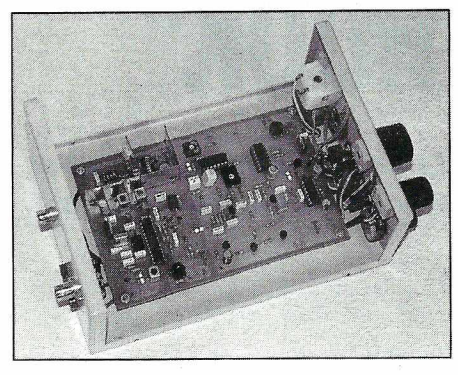

#### **• Convertisseur externe AM et FM**

Pour Météosat et défilants mais aussi stations météo et presse en O.C. Se branche sur une interface RS232. Livré avec le logiciel FAX 4,3 en français. Version traduite et modifiée par nos soins de JVFAX avec l'accord officiel de son auteur DK8JV en effet nous possédons le code source du programme donné par son auteur. Attention le convertisseur externe et les divers logiciels associés ne respectent pas le Théorème de Shannon (plus de deux mesures par point pour avoir une valeur exacte) due à l'architecture du P.C.

### **LE HAUT DE GAMME • Carte convertisseur interne <sup>V</sup> 2.0**

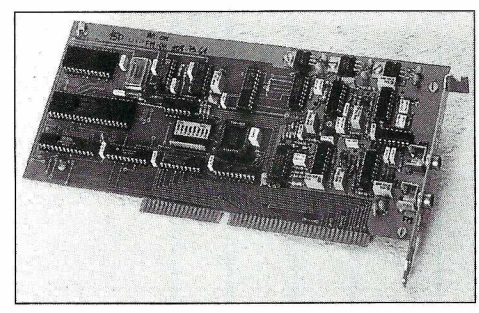

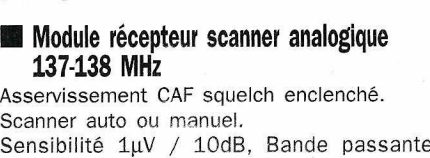

satellite 40 KHz. 2 canaux Météosat prépositionnables 137 ,5 - 141 ou 134 - 137 ,5 MHz. *Livré en kit. Prix :* **600,00 F** *sans boîtier, ni galva*

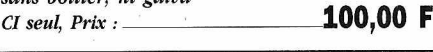

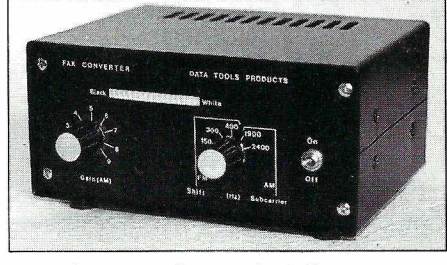

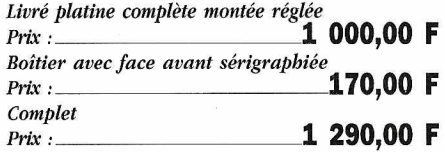

Pleine résolution pour les satellites Météosat et défilants mais aussi les stations en ondes courtes. Carte à haute pureté spectrale. Respect strict du Théorème de Shannon avec 4 mesures par point en standard et 8 en pro. Automatisation complète des acquisitions et des animations.

Livré avec le logiciel DTPFAX v 1.45 Télécommande des récepteurs ROHDE & SCHWARZ, LOWE et des nouveaux scanners F6BQU(avec platine RS232 additionnelle) et DTP à synthé.<br>*Prix* :

*~---------~~ Prix,* **3 975,00 F**

o Mataret<br>Samua ez  $1000$ 

#### *Récepteurs scanners 13***7** *MHz*

RECEPTEUR SATELLITES MET

**• Version kit parue dans Mégahertz 127 et 128 dans un article de F6BQU**

Platine professionnelle double face trous métal et vernis énargne

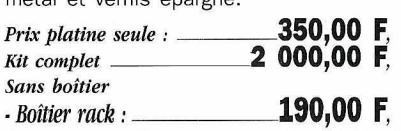

*PRODU* 

*à percer, avecface avant et arrière sérigraphie :* **390,00 F,** *·Module CPUpour télécommande par liaison RS 232 vers l'ordinateur :* **890,00 F.**

#### **• Version DTP 137 synthé aux caractéristiques suivantes**

Scanner 136-138 MHz au pas de 10 Khz, asservissement CAFdès réception de la sous-porteuse 2400 Hz, mémoires pour défilants et prépositionnement pour géostationnaires sur 134 - 137,5 MHz ou 137,5 - 141 MHz. B.P. 40 KHz sensibilité 0,07 µV. Commande automatique par liaison RS232 avec S-Mètre et leds de surveillance sur face avant. *Prix,* **\_3 975,00 F** Version mixte avec fréquencemètre. S-Mètre, programmation sur face avant et liaison RS232 de télécommande. Prix : ...

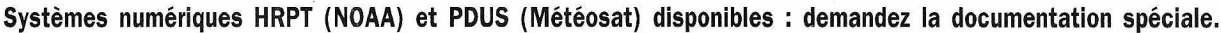

#### *DATA TOOLS* **10a,** rue Kellermann<br> **Le poeta**<br> **Le poeta FRAIS 67300** SCHILTIGHEIM-STRASBOURG **Tél. : (33) 88· 19 99 96 - Fax : (33) 88 19 99 93**

#### **• Têtes à cavités résonnantes ouvertes**

Idéal si associé à une parabole de F/D = 0,4 et d'un diamètre supérieur à 1,20 m pour discriminer MET <sup>4</sup> et MET 5 lors des transmissions simultanées des deux. Version standard en laiton avec anten-<br>ne sur prise N *Prix* : 1450.00 F ne sur prise N *Prix* :\_\_\_ Version + en laiton et argent antenne sur prise N *Prix:* **\_2 150,00 F** Version pro argent et flash Or antenne sur prise N *Prix:* **\_4 150,00 F**

#### **• Convertisseur 1, 7 GHz / 137 MHz**

Dans un boîtier étanche normes IP65 téléalimenté et prises N version standard à 0,8 dB de bruit et 10 dB sur préampli 1,7 GHz *Prix :* **2 300,00 F** Version + à 0,4 dB de bruit et 20 dB sur préampli 1,7 GHz *Prix,* **3 500,00 F**

#### **• Préampli 137 MHz**

Gain réglable de 15 à 35 dB pour un facteur de bruit de 0,8 dB boîtier étanche IP65 sur prises *prix :* **950,00 F**

#### **• Antenne 137 MHz pour satellites défilants**

En croix type turnstille gain 6 dB  $\overline{\rm{}}$ ISO *prix :* **800,00 F**

#### **• Parabole· prime focus**

 $1,2 \text{ m F/D} = 0,4$ Avec l'ensemble de fixation de la cavité ou d'une complète intégrées. *prix :* **1 500,00 F** (Autres dimensions  $1,4$  m;  $1,8$  m; 2,4 m ; ou 3,2 m et sup. nous consulter).

#### **• Récepteurs O.C. LOWE**

Pour la réception des stations O.C. en FAX ou autre de 30 KHz à 30

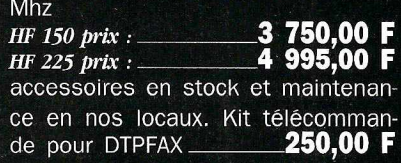

#### **• Packet TNC2-4**

Version à processeur Z80 à 10 MHz et filtrage digital avec modem 300 et 1.200 bds intégré extensible à 9.600 bds G3RUH par platine additionnelle.<br>Montés prix : **1 390.00 F** *Montés prix :* **1 390,00 F**

#### **ANTENNES**

# **L <sup>1</sup>ANTENNE <sup>11</sup>SKY HOOK<sup>11</sup>**

*Je tiens tout de suite à vous signaler que cette antenne n'est pas une nouveauté. Je l'ai, en effet, retrouvée parmi de vieux articles que j'avais écrit pour un magazine associatif, il y a bien longtemps de ça.*

#### **Dick BIRD, G4ZU/F61DC** *Traduit par F3TA*

pour deux raisons : d'abord, je<br>me sentirais bien vieilli et ensuite<br>vous pourriez imaginer qu'une<br>telle antenne est maintenant<br>complètement dépassée ! Vrai ou faux ? e ne vous en donne pas la date pour deux raisons : d'abord, je me sentirais bien vieilli et ensuite vous pourriez imaginer qu'une telle antenne est maintenant A mon avis, la question ne se pose pas, surtout si l'on examine certaines antennes toutes récentes.

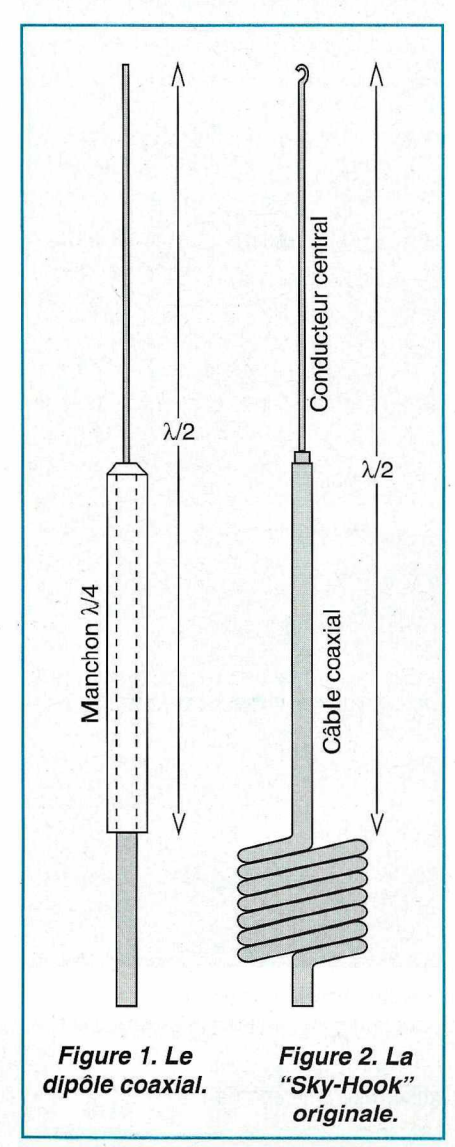

La plupart d'entre vous connaissent bien le dipôle coaxial représenté sur la figure 1 ("Sleeve Dipole" ou dipôle [vertical] à manchon ou "fourreau"). Ce type d'aérien est très répandu et il suffit de regarder autour de vous, pour vous apercevoir qu'il est souvent utilisé sur les installations VHF/UHF professionnelles.

Ce dipôle se prête particulièrement bien aux bandes des 2 m et des 70 cm, par contre, sur des fréquences plus basses, le coût du manchon métallique tend à devenir prohibitif et l'on préfère alors opter pour une "ground plane" ou une verticale à trappes en sacrifiant un peu le gain.

La "Sky-Hook" d'origine reprenait les caractéristiques d'un dipôle coaxial tout en évitant l'usage de radians, voir figure 2. Son principe consistait à dénuder le conducteur central d'un câble coaxial sur un quart d'onde de longueur et à se servir aussi de la longueur de tresse suivante comme d'un quart d'onde : Le conducteur central et la tresse, tous deux en quart d'onde formant ainsi un dipôle demi-onde vertical. A l'extrémité inférieure de la tresse quart d'onde, le câble coaxial était alors enroulé pour former une inductance destinée à empêcher à la HF de se propager plus loin sur la tresse du câble, autrement dit c'était une trappe résonnante qui se comportait comme un réjecteur HF sur la fréquence de résonance de l'antenne. La résonance de cette trappe pouvait être ajustée à l'aide d'un grid-dip.

Sous cette forme, l'antenne était suspendue à une gouttière en plastique ou à une branche d'arbre et se comportait relativement bien, quoiqu'à cette époquelà, on ne se préoccupait pas trop du R.O.S.

Plus récemment, aux USA et au Royaume-Uni, certains ont essayé de remplacer l'enroulement par un empilage de tores de ferrite enfilés sur le câble, voir figure 3. Il semble que l'efficacité soit comparable, mais j'ai entendu dire que

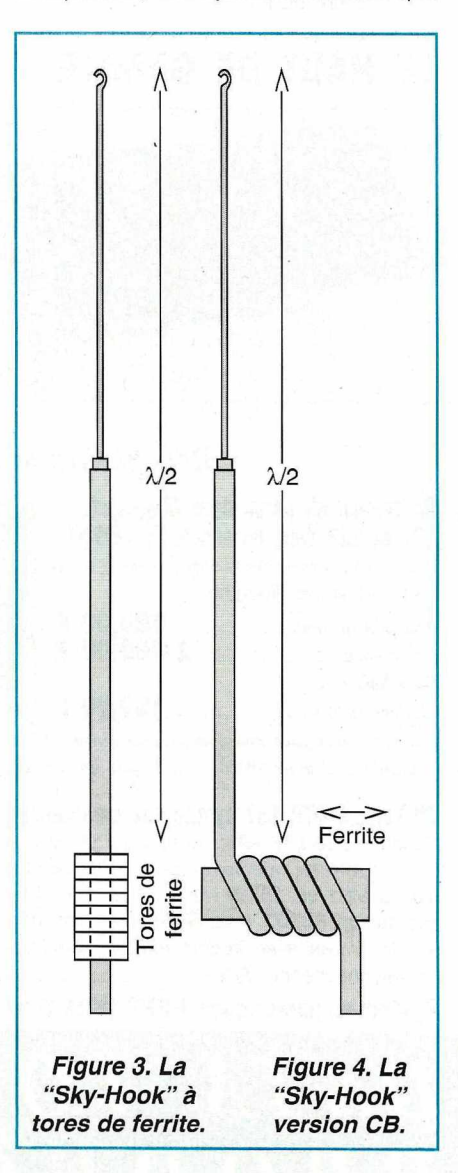

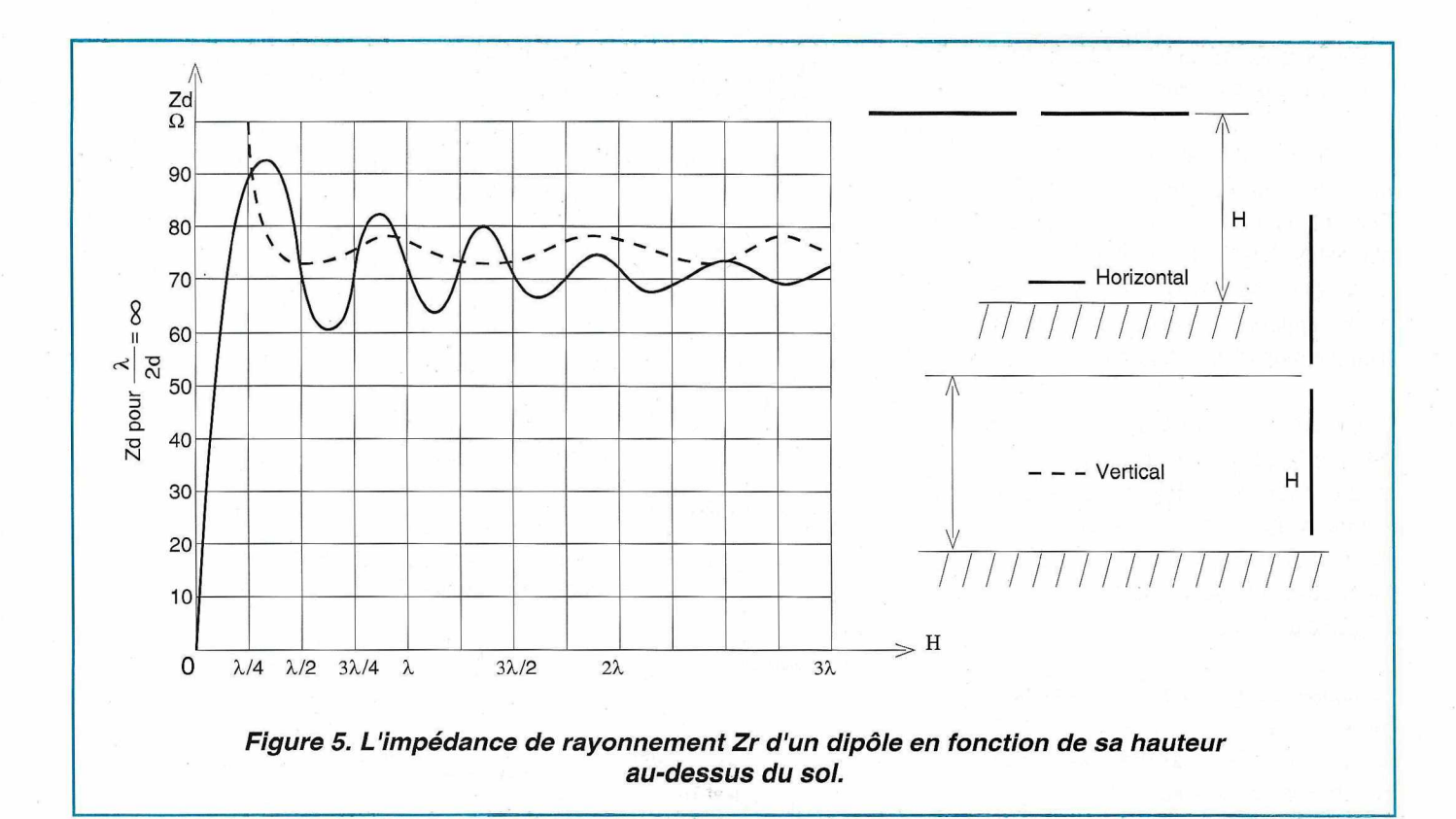

les ferrites soumis à des puissances élevées, avaient tendance à s'échauffer sur les bandes hautes (12 et 1O mètres). Or qui dit échauffement dit pertes.

Certains cibistes ont essayé d'enrouler la câble coaxial sur un bâtonnet de ferrite récupéré sur un vieux BCL à transistors (l'ajustage fin de la fréquence de résonance étant obtenu en faisant coulisser le ferrite...). Comme vous le voyez, les solutions ne manquent pas. Voir figure 4.

Etant donné que l'antenne "Sky-Hook" est un dipôle vertical, son gain est légèrement supérieur à celui d'une ground-plane et son impédance de rayonnement est plus proche de 75 que de 50 ohms. Vous pouvez penser que ceci est un inconvénient, mais vous verrez plus loin, que ce problème peut être résolu tout en augmentant le gain et la directivité. A mon point de vue, le directivité est aussi importante que la gain si ce n'est d'avantage, particulièrement en réception et si vous avez bien lu mon article sur les "Sloppers" et la "GP1 RAD" parus dans Mégahertz Magazine de Mai 93\*. Vous y verrez que tout en restant suspendue par

son extrémité supérieure, la "Sky-hook" peut être facilement inclinée à 45° pour simuler une "Slopper" et procurer ainsi un rapport avant-arrière de quelques 10 à 15 dB sur les signaux "en short-skip". (Dans les autres directions, cette inclinaison vous apportera une réduction de 10 à 15 dB sur les interférences que vous pouvez causer dans votre voisinage).

#### **POUR OU CONTRE** ?

Vous pouvez donc voir que la construction et le réglage de cette antenne sont assez simples, mais certains débutants (et même des radioamateurs plus avancés) peuvent ne pas disposer d'un grid-dip ou de tores de ferrite. En plus, du fait que nous avons affaire à un dipôle, nous vous avons déjà dit que l'impédance sera plus proche de 75 que de 50  $\Omega$ , d'où la difficulté d'obtenir exactement un ROS de 1 : 1. J'insiste peut-être un peu en vous disant que ceci concerne aussi tout dipôle filaire, horizontal, rectiligne et alimenté en son centre !

Or l'impédance d'un dipôle varie naturellement dans des limites assez larges suivant sa hauteur au-dessus du sol (voir figure 5). Sa valeur est de 50  $\Omega$ à certaines hauteurs, quoique, je dois l'admettre, j'abaisserais le mien à contrecœur juste pour améliorer quelque peu le ROS.

Ceci n'a qu'une importance secondaire, mais j'ajouterai que si vous laissez le diélectrique de·polyéthylène sur le quart d'onde supérieur, son coefficient de vélocité s'en trouve réduit et vous obtiendrez à la résonance un raccourcissement de 3· à 4 % par rapport au même quart d'onde en fil nu.

#### **COMMENT FAIRE SI VOUS . N'AVEZ PAS DE GRID-DIP?**

Les lecteurs qui me connaissent bien, savent bien que je pose rarement un problème sans leur proposer une solution, or, je vous en propose ici deux variantes intéressantes.

La première est de ne pas vous tourmenter avec des selfs, des ferrites et un grid-dip. Vous ne gardez que le quart d'onde vertical et lui ajoutez un simple radian filaire incliné de manière à former une "GP1RAD". Vous obtiendrez ainsi

,,

une impédance de rayonnement de 50  $\Omega$ et une certaine directivité.

La solution alternative est destinée à ceux qui désirent augmenter le gain. Elle consiste à simuler deux sloppers alimentés en phase. Je vous donne ici les diagrammes de la "GP1 RAD" et de deux sloppers en phase tirés de l'article déjà mentionné (voir figures 6 et 7)

Dans cette article j'avais passé sous silence la procédure de couplage et d'adaptation d'un slopper ou de deux sloppers en phase. Celles de dipôles inclinés et de "Sky-Hook" inclinées sont identiques puisqu'il s'agit d'y adapter l un câble de 50  $\Omega$ .

/ */*

> En consultant l'ouvrage "Les Antennes" de Brault & Prat ou tout autre handbook sur les antennes, vous constaterez que lorsque deux dipôles de 75  $\Omega$  distants de 0,5 à 0,7 lambda, sont alimentés en phase, l'impédance de chacun d'eux est ramenée à 50 ou 60 $\Omega$  environ.

> Toutefois, si nous alimentons chacun d'eux par une ligne de 75  $\Omega$  de trois quart de lambda (tenant compte d'un coefficient de vélocité de 0,66), cette valeur de 50  $\Omega$  sera portée à 100  $\Omega$ environ. Ainsi, deux morceaux de câble 75  $\Omega$  de longueur appropriée peuvent être utilisés pour alimenter une paire de dipôles ou de "Sky-Hook". Si maintenant nous mettons en parallèle les extrémités libres de ces deux câbles, l'impédance du système sera ramenée à 50  $\Omega$ . A partir de ce point vous pouvez raccorder un câble 50  $\Omega$ de longueur quelconque jusqu'à votre émetteur. Les petites retouches pourront être effectuées en agissant légèrement sur l'écartement des deux dipôles.

> Si cette description vous semble un peu confuse, reportez-vous à la figure 8.

> \* Note de la Rédaction : L'article sur la GP1RAD est intitulé "Améliorez votre antenne verticale", voir Mégahertz Mag. de mai 93 pages 84 et 85.

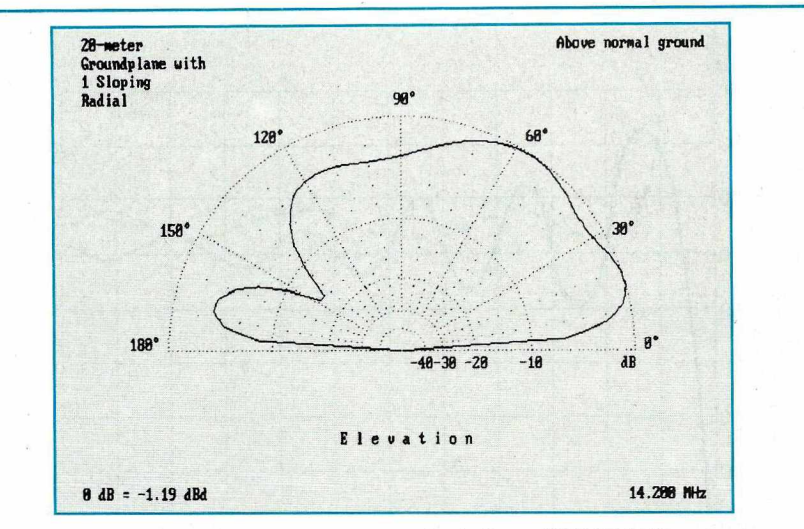

*Figure 6. Diagramme vertical d'une "GP1RAD" 20 m située au-dessus du sol.*

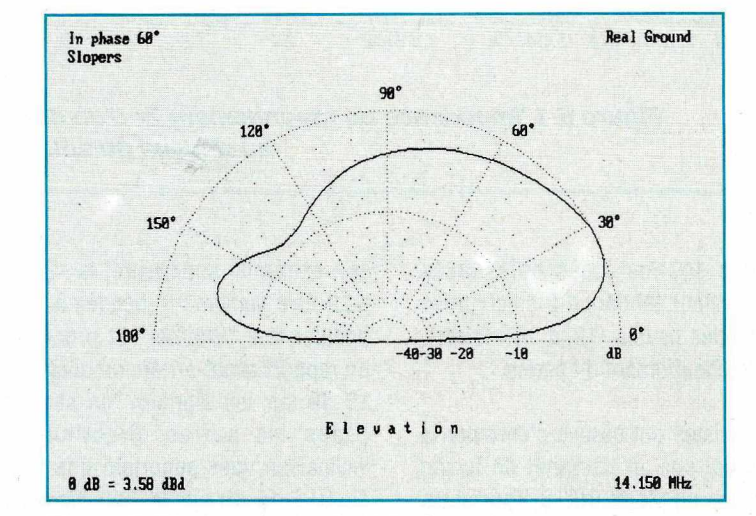

*Figure* 7. *Diagramme vertical de deux sloppers 20 m en phase*  $\dot{a}$  *60° l'un de l'autre.* Le plan *de terre est ici le plan de sol.* 

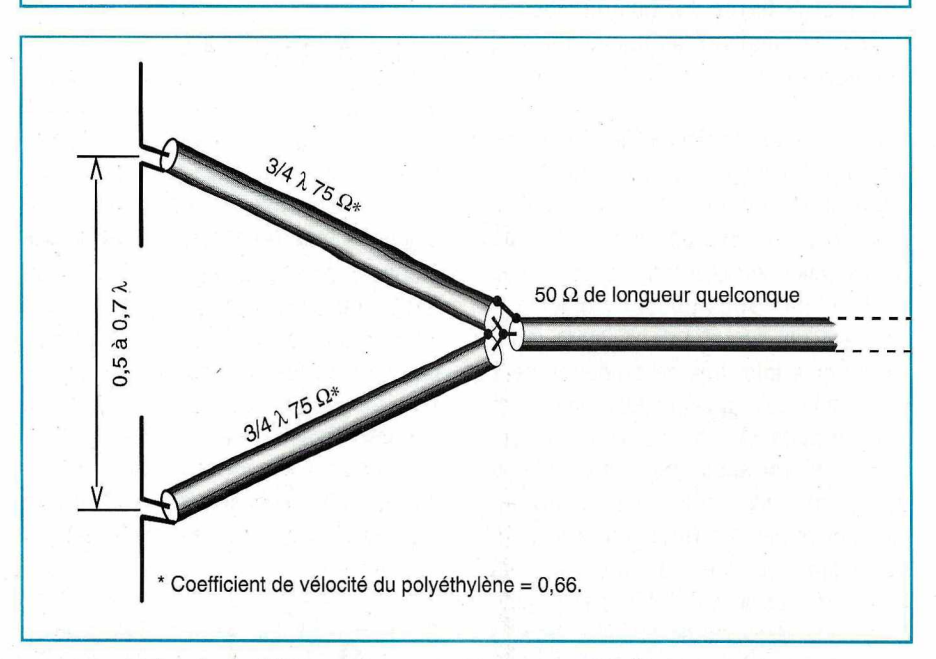

*Figure B.Alimentation en 50* Q *de deux dipôles en phase.*

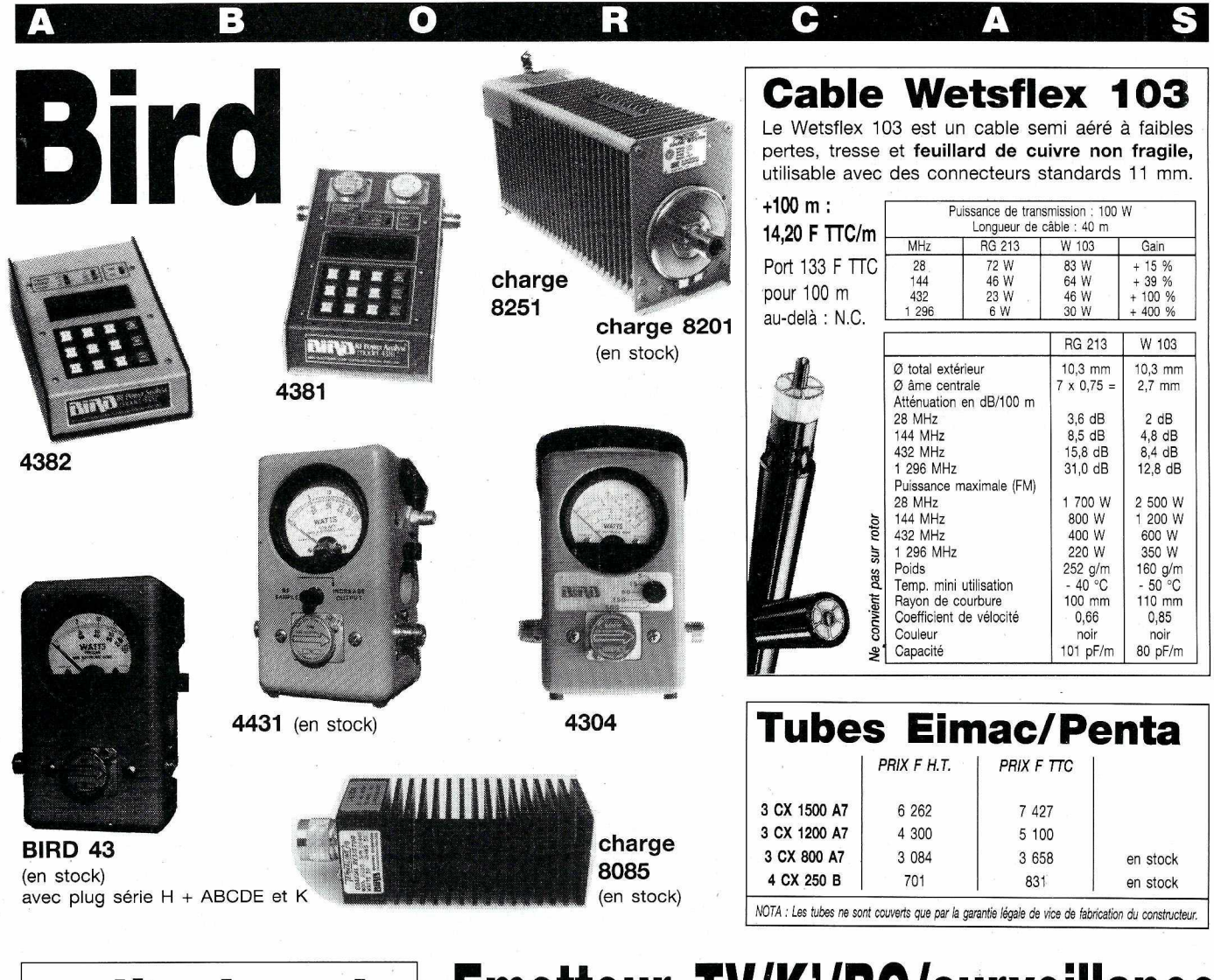

## **radio locale**

LIAISON LASER *(LEGALE)* PONT 1 GHZ • 2 GHZ • 8 GHZ

## **lote Aborcas**

Ampli à tube large bande 1 kW Ampli à transistor large bande codeur stéréo Réémetteur FM/FM Antenne BE ou LB

## Ligne téléphonique HF LIAISON NUMERIQUE POUR PC HF OU LASER *(LEGALE)* ANALOGIQUE-NUMERIQUE VHF-UHF-SHF

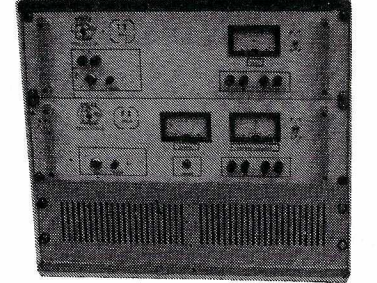

Export uniquement

## **Emetteur TV/K' /BQ/surveillance**

Modulation de fréquence couleur Pal-Sécam son + image (fourniavec son récepteur)

FM Rob : spécial robotique, 12 V *(sans son)* FM Pro : 1 à 4 voies son, 12 V, 2 GHz *(pont vidéo)* FM Sub *(miniature):* 1-2 W, 1 V, 320 MHz à 1,6 GHz B/G : bande Ill, IV et V, 1 W à 1 kW K' : bande 1, Il, Ill, IV et V, 1 W à 1kW Télécommande HF: 1 à 16 voies(+ *sur option)* Filtre HF : à *la demande -* Convertisseur canal/canal Amplificateur HF large bande Coupleur antenne et directif Cavité Préampli sélectif ou L.B. Multiplexeur HF Télécommande HF: 10 MHz à 2,4 GHz, 1 à 16 voies Micro HF de puissance Etude/prototype Son 2 ou 3 voies ou télécommande ou log sur option T.V. Antenne directive 23 éléments Antenne panneau T.V. Antenne pour mobile magnétique Ligne téléphonique HF 1 à 16 voies

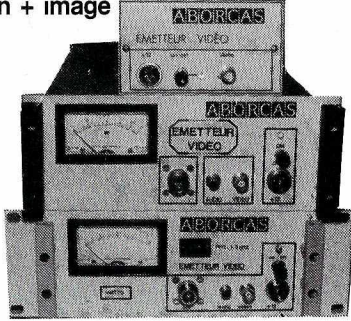

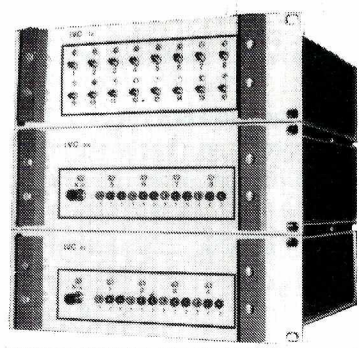

*TELECOMMANDE HF 16 VOIES*

RUE DES ECOLES<br>
SANS DE VENTE : Facture 300 F minimum - Port 40 F - Port + CRT : 92 F jusqu'à 5 kg 31570 LANTA TEL. 61 83 80 03 FAX 61 8.3 36 44

小脑角

# **ELECTRONIQUE D1INTERFACE RECEPTEUR - PC POUR MORSE ET RTTY (1 ère partie)**

#### **Patrick LINDECKER**

#### **1. INTRODUCTION**

1.1 Généralités

radioamateur) informatique est<br>composée de deux logiciels<br>(l'un pour le morse (CW) et<br>l'autre pour le RTTY) pour micro PC ette application de traducteur morse et RTTY (axée radioamateur) informatique est composée de deux logiciels (l'un pour le morse (CW) et associés à une électronique d'interface:

• l'électronique permet d'interfacer un récepteur radio possédant un mode de réception cw ou BLU (USB ou LSB) et permettant donc l'écoute des émissions en morse et en RTTY AFSK, à un micro-ordinateur de type PC-XT, AT, 386, 486 ou compatible.

On rappelle qu'en réception RTTY (radio-télétype), on filtre deux fréquences BF: une à 1275 hertz (en radioamateur), l'autre à une fréquence supérieure, chaque note correspondant à un état binaire (1 ou 0) . Ces deux fréquences BF, séparées par un<br>intervalle ("shift"), peuvent ("shift"), peuvent effectivement moduler la HF à l'émission (AFSK) ou être artificiellement produites par un simple décalage de fréquence HF (FSK).

Cette électronique est reliée d'une part à un port série (COM 1 ou COM 2) du

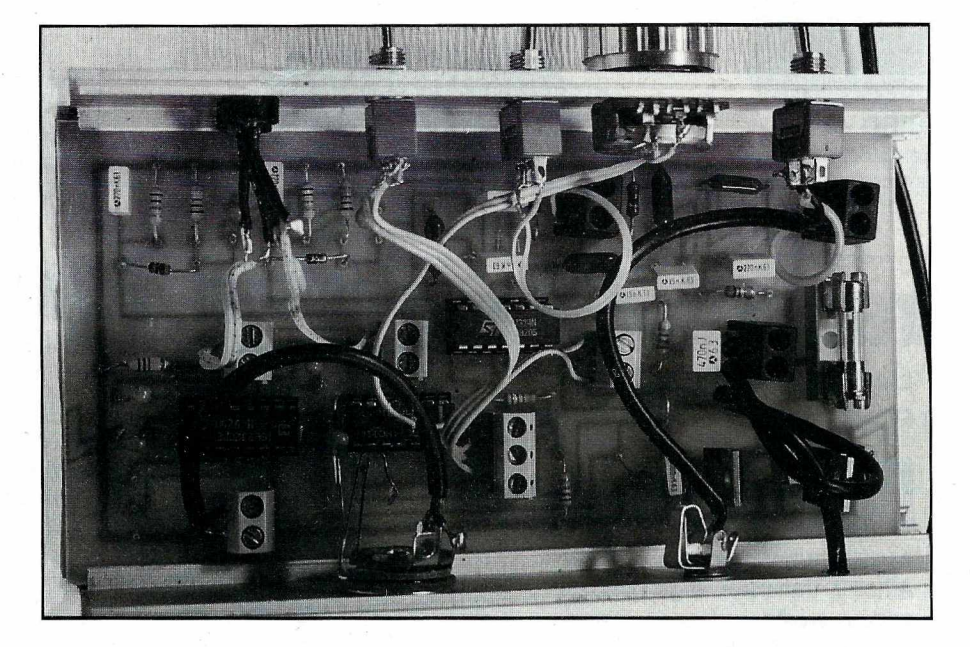

micro PC et d'autre part au hautparleur du récepteur radio ou à une sortie BF auxiliaire. Le signal électrique issu du récepteur radio est ainsi transformé en signaux carrés qui sont ensuite acheminés vers le port série du micro-ordinateur puis traduits par le logiciel décrit ci-après,

• les logiciels interprètent ces signaux carrés et affichent le message reçu.

Les possibilités du logiciel RTTY sont les suivantes:

• choix de la vitesse de traduction entre 45 et 75 bauds avec un ajustement

possible de la vitesse de  $0$  à  $+$  4 bauds, • choix entre 2 ports séries (COM 1 ou COM 2).

Les possibilités du logiciel CW sont les suivantes:

- choix de la vitesse de traduction entre 5 et 40 mots/minute,
- choix de la fréquence du son associée à la manipulation morse reçue,
- choix entre 2 ports séries (COM 1 ou COM 2)..

En Annexe 1, est donnée une copie de l'écran RTTY tel qu'il apparaît, après appel de l'option "Traduct. RTTY + aide".

En Annexe 2, est donnée une copie de l'écran CW tel qu'il apparaît, après appel de l'option "Traducteur morse + aide".

Ces applications logicielles peuvent être obtenues en envoyant une somme de 200 francs à l'auteur dont l'adresse figure ci-après: LINDECKER Patrick 128, boulevard Voltaire 75011 PARIS

Il devra être précisé le format de la disquette (5"1/4 ou 3"1/2).

#### 1.2 Synoptique des branchements

Ci-après sont donnés le synoptique des branchements et le type d'utilisation des traducteurs:

ajuste le gain d'amplification, choisit le mode "inverse" puis sélectionne le codage "RTTY" (shift "OM" de 170 hertz). Enfin, sur son récepteur radio en USB, il se cale précisément sur une émission en RTTY en observant les LEDs de l'électronique associée (clignotement régulier des 2 LEDs). Il pourra, alors, lire le texte traduit sur la fenêtre de traduction, la qualité de celle-ci dépendant principalement de la précision et de la stabilité de réglage en fréquence du récepteur ainsi que du bruit radio et des éventuels parasites.

#### 1.4 Type d'utilisation du traducteur morse

L'utilisateur, en premier lieu, configure le logiciel à la vitesse morse estimée en

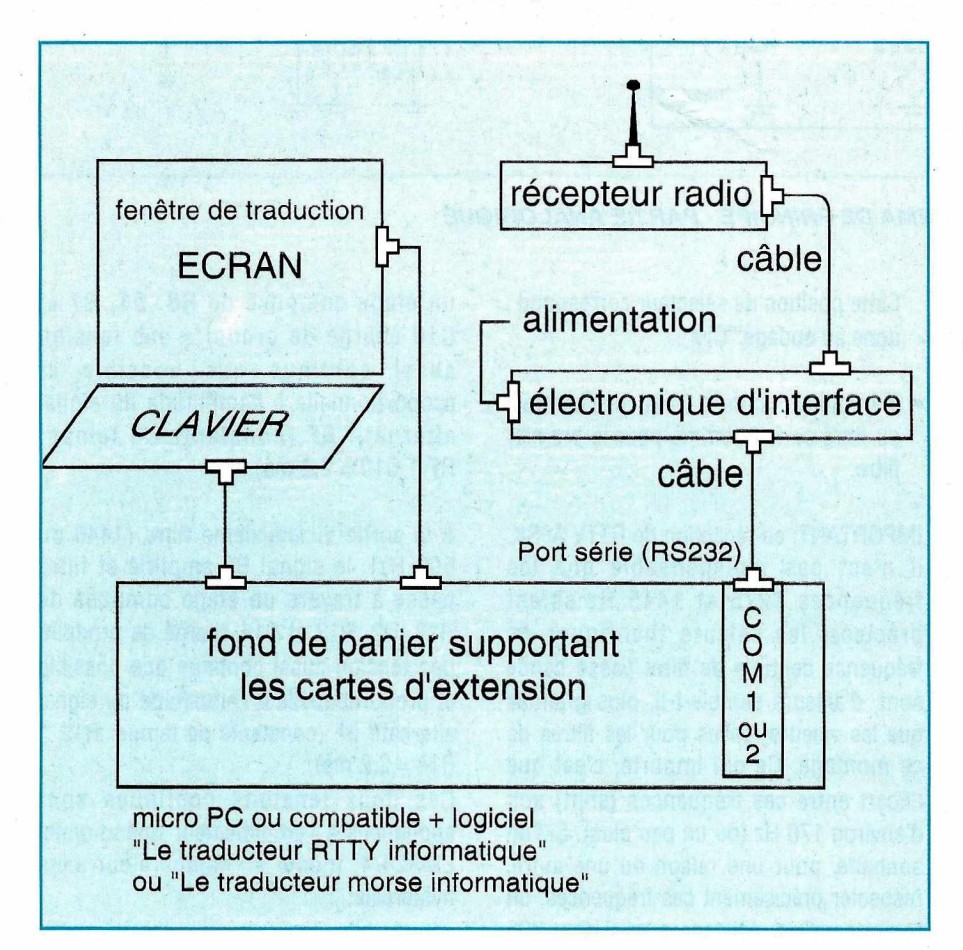

#### 1.3 Type d'utilisation du traducteur RTTY

L'utilisateur, en premier lieu, configure le logiciel à la vitesse RTTY souhaitée (46 bauds pour le trafic RTTY en radioamateur) puis lance le traducteur RTTY. Sur l'électronique d'interface, il

mots/mn puis lance le traducteur morse. Sur l'électronique d'interface, il ajuste le gain d'amplification, choisit le mode "direct" puis sélectionne le codage "CW". Enfin, sur son récepteur radio en CW, USB ou LSB, il se cale précisément sur une émission en morse en observant les LEDs de l'électronique associée

(clignotement au rythme des signaux morse) ou en contrôlant le son d'accompagnement issu du microordinateur. Il pourra, alors, lire le texte traduit sur la fenêtre de traduction, la qualité de celle-ci dépendant de l'absence de "bruit" dans le signal, de la vitesse du PC et de la manipulation morse.

#### **2. FONCTIONNEMENT DE L'ELECTRONIQUE D'INTERFACE**

On se référera au schéma de principe pour suivre les explications.

On recueille le signal basse fréquence depuis:

- soit le haut-parleur du récepteur radio,
- soit une sortie BF auxiliaire du .récepteur.

Ce signal BF passe par l'amplificateur opérationnel LM324/1, monté en amplificateur inverseur dont le gain est déterminé par P1/R1. Le gain en tension de l'électronique est donc contrôlé par le potentiomètre P1.

Le signal BF amplifié passe à travers 2 amplificateurs opérationnels LM324/2 et LM324/3, en parallèle, montés en filtres multiboucles à structure de Rauch. Ces 2 filtres sont alimentés en 12 volt avec un point de repos de 5 volt, ce qui limite les variations linéaires de tension alternatives à 5 volt, ce qui est reste largement suffisant.

Le premier filtre a une fréquence centrale théorique de 1275 Hz, un facteur de qualité de 20 et un gain unitaire.

Rappels:

- en RTTY, la fréquence basse (1275 Hz) correspond normalement au "mark" soit donc au 1 binaire, cependant, si la RTTY est inversée, cette fréquence correspondra au "space" (O binaire),
- en CW, il s'agit de l'état "repos" (absence de signal morse),
- il est possible de modifier de façon simple la fréquence centrale F0 du filtre

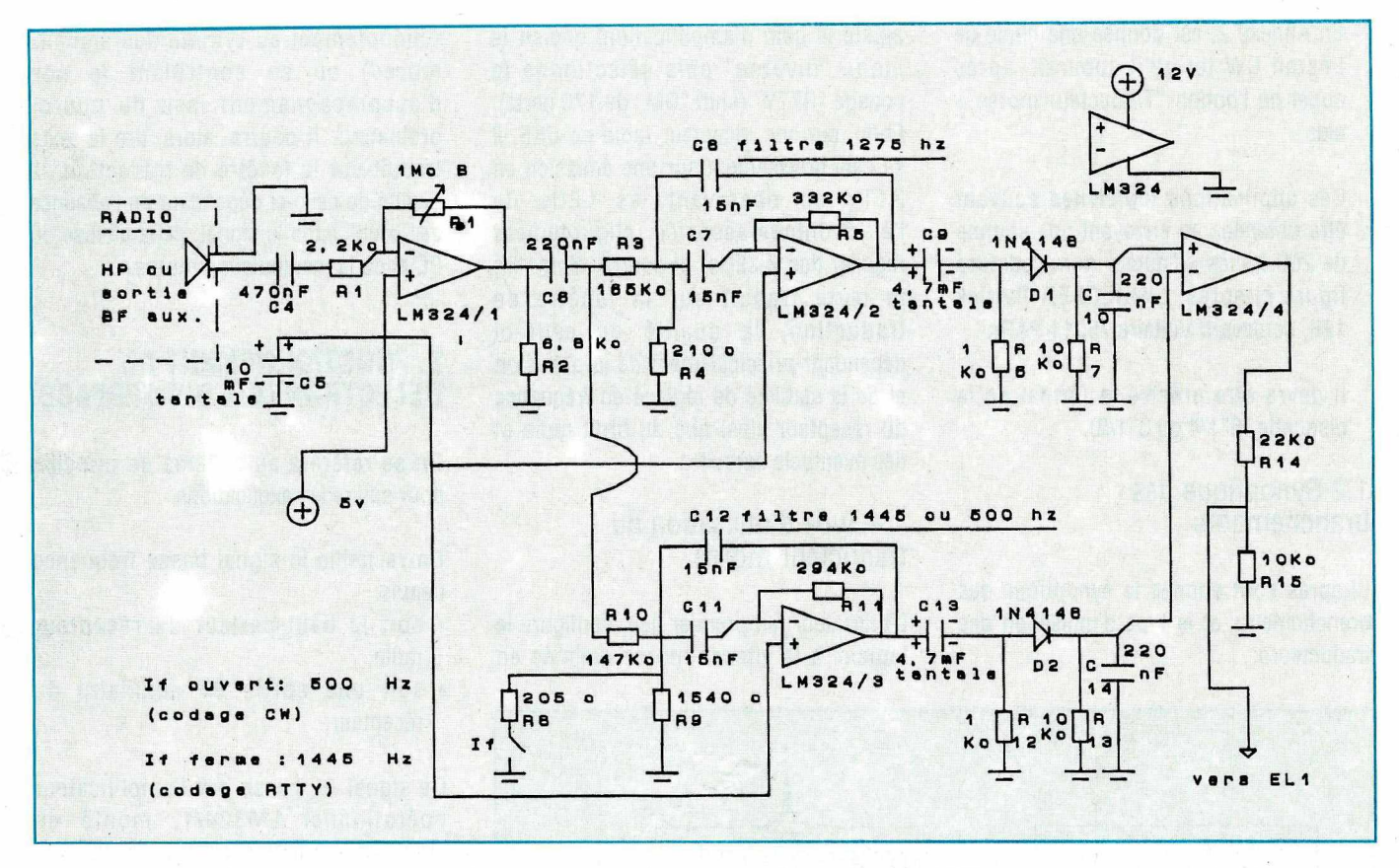

*SCHEMA DE PRINCIPE - PARTIE ANALOGIQUE*

en changeant la valeur de la résistance R4 suivant la loi:  $1/2$  F0 = (1 / (2 x  $\pi$  x C7)) x ((R3 + R4) / (R3 x R4 x R5))

Le deuxième filtre a deux fréquences centrales possibles:

- une théorique de 1445 Hz, un facteur de qualité de 20 et un gain unitaire: cette fréquence est sélectionnée par le sélecteur If fermé. Cette fréquence haute correspond au "space" RTTY soit donc au O binaire pour les transmissions radioamateur, cependant, si la RTTY est inversée, cette fréquence correspondra au "mark" (1 binaire). Cette fréquence de 1445 Hz détermine un écart de fréquence ("shift") théorique de 170 Hz. Cette position de sélecteur correspond donc au codage "RTTY",
- une théorique de 500 Hz, un facteur de qualité de 7 et un gain unitaire: cette fréquence est sélectionnée par le sélecteur If ouvert. Cette fréquence basse activée correspond, en morse, à la réception d'un signal (point ou trait).

Cette position de sélecteur correspond donc au codage "CW".

• la modification de la fréquence centrale du filtre se fait comme pour le premier filtre.

IMPORTANT: en réception de RTIY AFSK, il n'est pas indispensable que les fréquences 1275 et 1445 Hz soient précises: les valeurs théoriques de fréquence centrale de filtre passe bande sont, d'ailleurs semble-t-il, plus grandes que les valeurs réelles pour les filtres de ce montage. Ce qui importe, c'est que l'écart entre ces fréquences (shift) soit d'environ 170 Hz (ou un peu plus). Si l'on souhaite, pour une raison ou une autre, respecter précisément ces fréquences, on remplacera les résistances de 210 et 205 ohms par des potentiomètres ajustables à montage vertical de 500 ohms. Puis, avec un générateur BF et un voltmètre en sortie des filtres, on ajustera alors les potentiomètres aux fréquences théoriques de mark et de space.

A la sortie du premier filtre (1275 Hz), le signal BF amplifié et filtré passe à travers un étage composé de R6, 01, R7 et C10 chargé de produire une tension aussi continue que possible et proportionnelle à l'amplitude du signal alternatif BF (constante de temps:  $R7 * C10 = 2,2$  ms).

A la sortie du deuxième filtre (1445 ou 500 Hz), le signal BF amplifié et filtré passe à travers un étage composé de R12, 02, R13 et C14 chargé de produire une tension aussi continue que possible et proportionnelle à l'amplitude du signal alternatif BF (constante de temps: R12 \*  $C14 = 2.2$  ms).

Ces deux tensions continues sont appliquées à l'amplificateur opérationnel LM324/4, monté en comparateur sans hystérésis:

- si la tension continue sur le + (1275 Hz) est inférieure à celle appliquée sur le - (1445 ou 500 Hz), on aura O V (détection d'un "space" en RTTY et présence de signal en CW) en sortie du LM324/4,
- si la tension continue sur le + (1275 Hz) est égale ou supérieure à

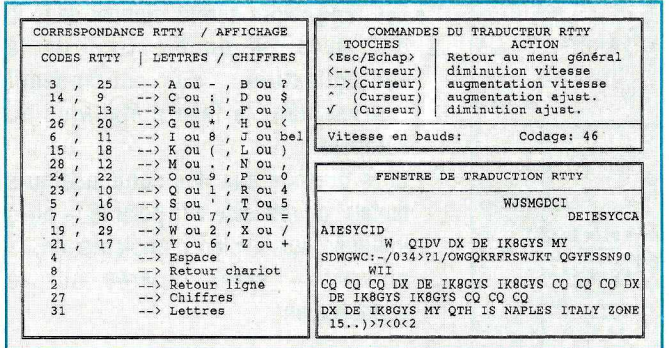

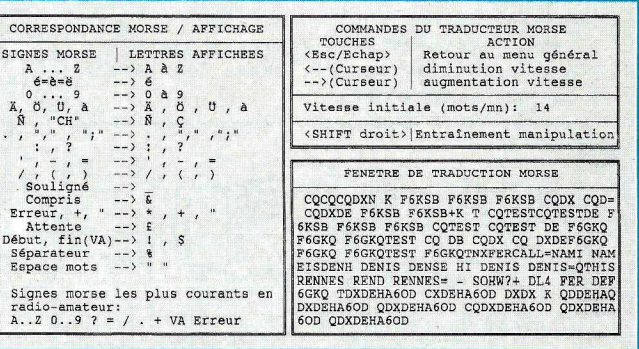

celle appliquée sur le - (1445 ou 500 Hz), on aura une tension proche de 4 V (détection d'un "mark" et absence de signal en CW) en sortie du LM324/4 du fait du diviseur de tension R14/R15.

Ce déclenchement est accéléré par l'inverseur à bascule de Schmitt 74HCT14/1, celui-ci introduisant une légère, hystérésis permettant d'éviter des oscillations parasites. La diode 03 rouge s'allumera donc si l'on a détecté un "space".

L'inverseur 74HCT14/2 permet d'allumer la diode 04 verte si un "mark" est détecté. Au repos, cette diode est également allumée. Elle correspond, en morse, à une absence de signal.

Les inverseurs 74HCT14/3 et 4 permettent de communiquer une information binaire O / 5 V à l'entrée du circuit intégré MAX232.

Le sélecteur lt permet de sélectionner soit le mode "direct":

- pour écouter en USB de la RTTY non inversée,
- •pour écouter en LSB de la RTTY inversée,
- pour écouter en LSB ou USB de la CW, soit le mode "inverse":
- •pour écouter en USB de la RTTY inversée,

•pour écouter en LSB de la RTTY non inversée.

Le classique circuit spécialisé MAX 232 permet de convertir le O V en entrée en niveau 10 V (pour une norme en entrée RS232 de 3 à 15 V) et le 5 V en entrée en niveau -10V (pour une norme en entrée RS232 de -3 à -15 V).

- On rappelle que:
- le "space" (diode rouge) correspond au 0 binaire (état "travail") et à une tension positive sur le port série RS232,
- le "mark" (diode verte) correspond au 1 binaire (état "repos") et à une tension négative sur le port série.

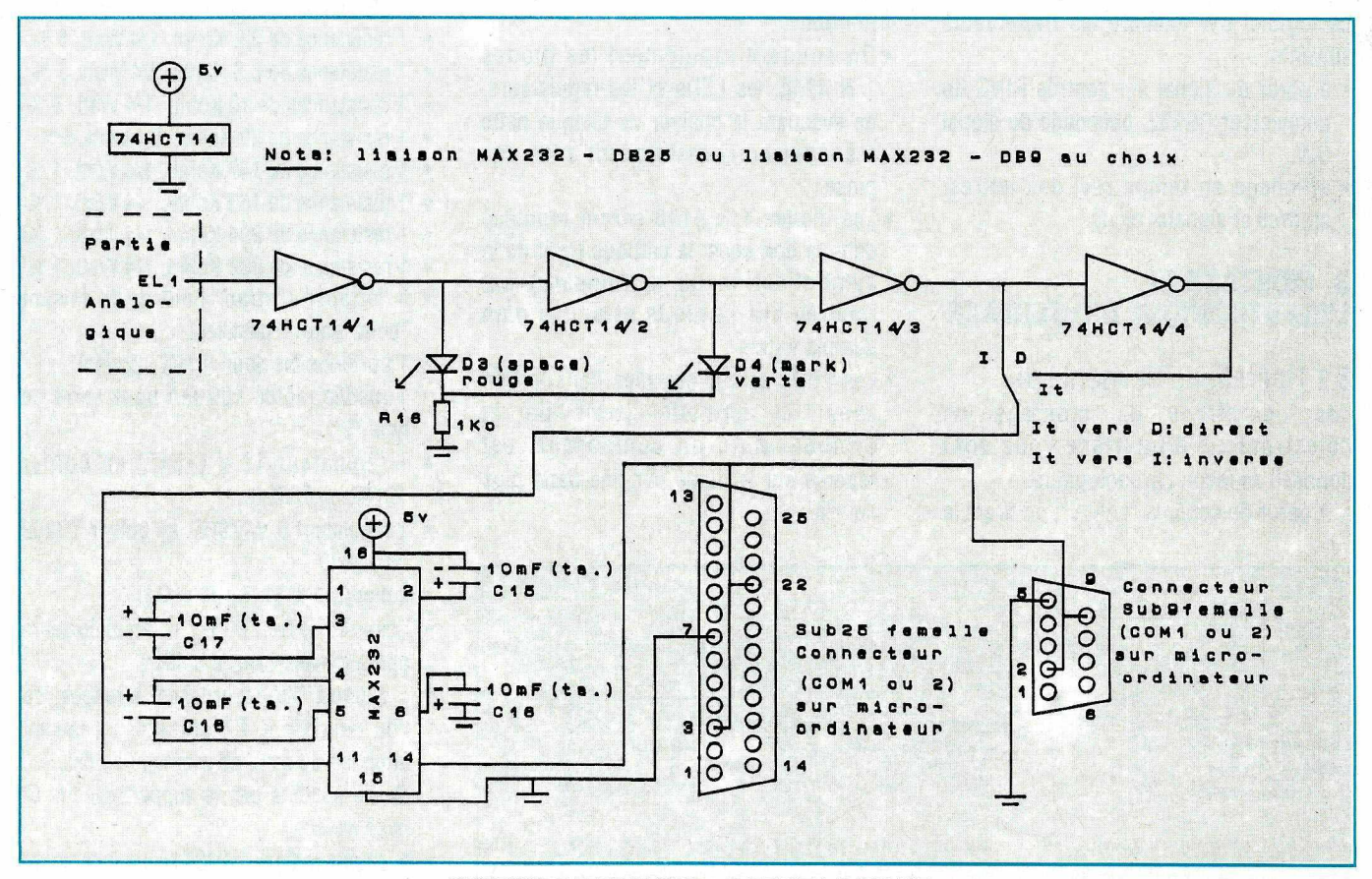

#### *SCHEMA DE PRINCIPE - PARTIE LOGIQUE*

**A** 

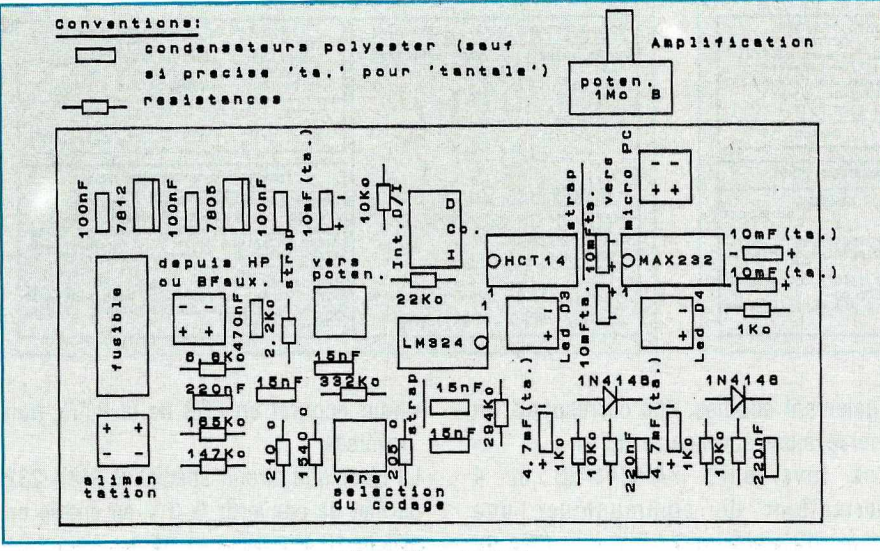

*Plan d'implantation*

Les signaux carrés ainsi obtenus sont ensuite interprétés par les logiciels. Le logiciel RTTY exécute les traitements suivants:

- à partir du signal sur l'entrée RX du connecteur RS232, décodage des . signaux RTTY qui suivent le format: 1 "start", 5 bits et 1,5 "stop'',
- affichage en temps réel des lettres, chiffres et signaux reçus.

Le logiciel CW exécute les traitements suivants:

- à partir du signal sur l'entrée RING du connecteur RS232, décodage du signal CW,
- affichage en temps réel des lettres, chiffres et signaux reçus.

#### **3. MONTAGE DE L'ELECTRONIQUE D'INTERFACE**

#### 3.1 Opérations de montage

Les opérations de montage de l'électronique d'interface vous sont données de façon chronologique:

• A partir du schéma "cuivre", on tirera le

circuit imprimé étamé "simple face". Une fois celui-ci en main, on percera à 1,3 mm les pastilles de 3 mm et à 0,8 mm les petites pastilles (2 mm et OIL). Si l'on souhaite placer ce circuit dans un coffret, le coffret métallique TELET modèle 85155 est bien adapté.

•On implantera ensuite les composants sur la plaque, suivant le plan d'implantation, puis on les soudera au cuivre.

#### Attention:

- •On soudera rapidement les diodes 1 N 4148, les LEDs et les régulateurs, en évacuant la chaleur de chaque patte à souder en la maintenant avec une pince.
- Les diodes 1 N 4148 seront montées dans le bon sens: la cathode (trait de Ja symbolisation du composant) est repérée sur la diode et sur le plan d'implantation.
- Les LEDs seront montées dans le bon sens: la cathode (trait de la symbolisation du composant) est repérée sur la diode par une patte plus courte.

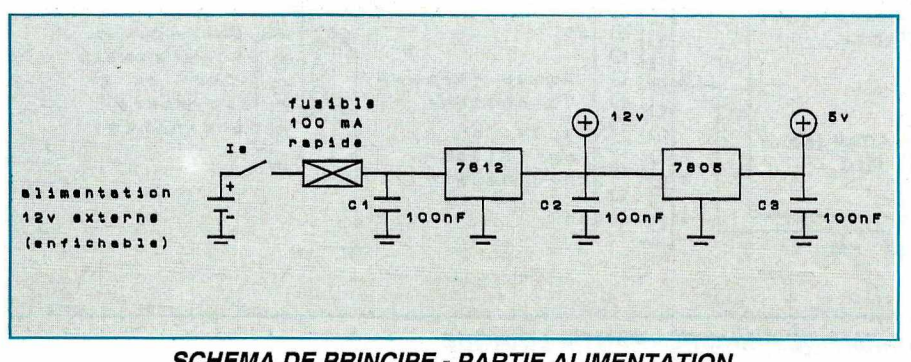

• Les régulateurs seront montés dans le bon sens: le double trait de la symbolisation du composant représentant la face métallique du composant.

-Lors du montage des condensateurs tantale, on respectera la polarité (+ ou -) indiquée sur le plan d'implantation, la polarité + étant repérée sur le condensateur.

#### Les composants à monter sur la plaque sont les suivants:

- 6 borniers encliquetables à vis verticales à 2 plots au pas de 5,08 mm
- 1 bornier encliquetable à vis verticales à 3 plots au pas de 5,08 mm
- 2 condensateurs tantale 4,7 µF, 16 V minimum
- 5 condensateurs tantale 1<sup>O</sup> µF, 16 V minimum
- 4 condensateurs polyester 15 nanoFarad (nF)
- 3 condensateurs polyester 1OO nF
- 3 condensateurs polyester 220 nF
- 1 condensateur polyester 470 nF
- $\cdot$  1 résistance de 205 ohm, 1/2 Watt, 1 %
- 1 résistance de210 ohm, 1/2 Watt, 1 %
- 3 résistances de 1 Kohm, 1/4 Watt, 5 %
- 1 résistancede 1540 ohm, 1/2 Watt, 1 *°Io*
- $\bullet$  1 résistance de 2.2 Kohm, 1/4 Watt, 5 %
- $\cdot$  1 résistance de 6,8 Kohm, 1/4 Watt, 5 %
- 3 résistances de 1O Kohm, 1/4 Watt, <sup>5</sup> %
- $\bullet$  1 résistance de 22 Kohm, 1/4 Watt, 5 %
- $\bullet$  1 resistance de 147 Kohm, 1/4 Watt, 1 %
- 1 résistance dé 165 Kohrn, 1/4 Watt, 1 %
- résistance de 294 Kohm, 1/4 Watt, 1 %
- 1 résistance de 332 Kohm, 1/4 Watt, 1 %
- 3 "straps" ("strap":bout de fil faisant "pont" entre 2 pastilles)
- 1 porte-fusible pour circuit imprimé
- 1 fusible rapide 1OO mA sous verre de type T20
- 1 régulateur 12 V (7812) en boîtier T0202 ou T0220 .
- 1.régulateur 5 V (7805) en boîtier T0202 ou T0220
- 2 diodes 1 N 4148 (01 et 02)
- 1 circuit intégré LM 324 (4 amplificateurs opérationnels dans le boîtier)
- 1 support OIL 14 broches, à tulipes, où l'on montera le C.<sup>1</sup> LM 324, en faisant attention au sens de montage de celui-ci. On ne soudera pas le support avec le Cl posé dessus.
- 1 circuit intégré 74HCT14 (6 inverseurs avec bascule de Schmitt dans le boîtier)

*SCHEMA DE PRINCIPE· PARTIE ALIMENTATION*

- 1 support OIL 14 broches, à tulipes, où l'on montera le C.I 74HCT14, en faisant attention au sens de montage de celui-ci. On ne soudera pas le support avec le Cl posé dessus.
- 1 circuit intégré MAX232 (circuit d'interface avec port(s) RS232)
- **• 1** support **OIL** 16 broches, à tulipes, où l'on montera le C.I, en faisant attention au sens de montage de celui-ci. On ne soudera pas le support avec le C.I posé dessus.

A ce niveau, le circuit imprimé est monté et on a vérifié la conformité du circuit. Il reste à l'alimenter, le compléter, l'interfacer au micro-ordinateur et au récepteur, puis faire fonctionner l'ensemble.

A partir de ce moment, les autres éléments à prévoir sont:

#### **• optionnellement:**

• un boîtier (de type coffret métallique **TELET** modèle 85155 par exemple)

- 4 pieds
- **•pour l'alimentation électrique:**

• une alimentation enfichable avec position 12 V et sortie sur jack 3,5 mm (si boîtier) avec un jack plastique femelle 3,5 mm mono pour châssis (si boîtier)

• un interrupteur (ou inverseur) unipolaire  $($ le $)$ 

Montage: voir le chapitre 3.3.

#### **• pour l'amplification:**

- 1 potentiomètre rotatif 1 Mohm, P20, courbe B
- 1 bouton

#### **• pour le choix du codage ("RTTY" (shift de 170 Hz) ou "CW"):**

• 1 interrupteur (ou inverseur) unipolaire (If)

- **•pour le choix du mode (Direct/Inverse):**
- **• 1** inverseur unipolaire 2 positions (lt)

#### **• pour la signalisation des signaux RTIY (mark et space):**

- 1 LED 5 mm rouge (03) avec son kit de montage sur châssis
- 1 LED 5 mm verte (04) avec son kit de montage sur châssis

#### **• pour la liaison électronique / microordinateur:**

- 4 m de câble coaxial
- 1 jack plastique mâle 6,35 mm mono (si boîtier)

• 1 jack plastique femelle plastique 6,35 mm mono pour châssis (si boîtier)

•soit un connecteur SUB-0 25 points femelle avec son capot

Schéma du connecteur SUB-D 25 vu du coté des picots à souder:

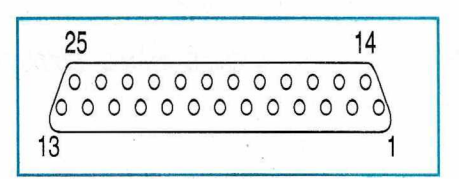

•soit un connecteur SUB-0 9 points femelle avec son capot

Schéma du connecteur SUB-0 9 vu du coté des picots à souder:

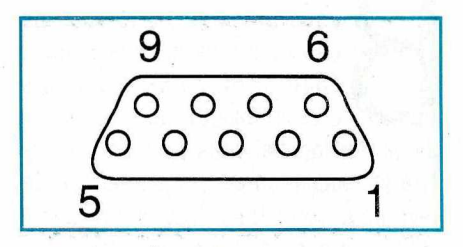

Montage: voir le chapitre 3.4.

**• pour la liaison électronique / récepteur radio:**

- 1 m de câble coaxial
- **A suivre .**

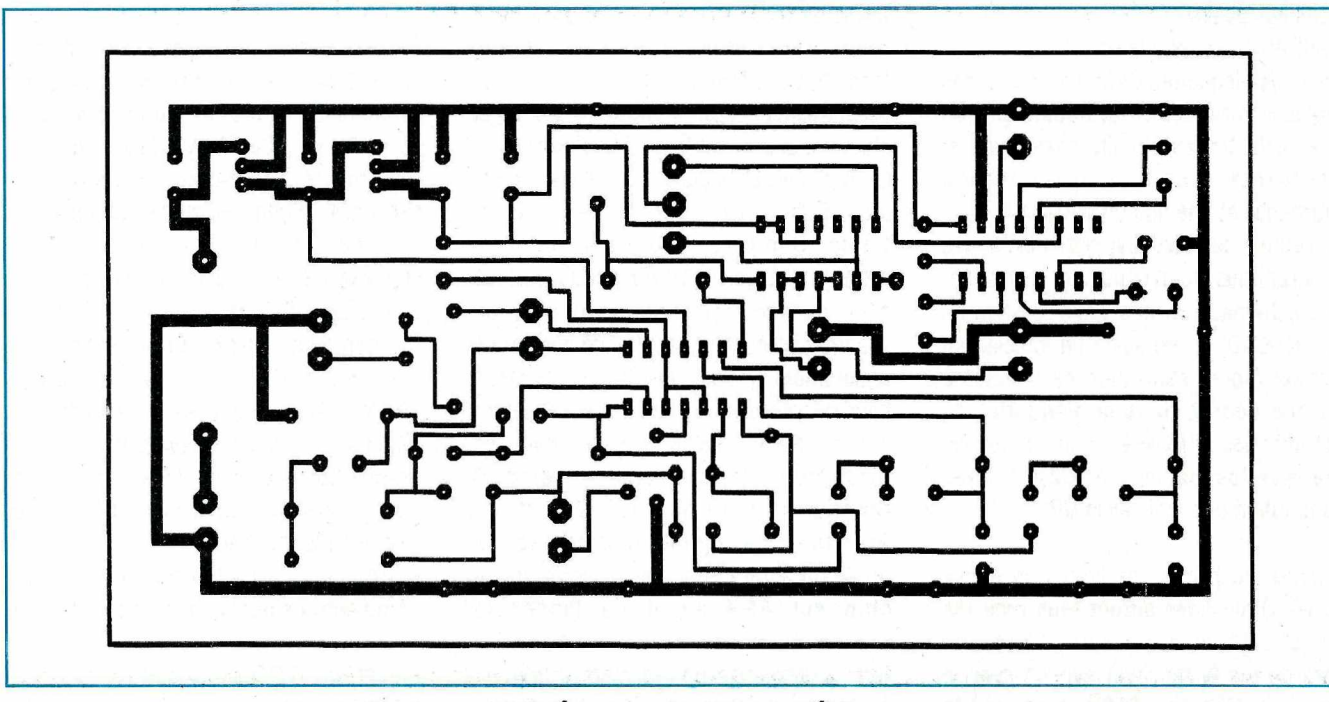

*CIRCUIT IMPRIMÉ - FACE CUIVRE COTÉ COMPOSANTS*

## **OM <sup>+</sup> AMIGA** - - **OMIGAISTES**

*Vous êtes bricoleur* **?** *Vous aimez concevoir des circuits* ? *TRONl-CAD vous aidera !*

#### **François-Xavier PEYRIN, F50DP**

vous présente un logiciel de<br>
conception de circuits (faisant<br>
également des croquis<br>
d'assemblage) fait par un OM<br>
Belge. Ce logiciel vous permettra peutonjour à tous... Ce mois-ci je vous présente un logiciel de conception de circuits (faisant également des croquis d'assemblage) fait par un OM être la réalisation de votre interface de · rêve pour votre Noël ? Je le souhaite ! Mais, tout dabord, quelques informations en vrac:

- un OM m'indique avoir reçu la version 2.99 de TELFAX
- l'auteur de TELFAX me précise que le logiciel existe également pour les...compatibles ...
- il existe une version 2.0 de BONITO pour FAX : bientôt un compte rendu dans ces pages...
- AMIPAC en serait à la version 6.30
- dans les disquettes CAM, j'ai trouvé des logiciels formidables et notamment un pour calculer les circuits passe-haut et passe-bas : une réalisation sans reproches et une finition parfaite !
- également dans les disquettes CAM, des programmes pour concevoir et réaliser ses schémas (un peu dans le style de TRONl-CAD) ; vu aussi un logiciel qui permet (après réalisation de l'interface ad-hoc décrite dans la disquette) de recopier des EPROMS... (voir les revues mensuelles parlant d'AMIGA avec description des nouvelles DP)

A l'heure où j'écris ces lignes, je pense que les OMigaïstes auront tous reçu ma disquette (à ceux qui auraient oublié, prière de me la renvoyer svp ! ) avec la liste complète des OM's, ainsi qu'un formulaire type pour effectuer des tests. Si vous utilisez un logiciel couramment, remplissez cette feuille et envoyez-la moi... le test sera publié et pourra rendre service à d'autres OM's ! Ne soyez pas égoïstes, pensez aux autres...(j'ai encore appris que deux OM's avaient vendu leur AMIGA parcequ'lls ne trouvaient pas de logiciels ! ).

#### **TRONl~CAD VERSION 1.25 (TEST RÉALISÉ PAR F1SAN)**

Comme le dit l'auteur du logiciel,que je cite, TRONl~CAD est un programme de dessin qui permet de réaliser des schémas électroniques et des librairies de composants, mais il est également possible de créer d'autres dessins techniques, comme : plans de perçages, assemblages, organigrammes etc..." C'est clair, net et précis ! Et ça fonctionne !

Ce logiciel est exclusivement disponible en SHAREWARE, auprès de l'auteur, Louis Schiets. Pour une somme modique, à pelne 100FF, vous pouvez avoir un bon logiciel de conception de schémas électroniques. Il a été développé entièrement en Basic AMOS, puis compilé bien évidemment. Le manuel d'utilisation est en français (fichier à éditer) mais les fonctions du logiciel sont en anglais. Il fonctionne sous WB 1.3, 2.0 et  $>$ . Attention : le logiciel n'aime pas les "AGA" : il faudra donc désactiver le mode chip set AGA avant de lancer le programme sur un 600, 1200 ou 4000. Sur la disquette on trouvera quelques exemples réalisés par des utilisateurs, ainsi que quelques uns de ces schémas sauvés au format IFF, que l'on peut retoucher à sa guise avec un logiciel de dessin gérant les IFF...

#### **UTILISATION DE TRONl-CAD.**

Tout se gère très aisément à la souris (chargement de schémas, déplacement des modules, sauvegarde, impression etc..)

L'affichage est un peu lent sur un AMIGA 500, nettement plus rapide sur un 1200 et si vous êtes l'heureux possesseur d'une carte accélératrice (ou d'un 3000 ou 4000), alors là, c'est un vrai régal ! Vous pourrez presque vous prendre pour un pro !

On peut s'initier à l'utilisation du logiciel, en modifiant les schémas existants, grâce à l'accès à la bibliothèque interne de composants, "Get Parts". Elle propose la possibilité de choisir résistances, capacités, diodes et même inductances. On sélectionne le composant. Il est représenté à l'écran d'une manière virtuelle, et simplement on clique à l'endroit où l'on veut placer le composant. On peut sauver au format TRONl-CAD, mais aussi au format IFF. Quelques fonctions intéressantes :

- move permet de déplacer un composant, une partie du schéma ou le schéma tout entier
- duplicate permet (comme son nom l'indique) de dupliquer tout ou partie du schéma
- -Ie 'menu TOOLS propose pas mal d'instructions

• wire permet de tracer des lignes (ne pas oublier de selectionner le pas grâce aux touches F1 à F3 sinon quelques problèmes pourraient survenir, du genre impossibilité de faire coïncider les tracés ou connexions sur des modifications)

• box permet de tracer des cadres de différents genres

• circle permet quant à lui de tracer des cercles (pour les transistors par exemple). Un léger bug subsiste dans cette fonction : lorsque le diamètre est choisi, il apparaît à l'écran une traînée de cercles concentriques, mais non nuisibles au schéma. Pour palier ce défaut, utiliser la fonction "refresh"

• text permet d'écrire des commentaires ou des légendes

Le mode printing "Artwork" désigne une impression soignée, et "Enlarged" une impression élargie. Pour l'instant ce mode d'impression ne reconnait que les drivers du type Epson. Prochainement, la version 1.3 pourra reconnaître différents types de drivers et ainsi on aura la possibilité de concevoir des schémas beaucoup plus grands.

#### **CONCLUSION**

L'ergonomie de ce logiciel est très agréable et très bien conçue. son utilisation très facile. Il permettra aux débutants et aux avertis de réaliser leur interface de rêve.

En un mot comme en dix : ce logiciel doit faire partie de votre logithèque sans aucune hésitation.

Le rapport qualité/prix est sans équivalence à ce jour, donc cela doit vous inciter à soutenir et encourager vivement l'auteur à continuer le développement de ce logiciel.

#### TRONl-CAD:

Louis SCHIETS - Av Guillaume Crock 40 -1160 BRUSSELS- BELGIQUE

Pour me contacter :

F50DP - François-Xavier PEYRIN B.P. 204 - 26000 VALENCE sur packet: F50DP@F1PFZ.FRHA.FRA.EU

*•AM/GA est une marque déposée de COMMODORE*

**TOUTE L'EQUIPE ET LA REDACTION DE MEGAHERTZ MAGAZINE VOUS SOUHAITENT DE PASSER DE BONNES FETES! ET VOUS OFFRENT LEURS MEILLEURS VOEUX POUR L'ANNEE 1994** 

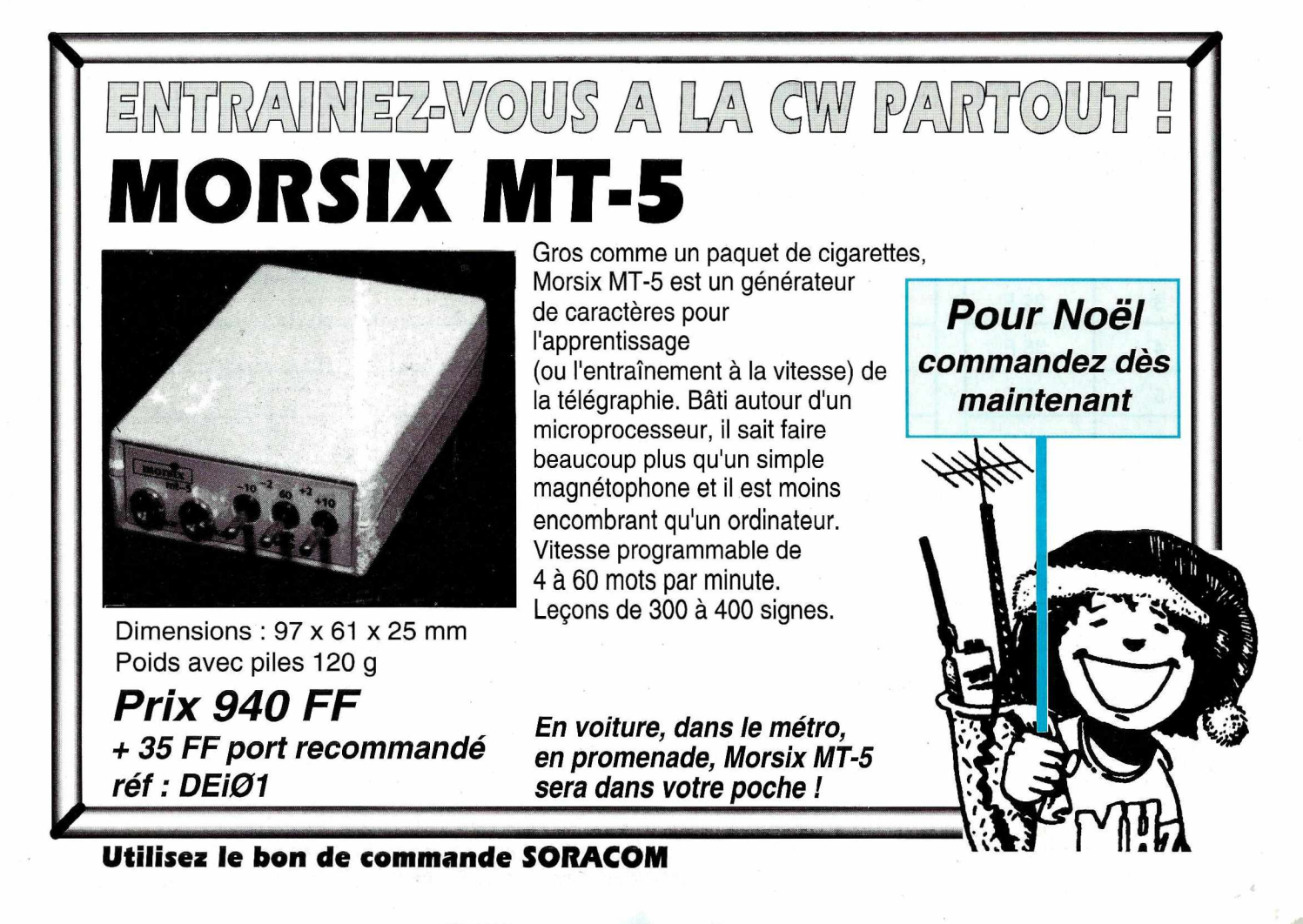

 $^\circ$  Vds Yeasu FT707 + bande 11 m., très bon état. Prix à débattre:5500F.Tél.68.5314.49.

12754 - Vds TRX déca Kenwood TS-690, achat 08/92, jamais servi en émission : 9000F .. port en sup., excellent état Tél.98.45.60.34.

12755 - Vds scanner portable Uniden Bearcat<br>BC70XLT 29-54, 137-174 et 406-512 MHz,<br>programmable, état neuf, valeur : 2200F., vendu<br>(avec cert. de doua.) 1500F. Dom. (1) 60.13.94.50., bureau (1) 69.82.40.74.

12756 - Vds récept. ØA4Ø MHz Ame7G.FB atlas<br>21ØX ordi G3PC + Apple 2E OK FB. Tél. le soir au<br>82.34.33.64.

12757 - Recherche programmes et schémas,<br>interface CW, RTTY... pour Amstrad 6128. Vds<br>imprimante minitel. Tél.98.21.39.01. le soir.

12758 - Vds boîte d'accord Kenwood AT250. Prix : 3000F. Port compris. Dépt 52. Tél.25.03.55.58 après 20h.

12759 - Vds F127720, parlait état, tubes neurs :<br>4500f. Micro table : 250F. Alim. découpage 28V<br>30A : 2000F. Imprimante RS232 : 350F. BLV25 neur<br>: 300F volt. vectoriel HP8405A. 1GHz : 4500F.<br>Elément vidéo 4 m. QRO : 500F.

12760 - Vds scanner UHF - VHF pro 2021. Prix :<br>1000F. Récepteur O.C Grundig Satellit 400. Prix : ,<br>1000F. Tél.60.09.55.79. Dépt.77.

12761 - Vds PK232MBX Pc Pakrat2 PKFAX :<br>2700F., boîte d'accord MFS989D : 1200F. ICS Fax :<br>700F., coupleur automatique SG2300·1,8 a :30 MHz.

: 1500F. Tél.49.04.86.96. après 19 heures, le tout état neuf.

12762 - Vds TR Drake TR7, boîte accord et micro<br>Sadelta : 4000F., Kenwood 241 E : 2500F. Divers<br>ant<sub>::</sub> HF CB et VHF, pt prix. Tél. à partir de 18 h. au 67.19.51.28.

12763 - Vds FT890 Yeasu, équipé boîte d'accord automatique et filtre BLU, état neuf - décodeur morse RTTY TOR ASCI Téléreader CWR 880, état neuf. Tél.61.27.75.66. Hr.

12764 - Vds FT1000 DVS2 SP5 BPF1 filtre micro: 25000F. ensemble contrai RX TX 200 k à 500 MHz. RHODEet Chuartz: 3500F. F5AL - Tél.40.21.47.40.

12765 - Achète Collins KWM2 ou échange contre transceivers récents. F1AKE. Tél.40.76.62.38. (province).

12/66 - Vds microscope stereo zoom Bausch et<br>Lomb Gros = 10 à 140 fois + occulaire x 10 x 20 +<br>fibres optique et support idéal pour petit travaux<br>mécanique et électronique, Tbe 1000F. vps, TRX,<br>2500F. Alimentation AL30V-33

12767 - Vds ant. Barker & Williamson AC35 30 MHz, valeur : 2680F , cèdée à 1500F + port dû. F55JY. Tél.59.53.59.20.

12768 - Scanner Sony ICF-PRO 80 complet : 2500F à débattre. Tél.42.29.94.05 (composer le 16.1).

12769 - Vds TX TM741E + ace. : 5500F. Ani. F1230 - GPX 2010 50% varif. GES - TX ATV 1200 3YX + pa 2W : 1500F - Ch. tube - TH308 (non HS) - f6fG\13él.81.60.05.25 Hb. Vds Yeasu FT 1000 avec MD 1C8, BPF 1, SP S.+ PK 232 MBX en opt., double emploi. Valeur neuf 3.6u cèdé 24000F. Dépt 67. Tél. soir au 88.67.18.82. avec répond. minitel.

12770 - Vds TS820S Kenwood USB LSB CW FSK tbe: 3500F. Tél.48.31.55.35.

12771 - Vds scanner pro-32, 68-512 MHz, 200 CX. Prix : 1000F. Etat neuf. Tél. au 28.21.34.85. Dépt 59.

12772 - Technicien 6 ans d'expérience en dépannage CB et amateur, cherche emploi sud France. Etudie toutes propositions. Tél.56.91.43.76. Répondeur.

12773 - Recherche épaves RX scanner, type SX200 ou le CPV ICVPD553C 024, équipant cet appareil. Tél.47.59.70.41.

12774 - Recherche filtre CW pour TS520. Ref. YG-3395C. Faire offre au (16.1) 42.58.23.73. le soir.

12775 - Vds TNC PK88 : 1100F. portable VHF<br>FT411E + FNB11 + FNB12 + YH-2 : 2000F. déca<br>TS120S : 2000F. Tél. au 83.24.91.78. après 19 h. Demandez Jean-Baptiste.

12776 - Vds FT 1000: 20000F.. IC 725: 5000F.. TM 241E: 3000F., alim. 40A: 900F., coupleur anneke: 2000F portable Siemens PCD2P : 400F .. oscilla Hameg : 3000F. Tél.20.29.39.03.

Vds Kenwood 850 sat. complet. Prix : 12000F. Tél.38.30.67.20. 8h. a 19h.

#### $N G E Z - V$ Q  $\triangle$  NNO

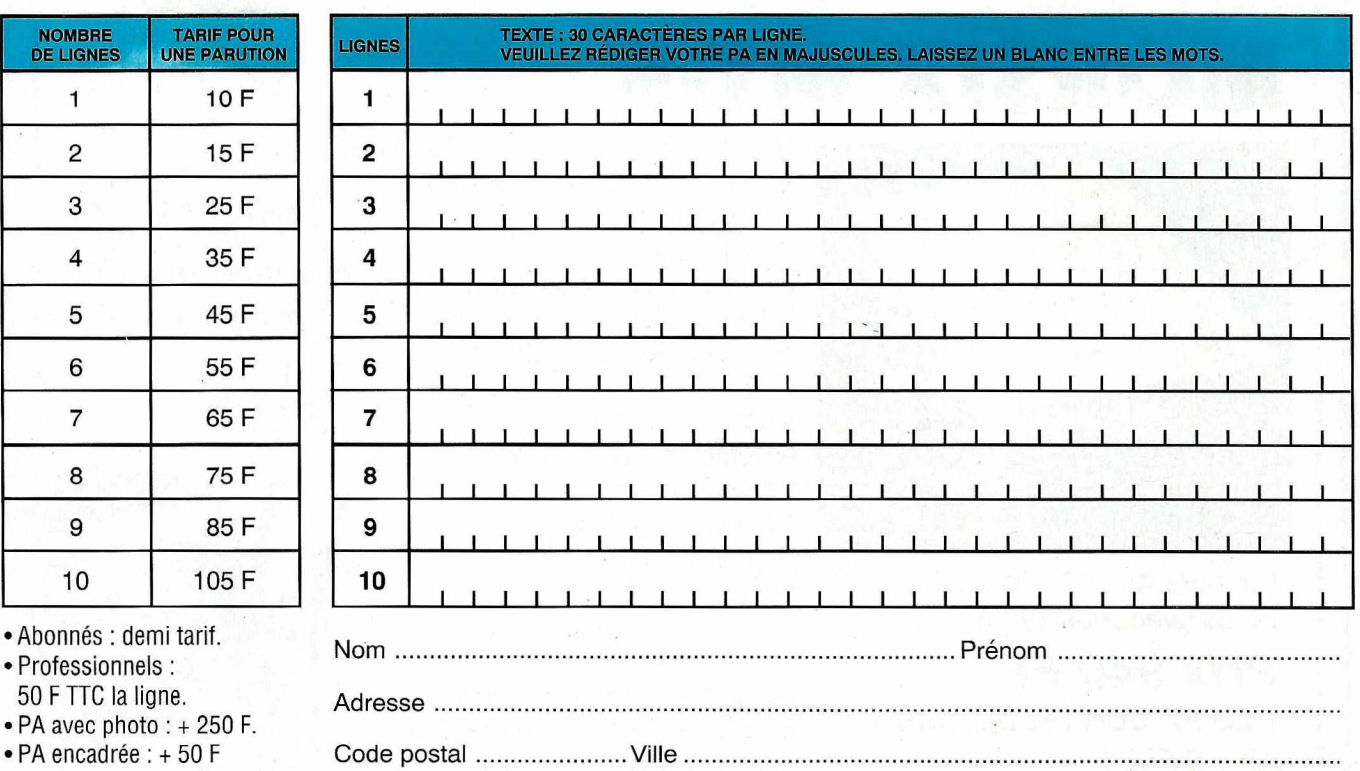

Toute annonce doit être accompagnée de son réglement libellé à l'ordre de Éditions SORACOM Les annonces d'un montant supérieur à **200 F** donnent droit à un **abonnement gratuit** de 3 mois à *MEGAHERTZ MAGAZINE. .* Envoyez la grille, accompagnée de votre règlement à : *SORACOM Éditions,* Service PA, BP 88, La Haie de Pan, F-35170 BRUZ.

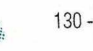

Paul NEGRE, F6CLH, (9, allée des Chardonnerets, les Ardrets 91220 BRETIGNY) signale le vol du matériel suivant:

uivant:<br>- 1 E/R YEASU FT 757SX N° 5L2001002 avec son micro type MH1B8,

– 1 boîte de couplage auto FC757AT;<br>– 1 ampli HF 100 watts, type HL 100B, (signe<br>particulier,ne possède pas son filtre de sortie).

12777 - Région Paris, talky bi-bande standard C500 4W +chargeur : 2300F. Microwave MMT 144/432 10W : 1000F ou avec ampli 30W: 1500F à débattre. Pylone Balme! 2m + cage + faitiere : 300F s. place. Tél.1.30.51.82.46.

12778 - Vds ligne Heatkit - Tx SBI04A - alim.<br>PSI144-HP SB604 - Walt SB634 - analy, spec.<br>SB614 - ampl. SB230 - Mic HDP121 - VFO SB644A<br>- coup. ant. millivolt IM238 - dipmètre HD1250 -<br>com coax HD1234 - ant. fic. HN31 - me

12779 - Recherche TRX VHF tous modes pour jeune OM. Tél.64.39.32.67.

12780 - Vds RX lcom IC-R72, parfait état : 4000F. Scanner ADR R1000 : 2000F. Tél.43.64.83.41. Paris.

· 12781 - Vds lot de 150 magazines CB, RA, SWL, valeur : 3500F: Vendu : 500F. Tél. (1) 46.64.96.76. midi. Région Paris.

12782 - Vds collection Mégahertz du n°1 au n°37. Prix : 300F + port. Vds Rx BC603. Prix : 500F + port. Vds ordi ZX80 + vidéo + doc : 500F. Tél.85.36.44.59. Le soir, dépt 01.

12783 - Dépt 92. Vas ligne Kenwood TS 440S, alim.<br>PS430, micros MC60 + MC43, le tout état neuf. Prix<br>: 7500F. Tél.(1) 42.70.63.09.

12784 - Recherche numéros un et deux de "l'ABC de l'électronique". Réponse à Benard H., 30, rue des Violettes 24750 Trelissac.

12785 - Vds ou échange contre FRG100 LOWE150 scanner standard AX700, comme neuf. Tél.(1) 64.48.27.90 à 19 h.

12786 - Vds Kenwood TS520SE, MC50, 2 rnanlp, dont 1 vibro ant. 12 AVQ, tosmètre, boite d'accord, alim. + acces. Prix: 4500F. Tél.85.56.17.22.

12787 - Vds scanner MVT 8000 : 2500F ou DJX1 :<br>1850F, Tamdy : Pro32 : 1000F, TRX 432 FT811 :<br>1900F, ampl. UHF WP30 : 1000F, ampl. VHF<br>WP230DX : 900F, ordin. port Tandy 200 : 500F<del>;</del><br>oscillo Tektro 485 1GHz : 6000F. Tél.16. 64.38.09.17 après 18 h.

12788 - Vds décodeur Tano 550 CW RTTY ASCII 1500F., port compris. Tél.33.66.38.33 F11AJX.

12789 - Urgent, vds deca IC 751AF - VHf port - FT26 + bat + charg. - ant. FD45 TOSiWATI SX 200 ant. Diamond x 30 VHF, bibande - ant. Cornet CA14 (mobile) - rotor G250 - sélecteur 2 posit. Revex S20. Matériel état impec. Prix trés intéressant. Tél.65.44.83.26.

12790 - Vds FT411E + FNB12 + FNBIO + chargeur<br>1800F. Tél.50.42.80.30.

12791 - Vds récept. Kenwood R5000 92, état neuf. Prix : 6500F + Yaesu FRG 9600, très peu servi. Prix : 4500F. Tél.58.74.30.05. Hr.

12792 - Vds Kenwood TR /51 E VHF, tous modes :<br>5000F. Interface SSB DCW 15 B VHF UHF, alim.,<br>préampli par coax : 500F, pylône Adokit 214 m.<br>neuf : 11000F pour collect. chassis, récep. Pericaud<br>plus de frant. Tél.45.69.39.0

Vds récep. FR 101 Digital affichage numérique, 11 bandes filtre à quartz + VHF. Prix : 1300F. Vds<br>récept. à tubes + transistor USA Drake R4C, équipé de 10 quartz pour les bandes radio + bandes ama-<br>teurs cadran vernier analogique + 2 filtres à quartz<br>spéciaux pour BLU. Prix : 4200F. à débattre. Della<br>Ferrera Maurice 22 rue M. Hopevere 64200 Biarritz.

12794 - Vds alim. DMW130, 1 à 30A + antenne<br>144/430 MHz + accus FNB11X2 + tubes 6JB6A +<br>chargeur pour accus NC33 neuf, jamais servie. Prix<br>à débattre. Tél.60.15.48.91.

12795 • Vds Kenwood TS440SAT, boîte accord .auto, très peu servi, emballage origine+ doc service ·. 8500F t port. F1IPL. Tél.82.82.34.44. Dépt. 57.

12796 • Recherche valise USA, émetteur récepteur année 1930 -1940. Tél.61.20.56.52.

12797 - Vds transceiver lcom IC-2900 SSB FM CW, jamais utilisé cause pas obtenus la licence. Prix : 3500F. Demander Pascal au 27 .78.51.00. toute la matinée et le soir.

12798 - Recherche Téléreader CW500 Tasco. F1AKE. Tél.40.76.62.38.

12799 - Vds réception satellites météo prof.<br>Complet avec parabole DIAM, 80 cm tête, 1,7 GHz,<br>préampli convertisseur, 137 MHz, récepteur 137<br>MHz + module vidéo couleur avec animation, le tout<br>en 2 Racks, le tout état neuf.

12800 - Décodeur Tono 550 (RTTY/CW) + écran +<br>câbles, emballage tbe avec notice : 1900F.<br>Tél.(1)47.01.23.59.

12801 - Vds portables IC2SET 144 MHz+ IC24ET 144-430 MHz+ 5 BAT BP85 chargeurs BC72, casque Vox dec HS51 2 mie HM54-46 3 ant. prise all. cigare + ACC. Le tout neuf. Sacrifié. 5500F." Tél.67.36.17.99.

12802 - Vds Kenwood TS50S TX/RX 0/30 MHz+ berceau mobile MB13 + HP ext. + antenne magn.<br>comète 27/28 MHz. Garantie 9 mois.<br>Tél.30.68.05.74. Travail : 34.80.75.49. Prix : 7000F.

12803 - Vds PK 88 + câble minitel + logiciel PC Pakratt 88 de AEA : 1500F. Dépt.94. Tél.49.62.70.78.

#### **A L'ATIENTION DE NOS LECTEURS**

Afin que la publication de votre PA vous soit profitable, lors de sa rédaction, prenez le plus grand soin à respecter l'orthographe des nomenclatures des matériels que vous désirez vendre ou acheter, n'utiliser que des abréviations courantes, écrivez le plus lisiblement possible et n'hésitez pas à joindre la traduction en clair de votre annonce. En effet, les clavistes qui assurent la saisie informatique de vos textes n'ont que des connaissances limitées dans le domaine amateur et ne 'peuvent donc, de ce fait, assurer toutes les corrections. En un mot : l'économie d'une ligne de texte, donc de<br>10F., peut se traduire par peut se traduire par l'incompréhension de l'acheteur potentiel et, ainsi, vous faire perdre la totalité de votre investissement !

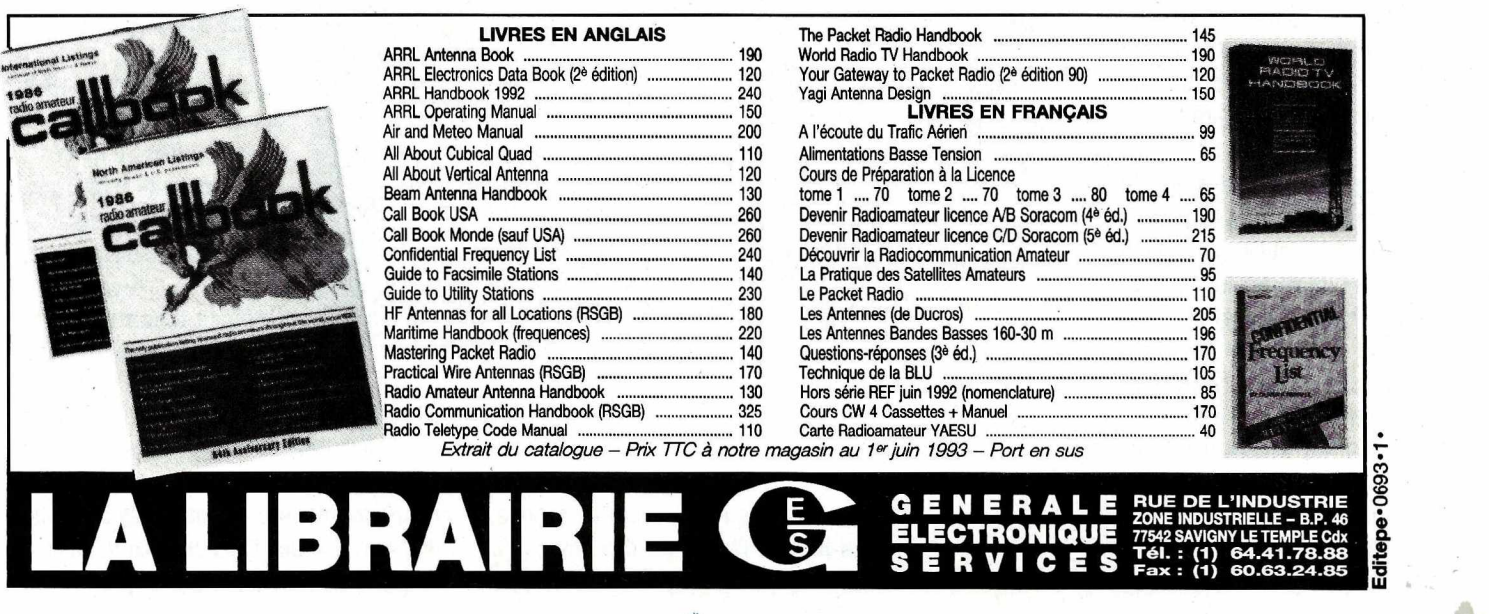

#### **REPORTAGE**

# **VACANCES ET TRAFIC en F/CT1 ':**

*Pas loin, pas cher, découvertes et soleil assurés ...*

**Jean-Pierre JOFFRE, F6FZF**

envisagées pour les vacances<br>d'été, avec station radio, qui donc<br>a pensé au Portugal, le pays de<br>nos amis Lusitaniens ?...<br>pas grand monde apparemment, et ceci armi toutes les destinations envisagées pour les vacances d'été, avec station radio, qui donc a pensé au Portugal, le pays de nos amis Lusitaniens ?... depuis bien longtemps !

F6FZF, pour sa part, a été plus loin dans ce domaine, puisqu'il a épousé une YL de là-bas, et depuis vingt et une années màintenant, il se rend en vacances, tous les ans, la-bas ! ... il en est à sa 4ème licence temporaire, et a beaucoup trafiqué ; mais s'il a entendu, par ci-par là,

quelques F/EA-l'Espaqne voisine- il n'a encore jamais entendu de F/CT1, et doit donc être le seul existant, si l'on met à part le F/mobile rencontré par hasard en 1981 . et qui ne s'était soucié de rien au point de vue licence temporaire !

Le Portugal : pays du très bon accueil, de l'amitié, de la gentillesse et de la serviabilité, et surtout d'une convivialité innée et fortement ancrée ; pays aux paysages

sauvages dans ses régions montagneuses, qui s'étagent de  $\pm$  500 m à 2000 m d'altitude pour la même chaîne de haute montagne qui barre le Portugal à mi-hauteur - voir la carte ... sur une bonne partie de sa largeur, et appelée

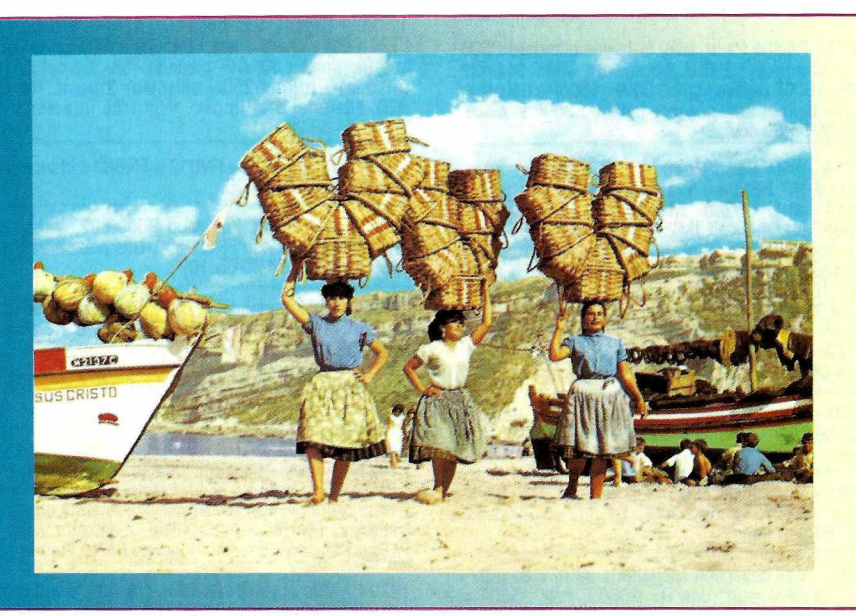

"SERRA DA ESTRELA": la montagne des étoiles ! ... certaines montagnes, dans le nord, en particulier dans la région de PEDRAS SALGADAS - "pierres salées'', station thermale voisine de celle de VIDAGO et de CHAVES, toutes trois situées dans le district (département) du Mais, le Portugal, c'est aussi : la beauté de ses 1200 kilomètres de côtes, avec ses nombreuses plages, dont 1000 km sur l'Atlantique et le reste sur la Méditerranée, ou plus exactement proche de la Méditerranée, car proche du Détroit de Gibraltar, à la frontière; mais aussi ses

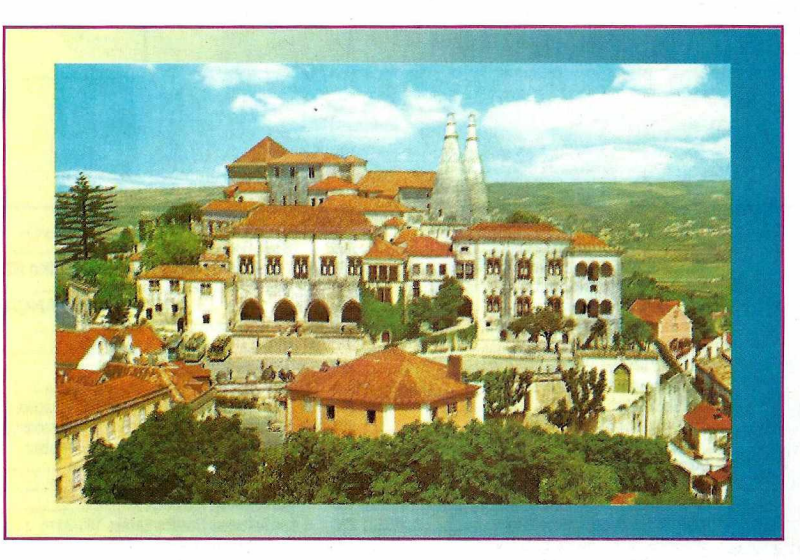

TRAS-OS-MONTES (littéralement "derrière les monts"...) ne sont pas sans évoquer, "en plus petit certes, les paysages chaotiques de début-du-monde, vus un jour où l'autre sur des photos du Canada...

campagne" charmantes, remuantes et pourtant nonchalantes ... là-bas, au moins en été, bien rares sont ceux qui se soucient de ce qu'indique leur montre ... et nombreux sont ceux qui n'en portent pas ! Ses villages anciens mais habités, bariolés ; ses rivières de montagne, plus ou moins poissonneuses, où l'on peut se baigner, bien qu'il s'agisse d'eau de montagne, donc plus fraîche que dans les quelques

nombreuses villes "de

lacs existants dans le pays ; le rythme "à part" de la vie de ses paysans, qui vont tous cultiver leurs terres dès l'aube et même avant. avec des attelages à bœufs, des chevaux, des ânes chargés de petites motopompes à essence, pour puiser l'eau

dans les puits et irriguer leur culture par le biais de petites rigoles faites à la "binette" à travers ces cultures ... avec retour vers 12h/13h, et... repos l'après-midi, avant d'aller irriguer le soir ... Dame, l'après-midi, c'est trop dur, le soleil est bien trop féroce à ce moment là !

Car il y a cela aussi : le soleil ! là-bas, il ne plaisante pas, l'été, et c'est du 32 à 40° assuré l'après-midi !

Et la licence radio, dans tout ça, depuis toutes ces lignes à vous faire de la publicité - gratuite ! - pour le pays ?

Il faut savoir, en premier, que le Portugal n'a toujours pas signé les accords de réciprocité pour les licences, si vous en voulez une, il faudra la demander par écrit; l'adresse ? Lavoici :

#### lnstituto das comunicaçoes de Portugal, Avenida José MALHOA, N° 21 1000 LISBOA

~~~~~~~~~~~~~~~~~~~~~~~~~~~~~~~~~~~~~-~~~~~

(le chiffre 1000 étant le code postal) Téléphone 19-351-1-726-92-23 si vous le désirez ; vous pouvez avoir quelqu'un parlant Français ; si désiré, je communiquerai à *MEGAHERTZ MAGAZINE* un modèle de lettre en portugais, qui pourra vous en fournir une copie contre une enveloppe self adressée.

Les papiers demandés ?

- photocopies ordinaires de :
- la licence radioamateur française
- •du certificat d'opérateur du service amateur
- de la carte d'identité
- · des factures du matériel

Et, joint à cela, un mandat qui était (cette année) de 1450 escudos  $(\pm 50$  Frs, pour un mois !) Si vous le pouvez, donnez un point de chute au Portugal (hôtel, adresse d'un ami, etc...) où votre licence vous

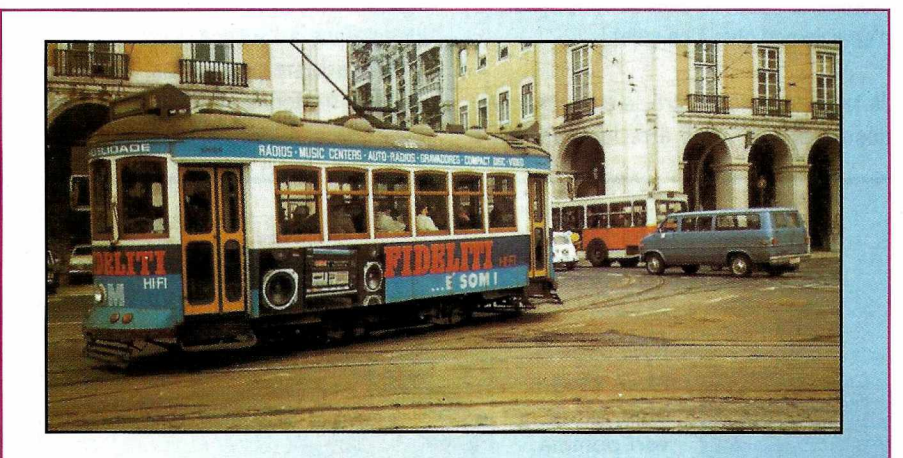

*Tramway de Lisbonne*

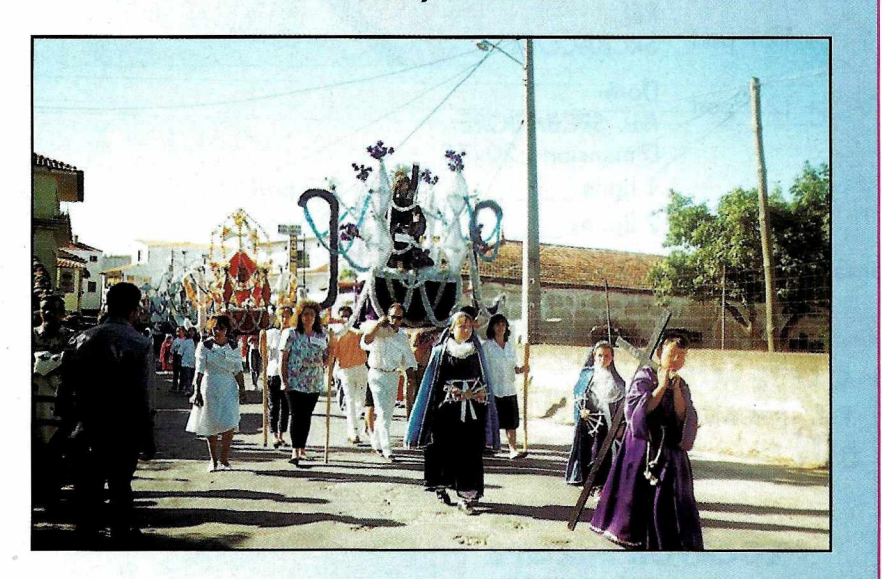

*Procession religieuse d'une fête, comme partout au Portugal .•.*

sera envoyée ; sinon, indiquez votre adresse en France, mais en précisant votre lieu de résidence au Portugal si vous emmenez du matériel "fixe" ; sinon, indiquez que votre station sera mobile... en précisant alors " le lieu central" autour duquel vous rayonnerez ; voir ces dernières choses par téléphone - c'est plus rapide ! - avec le service cité ; ne pas hésiter à vous faire aider, par exemple, par un émigré Portugais de votre connaissance, où qu'un de vos amis connaîtrait ; il y en a dans tous les départements de France, et tous seront heureux de vous aider, même en téléphonant pour vous, et selon vos indications, en langue portugaise, et vous traduisant les réponses...

L'indicatif sera délivré sous la forme de F5ZZZ/CT1, c'est à dire que votre indicatif français sera cité en premier, et le préfixe portugais en dernier et non pas le contraire, comme dans les autres pays d'Europe m'a-t-on dit sur l'air.

La licence indiquera la date de départ de celle-ci, et la date de fin de validité ; ces dates seront conformes à celles que vous indiquerez pour vos vacances, sur votre demande écrite ; et ceci, pour un mois de vacances. Ne pas oublier donc de mentionner ces dates.

Pour le reste... (douanes) il faudrait un CARNET COMMUNAUTAIRE DE CIRCULATION (modèle Cerfa n° 30- 1715) dûment rempli par vous à vous procurer auprès des services de douanes de votre ville (a Bordeaux ... chez un imprimeur ! prix 26 Frs) mais vu la disparition des frontières et donc des contrôles possibles, pour ma part, je passe postes frontières, avec tampon sur le carton final par ces postes de frontières ... qui n'existent plus !!) Emportez vos factures d'achat du matériel, comme je le fais, au cas où un hypothétique contrôle policier routier ( qui normalement n'a pas à s'occuper de ça ... ) voudrait avoir la preuve que vous avez bien acheté le matériel EN FRANCE...

Pour le reste, bon trafic ! malgré les innombrables montagnes, au Portugal, il y a automatiquement de nombreux points

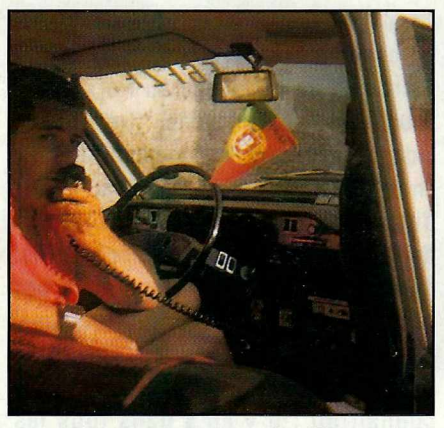

*Ancien "mobile" de F6FZF, seule photo prise en train de trafiquer*

"perchés", et il y aussi de grandes vallées dégagées sur des kilomètres ; pour les VHF et UHF, il y a, au moins au Nord et au Centre, 4 relais, que m'a cité cette année un OM Portugais, taxi de son état, rencontré par hasard : CT1ETJ... L'un de ces relais, je m'en souviens, est situé à 2000m d'altitude, au sommet de la fameuse "SERRA DA ESTRELA", les autres dans les localités également de

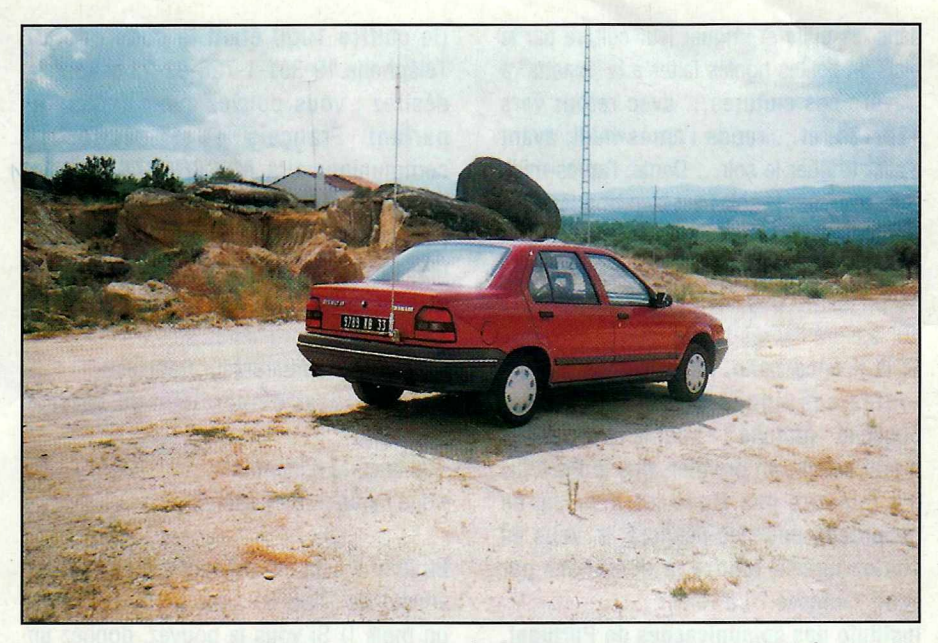

*Une idée du dégagement (montagnes à l'horizon, sur presque 360", à plus de de 30 kms...) et des roches exploitées pour la construction des maisons ..•*

montagne ; pour le sud, se renseigner, je n'en sais pas plus à ce sujet !

Je termine donc cet article en souhaitant, désormais, ne plus être le seul F/CT1

durant l'été ... et en vous souhaitant (longtemps à l'avance il est vrai !!) un bon tourisme pour vous, vos YL et QRP ; il m'étonnerait très fort que vous soyez déçus !

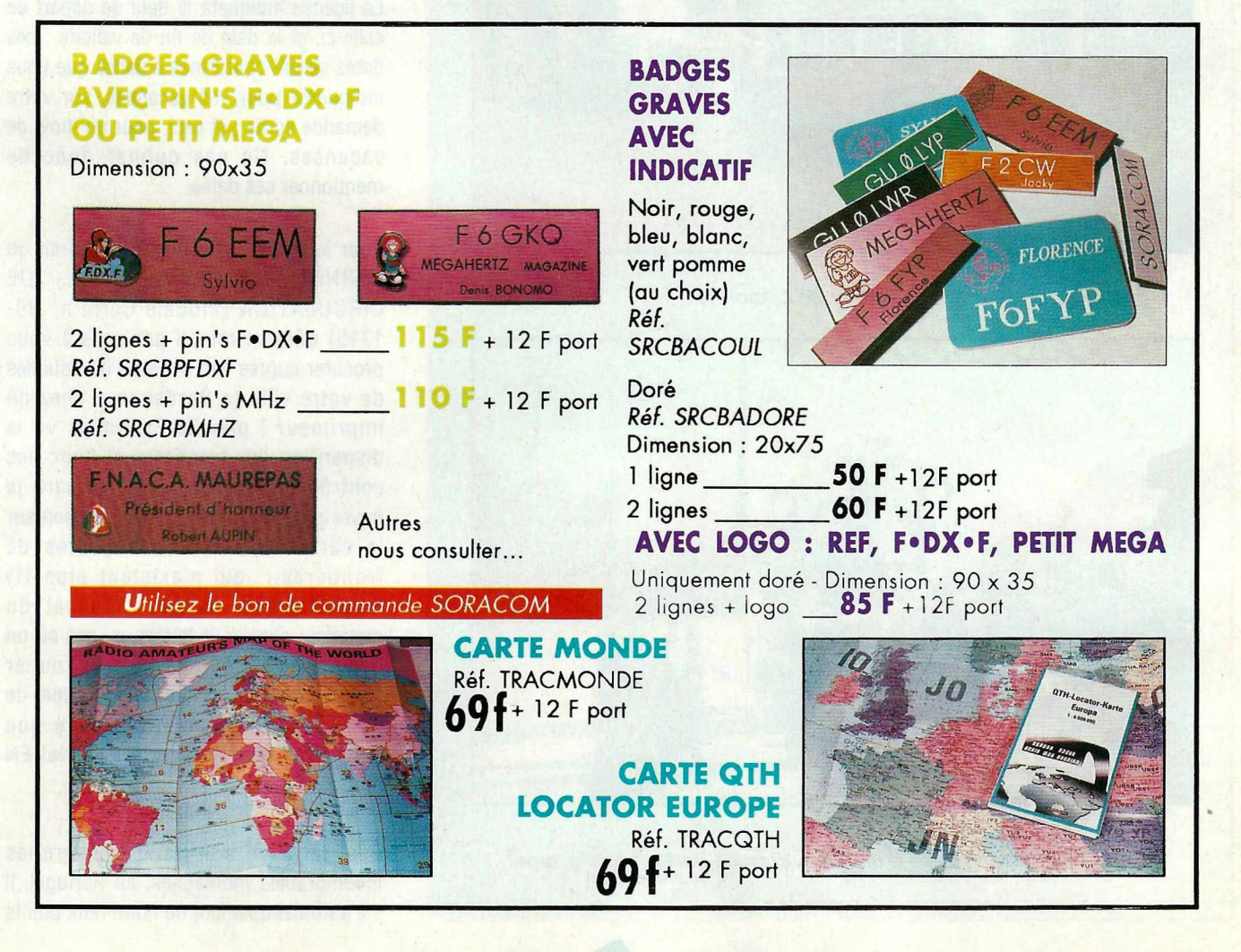

## **Des Spécialistes** *de* **la, Cl et du Radioamateurisme**

International **Communication Systems GROUP** 

## **MAINTENANCE - S.A.V. TOUTES MARQUES**

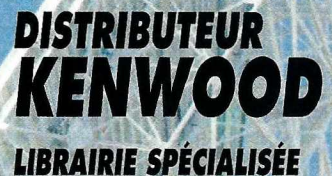

**pour vous conseiller | and allemance in the pricialiste<br>ICS Group - Les Espaces des Vergers - 11, rue des Tilleuls - 78960 Voisins-le-Bretonneux**  $(16-1)$  30 57 46 93 Fexs (16-1) 30 57 54 93 Tél. a

#### ONS MOIS  $O H$ ROM  $\mathbf{D}$

#### **PROMO SCANNERS**

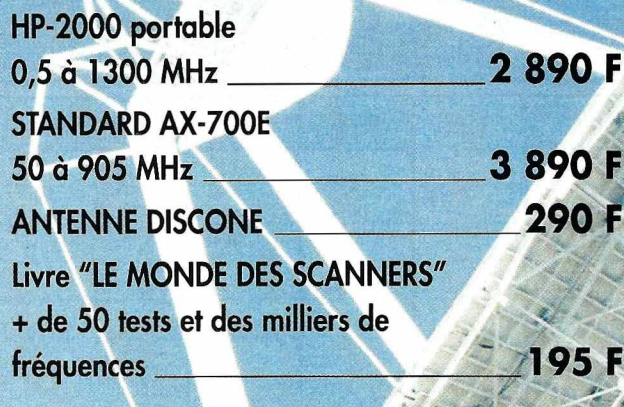

### **PROMO AMPLIS**

LA1080 VHF (entrée 3 à 18 W sortie 30 à 100 W FM-BLU) **1190F** VHF LA 0545 (entrée 1 à 3 W sortie 45 W FM 770 F

### **PROMO DIVERS**

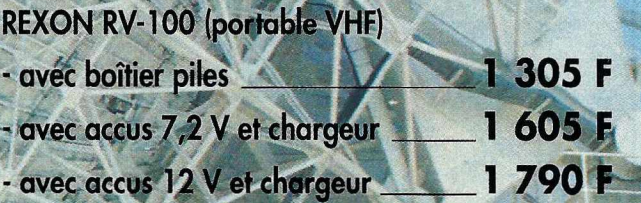

### **PROMO)ANTENNES·**

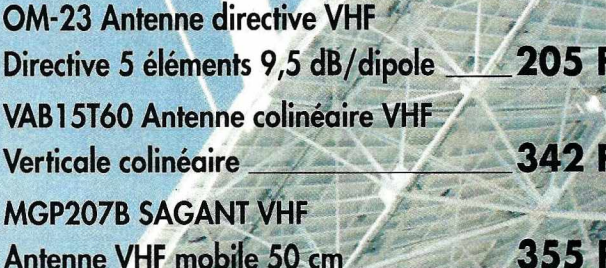

### **PROMO SPECIALES "NOEL" SUR LA GAMME KENWOOD**

**Nous consulter** 

Gare de St-Quentin-en-Yvelynes/SNCF Montparnasse :<br>prendre Bus 464 arrêt Voisins Nord Ouvert de 10h à 12h 30 et de 14h à 19h (fermé les dimanche et lundi)

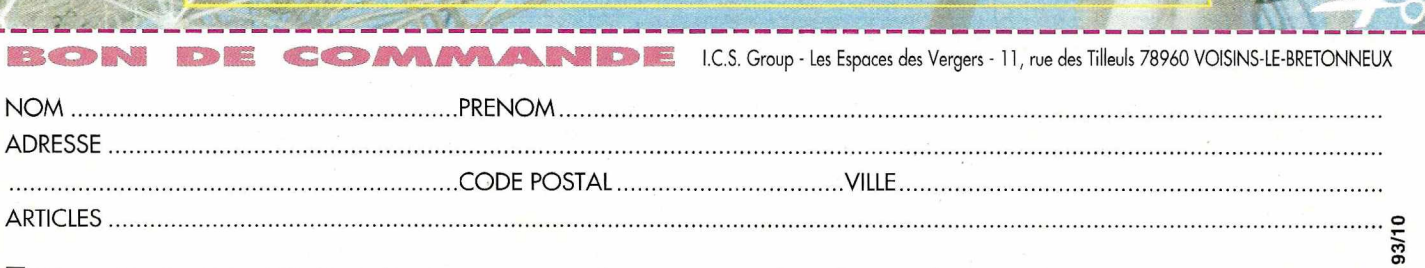

**D**VENTE PAR CORRESPONDANCE: Je désire recevoir votre catalogue comprenant de nombreux produits contre 20 F<br>Aiouter Port Recommandé Colissimo forfait : 70 E. Colis + 5 Kg ou encombrant (ox. ; antonno) par transporteur : 15 Ajouter Port Recommandé Colissimo forfait: 70 F Colis + 5 Kg ou encombrant (ex. : antenne) par transporteur : 150 F Ci-joint mon réglement par chèque ou mandat poste de : .F LIVRAISONASSUREEDANS TOUTELA FRANCESOUS48 H

## *CATALOGUE SORACOM*

#### COMMANDE POUR L'ÉTRANGER

r -- -

 $\Omega$ 

Le paiement peut s'effectuer soit par un virement international, soit par Eurochèque signé au dos, soit par chèque libellé en monnaie locale, les frais étant à la charge du client. Le paiement par carte bancaire doit être effectué en franc français. Les chèques émis aux Etats-Unis et libellés en dollars sont acceptés pour les petites sommes inferieures à 36 F. Le palement par<br>coupon-réponse est admis, La valeur

Payement can be done either with an international transfer or with an "Eurocheque" signed on the back, or with a cheque in local money but fees at your charger. Payement by credit card<br>must be done in french francs (FF). C Dom-Tom). The value for an IRC.is 4,10 FF(on 1/8/92).

Commande : La commande doit comporter tous les renseignements demandés sur le bon de commande (désignation et référence si celle-ci existe). Toute absence de précisions est sous la responsabilité de l'acheteur. Lavente est conclue dès acceptation du bon decommande par notre société, sur les articles disponibles uniquement.

Les prix: Les prix indiqués sont valables du jour de la parution du catalogue jusqu'au mois suivant ou le jour de la parution du nouveau catalogue, sauf erreur dans le libellé de nos tarifs au

moment de la fabrication du catalogue, et de variation de prix importants des fournisseurs. La remise spéciale abonné n'est pas applicable aux articles en promotion.<br>*Livraison :* La livraison intervient après le règlement transporteurs ou grèves des services postaux.

*Transport:*La marchandise voyage aux risques et périls du destinataire. La livraison se faisant par colis postal ou par transporteur. Les prix indiqués sur le bon de commande sont valables sur toute la France métropolitaine, + 20 F par article pour Outre-Mer par avion et au-dessus de 5 kg nous nous réservons la possibilité d'ajuster le prix de transport en fonction du coût réel<br>de celui-ci. Pour bénéficier d

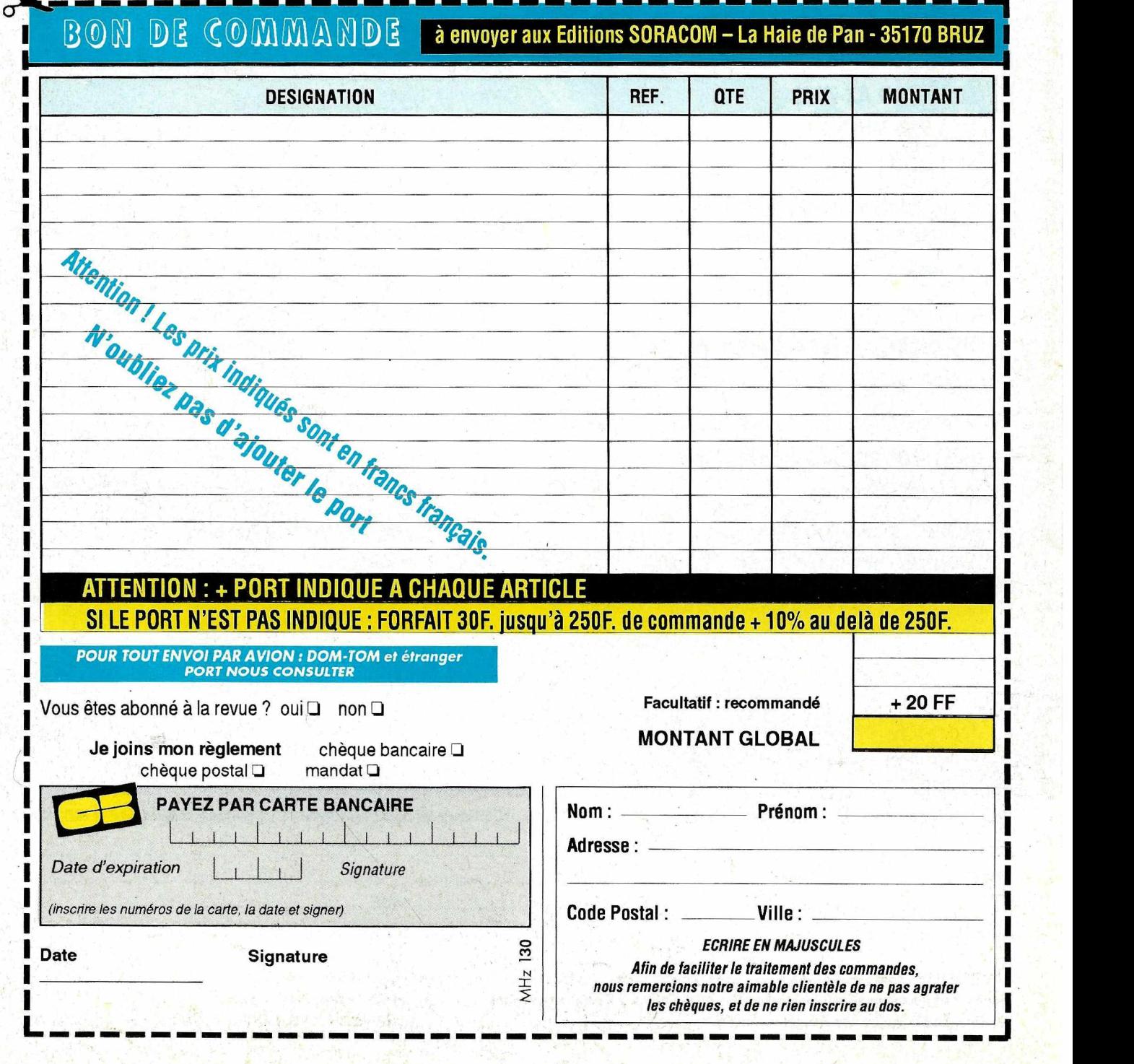

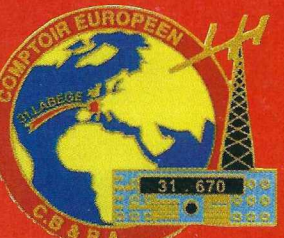

## COMPTOIR **EUROPEEN** DE CB ET RADIOAMATEUR

ZI de Montaudran - 31400 Toulouse - Tél. : 61 54 75 03 Fax : 61 80 36 82 Ouverture le lundi de 14 h à 19 h - Du mardi au samedi de 9 h à 19 h (continu)

**CB - CITIZEN BAND - CB** Tx - Appareils de mesure - Antennes Microphones

Sur toute la gamme KENWOOD, prix spécial Noël Décamétrique - VHF - UHF - SHF Portable - Mobile

**RADIOAMATEUR** 

## DES IDEES CADEAUX A PETITS PRIX **TOUT LE MOIS DE DECEMBRE**

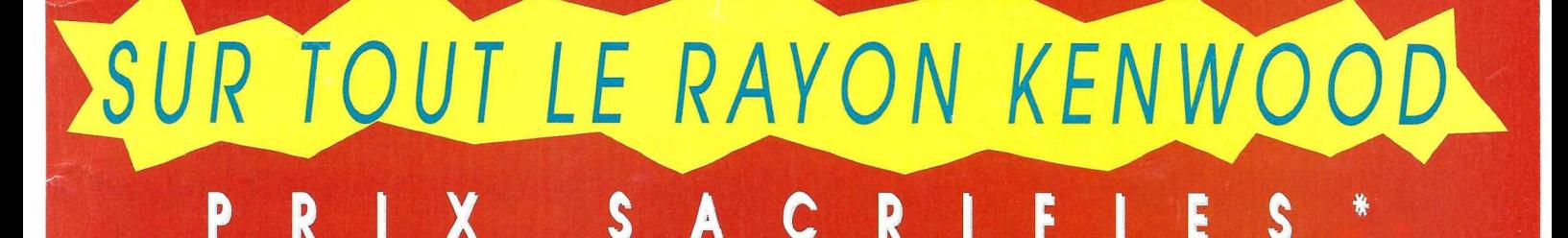

**TS 50** 

42000.

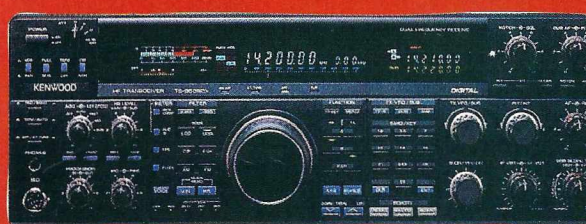

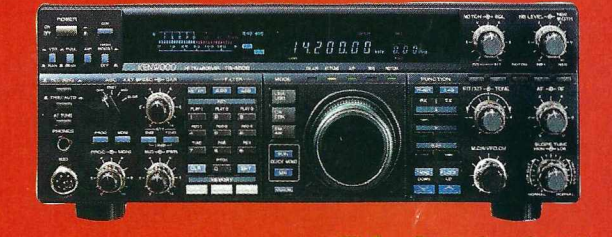

142000

**TS 850 SAT** 

**TS 140** 

**TS 950 SDX** 

P

R

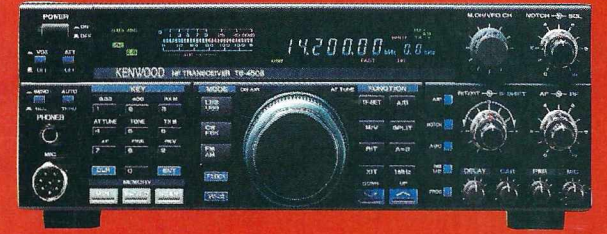

## **TS 450 SAT**

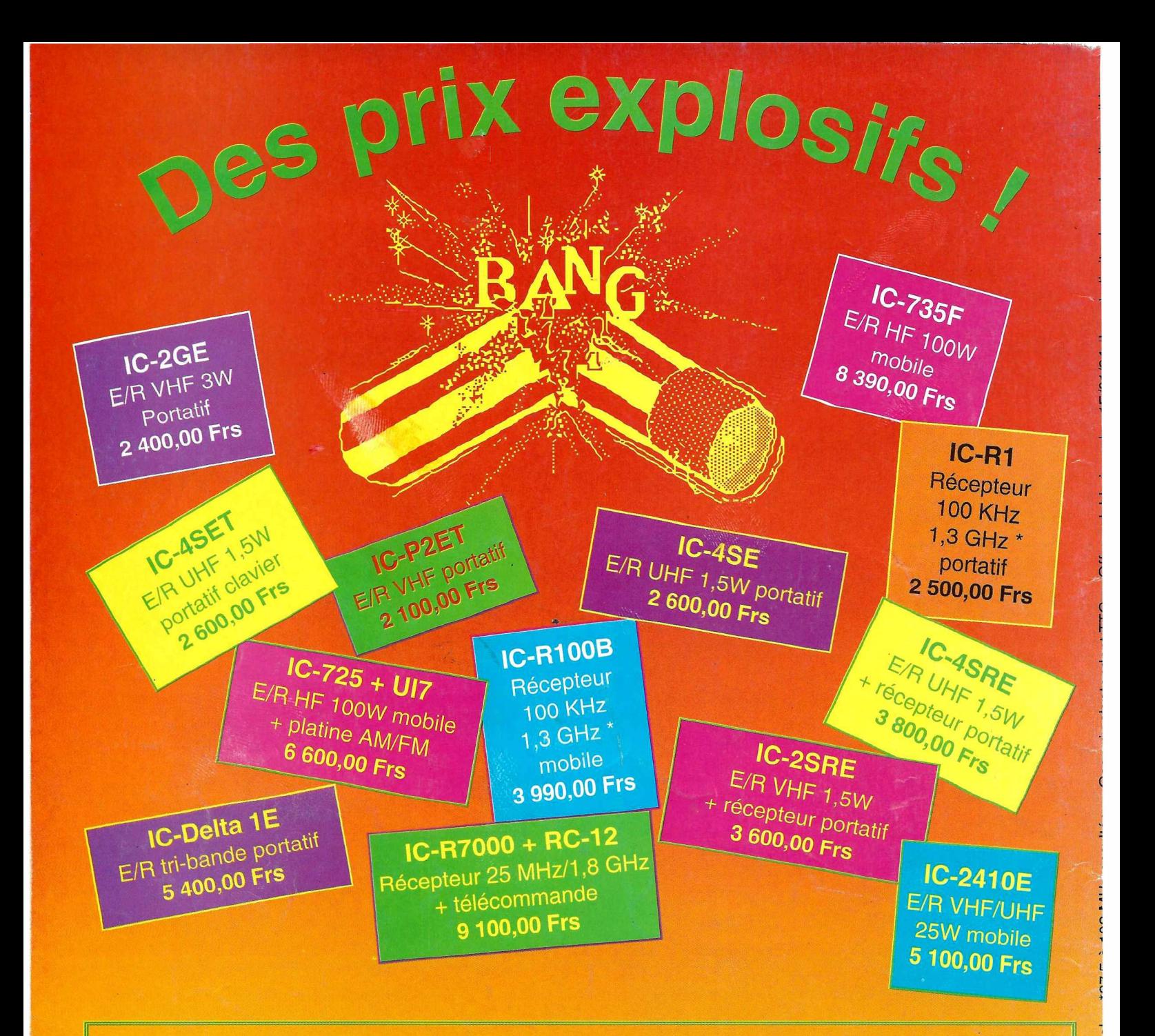

Toute l'équipe ICOM France vous souhaite de joyeuses fêtes et vous envoie ses meilleures ondes pour l'année 1994.

**Règlement possible par Carte Bancaire - Documentation gratuite sur demande**

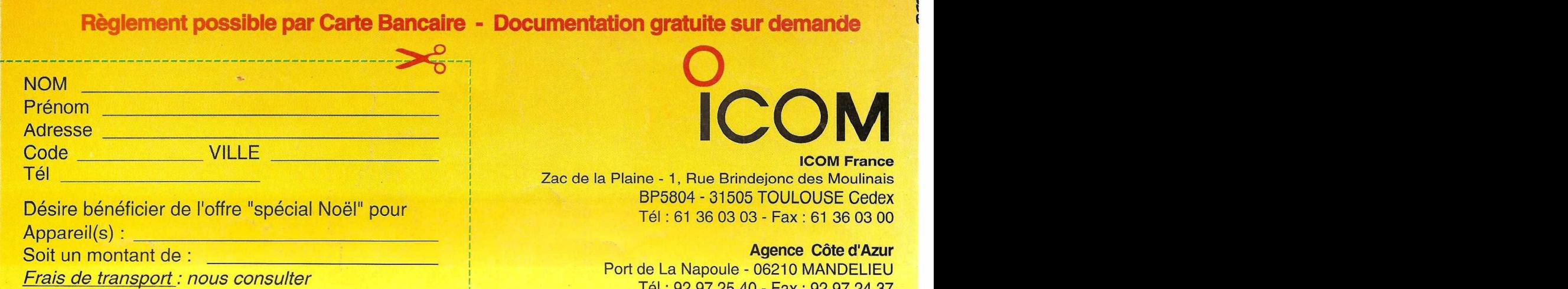

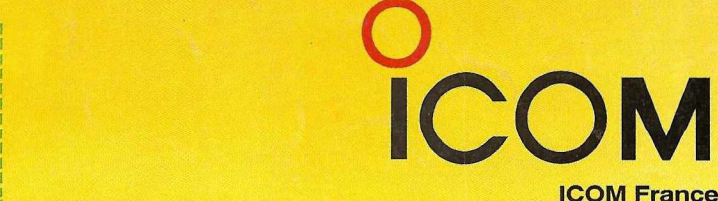

Zac de la Plaine - 1, Rue Brindejonc des Moulinais BP5804 - 31505 TOULOUSE Cedex Tél : 61 36 03 03 - Fax : 61 36 03 OO

#### Agence Côte d'Azur

Port de La Napoule - 06210 MANDELIEU Tél : 92 97 25 40 - Fax: 92 97 24 37